**IT Development Division Trading Systems Development Department** 

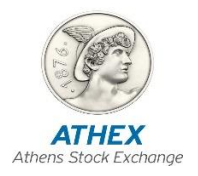

# **ATHEX FIX Server Specifications Version 1.0.5**

*Athens,* **February** *2023*

#### *Revision List*

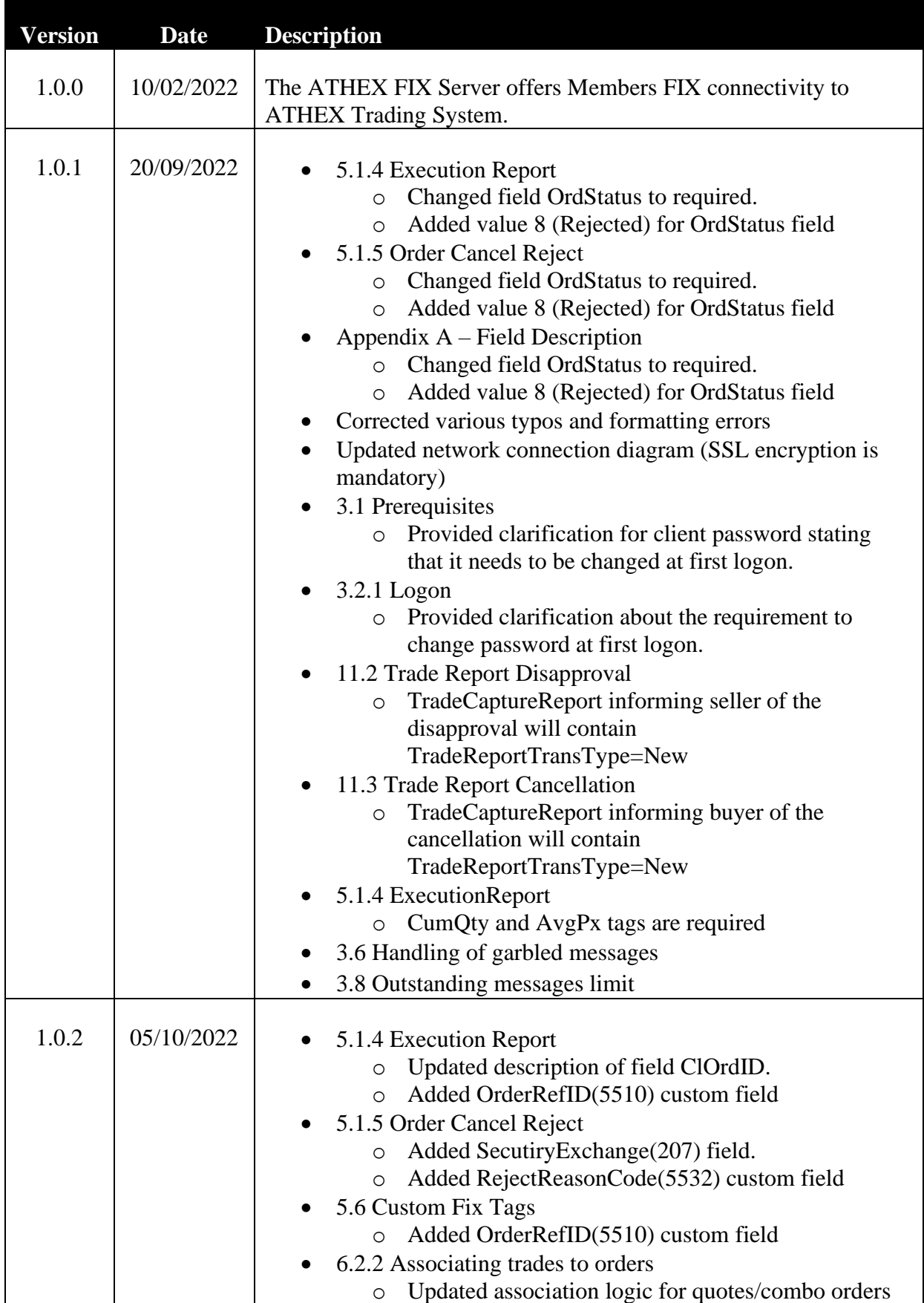

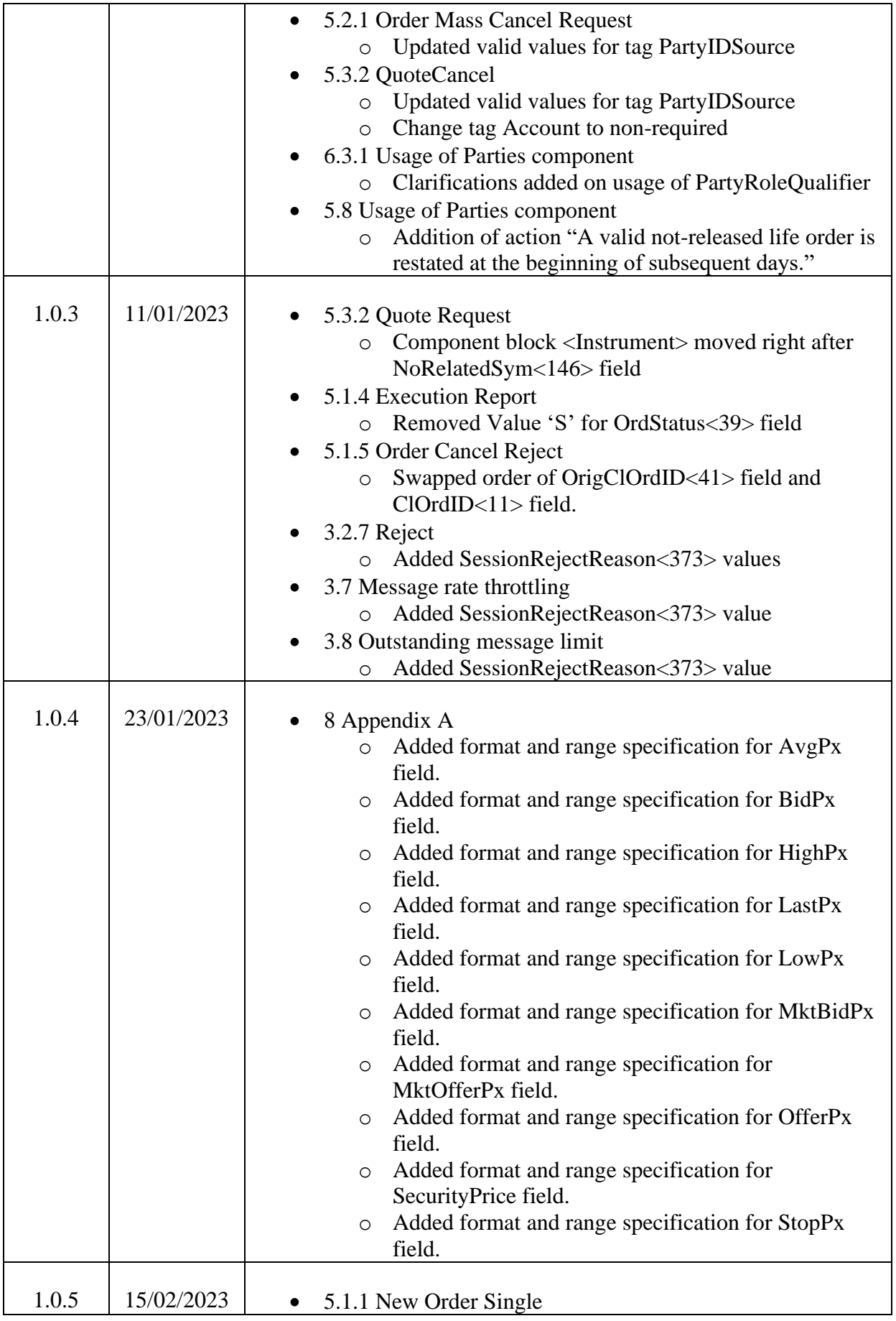

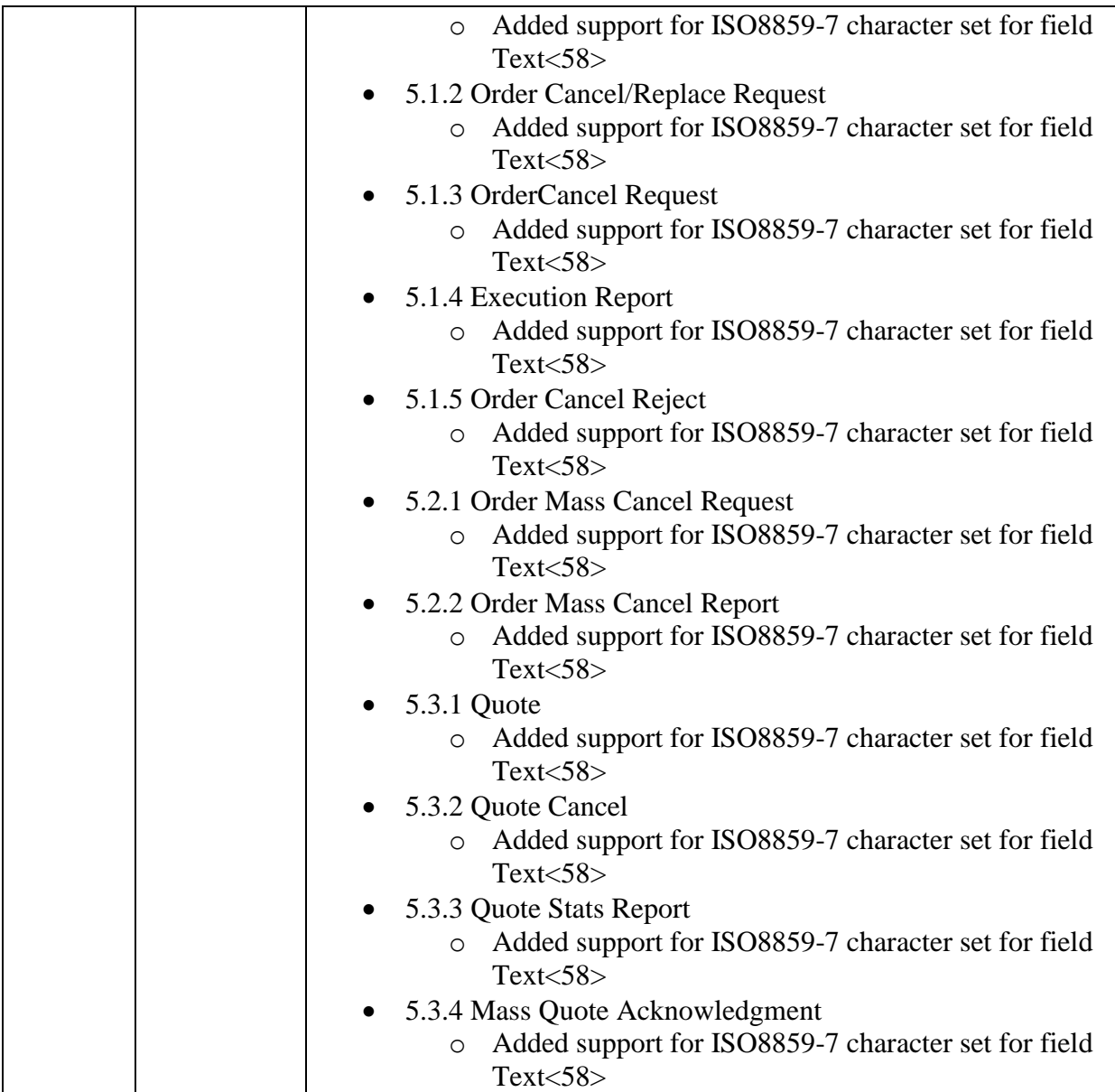

### **Table of Contents**

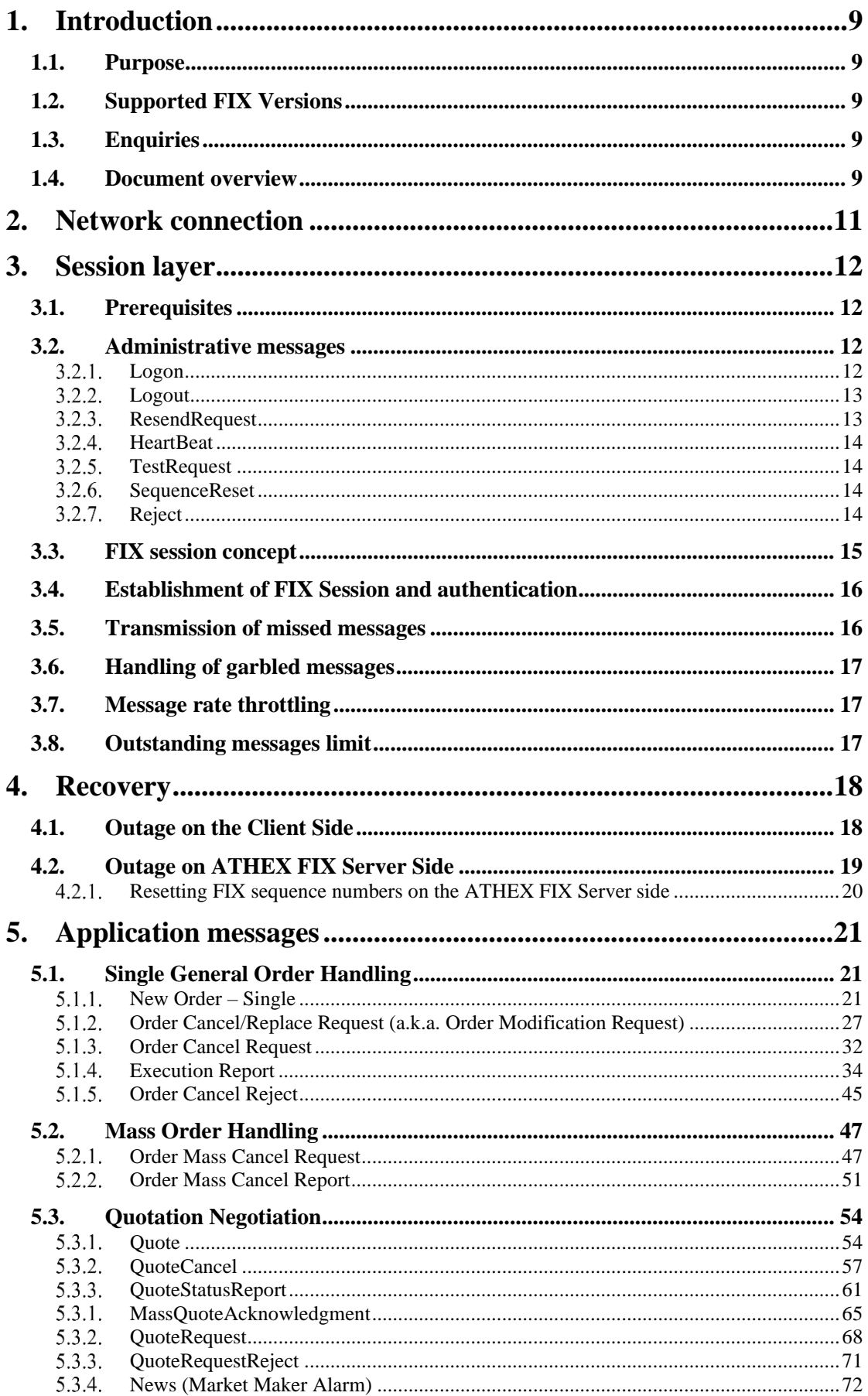

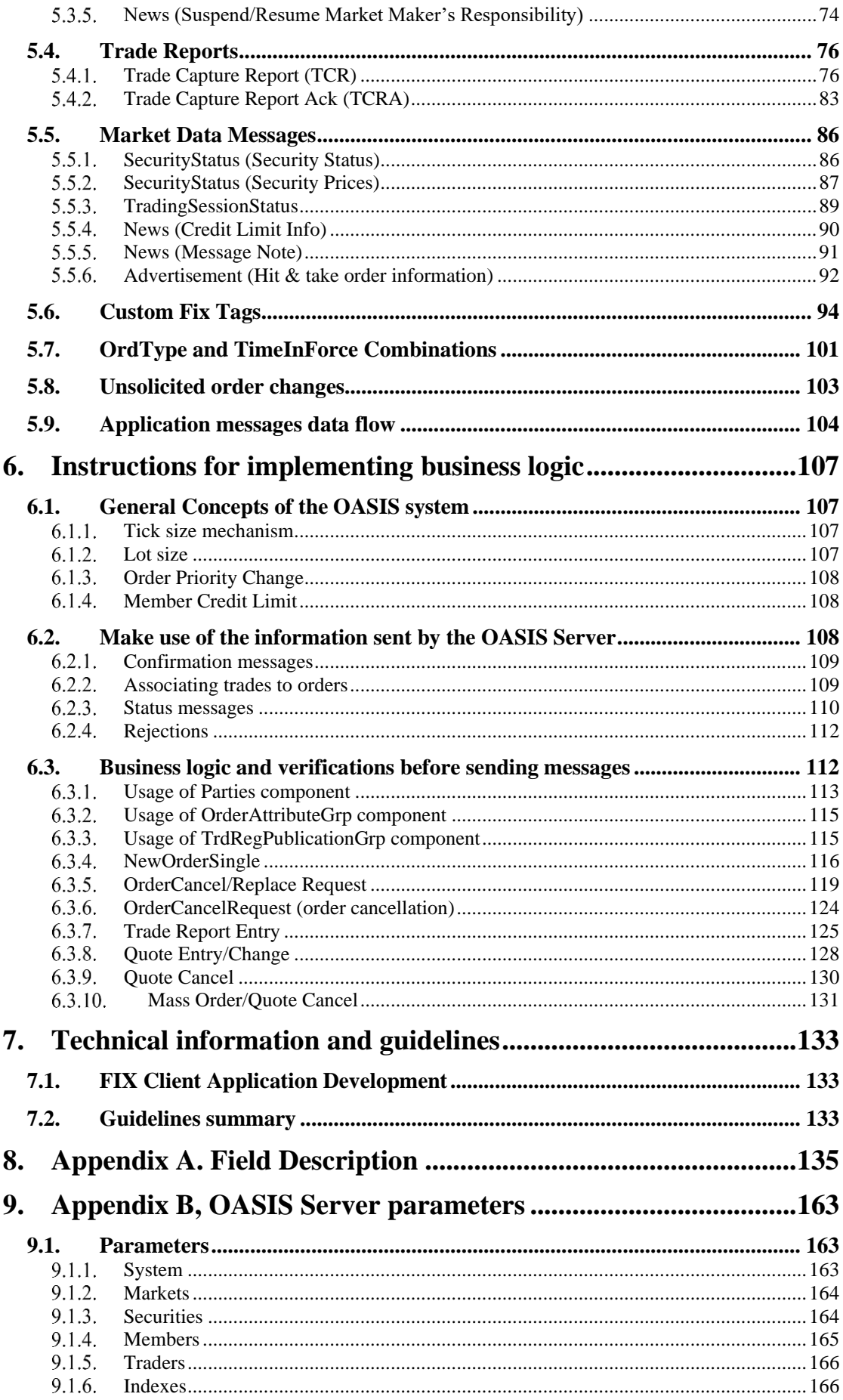

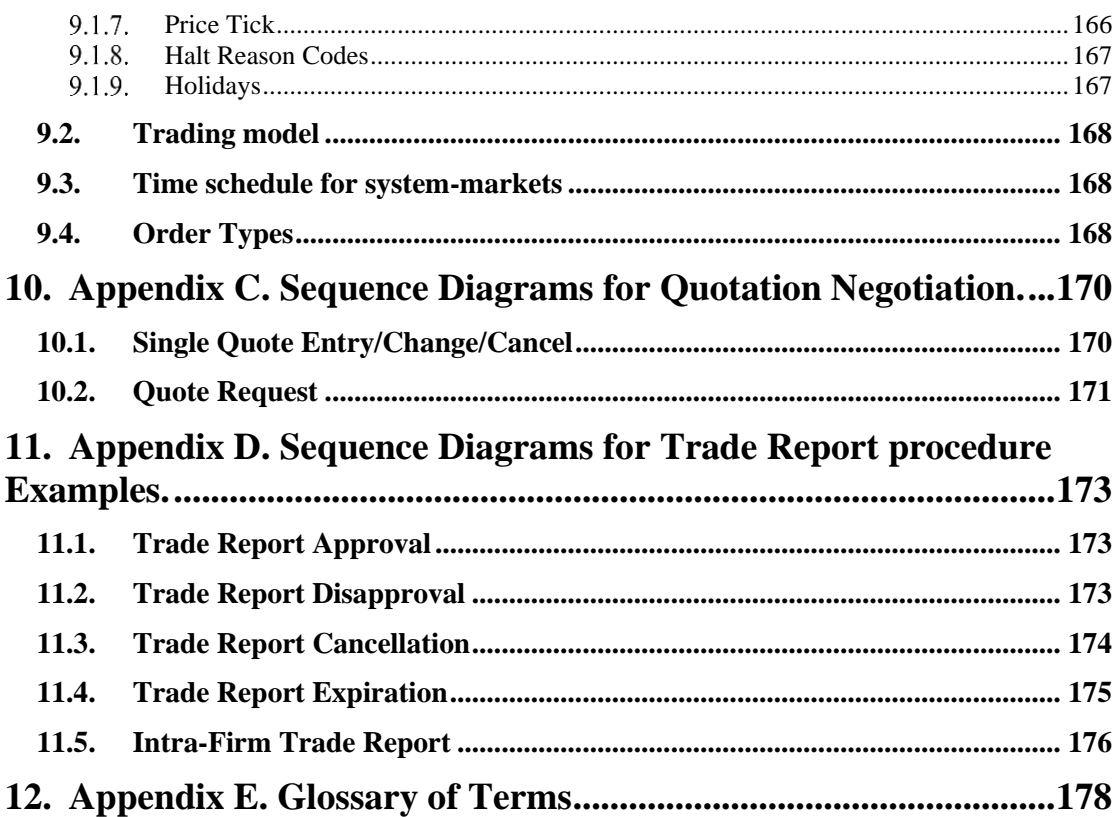

### **List of Figures**

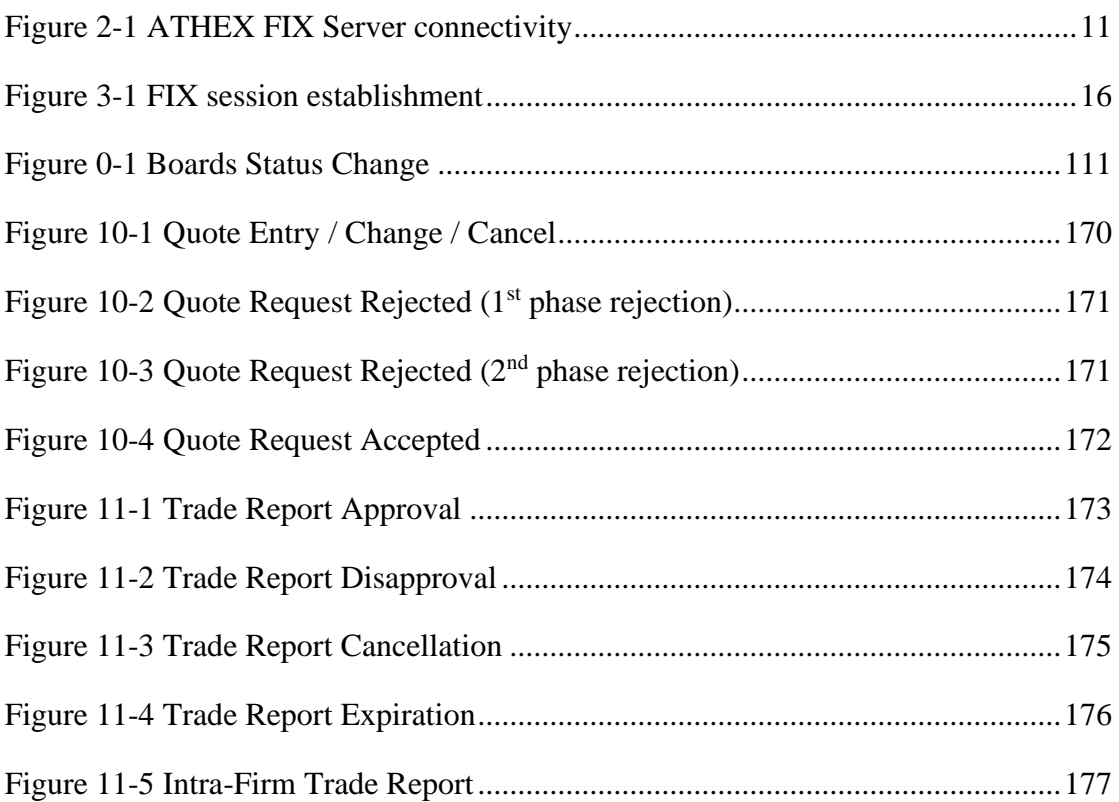

#### Important Note

The Athens Exchange agrees that the information contained herein is accurate as of the date of publication. This document may be altered without any prior notice. The Athens Exchange shall not be held liable of any direct or indirect consequences arising from any errors herein.

This document is the updated version of older documents containing corresponding information.

### **1. Introduction**

Athens Exchange provides a FIX trading interface to ATHEX OASIS Trading platform, hereafter called **ATHEX FIX Server** enabling member firms to submit orders, quotes and/or trade capture reports and receive real-time information on executed trades.

The interface is a point-to-point service based on the technology and industry standards TCP/IP and FIX. The session and application event models and messages are based on version 4.4 of FIX protocol.

#### **1.1. Purpose**

The purpose of this document is to provide a technical description of the ATHEX FIX Server.

#### **1.2. Supported FIX Versions**

Only FIX protocol version 4.4 is supported.

#### **1.3. Enquiries**

For issues in relation to the information contained in this document and general issues concerning the development of applications through the ATHEX FIX Server, the Trading Members or the software developers should raise a ticket via the official ATHEX Ticketing System, JIRA Service Desk <https://servicedesk.athexgroup.gr/servicedesk/customer/portal/201> and more specifically, via the section "**TRADING related issues**".

#### **1.4. Document overview**

The following list is a brief description of all the document chapters.

**Chapter 1, Introduction**, this is the introductory chapter

**Chapter 2, Network connection**, provides network connectivity information

**Chapter 3, Session layer**, describes the session layer communication, including administrative messages used, supported user authentication, establishment of FIX sessions, retransmission method of missed messages and the limitations enforced by message rate throttling.

**Chapter 4, Recovery**, discusses in detail the session recovery mechanism of a FIX session and the correct usage and understanding of the FIX sequence number value. It provides a detailed description of all possible recovery scenarios and the actions the client should take accordingly.

**Chapter 5, Application messages**, offers an analytical overview of all application level messages. Showcasing for each message the fields that compose it, their allowed values and their meaning while also describing a set of rules for the correct usage of each message type.

**Chapter 6, Instructions for implementing business logic**, provides instructions for business logic implementation including general concepts of the OASIS Server, correct usage of information sent by OASIS Server to client and business logic and verifications that should be done by the client before sending messages.

**Chapter 7, Technical information and guidelines**, covers technical information and guidelines for the FIX client application, in order to minimise rejection messages and errors. It contains a TCP error handling guideline and further notes on session handling.

**Appendices A and B** give a detailed description of the application messages' fields, as depicted in chapter 5, along with a dictionary of the OASIS Server parameters and their depiction.

**Appendices C and D** describe in depth all the various scenarios of Quotation Negotiation and Trade Report procedures with the use of diagrams, showing the stages of each transaction.

**Appendix E** is a glossary intent on familiarising clients with the most common terminology used by the Server.

### **2. Network connection**

ATHEX provides colocation services for FIX clients. For all participants, SSL encryption is required (up to TLS 1.3). This is shown in the figure below:

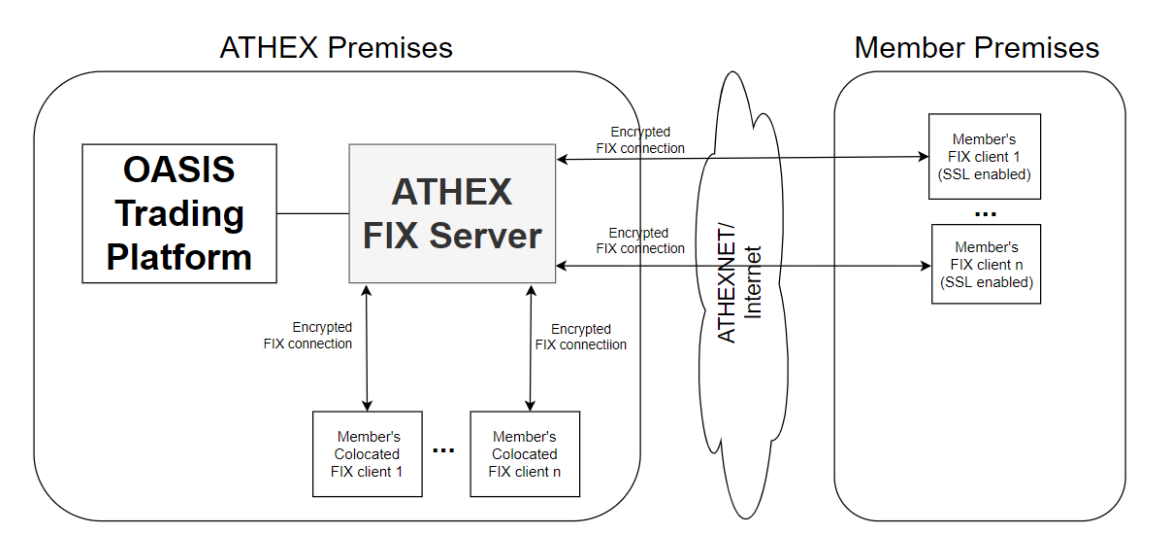

**Figure 2-1 ATHEX FIX Server connectivity**

### **3. Session layer**

A FIX session is established over TCP-connection between a client and the ATHEX FIX Server. Session participants are identified by fields SenderCompID(49) and TargetCompID(56). The values for these fields are communicated to the client by ATHEX as described in the paragraph below.

#### **3.1. Prerequisites**

For each FIX session ATHEX will provide the client the following:

- SenderCompID
- TargetCompID
- Username
- Password (must be changed at first logon)
- IP (the same for all FIX connections)
- port (unique for each FIX connection)
- dropcopy session (yes/no)

#### **3.2. Administrative messages**

#### *Logon*

The Logon message allows the client to connect to the ATHEX FIX Server. It is also used by the ATHEX FIX Server to confirm the logon from the client (see paragraph [3.3\)](#page-14-0).

The Logon Username(553) and Password(554) fields are used to authenticate the client. In addition, the client is required to modify the default password using the NewPassword(925) field at **first logon**. This procedure holds true for every (FIX) session initiated by the client. The new password must comply with the following rules:

- must be at least 8 characters long
- must contain at least one uppercase letter
- must contain at least one lowercase letter
- must contain at least one digit
- must contain at least one punctuation character

When the client is authenticated, the system responds with a Logon message to the client. If any error is detected in Logon, the system will respond with a Logout(5) message and the session will be disconnected. In this case the number of the next expected message will not be changed.

Any Logon message with a NewPassword field not complying with the above rules will be rejected with a Logout(5) message specifying the reason for the rejection followed by the termination of the TCP connection.

After successfully changing the password, its new value shall be used in any subsequent Logon messages by the client.

The Logon message may contain the optional tag NextExpectedMsgSeqNum(789) that allows the client to specify the next expected message sequence number. This tag should be included in the Logon message in the case of recovery to the backup port. For more details on this please refer to chapter [4.2.](#page-18-0)

Note: In the Logon response, the ATHEXSessionID(5604) user-defined field will be included specifying the unique identity of the session. This field will also be included in any application message that will be sent to the client's sessions as a response to any client's action (see chapter [5\)](#page-20-0).

#### *Logout*

The Logout message initiates or confirms the termination of a FIX session. It is also used by the ATHEX FIX Server to reject the FIX session logon.

#### <span id="page-12-0"></span>*ResendRequest*

The Resend Request is used by the client and the ATHEX FIX Server to initiate the retransmission of messages in a recovery scenario.

The Resend Request message may contain the optional tag '**6001'** (**LastSecondaryOrderID**) that allows the client to specify the last application message successfully received. This enables the ATHEX FIX Server to only transmit messages not previously sent to the client. In order to achieve this purpose, tag's '6001' value should depict the value of tag '198' (SecondaryOrderId) of the last application message received by the client. When tag '6001' is filled, only application messages with values in tag 198 greater than this one will be sent to client upon a Resend Request.

**Important note**: ATHEX FIX Server will never request retransmission of messages from the client (Resend Request) during the Logon procedure. This will happen even if the message sequence number of the client's Logon message is greater than expected. In this case, ATHEX FIX Server will update its input sequence number to the message's sequence number.

In case the FIX client receives a Resend Request from the ATHEX FIX Server during the trading session (and not during the login process), it shall respond as it is described in the FIX Protocol.

In all messages sent to FIX Client as a result of a ResendRequest (2):

• the PossDupFlag (43) field, in the Header, will be set to 'Y'

Value 'Y" in this field is used to indicate that an application message may have already been sent using the same MsgSeqNum (34).

• the PossResend (97) field, in the Header, will be set to 'Y'

Value 'Y" in this field is used to indicate that an application message may have already been sent under a different MsgSeqNum (34). The client should validate the contents (e.g. ClOrdID, QuoteMsgID, ExecID, TradeReportID, TrdMatchID, e.t.c.) of such a message against those of messages already received during the current trading day to determine whether the new message should be ignored or processed.

• the OrigSendingTime (122) field will be filled with the correct value or, if not possible, will be set to the same value as the SendingTime (52).

#### *HeartBeat*

The Heartbeat message may be used by the client and the ATHEX FIX Server to monitor the status of the communication link during periods of inactivity. The heartbeat interval (in seconds) is specified in the HeartBtInt (108) field in the client's Logon message.

The client must send a Heartbeat message if the heartbeat interval passes without the client sending any messages. If the heartbeat interval passes without the ATHEX FIX Server receiving any messages from the client, the ATHEX FIX Server will send a Test Request to solicit a Heartbeat from the client. If an additional heartbeat interval passes without receiving any messages, the ATHEX FIX Server will send a Logout and close the TCP connection.

#### $3.2.5.$ *TestRequest*

The Test Request message is used to trigger a heartbeat message from the opposing application.

#### *SequenceReset*

The Sequence Reset message has two modes:

- Gap Fill mode is used in response to a Resend Request when one or more messages must be skipped over.
- Reset mode specifies an arbitrarily higher new sequence number after an unrecoverable application failure.

### *Reject*

The message Reject (3) is sent by the ATHEX FIX Server in response to any invalid message (incorrectly generated or transmitted) from the other party.

The reasons for rejection may be the absence of required fields, invalid message type or length, invalid data type, etc. All session layer messages with invalid value of any field are also rejected by the message Reject.

The system specifies the rejected message number in the field RefSeqNum (45). Value 0 in this field means that the field MsgSeqNum (34) is missing in the rejected message. Text (58) has a detailed textual description of error.

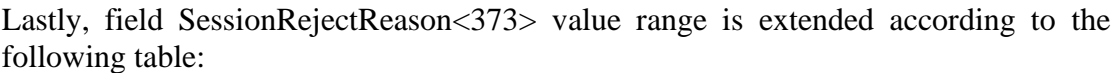

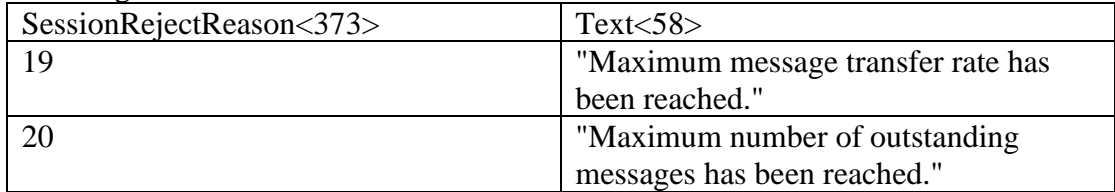

Note: Application messages rejected with a Reject message are not transmitted to the OASIS Server.

#### <span id="page-14-0"></span>**3.3. FIX session concept**

A FIX session is defined as a bi-directional stream of ordered messages between two parties within a contiguous sequence number. Session is identified by fields SenderCompID(49) and TargetCompID(56).

A participant may have multiple FIX sessions each with its own SenderCompID. The CompID of the server is "ATHEX". A FIX session will be initiated by the participant and maintained between the participant and the ATHEX FIX Server over the course of a trading day.

Participants are required to order separate FIX sessions for access to the different two types of sessions:

1. Trading session

Supports order/quote/trade report management. Each session of this type will receive information for all its own orders/quotes/trade reports plus unsolicited information sent by the Trading Server targeting the trading session or its Member or all of the participants.

2. Drop-copy session

It allows a Member to receive all application messages directed to all its sessions. The actual session to which the message was directed can be identified by the value of the tag '5604' included in the application messages. A Member is not allowed to send any application message through the drop-copy session.

Also, for each FIX session specified, a primary port and a backup port are specified for recovery purposes and communicated to the client. That is for each (SenderCompID, TargetCompID) combination there will be two ports listening for a connection. The client may connect to any of these ports but not at both at the same time. Please refer to chapter [4](#page-17-0) for recovery procedures.

#### **3.4. Establishment of FIX Session and authentication**

FIX session may be established via the exchange of Logon (A) messages between the two communicating parties as shown in the figure below:

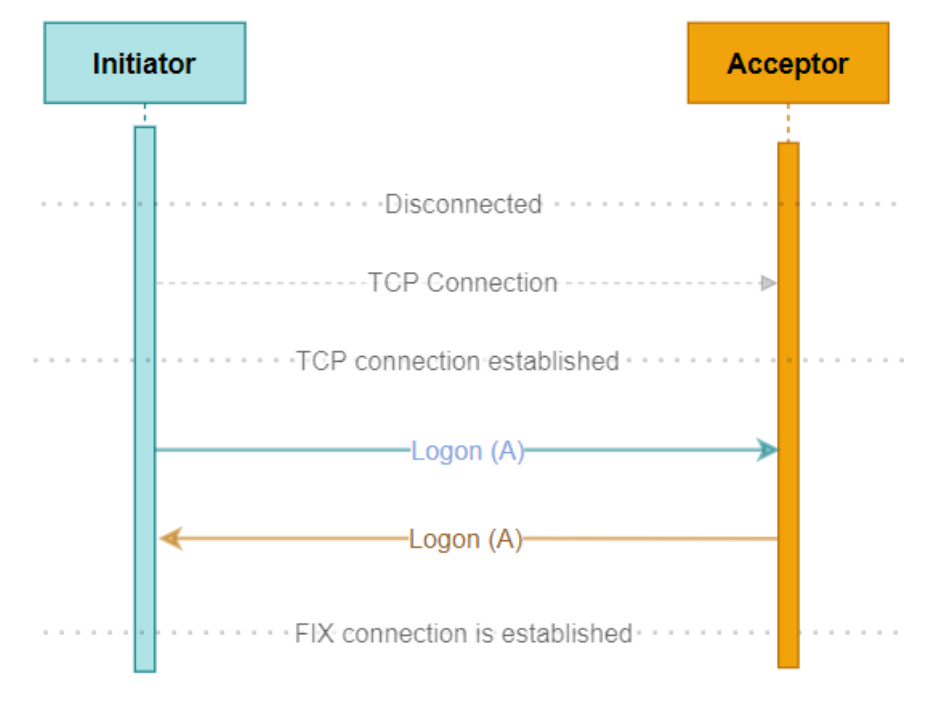

**Figure 3-1 FIX session establishment**

The client (initiator) shall send a Logon message following TCP connection establishment. The client must provide the corresponding FIX session's username in the Username (553) field, and the corresponding password in the Password (554) field in the Logon message. Username and password are communicated to the client by ATHEX at session's definition.

A new password may be set by setting the NewPassword (925) field along with the current password in the Password (554) field. The new password will, if accepted, be effective for subsequent logins.

The ATHEX FIX Server will authenticate the identity of a FIX Client by examining these credentials submitted in the Logon message.

If the authentication succeeds, ATHEX FIX Server will send a Logon response message to the initiator, as shown in the figure below. In cases where authentication is refused, a Logout message will be sent, and the TCP connection shall be disconnected.

After establishing the FIX session, transmission of messages between counterparties shall be possible.

#### **3.5. Transmission of missed messages**

The confirmation/rejection/information messages generated during a period when a client is disconnected from the server will be sent to the client when it next reconnects (using the Resend Request process described above in chapter [3.2.3\)](#page-12-0).

#### **3.6. Handling of garbled messages**

Upon receipt of any message that is garbled, cannot be parsed or fails the integrity check, ATHEX FIX Server will send a Reject response specifying the problem. It will not augment the input message sequence number. Processing of the next valid FIX message will cause detection of a sequence gap and a Resend Request will be generated by the ATHEX FIX Server.

#### **3.7. Message rate throttling**

The rate at which a client can send application level messages into the system is limited. When the client's send rate exceeds the limit, ATHEX FIX Server replies with a Reject message to any application message explaining the reason of rejection and sets fields SessionRejectReason<373> and Text<58> according to section 3.2.7.

This limit is communicated to the client at the beginning of each trading day and each time this limit is readjusted by ATHEX (see message News – Message Note, paragraph [5.5.5\)](#page-90-0).

Please note that client-initiated administrative messages are not counted towards the throttling limits.

#### **3.8. Outstanding messages limit**

The number of application-level messages that a client can send without receiving a response (outstanding messages) is limited. When this limit is exceeded, ATHEX FIX Server replies with a Reject message to any application message explaining the reason of rejection and sets fields SessionRejectReason<373> and Text<58> according to section 3.2.7.

This limit is communicated to the client at the beginning of each trading day and each time this limit is readjusted by ATHEX (see message News – Message Note, paragraph [5.5.5\)](#page-90-0).

Please note that client-initiated administrative messages are not counted towards this limit.

### <span id="page-17-0"></span>**4. Recovery**

For each client's session defined, a primary port and a backup port are specified for recovery purposes and communicated to the client. That is for each (SenderCompID, TargetCompID) combination there will be two ports listening for a connection. The client may connect to any of these ports, but not both, at any given time.

The session recovery mechanism described hereafter ensures that no orders will re-enter the trading engine (note that there is currently no special handling of possible duplicate messages by the trading system). Furthermore, it limits the exchange of large amounts of messages between counterparties.

When a client reconnects after a FIX session disconnection during the same business day, two different scenarios can be identified as a reason for the outage: namely outage on the client side and outage on the ATHEX FIX Server side.

#### **4.1. Outage on the Client Side**

When an outage on the client side happens, there are two separate cases addressed:

• The FIX session was disconnected but the FIX client has kept its state (input/output FIX messages and message sequence numbers)

In this case, the client should resume the FIX connection (by sending a logon) without resetting/changing any message sequence number.

• The FIX session was disconnected, and the FIX client has lost its state

In this case, the client's message sequence numbers will be reset to 1. Upon client's Logon with message sequence number equal to 1 (34=1), ATHEX FIX Server will respond with a Logout message including the following Text field:

58="MsgSeqNum too low, expecting <expected\_sequence\_number> but received 1"

where  $\leq$ expected\_sequence\_number is the next expected message sequence number by the ATHEX FIX Server.

The client should reset its output sequence number to the above number and resume the FIX connection (by sending a Logon using this number).

After resuming the FIX session, the client may have missed some messages from the ATHEX FIX Server. In this case, the sequence number of the next message received from the ATHEX FIX Server will be ahead of the last MsgSeqNum (34) stored on the client side. The client should send a ResendRequest (2) message to trigger all missed messages during the outage. The LastSecondaryOrderID(6001) may optionally be used. For more details on this, please refer to chapter [3.2.3](#page-12-0)

The ATHEX FIX Server will return all potentially missed messages with PossDupFlag  $(43)$  = "Y" and PossResend(97) = "Y" to indicate that a message may have been previously transmitted with the same MsgSeqNum (34) and OrigSendingTime (122) field will be filled with the correct value.

**Note:** Mass cancellation service on disconnect is not supported by the ATHEX FIX Server. All open orders remain in the order book during an outage including nonpersistent orders.

#### <span id="page-18-0"></span>**4.2. Outage on ATHEX FIX Server Side**

In the unlikely event that the disconnection was due to an outage on the ATHEX FIX Server side, the client should try to reconnect to the primary port. If the primary port becomes unavailable, the client should consider connecting to the backup port.

In attempting FIX session recovery through the usage of the primary and backup port, the client should note the following:

- The client may connect to either primary or backup port, but not both, at any given time.
- If the client has not connected to the backup port, this backup session holds only the application messages directed to the client but not those messages sent by the client towards the primary session. Furthermore, the backup session does not hold any Session Layer messages exchanged in the primary session. This means that the session's output message sequence number from the acceptor point of view may differ from the client's input message sequence number and that the outgoing application messages may have been stored in this session using different message sequence numbers than those used for storing the same application messages in the primary session.
- After reconnection of the FIX session, the ATHEX FIX Server may receive a sequence number higher than the one expected. In this case, as it is already described in chapter [3.2.3,](#page-12-0) it will not ask for retransmission of any lost messages, but it will update its input sequence number accordingly.

When an outage on the ATHEX FIX Server side happens, there are two separate cases addressed:

• FIX client has kept its state (input/output FIX messages and message sequence numbers)

In this case, the client should resume the FIX connection (by sending a logon) without resetting/changing any message sequence number. This Logon message should contain the tag NextExpectedMsgSeqNum(789) allowing the client to specify the next expected message sequence number. If this field is omitted, then there is possibility that the ATHEX FIX Server will reply with a message sequence number lower than expected and this may result in the client's disconnection. The presence of this tag will allow the ATHEX FIX Server to reset its output sequence number to the value requested and thus avoid the client's disconnection.

Since the backup session does not hold the messages that the client has already sent through the primary port, the client's logon message sequence number will be higher than expected. ATHEX FIX Server will update its input sequence number accordingly as already described in chapter [3.2.3.](#page-12-0)

The client should request any lost messages by sending a Resend Request message with the optional provision of tag 6001 (LastSecondaryOrderID). See chapter [3.2.3](#page-12-0)

The ATHEX FIX Server will return all potentially missed messages with PossDupFlag  $(43) =$  "Y" and PossResend $(97) =$  "Y" to indicate that a message may have been previously transmitted (with the same or different message sequence number).

• FIX client has lost its state

In this case, the client's message sequence numbers will be reset to 1. Upon client's Logon, ATHEX FIX Server will respond with a Logon message.

The client should request all input messages by sending a Resend Request message with  $BeqNo(7)=1$  and  $EndSeqNo(16)=0$ .

#### *Resetting FIX sequence numbers on the ATHEX FIX Server side*

The system has been designed with fault tolerance and disaster recovery technology that should ensure that the ATHEX FIX Server retains its incoming and outgoing message sequence number for each client in the unlikely event of an outage. However, clients are required to support a manual request by ATHEX to initialize sequence numbers prior to the next login attempt.

This option will be used only in special cases where all the other recovery procedures have failed and only after mutual agreement between ATHEX and the client.

## <span id="page-20-0"></span>**5. Application messages**

In this chapter there is a detailed description of the FIX messages available to client applications, as well as supplements concerning the rules of ATHEX trading system.

The functionality supported by the ATHEX FIX Server is the following:

- 1. Single General Order Handling (including hit&take orders)
- 2. Mass Order Handling
- 3. Quotation Negotiation Handling
- 4. Trade Reports Handling
- 5. Market Messages

#### **FIX Headers**

Standard FIX headers apply to all messages. Only required tags are currently being used and further description is omitted here, with the exception of tag 35 (MsgType). Please refer to FIX documentation for further information.

#### **5.1. Single General Order Handling**

#### *New Order – Single*

The NewOrderSingle (D) message is used by the Members to create a new order.

An ExecutionReport (8) is returned either on successful order entry or rejection.

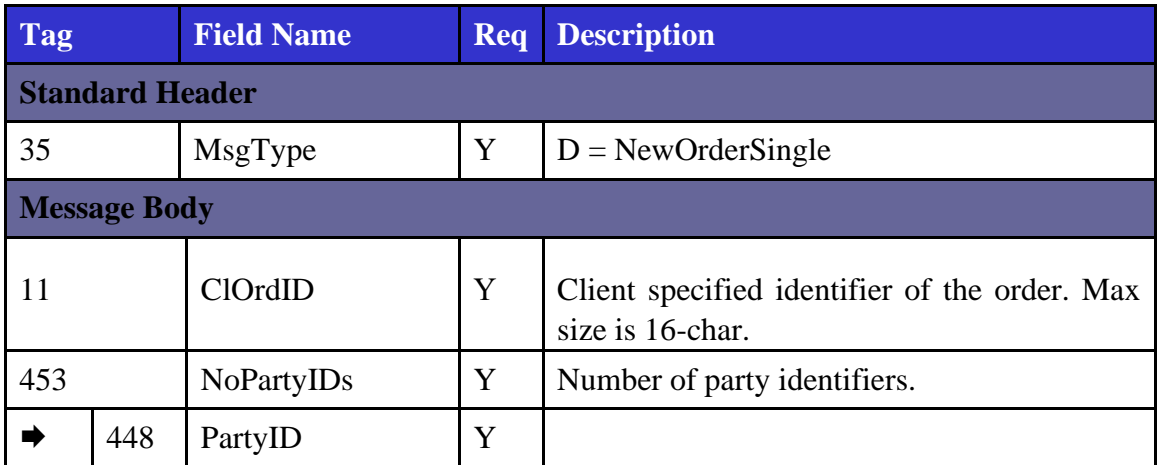

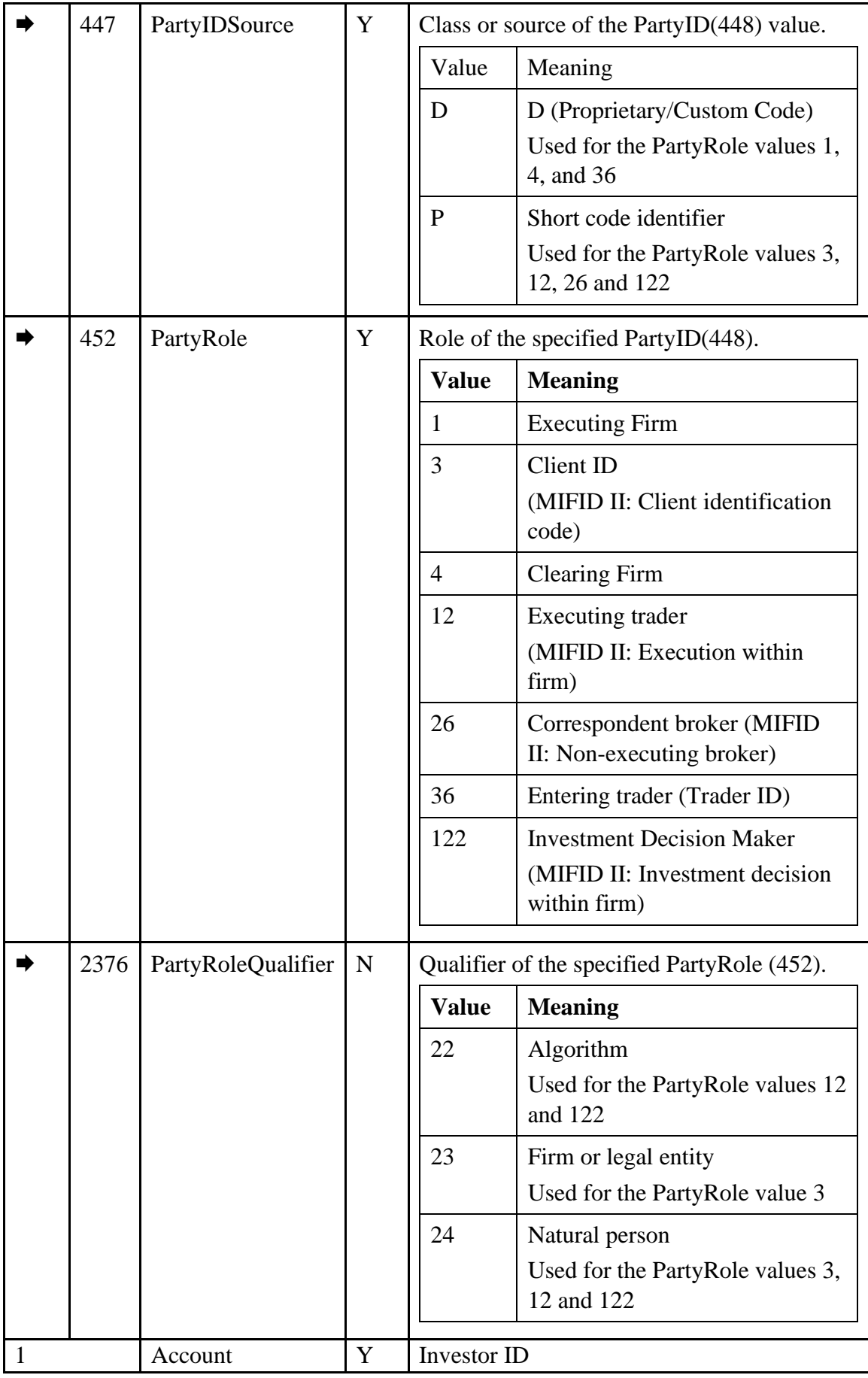

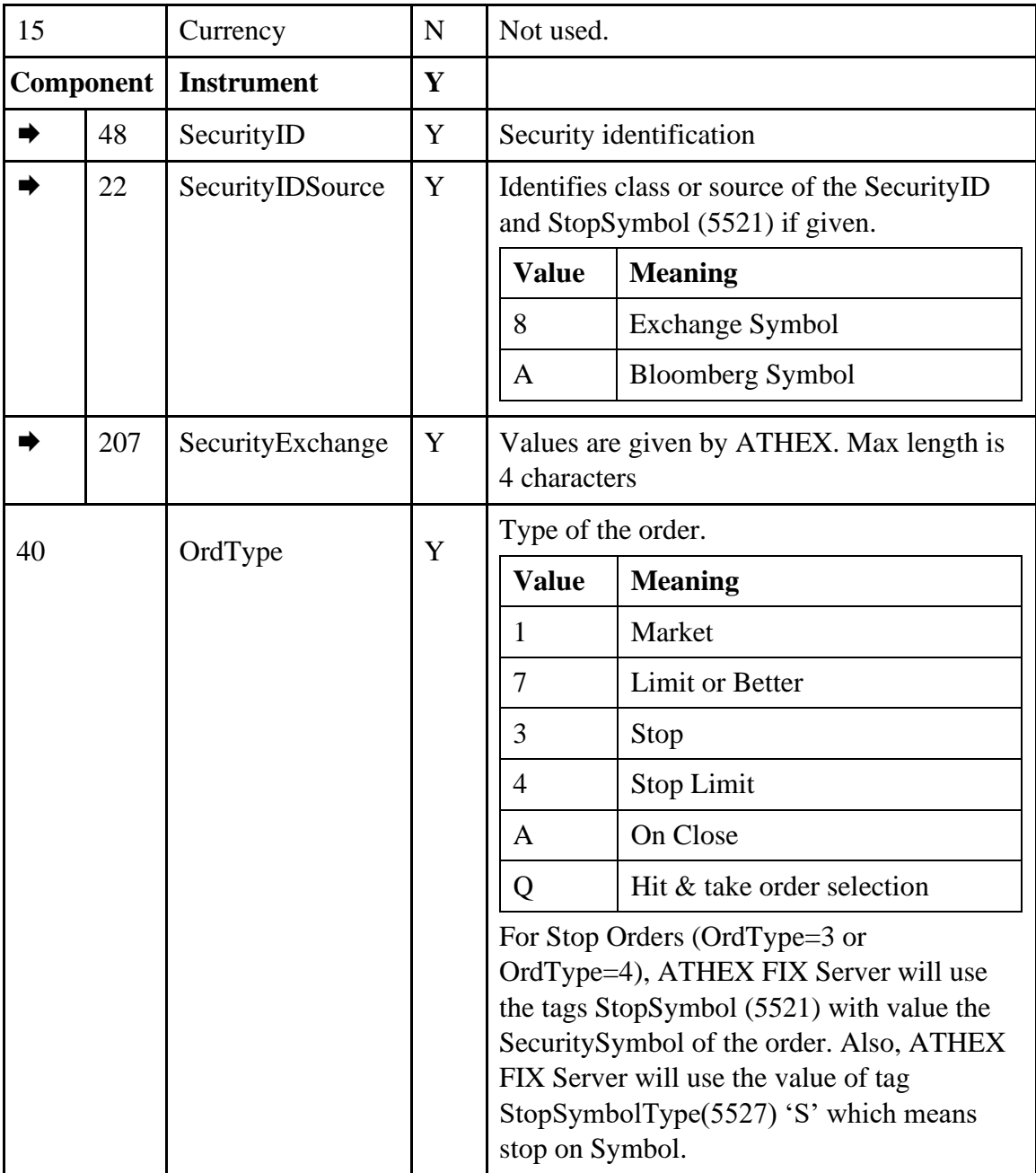

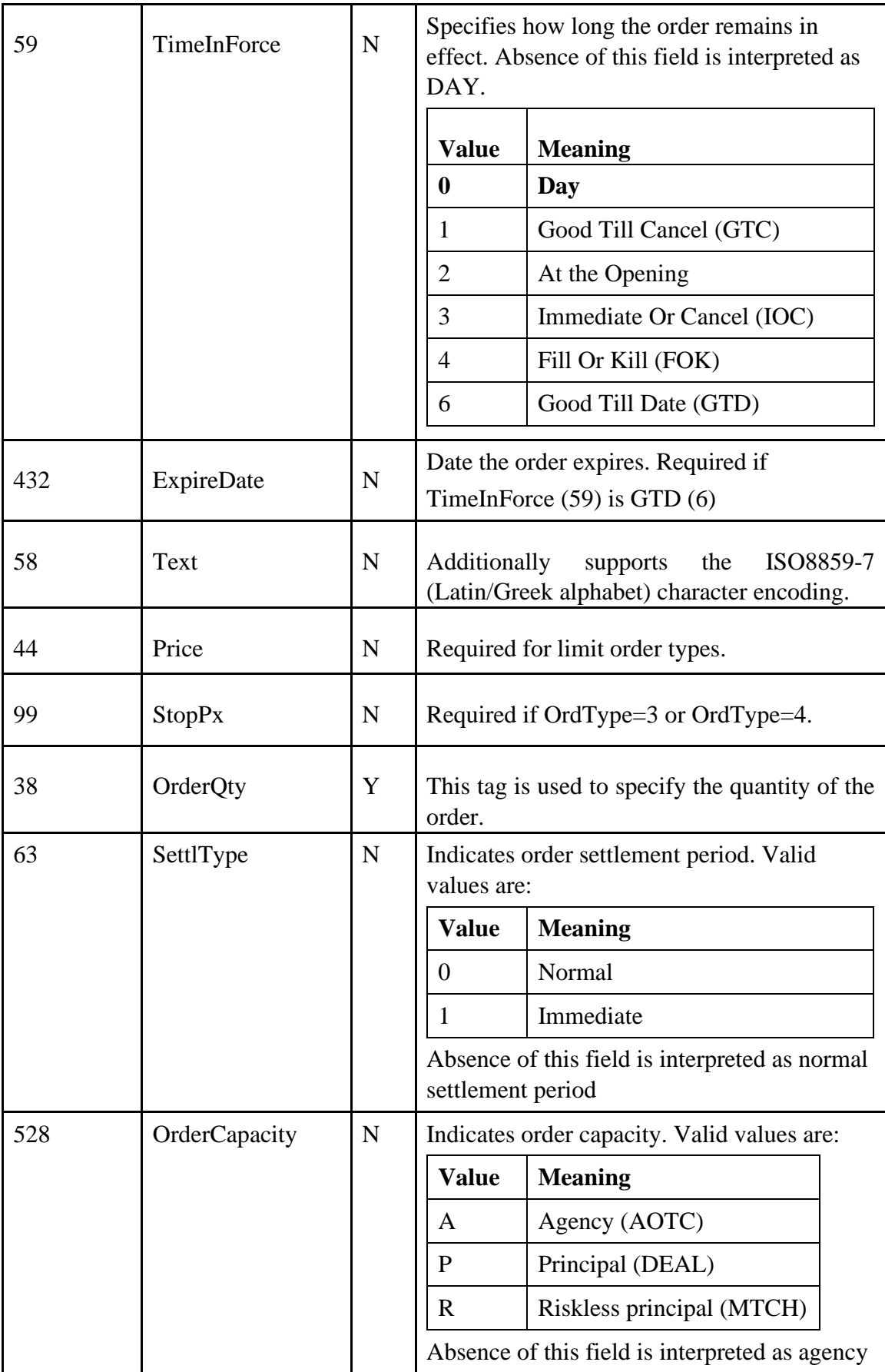

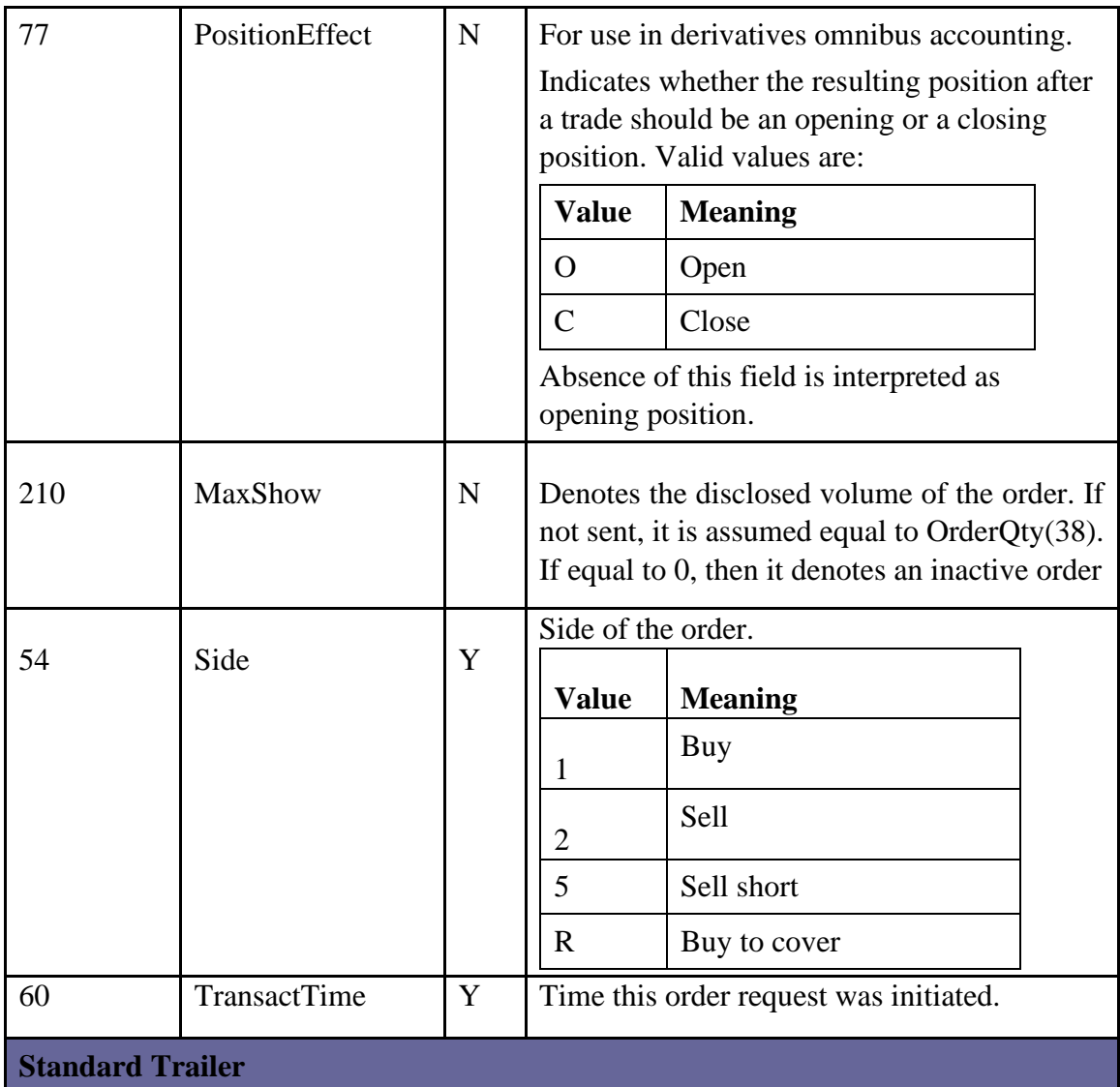

The following table contains the extra and custom tags that can be sent in this message.

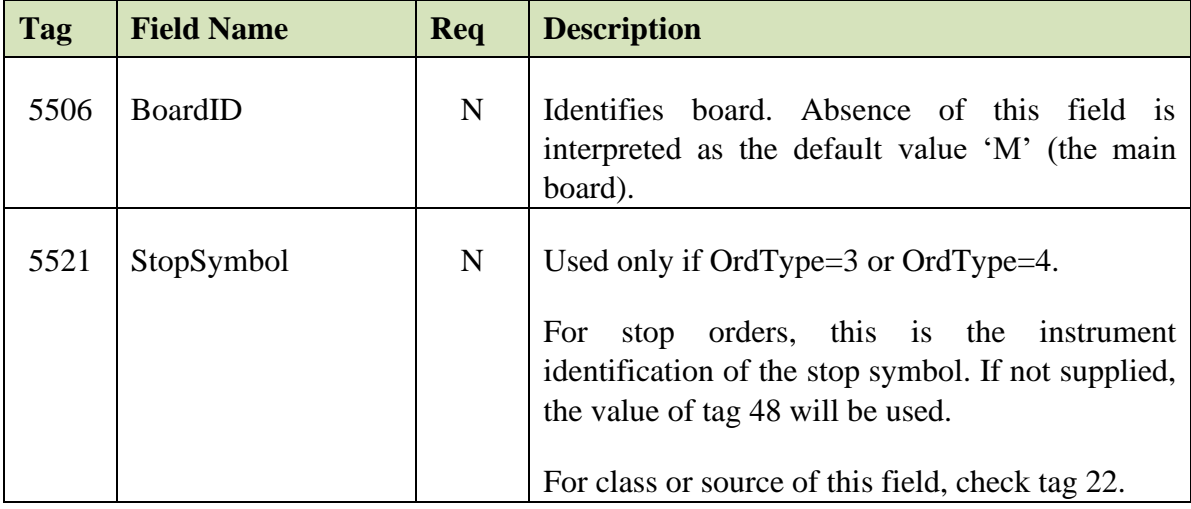

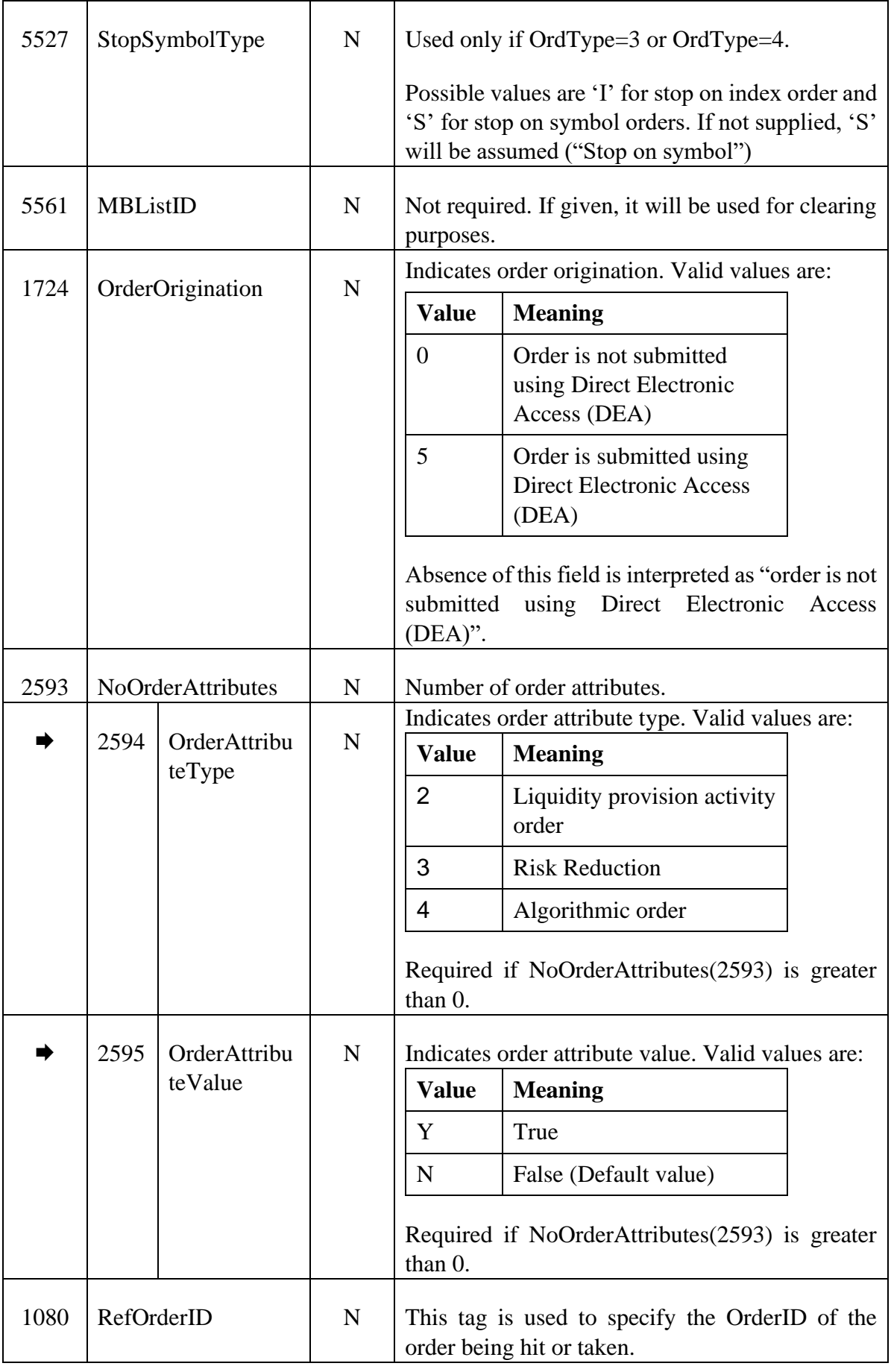

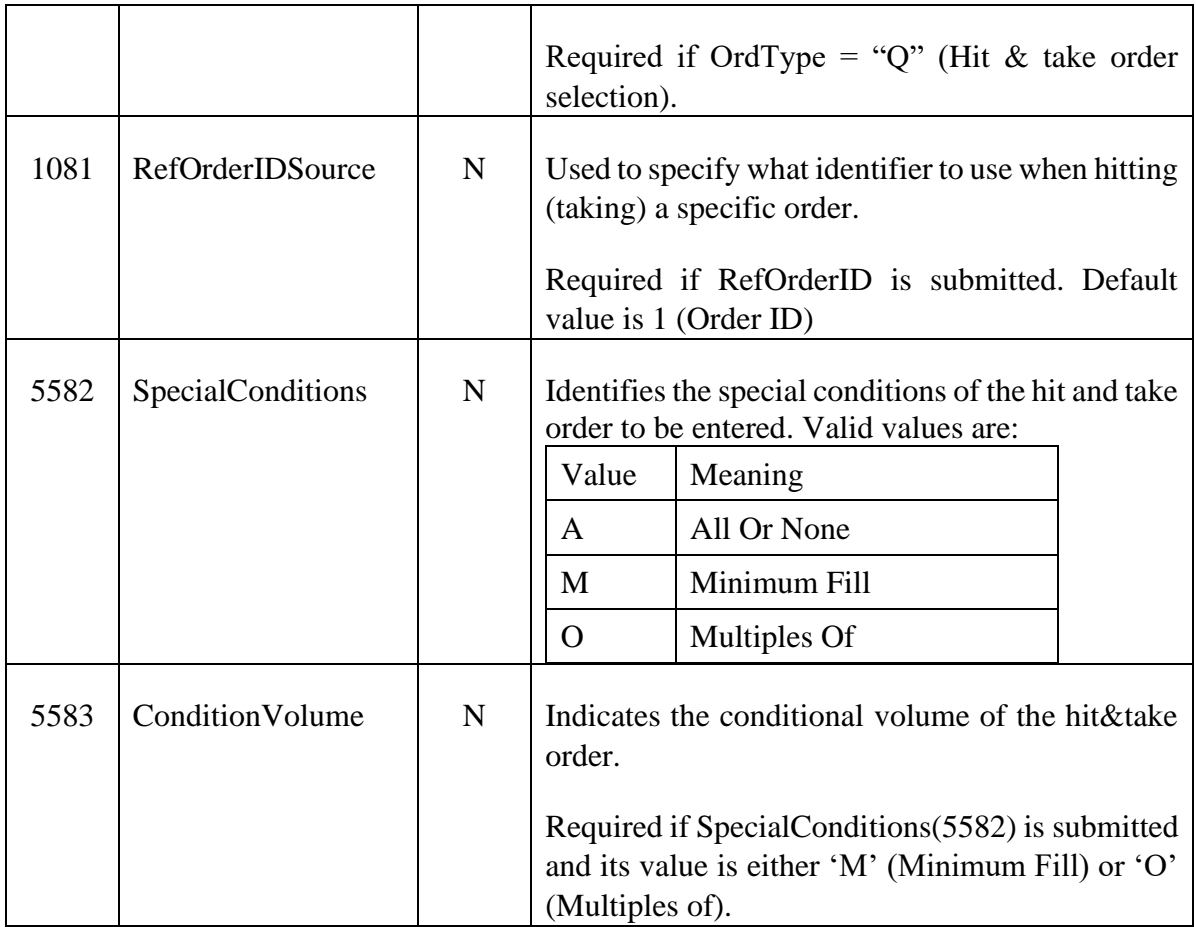

#### *Order Cancel/Replace Request (a.k.a. Order Modification Request)*

The OrderCancelReplaceRequest (G) message is used in two situations:

- Modify orders
- Suspend/Resume orders

An ExecutionReport (8) is returned either on successful order modification/suspension/resumption or rejection.

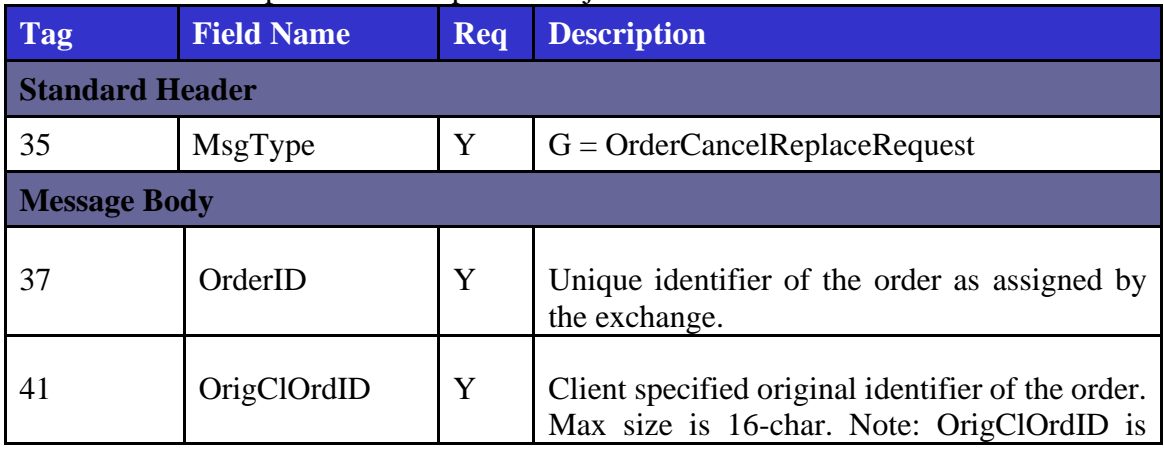

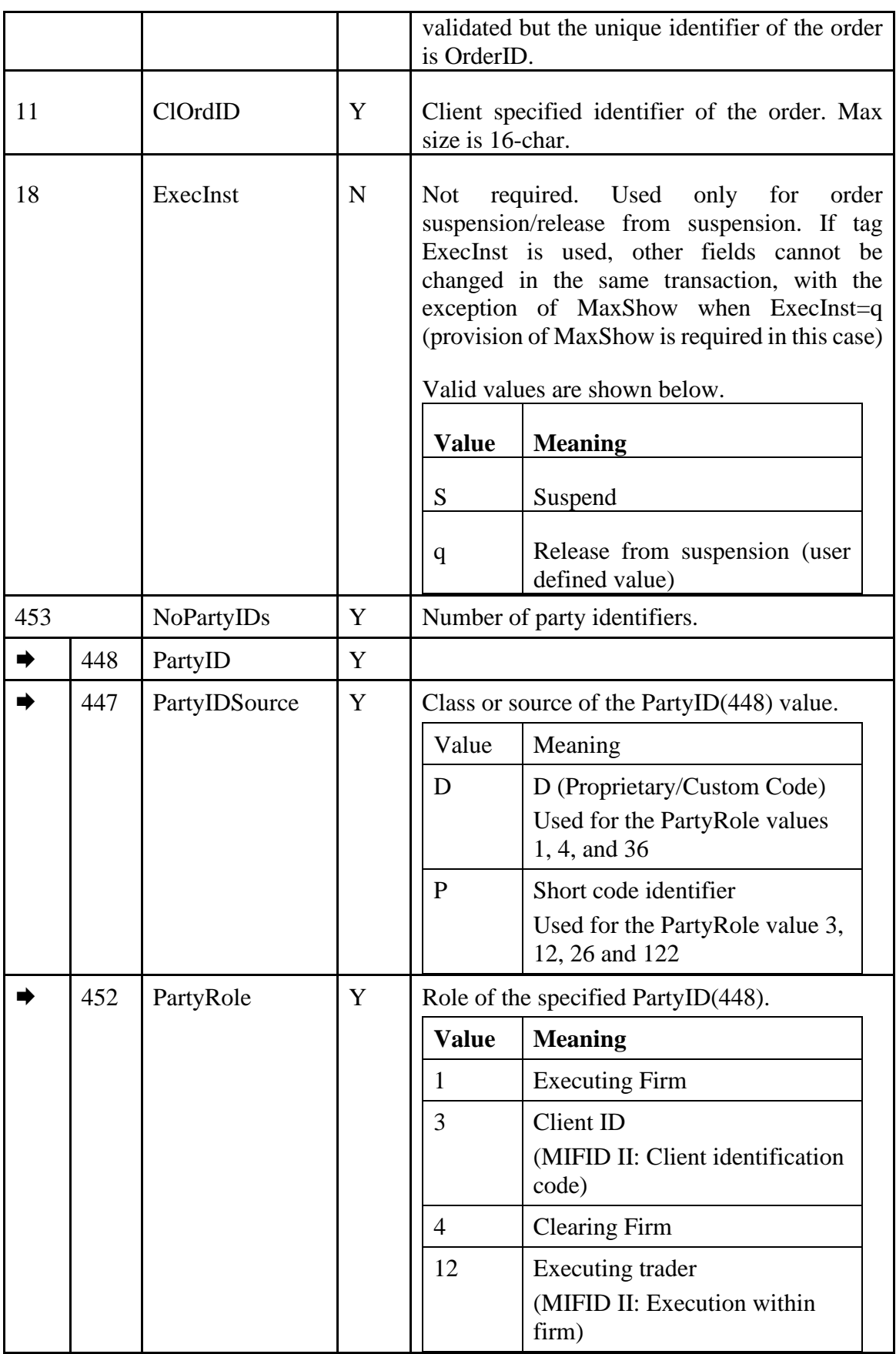

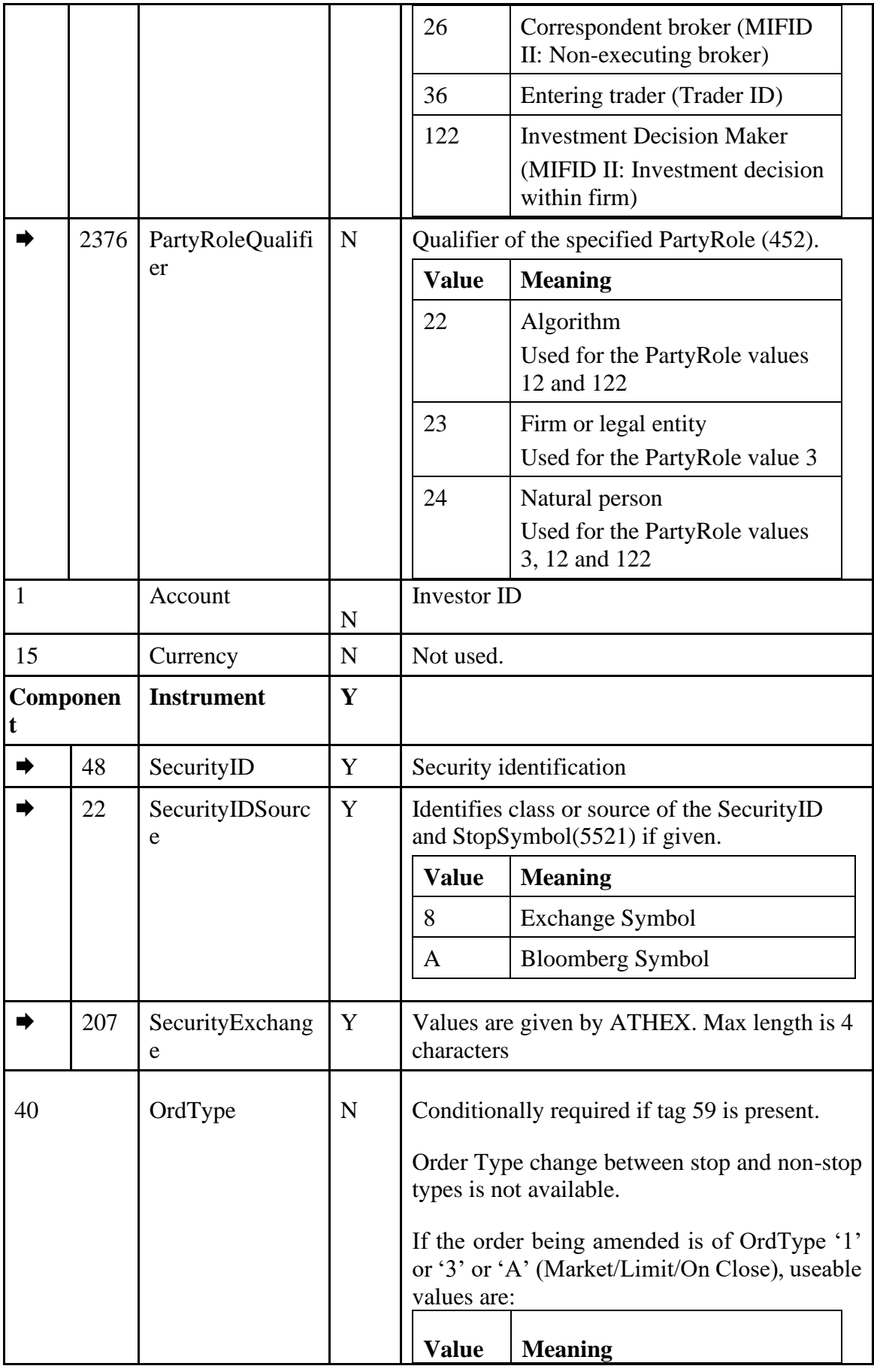

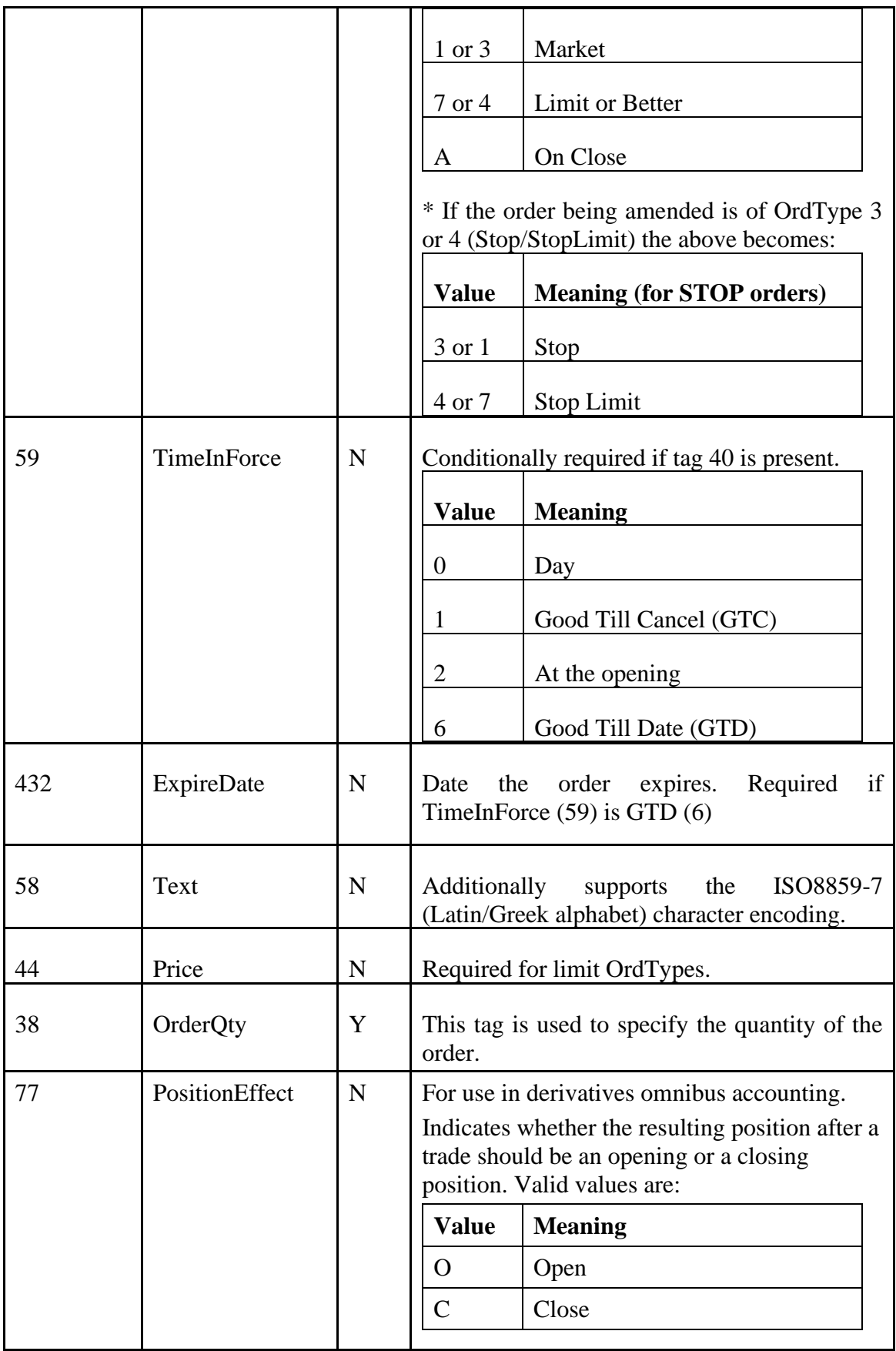

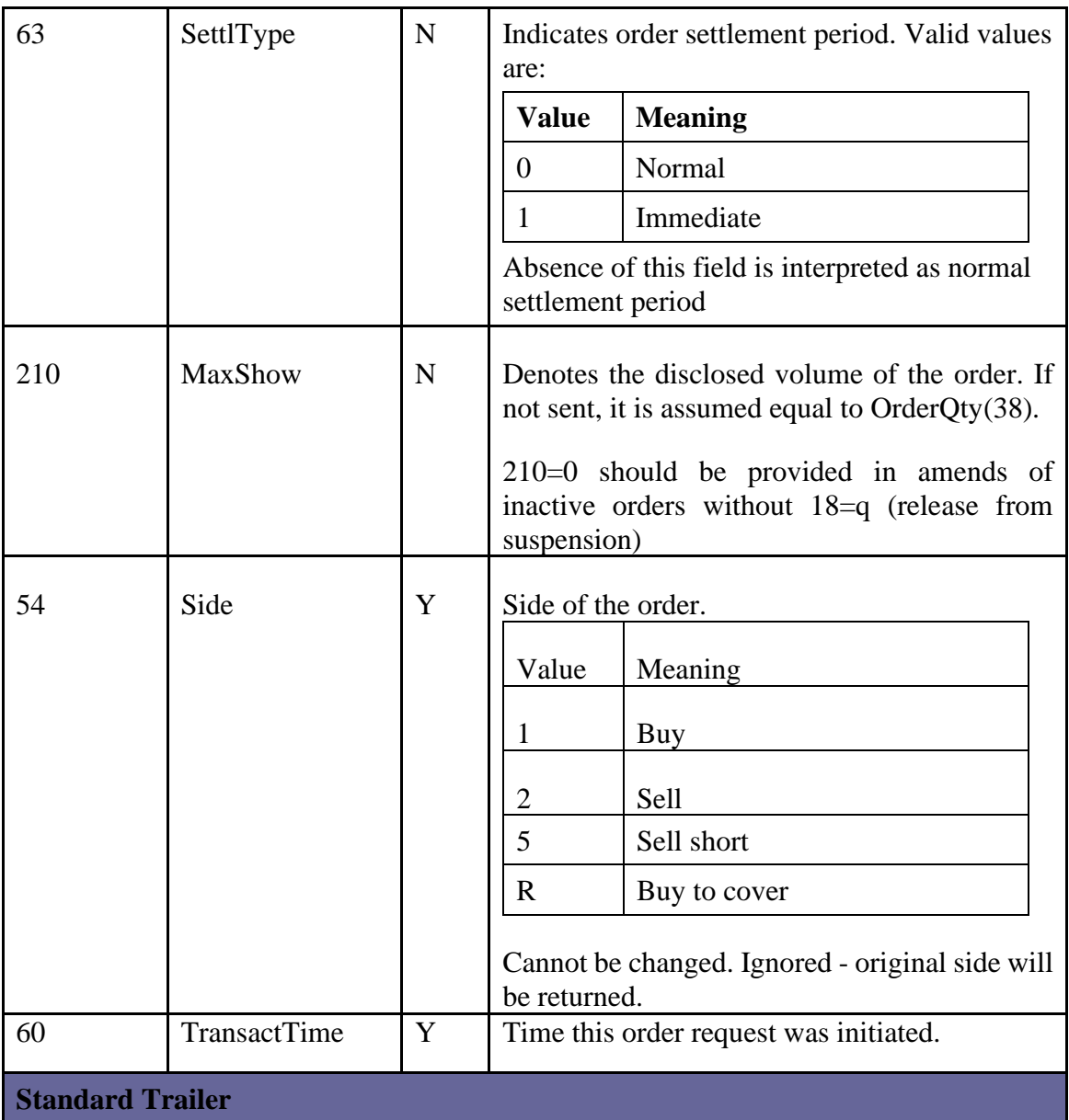

The following table contains the extra and custom tags that can be sent in this message.

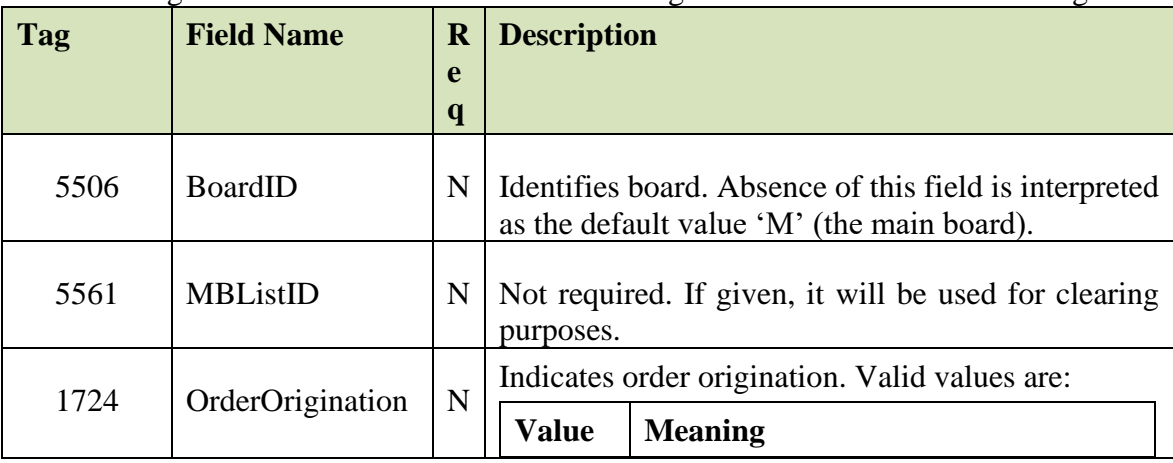

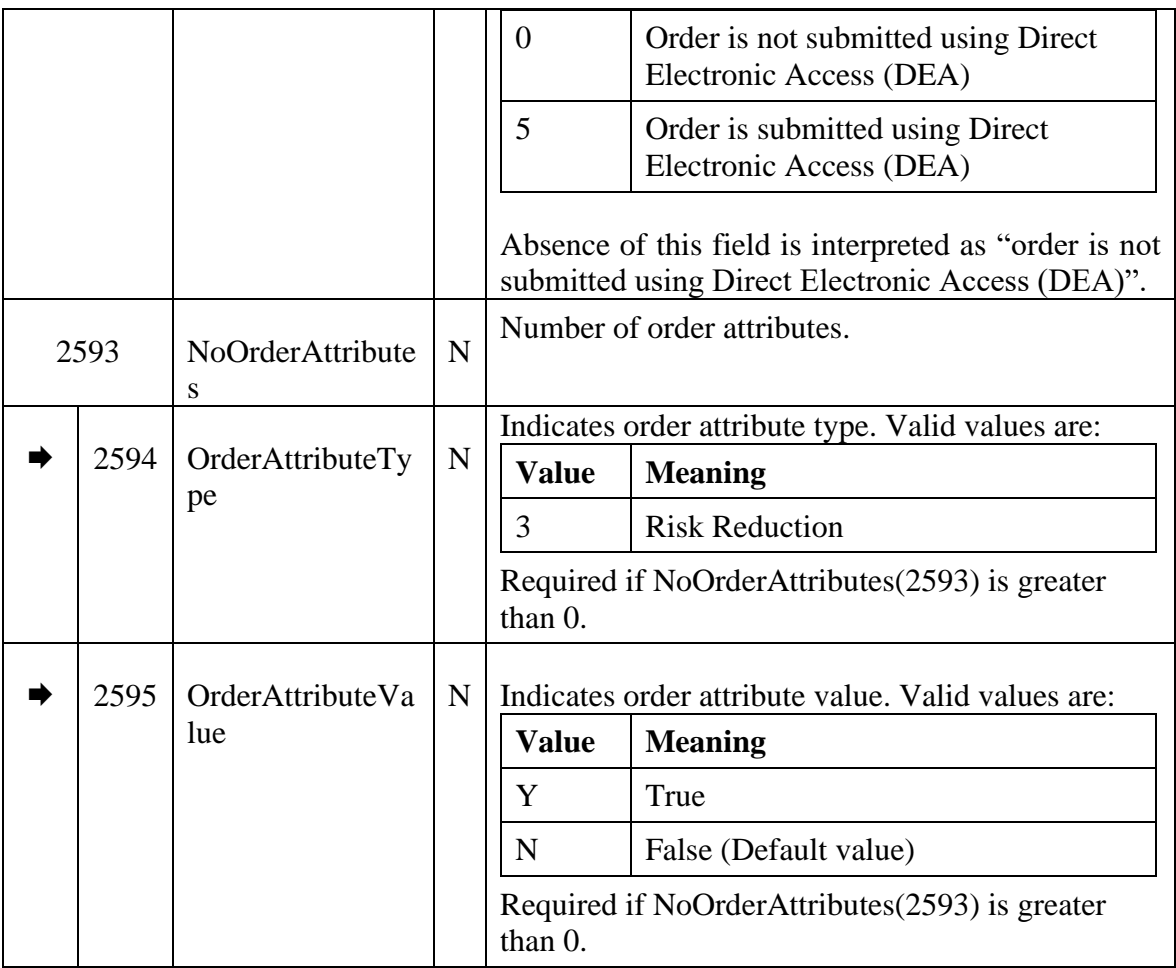

### *Order Cancel Request*

The OrderCancelRequest (F) message is used to request the cancellation of the entire remaining quantity of an order. An order cancellation only applies to the remaining quantity of the order. If the order to be cancelled was partially filled, the cancellation has no effect on the previous trades.

Upon successful order cancellation, an ExecutionReport (8) is returned. Otherwise, an OrderCancelReject (9) is returned explaining the reason of rejection.

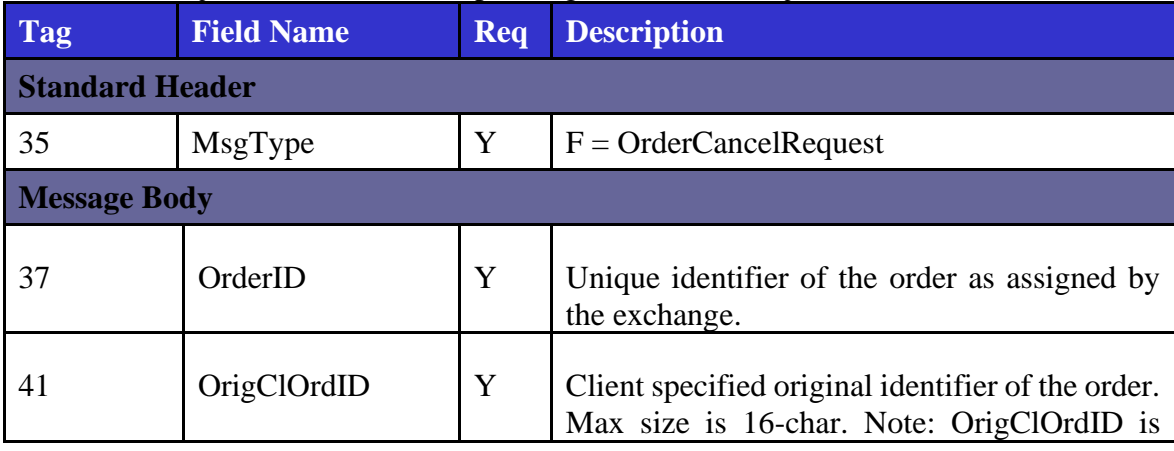

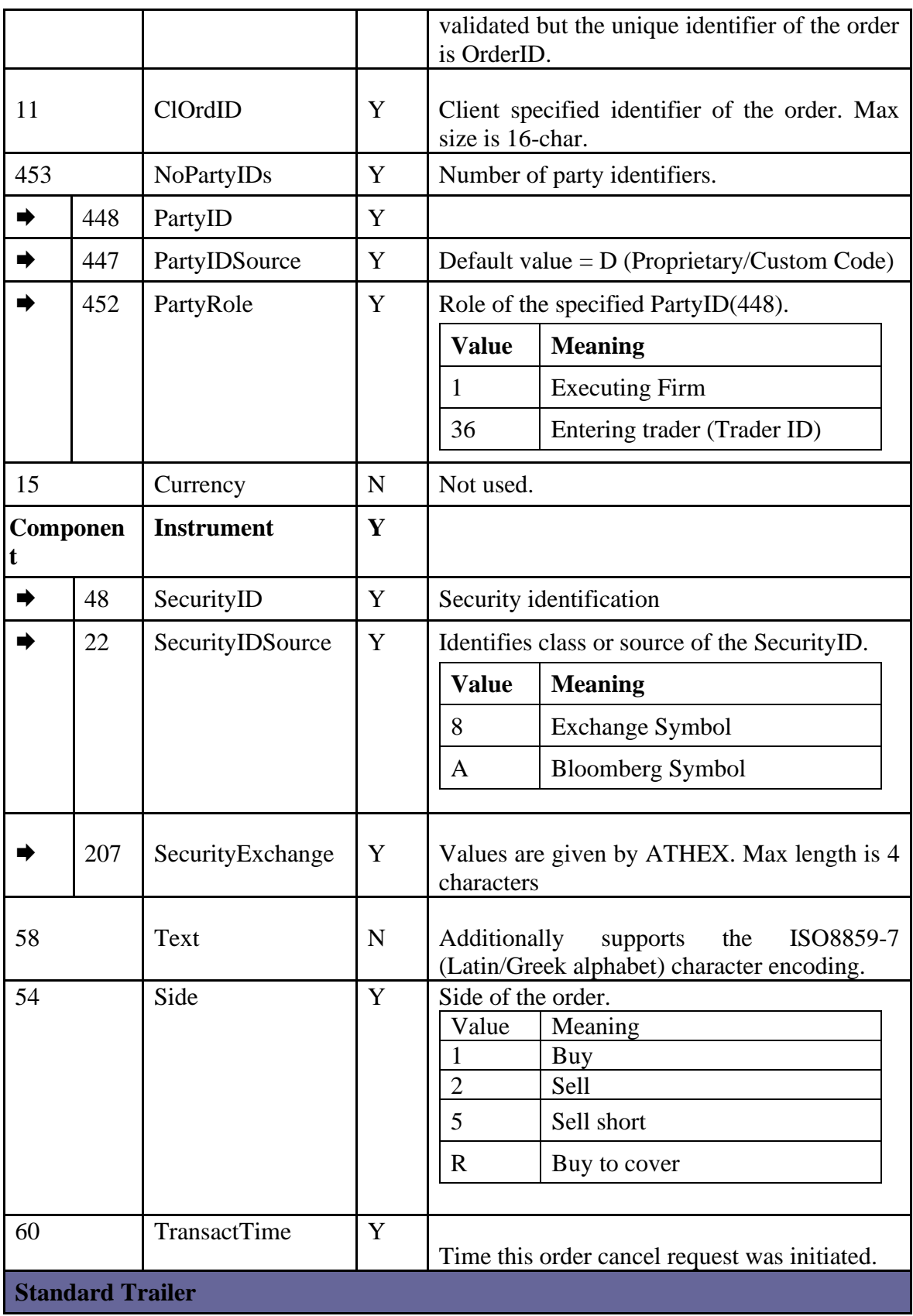

The following table contains the extra and custom tags that can be sent in this message.

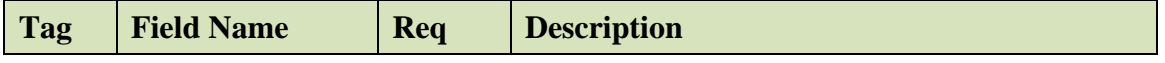

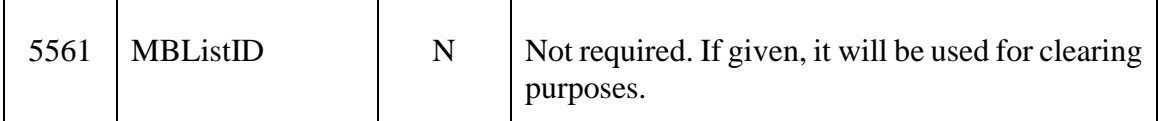

#### <span id="page-33-0"></span>*Execution Report*

The ExecutionReport(8) is sent to the client upon:

- receipt of NewOrderSingle (D) message
- receipt of OrderCancel/ReplaceRequest(D) message
- successful receipt of OrderCancelRequest () message
- trade completion on an order entered by the client

There are also cases where an unsolicited ExecutionReport (8) is sent to the client. These cases are described in detail in chapter [5.8.](#page-102-0)

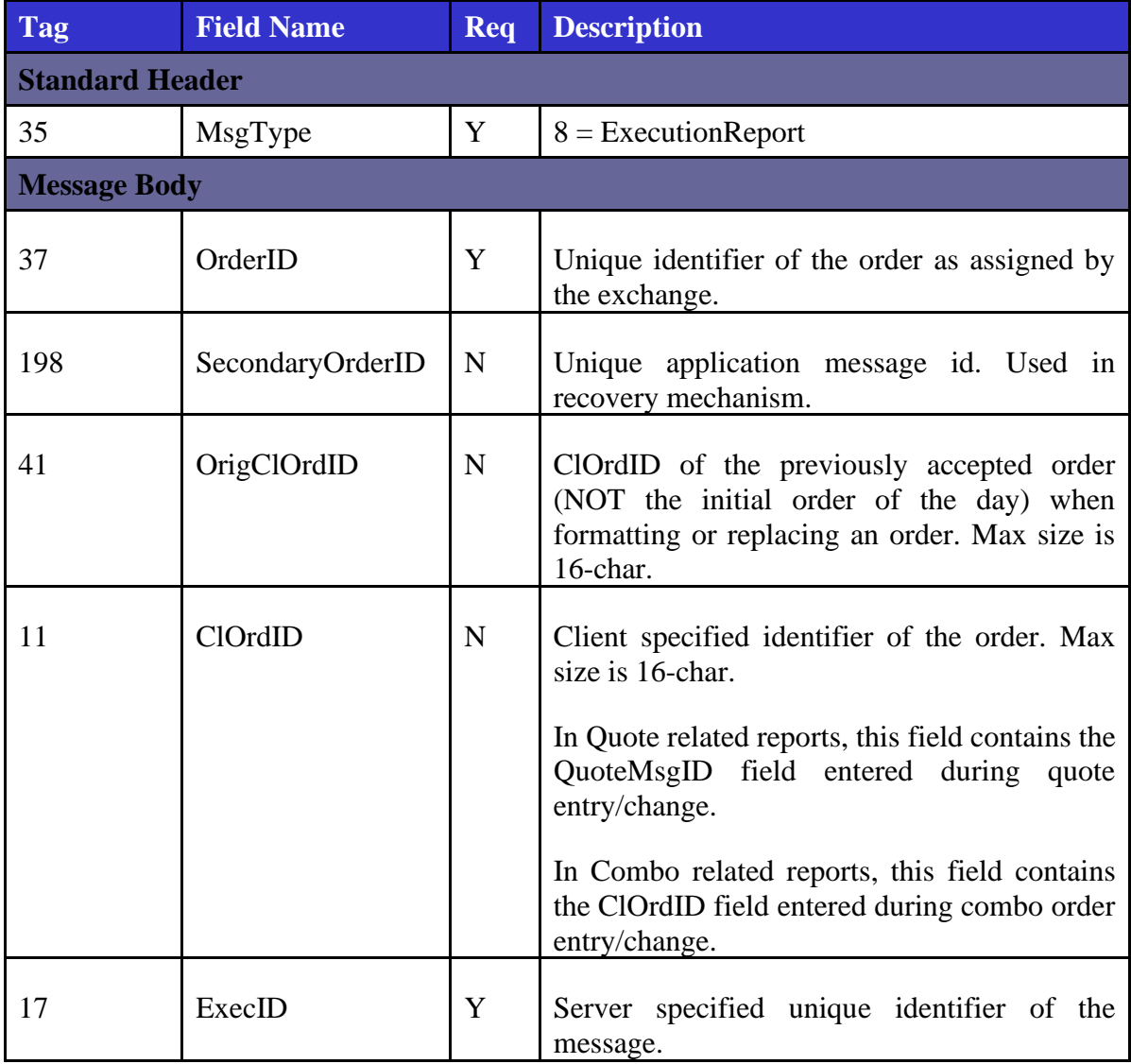

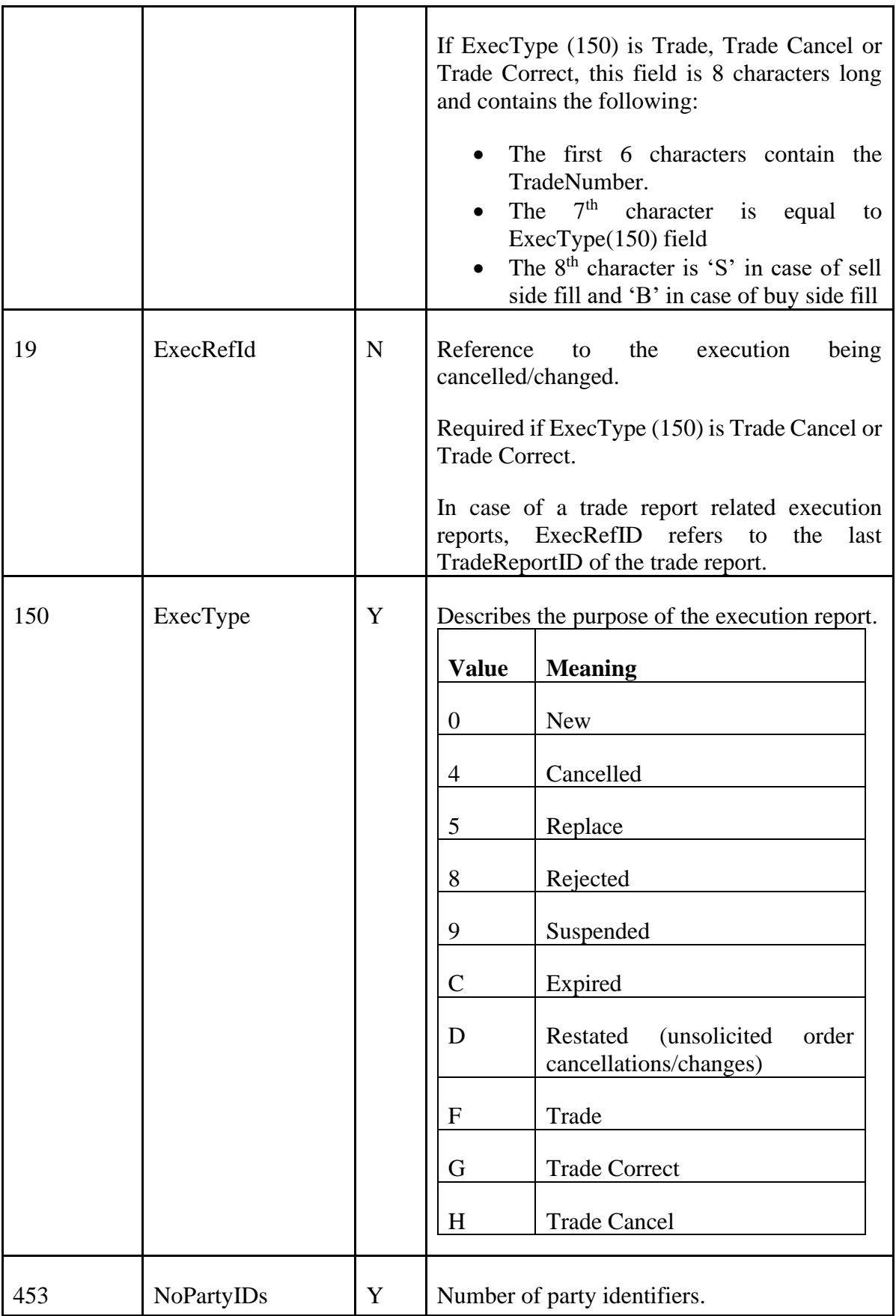

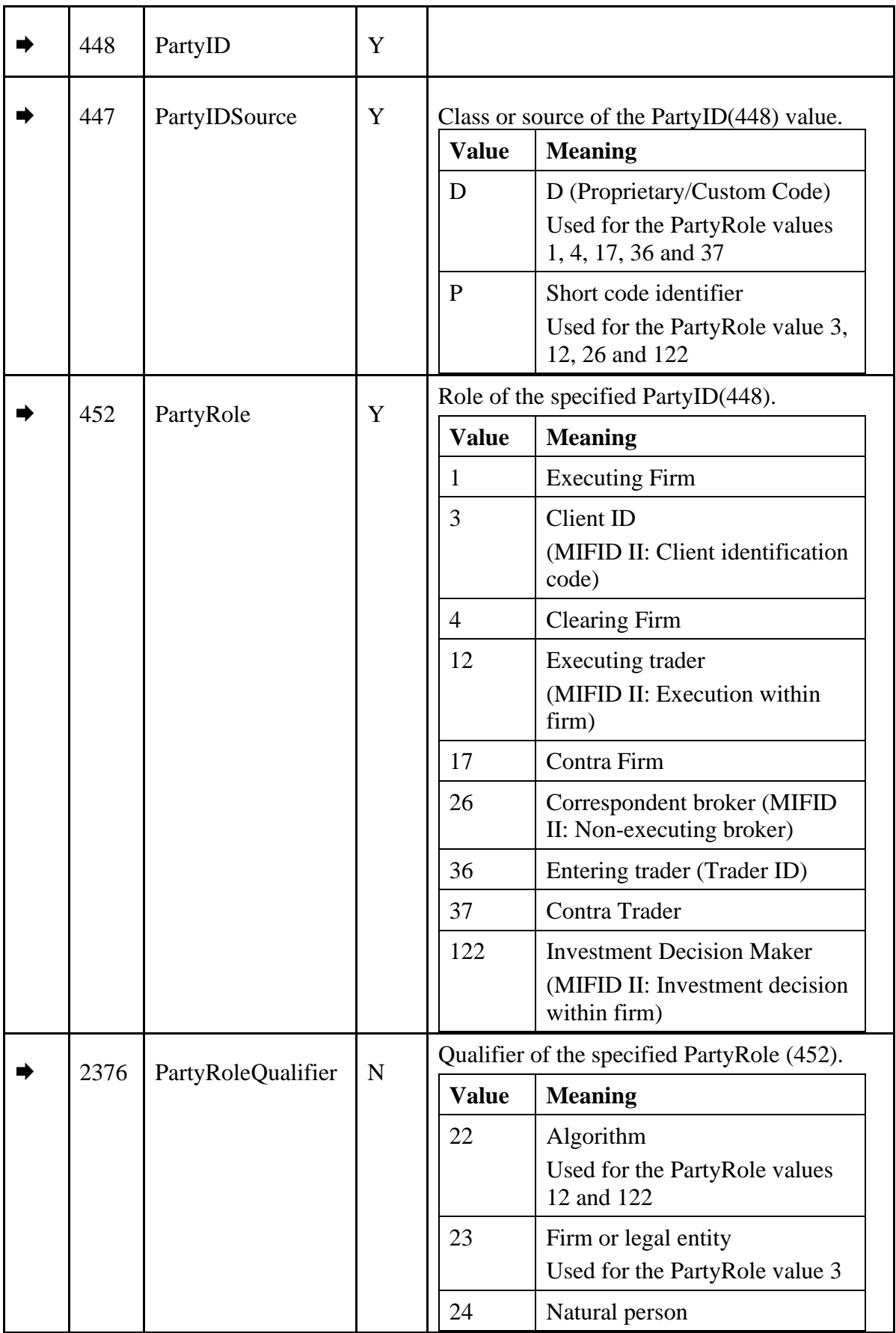
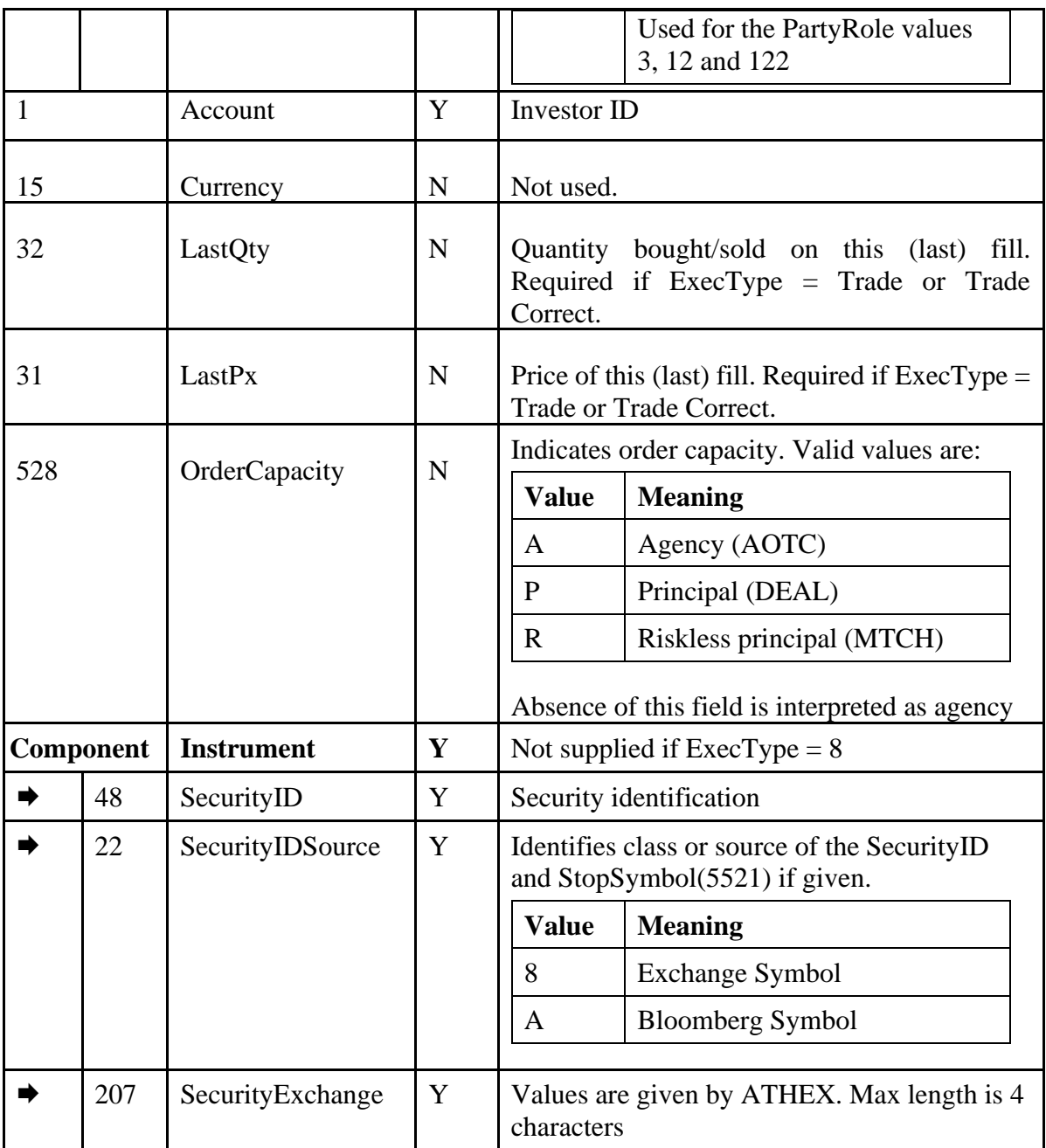

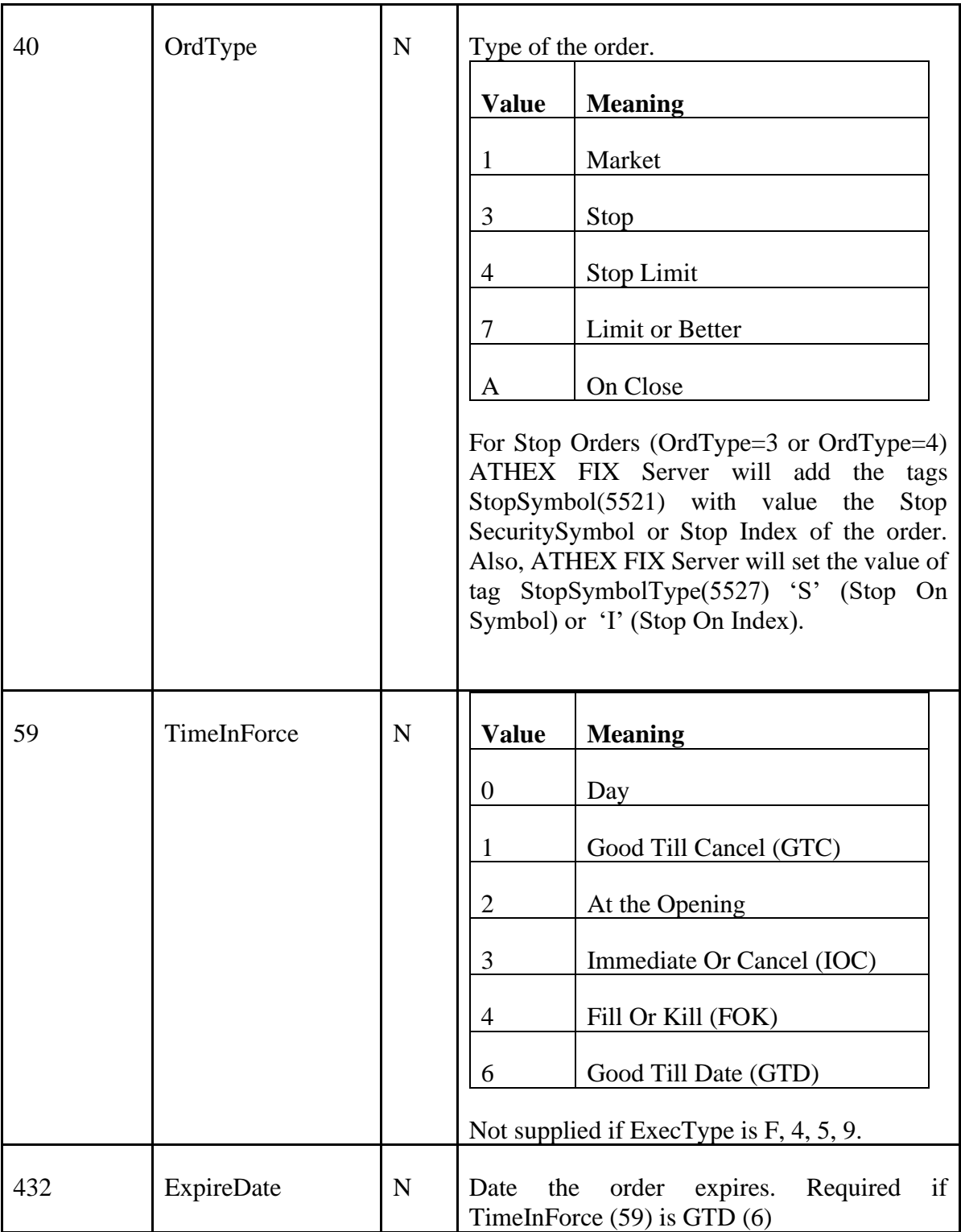

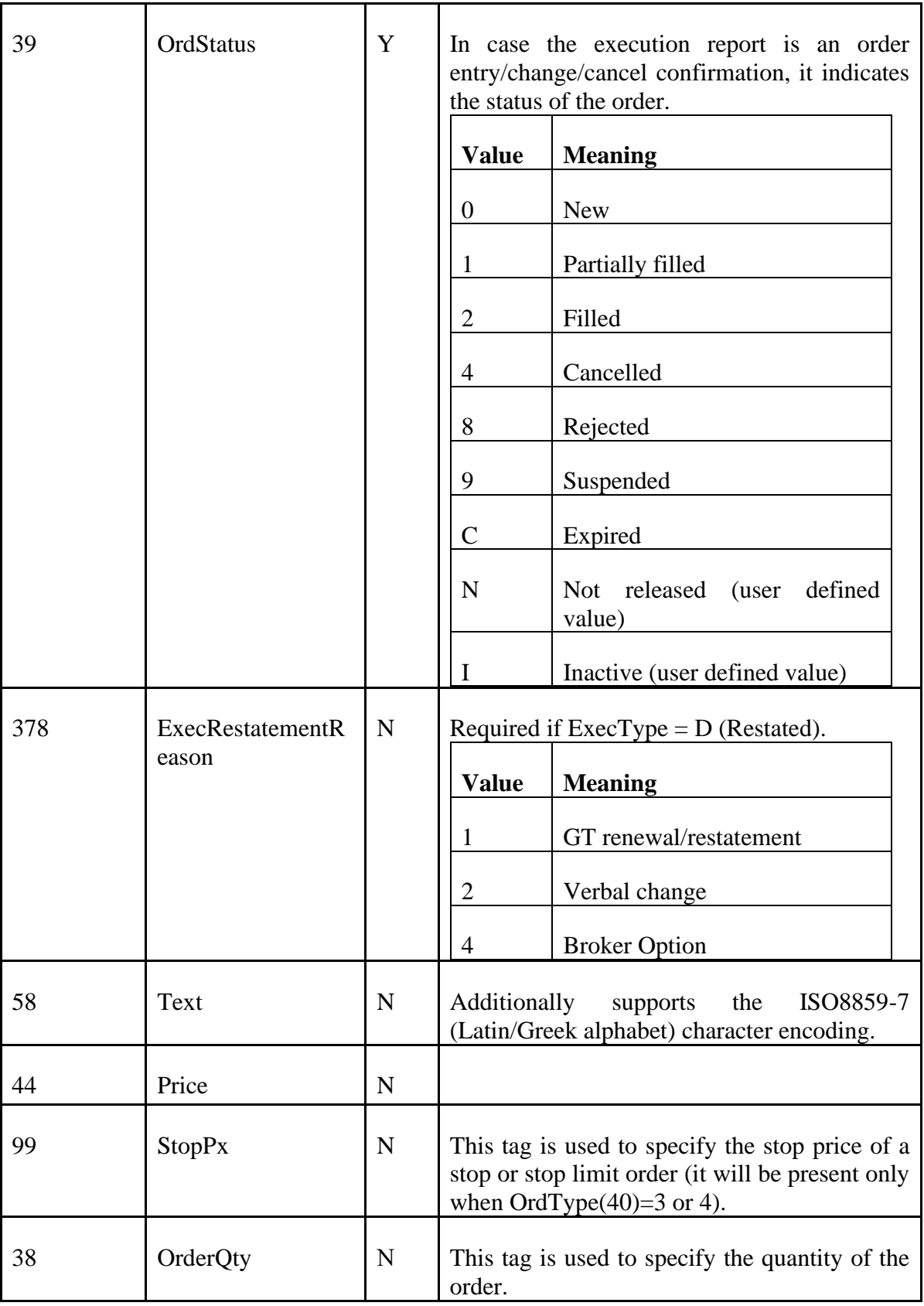

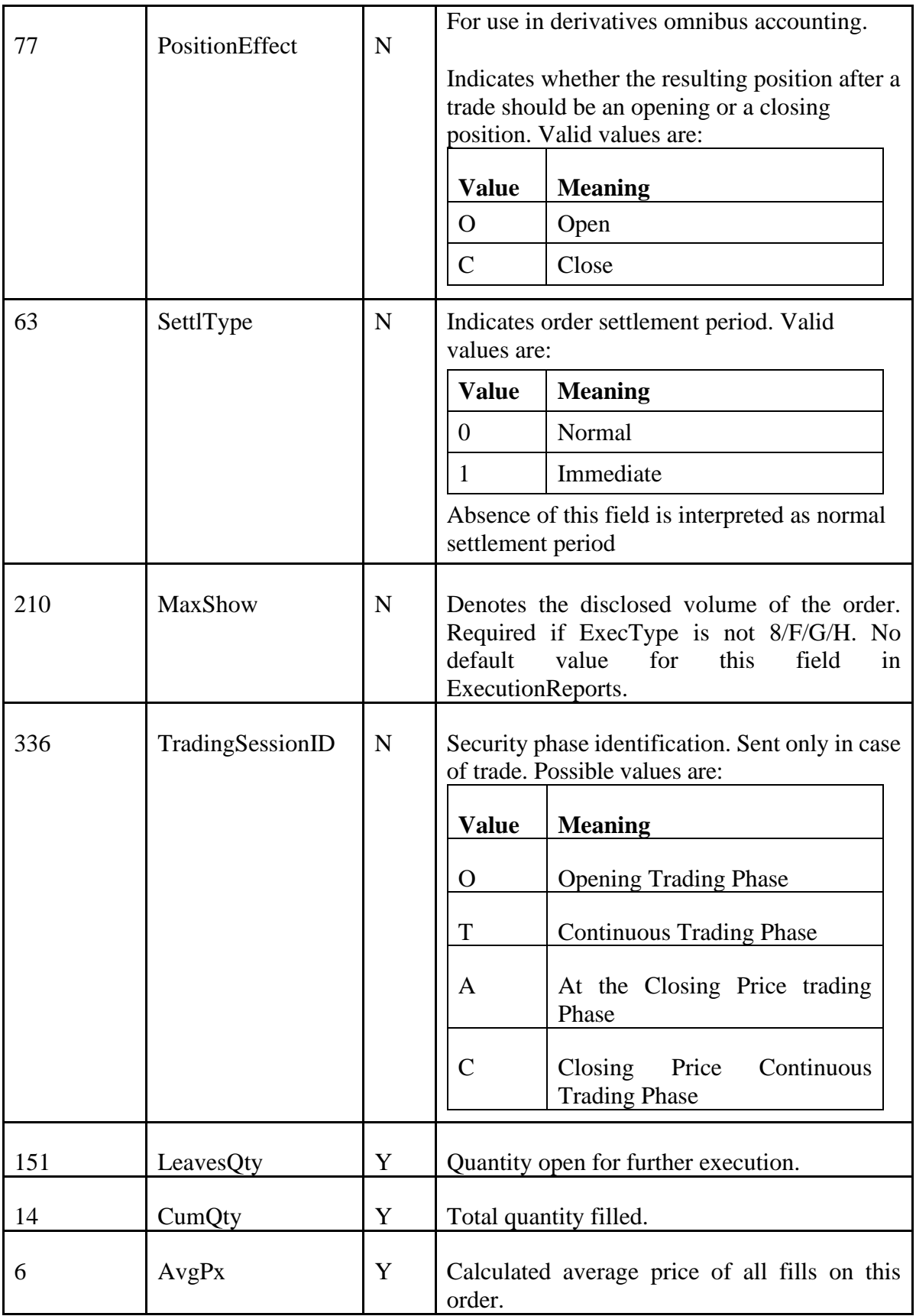

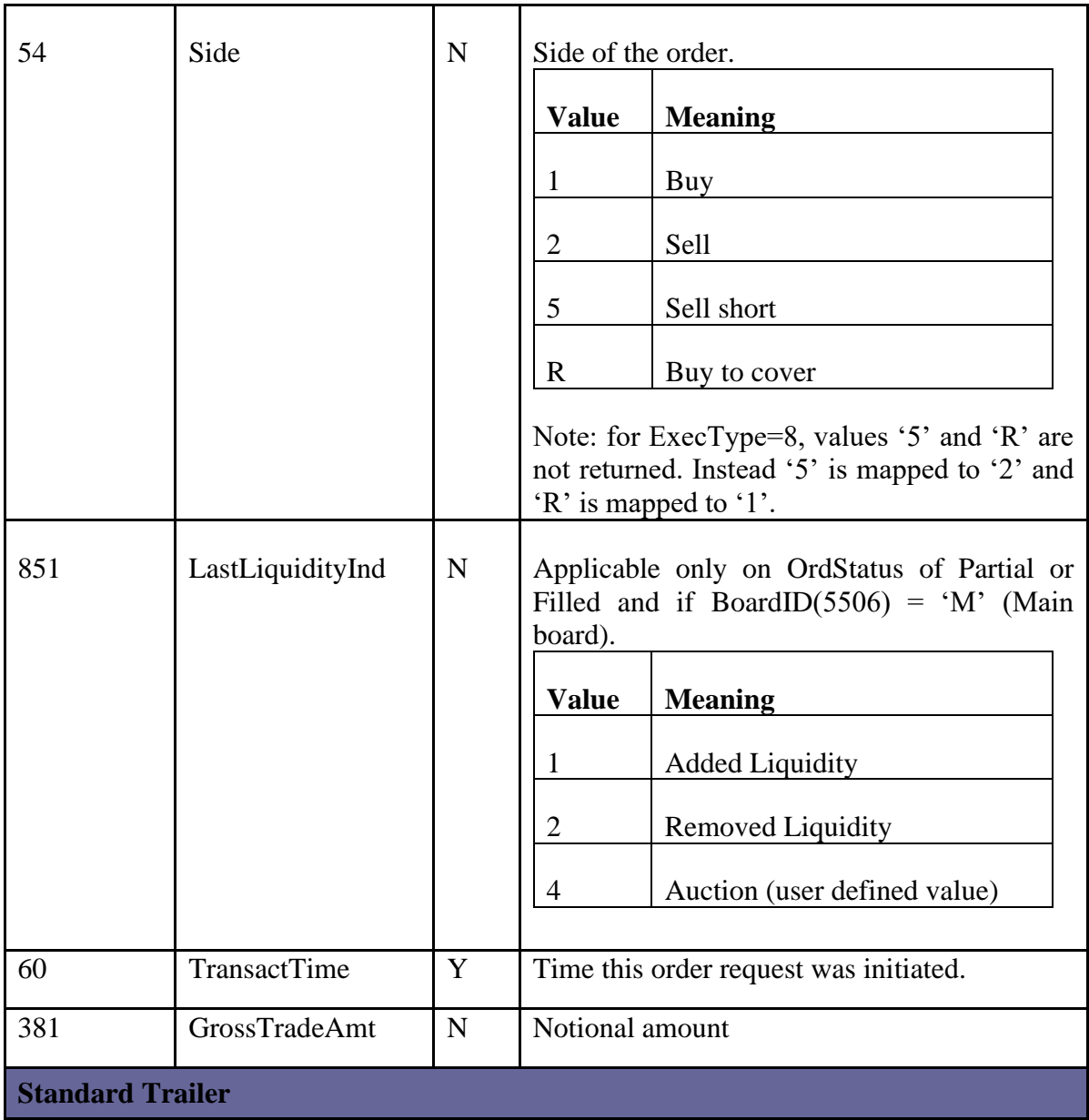

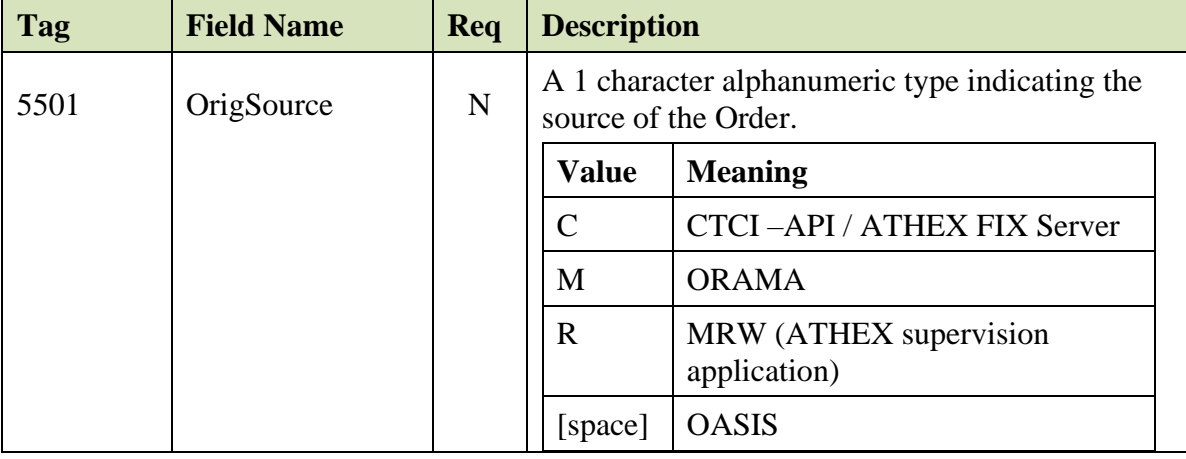

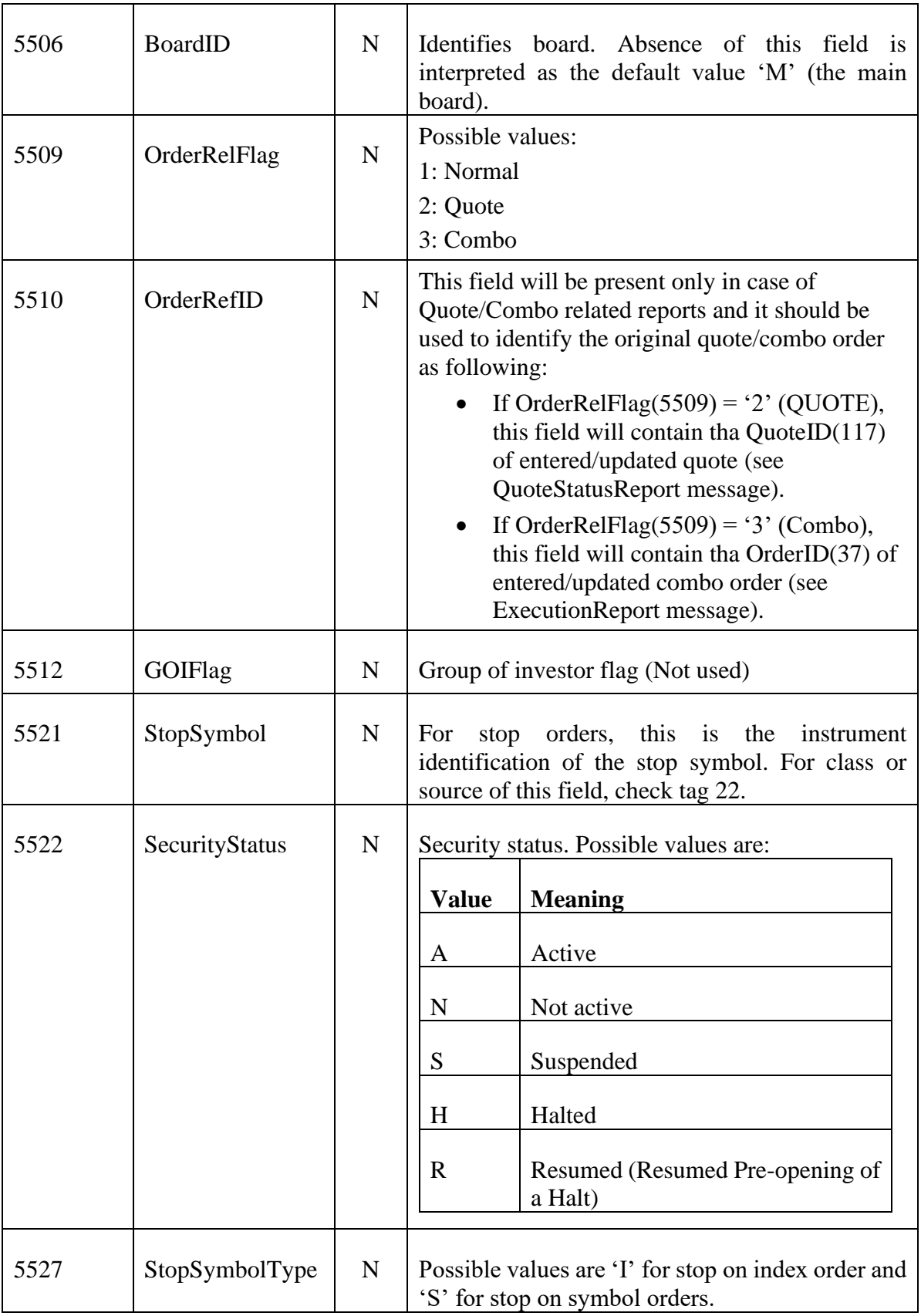

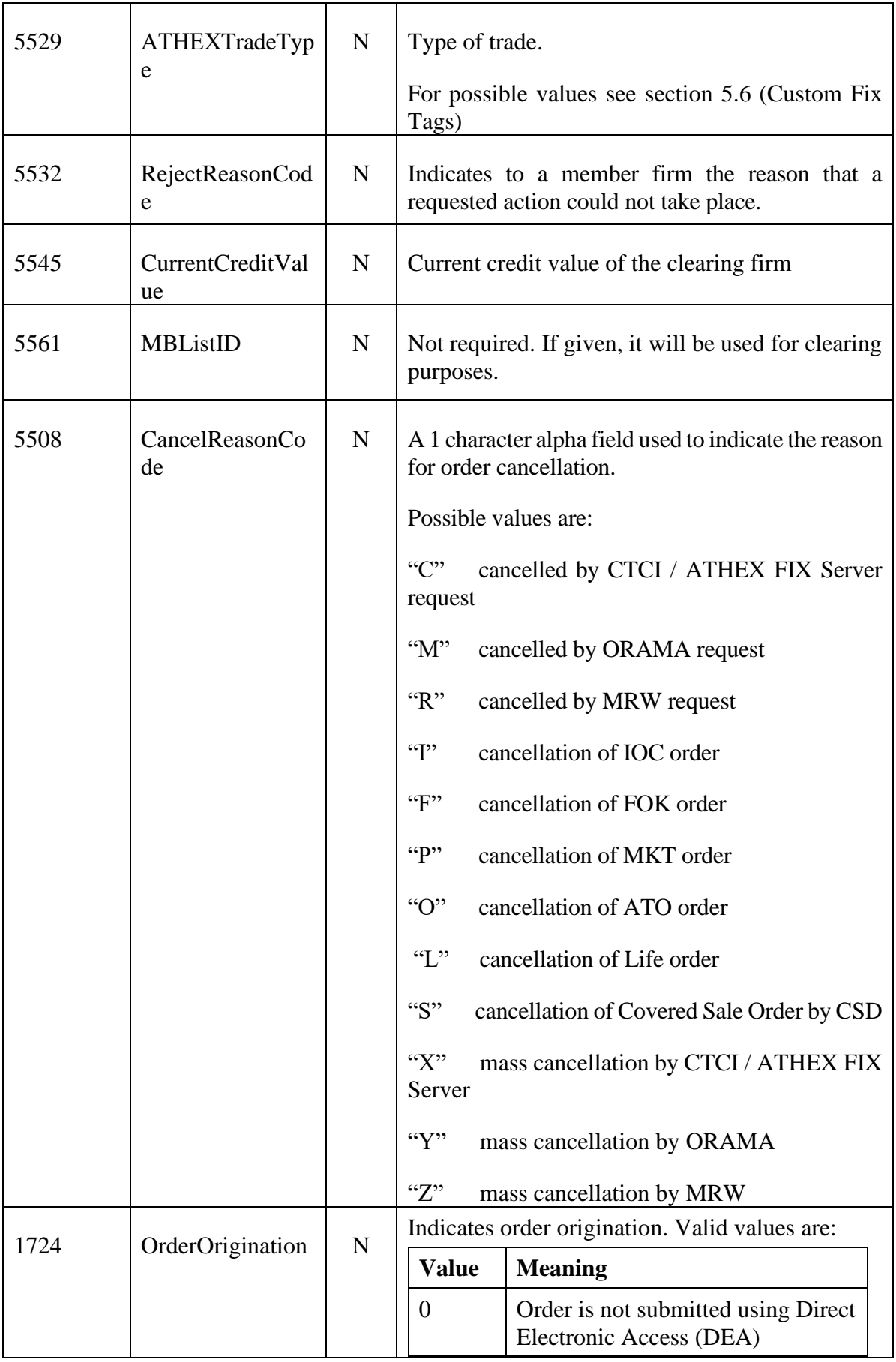

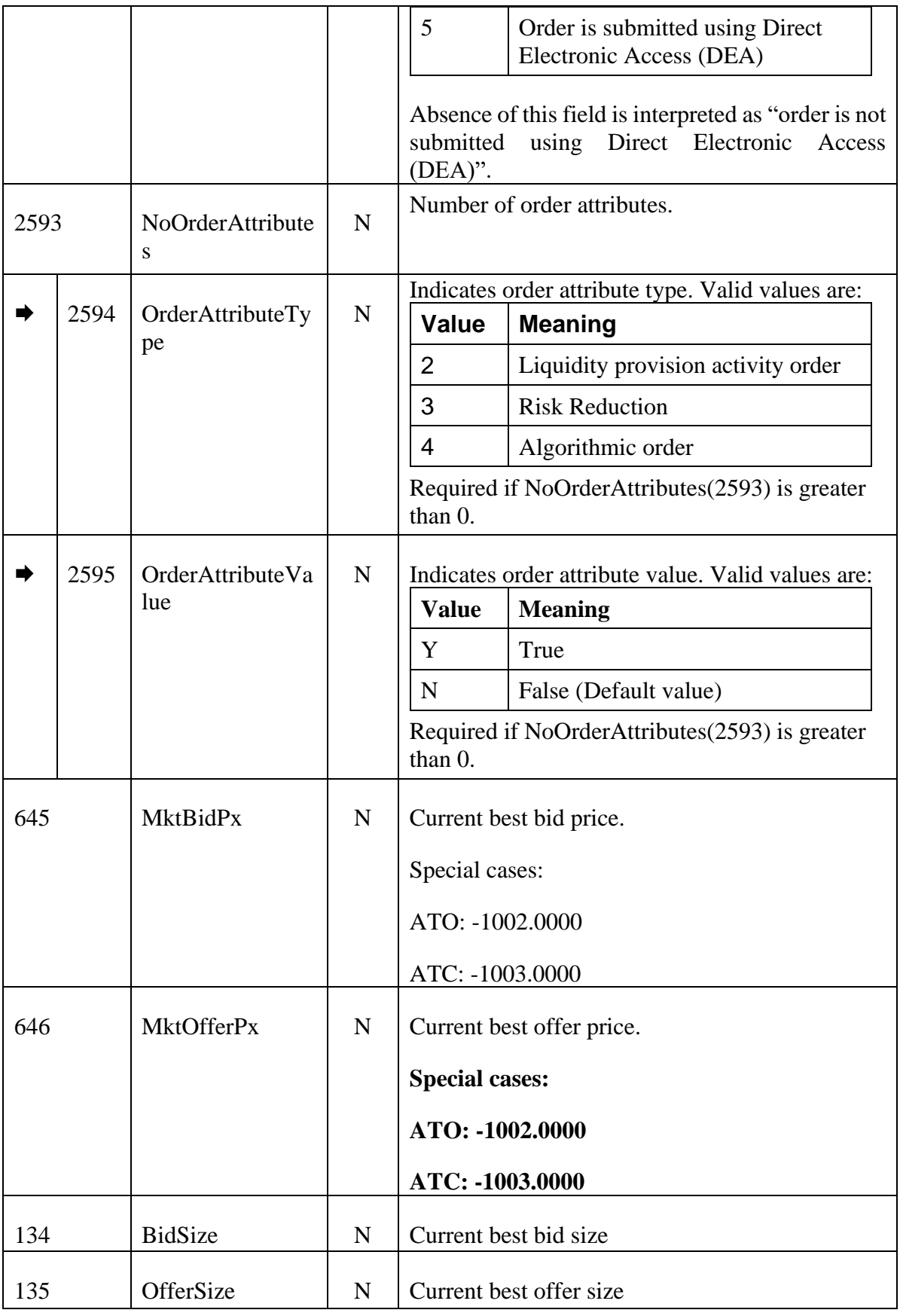

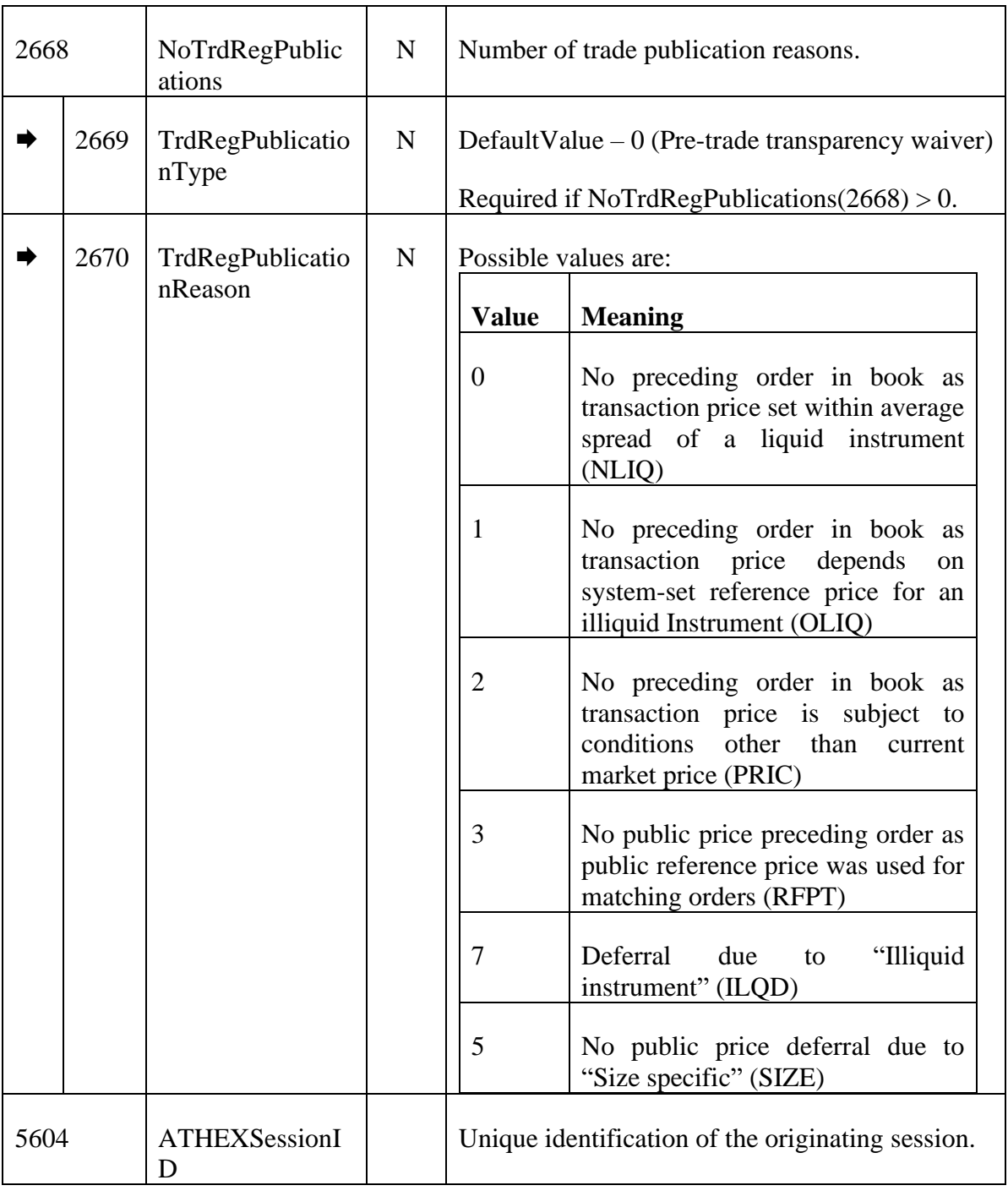

## *Order Cancel Reject*

The OrderCancelReject (9) explaining the reason of rejection is returned upon rejection of OrderCancelRequest (F).

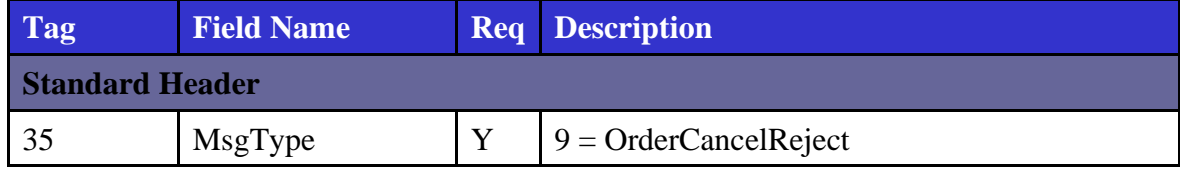

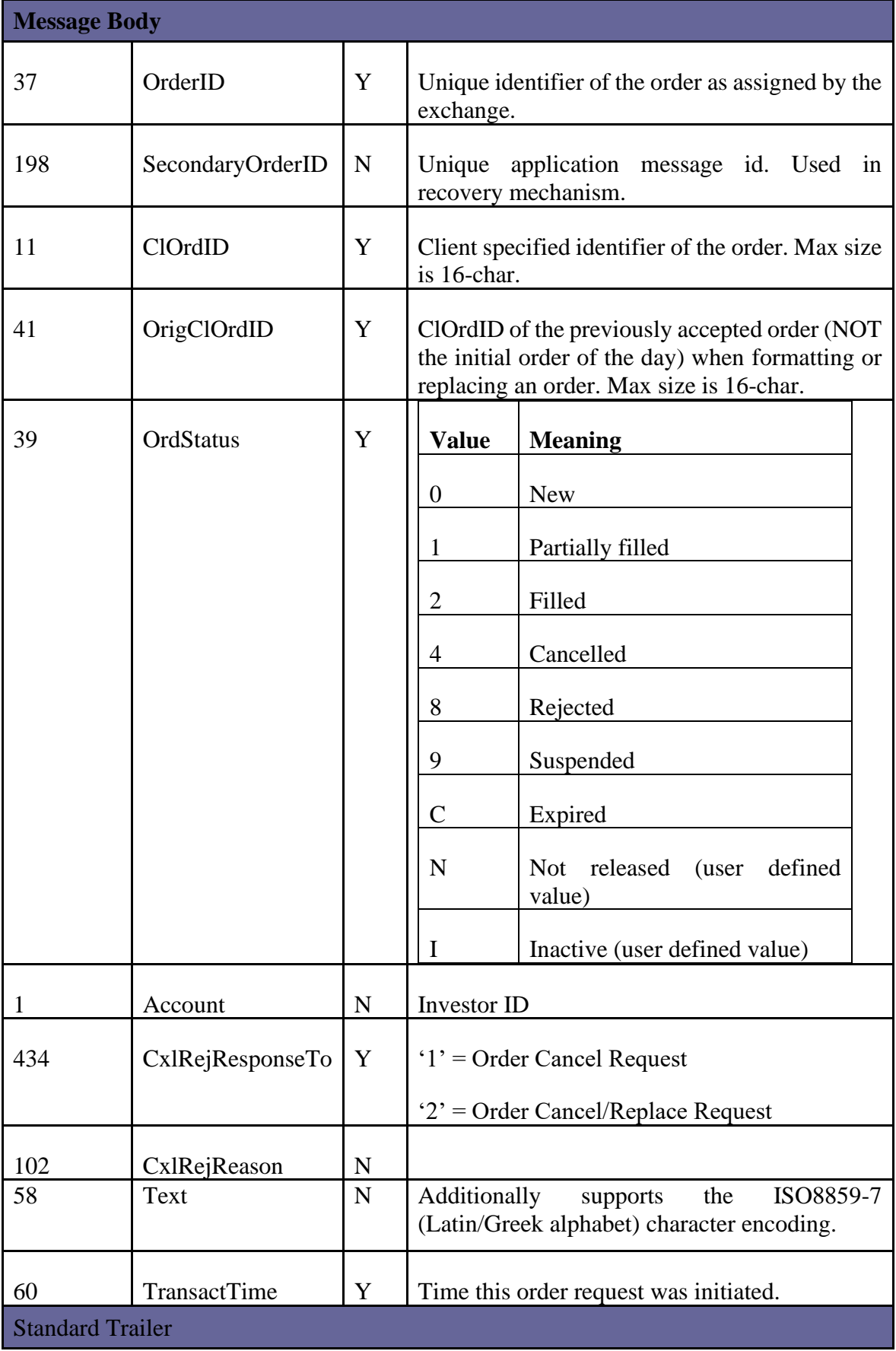

| Tag  | <b>Field Name</b> | Req | <b>Description</b>                                                                     |
|------|-------------------|-----|----------------------------------------------------------------------------------------|
| 207  | Security Exchange | N   | Values are given by ATHEX. Max length is 4<br>characters                               |
| 5532 | RejectReasonCode  | N   | Indicates to a member firm the reason that a<br>requested action could not take place. |
| 5561 | <b>MBListID</b>   | N   | Not required. If given, it will be used for<br>clearing purposes.                      |
| 5604 | ATHEXSessionID    |     | identification of the<br>originating<br>Unique<br>session.                             |

The following table contains the extra and custom tags that can be sent in this message.

#### **5.2. Mass Order Handling**

#### *Order Mass Cancel Request*

The OrderMassCancelRequest (q) is used to request **mass cancellation of orders (per Security Exchange**). Inactive orders are not affected by mass cancellation. Note that an order cancellation only applies to the remaining quantity of the order. If the order to be cancelled was partially filled, the cancellation has no effect on the previous trades.

The following filters (by MassCancelRequestType) are supported:

- Cancellation of all active orders belonging to member and a particular venue.
- Cancellation of all active orders belonging to member for a particular instrument.
- Cancellation of all active orders belonging to member for a particular underlying instrument.
- Cancellation of all active orders belonging to member for a particular Account (tag 1) and a particular venue.
- Cancellation of all active orders belonging to member for a particular Client ID (PartyRole 3) and a particular venue.
- Cancellation of all active orders belonging to member for a particular algorithmic ID (this refers to algorithmic orders, identified through party roles InvestmentDecisionID or ExecutionWithinFirmID) and a particular venue.

Tag MassCancelRequestType (530) signifies which of the remaining tags should be completed (the rest should be omitted). PartyRoles 1 and 36 (Firm and Trader) should be completed in all cases:

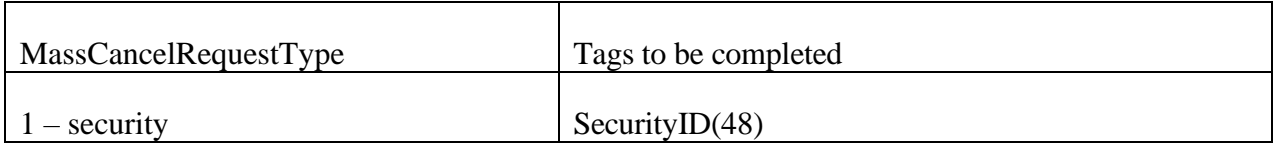

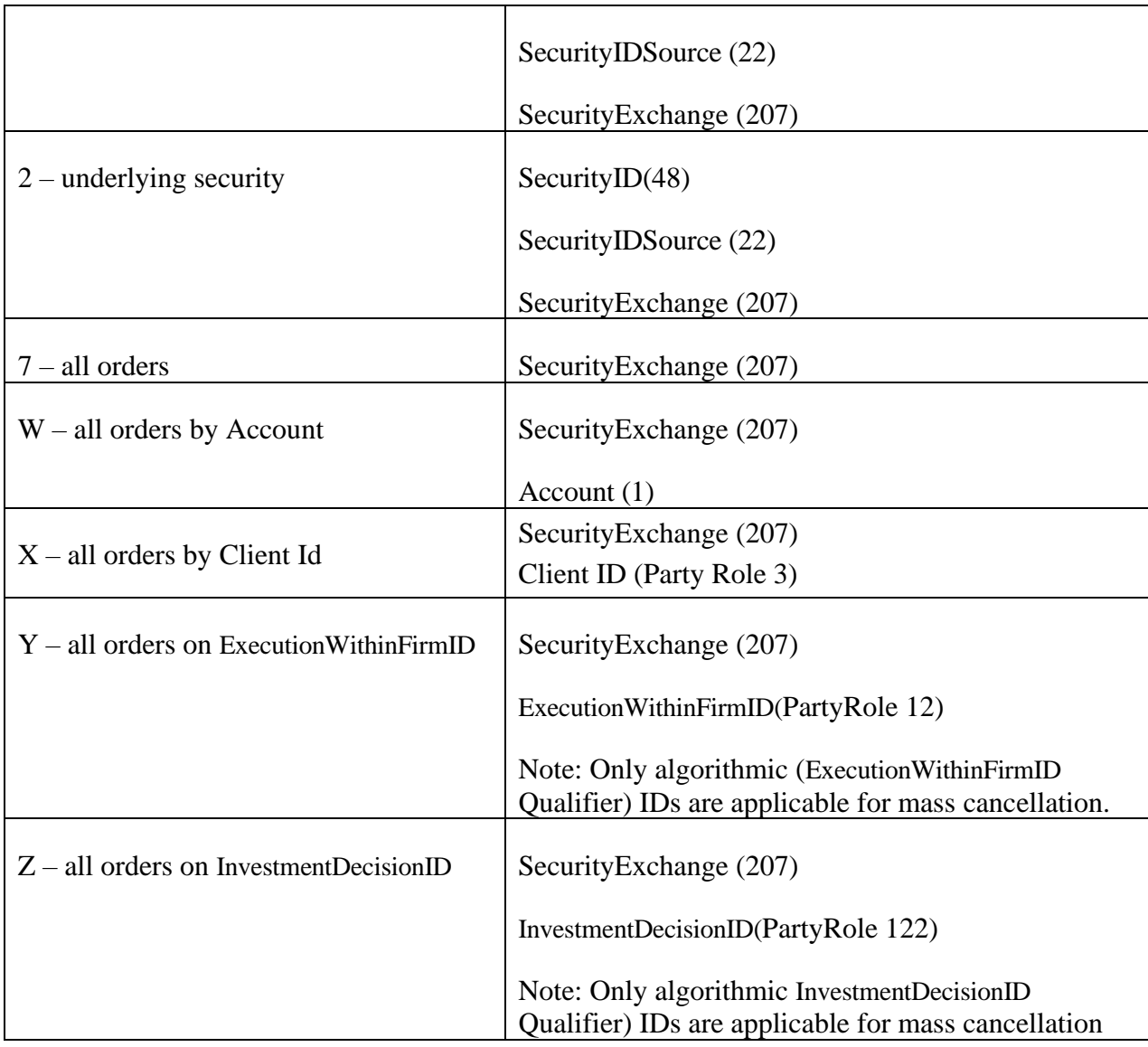

An OrderMassCancelReport Message (r) is sent to the member firm by the exchange if the message has been received.

At the point of the OrderMassCancelReport transmission, no order has been affected yet. For each order subsequently cancelled a separate ExecutionReport message will be sent to the client.

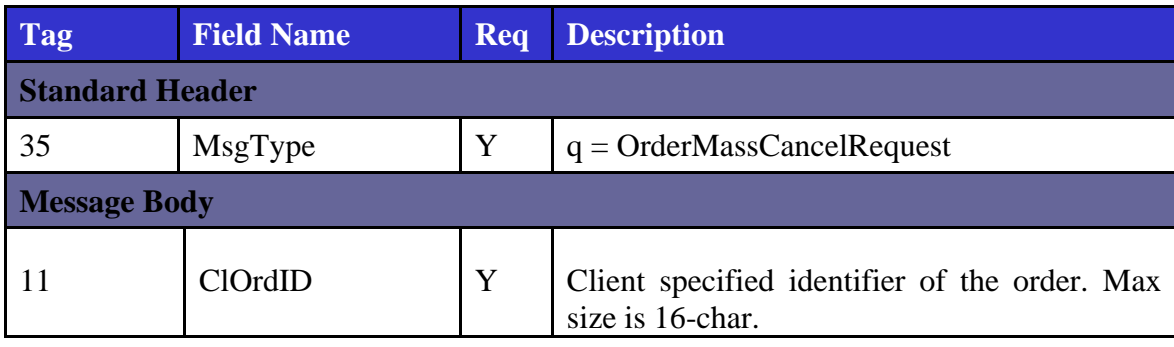

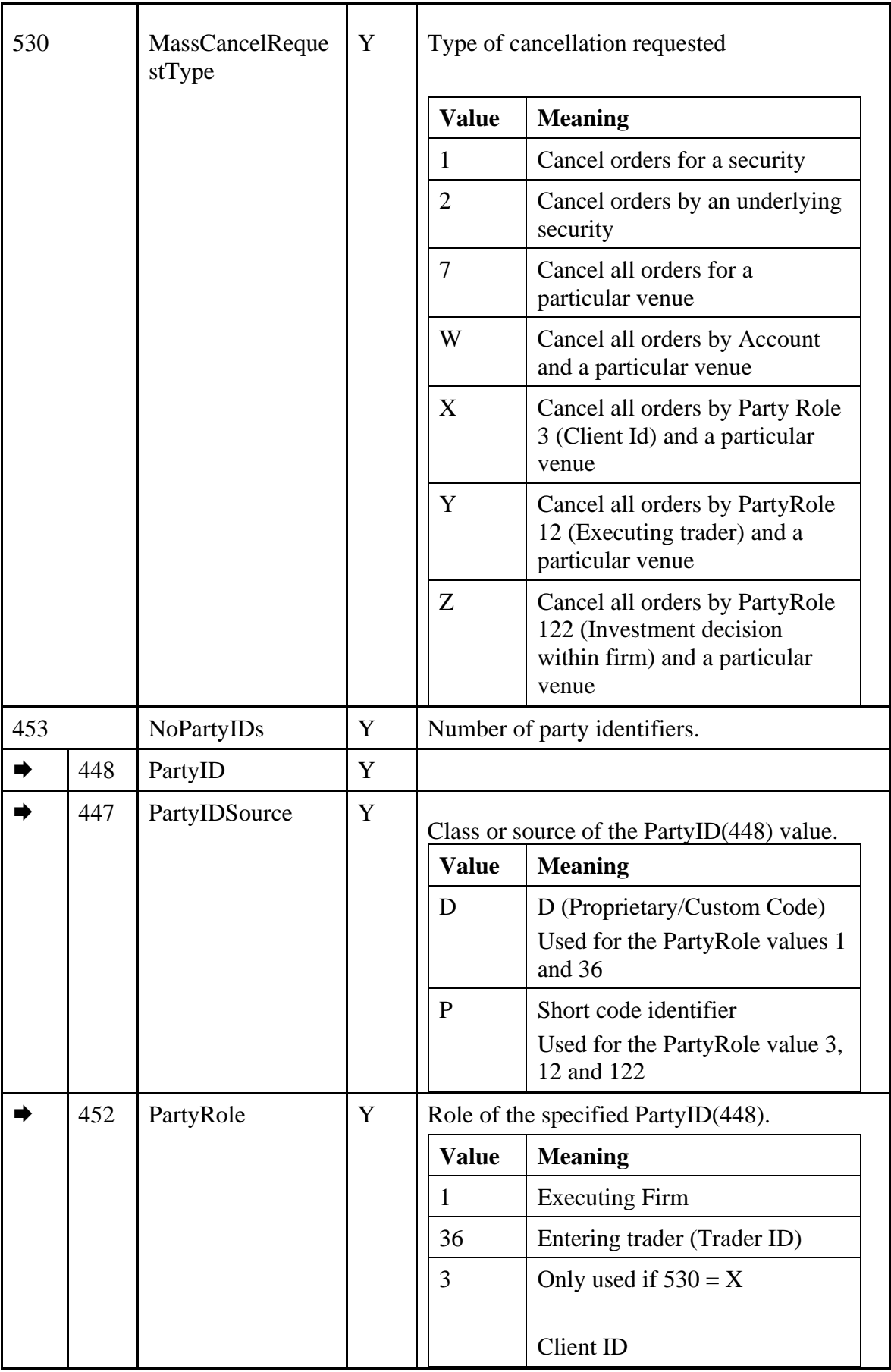

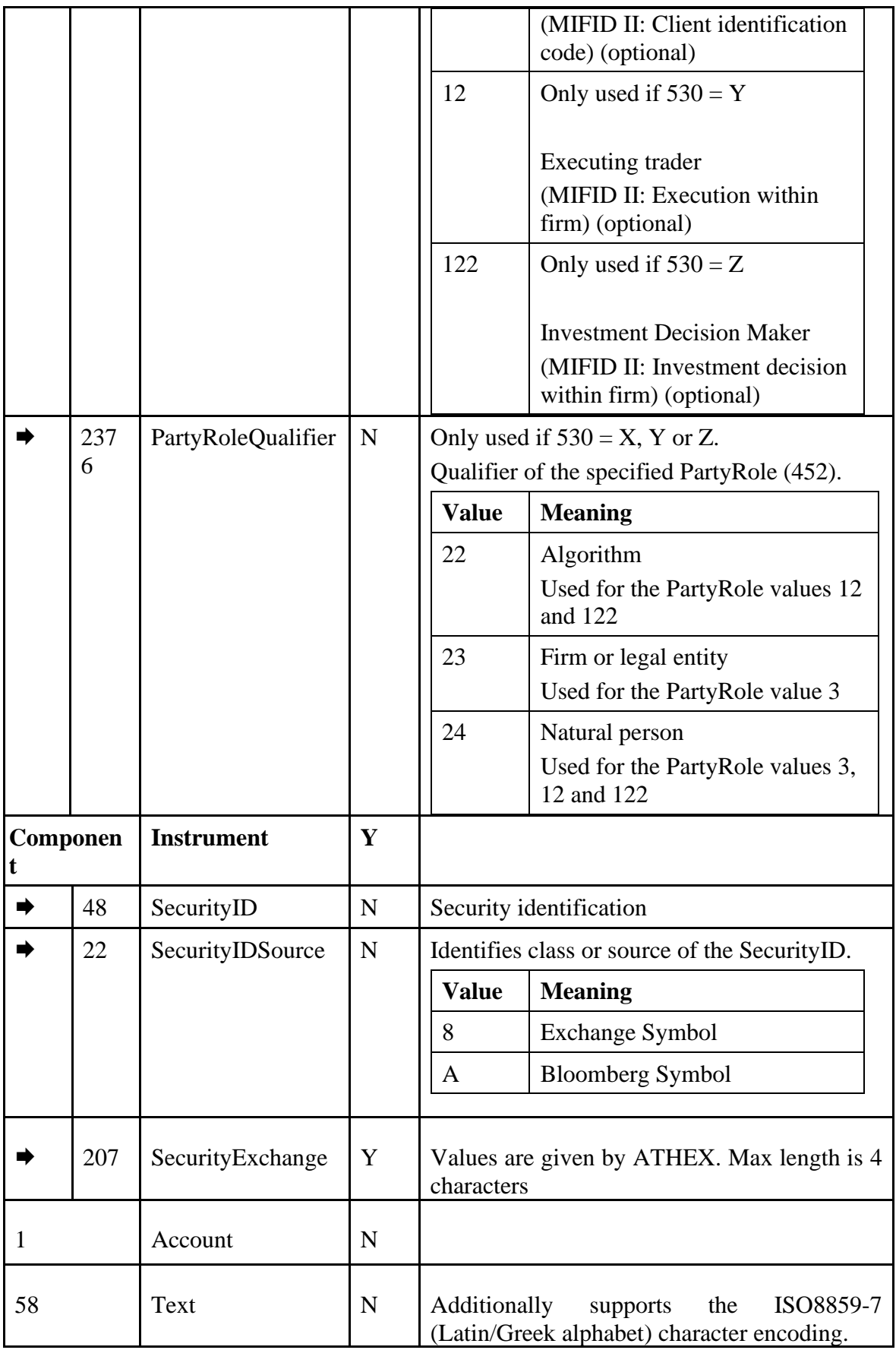

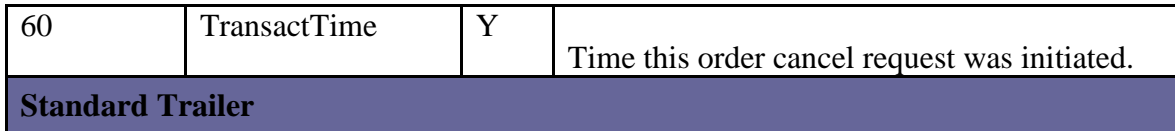

#### *Order Mass Cancel Report*  $5.2.2.$

The OrderMassCancelReport(r) is sent to client upon receipt of OrderMassCancel (q) message.

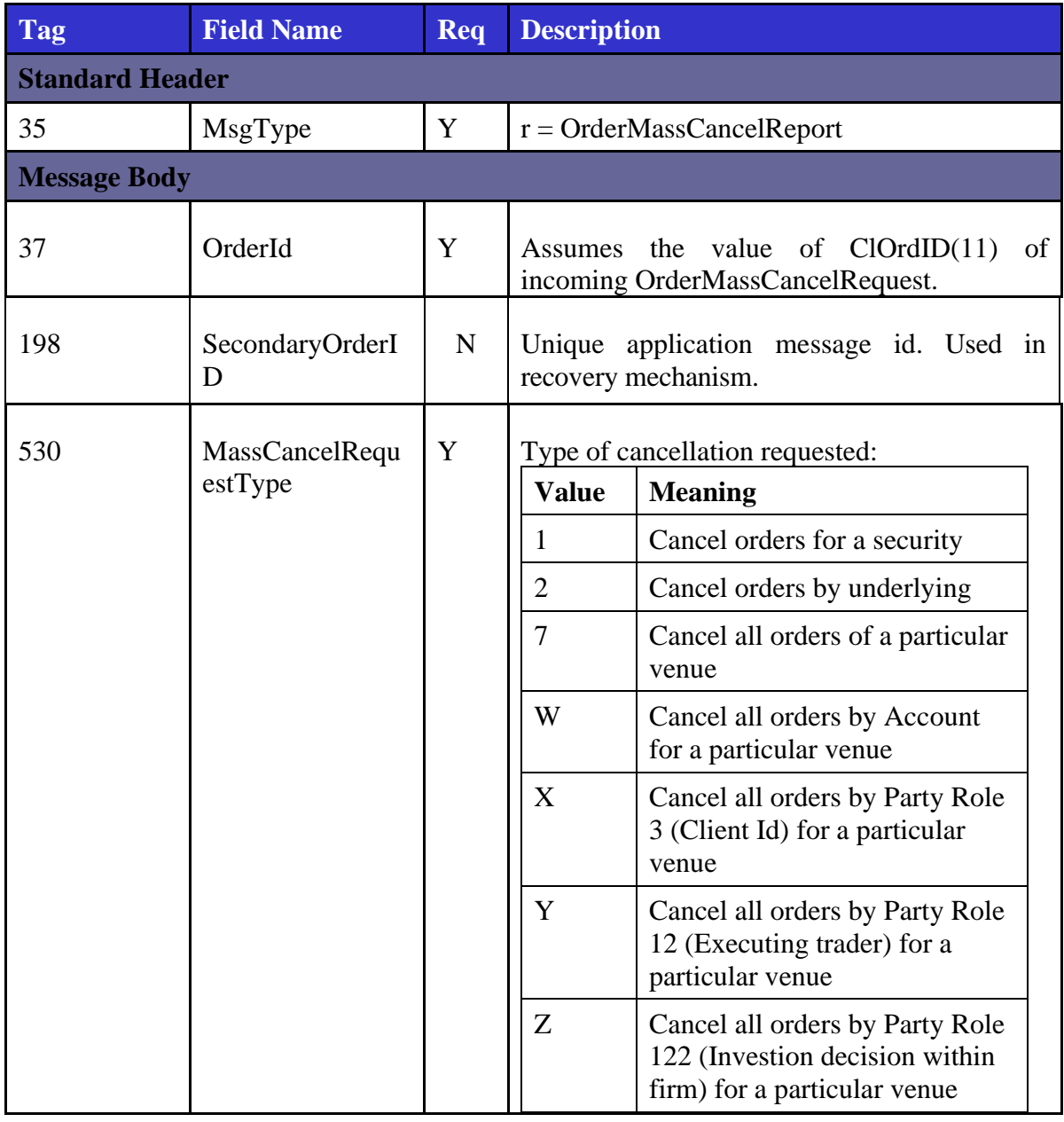

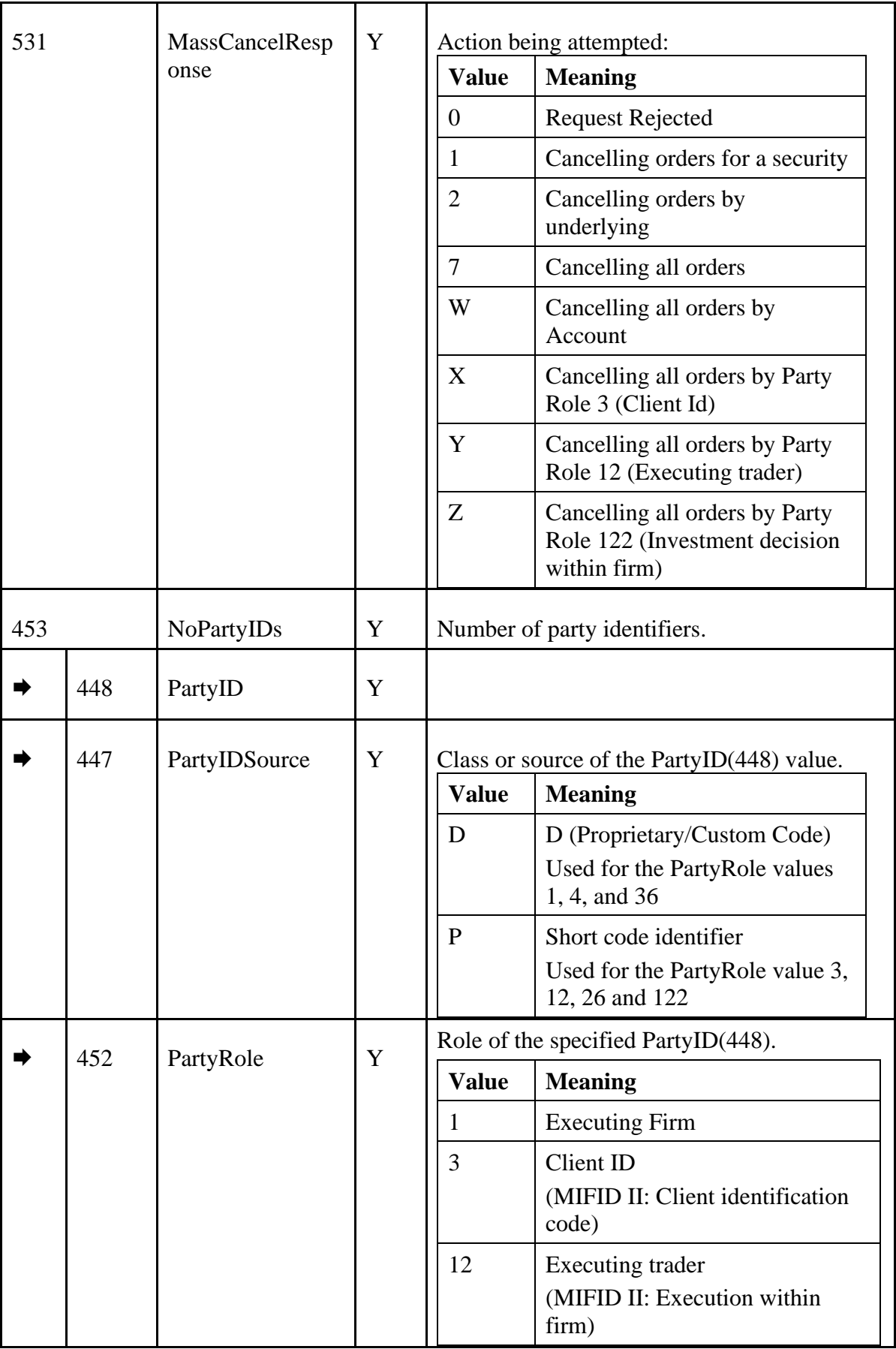

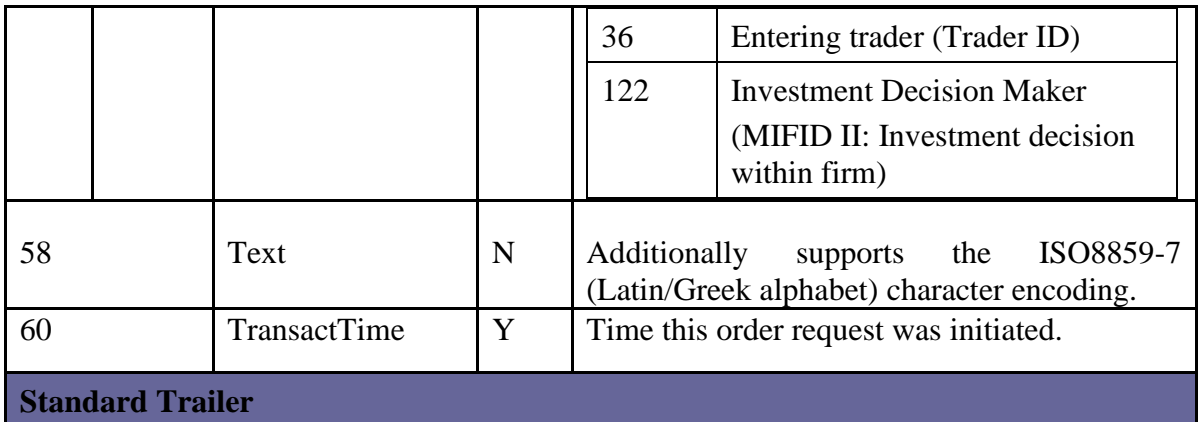

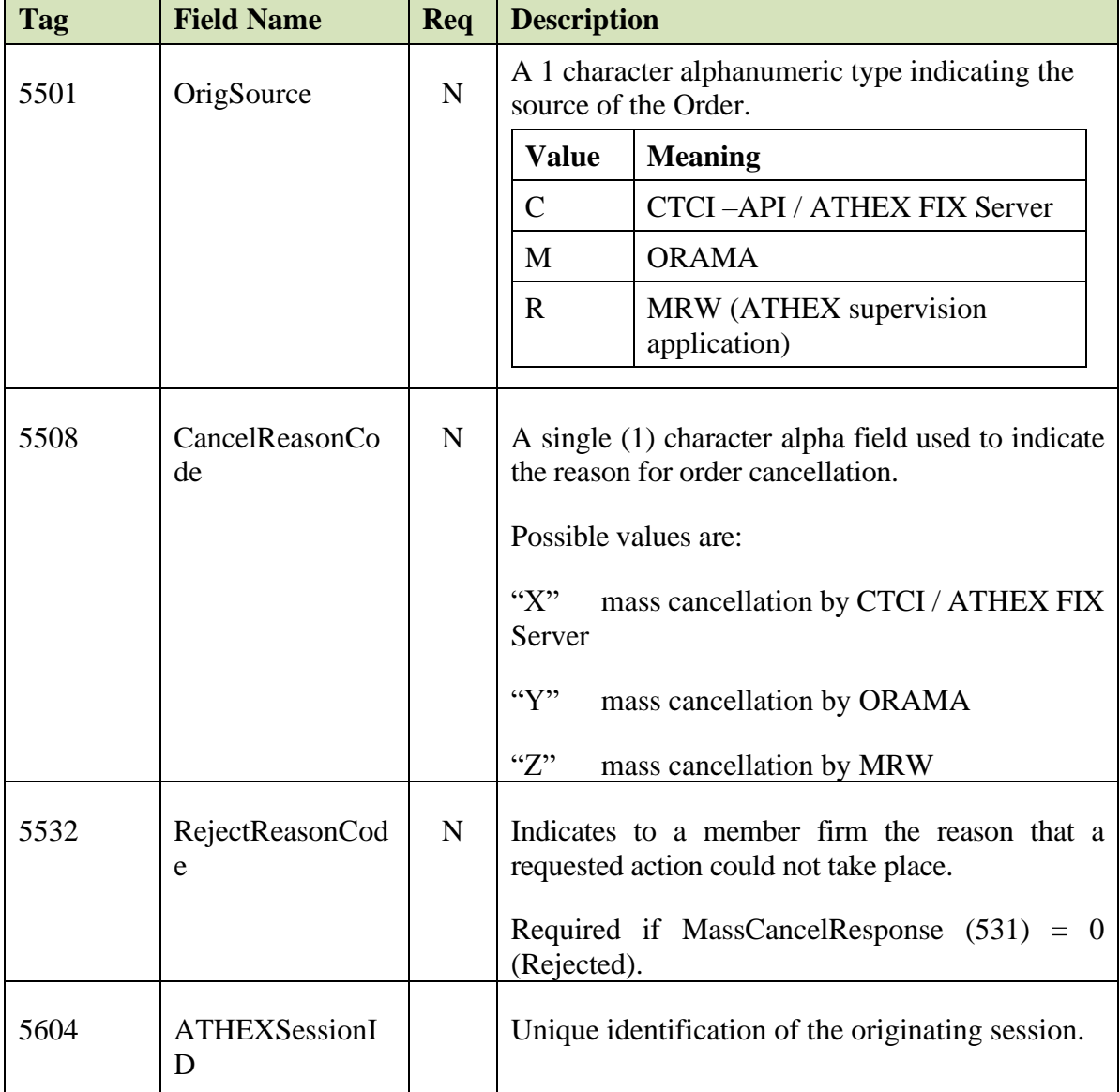

## **5.3. Quotation Negotiation**

#### *Quote*

The Quote (S) message is used by the Members to enter a new quote or update an existing one.

A QuoteStatusReport (AI) is returned either on successful quote entry/update or rejection.

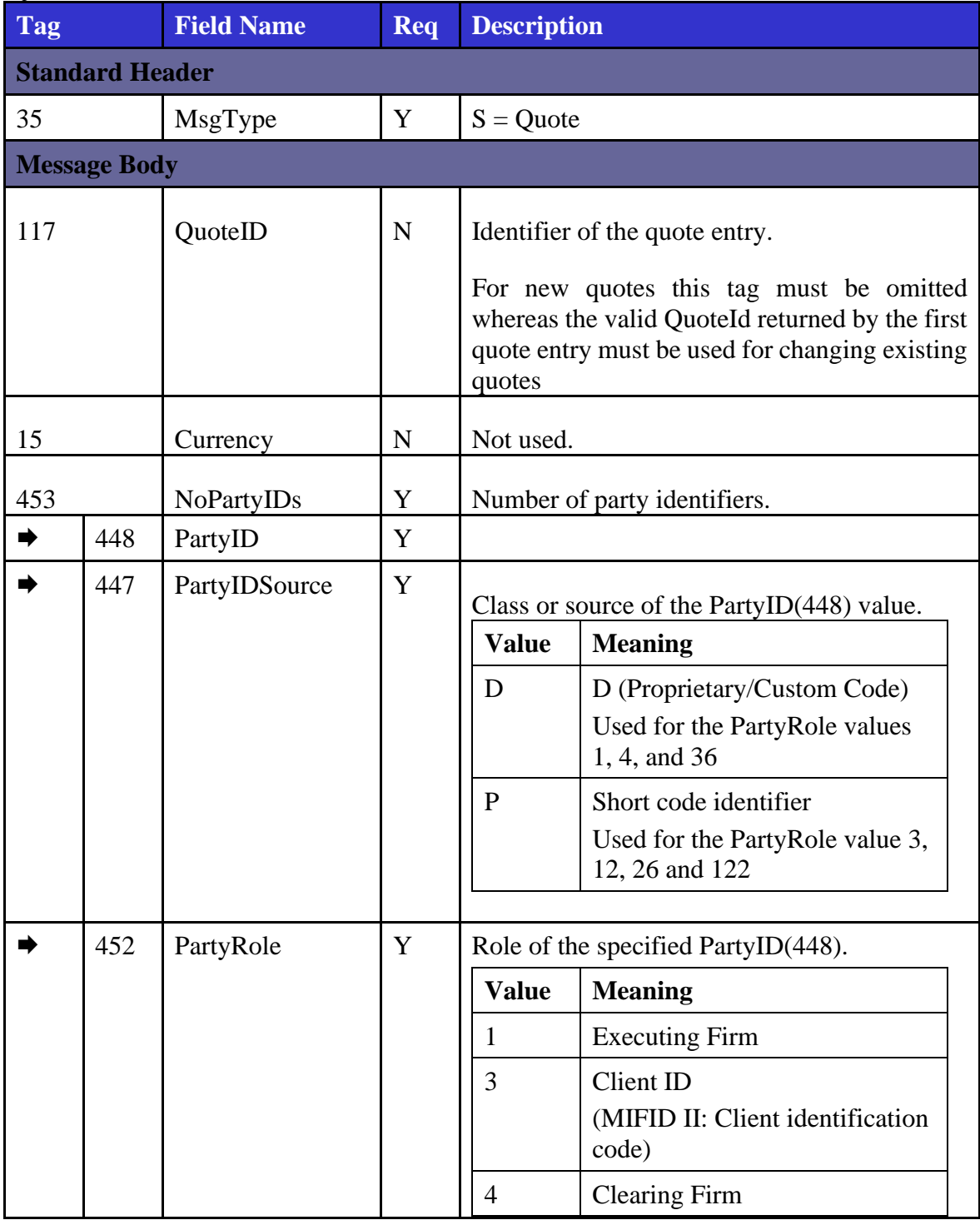

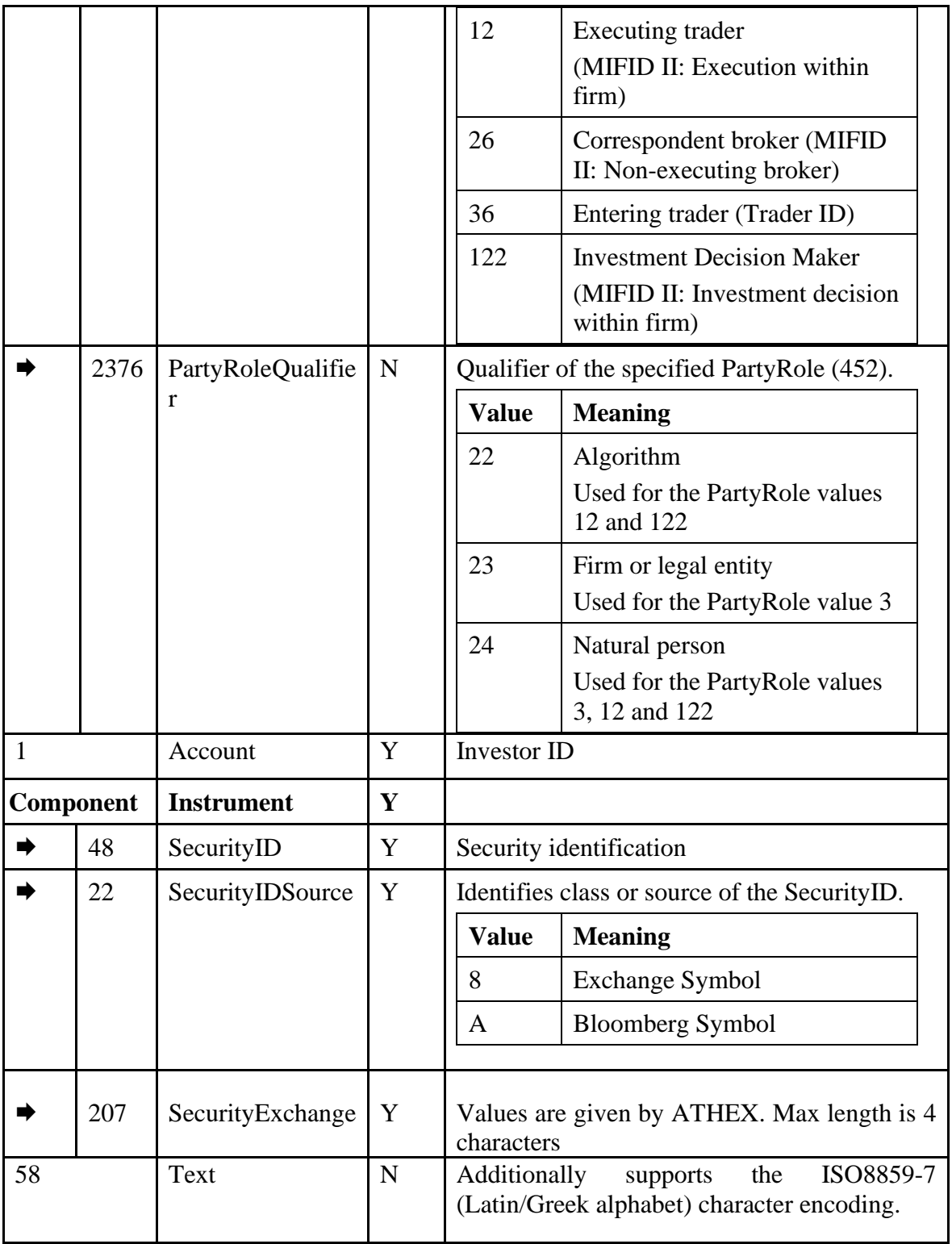

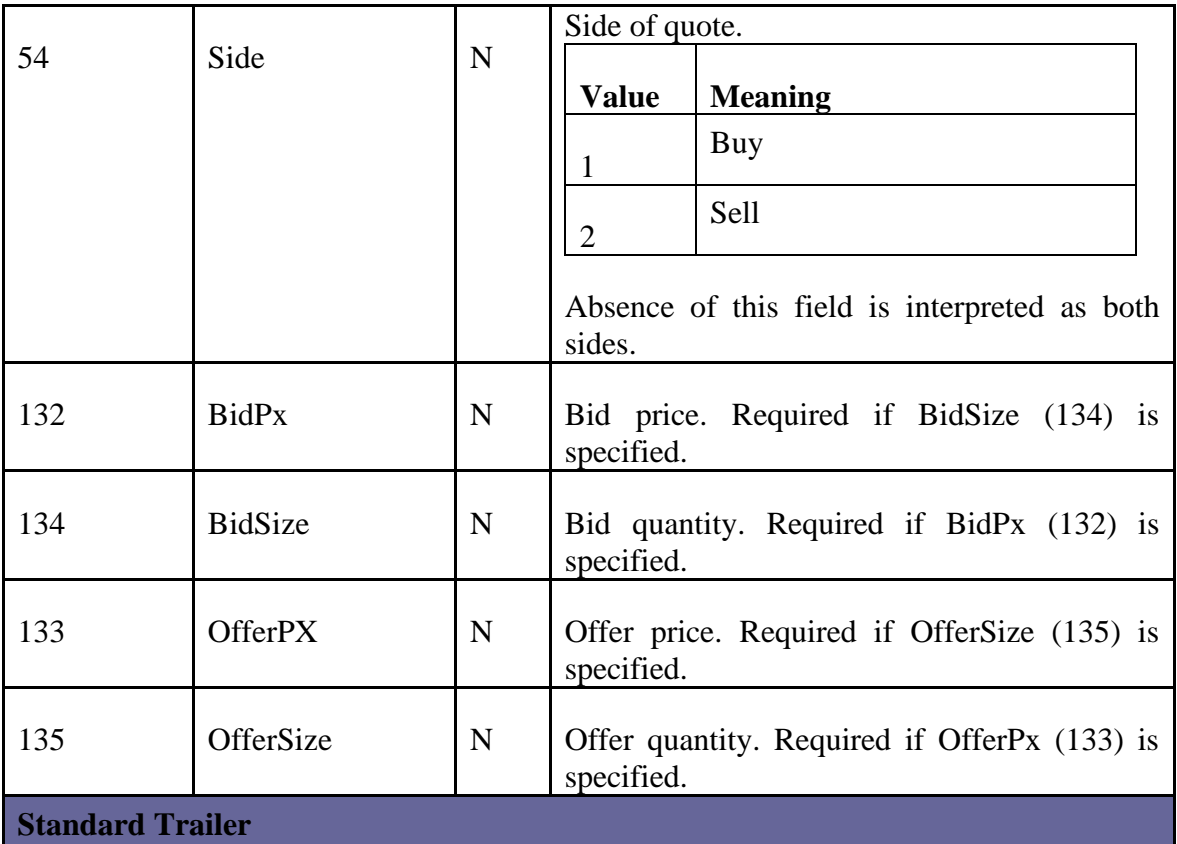

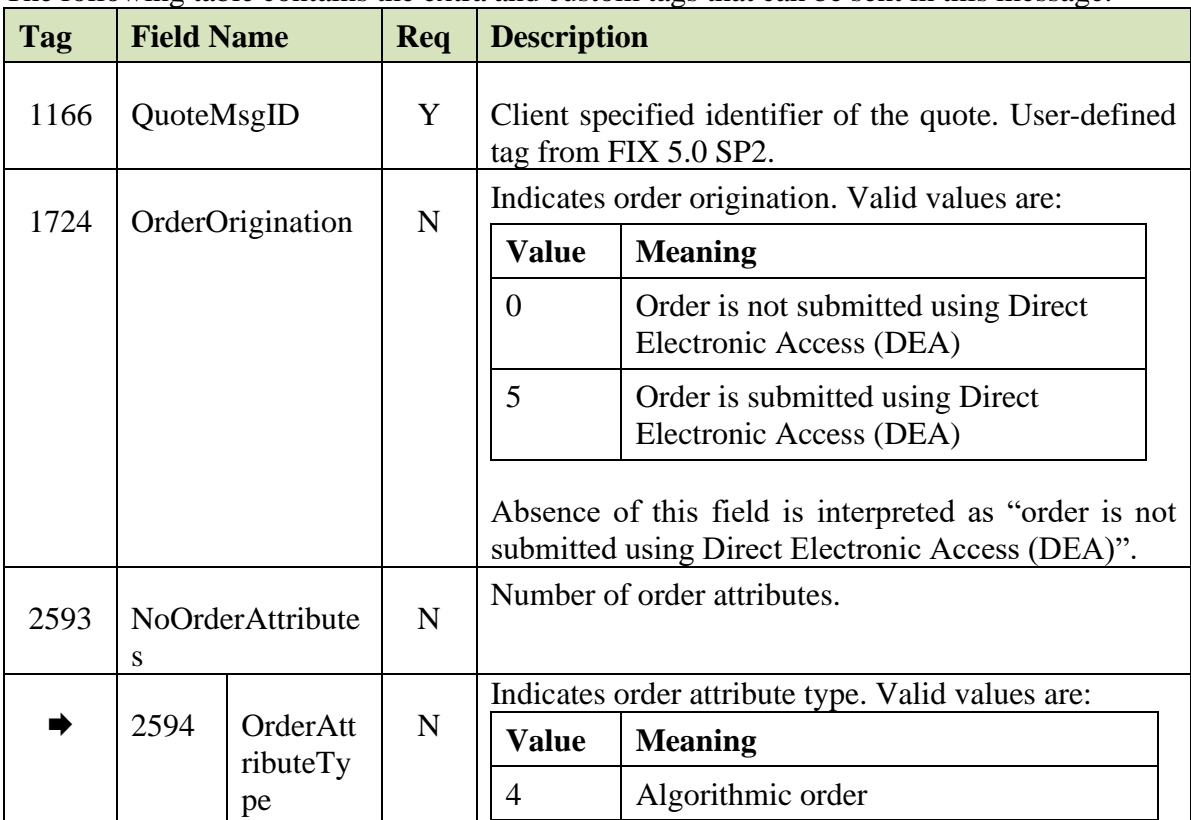

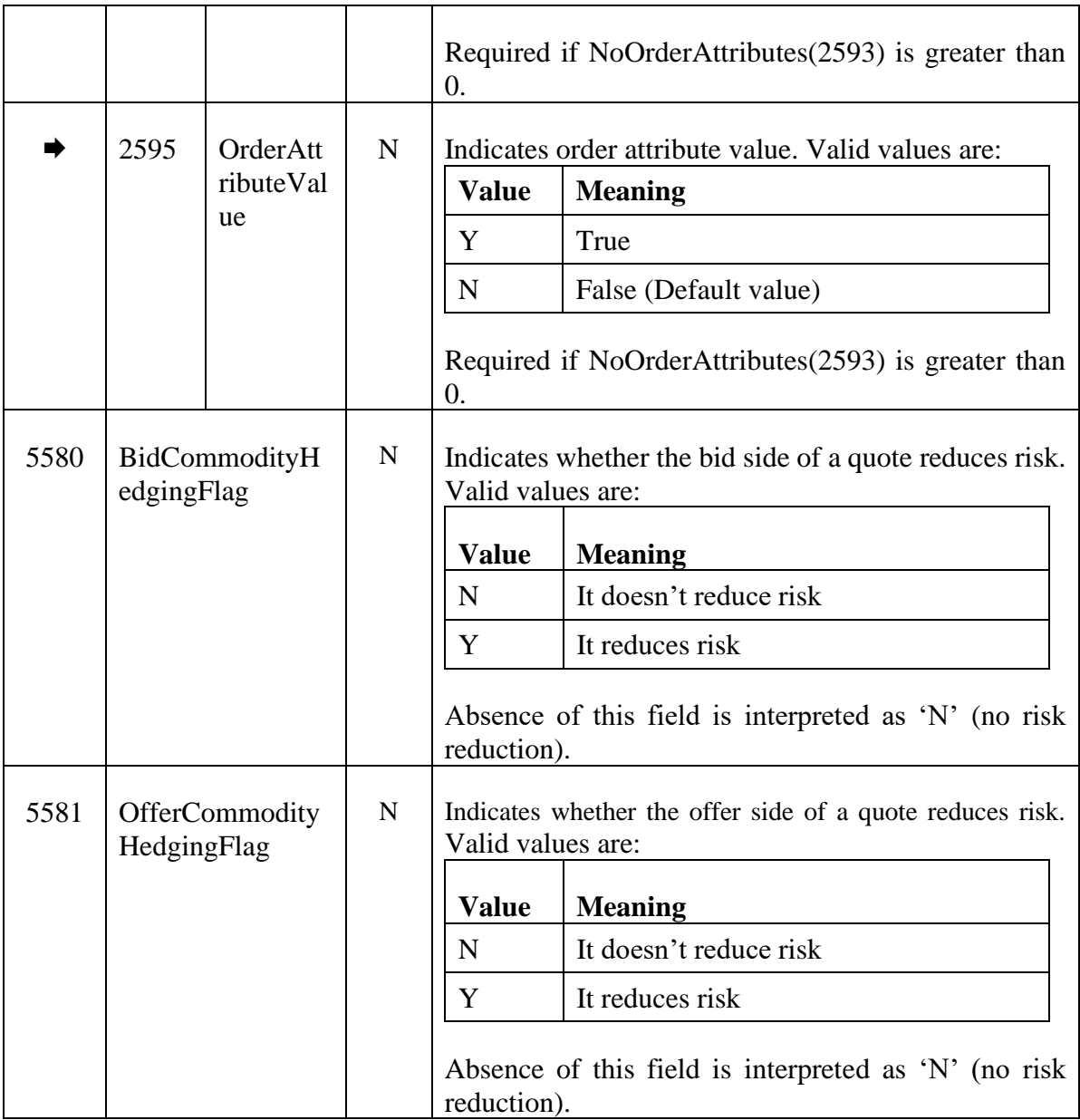

#### *QuoteCancel*

The QuoteCancel (Z) message is used by the Members to either cancel an existing quote or request **mass cancellation of quotes (per Security Exchange)**.

In case of single quote cancellation, a QuoteStatusReport (AI) is returned either on successful cancellation or rejection.

In case of mass quote cancellation, a MassQuoteAcknowledgment (b) is returned in case of acceptance, or ExecutionReport (8) is returned in case of rejection.

Below, the mass cancellation of quotes is described

The following filters (by QuoteCancelType) are supported:

- Cancellation of all active quotes belonging to member and a particular venue.
- Cancellation of all active quotes belonging to member for a particular instrument.
- Cancellation of all active quotes belonging to member for a particular underlying instrument.
- Cancellation of all active quotes belonging to member for a particular Account (tag 1) and a particular venue.
- Cancellation of all active quotes belonging to member for a particular Client ID (PartyRole 3) and a particular venue.
- Cancellation of all active quotes belonging to member for a particular algorithmic id (this refers to algorithmic orders, identified through party roles InvestmentDecisionID or ExecutionWithinFirmID) and a particular venue.

Tag QuoteCancelType (298) signifies which of the remaining tags should be completed (the rest should be omitted). PartyRoles 1 and 36 (Firm and Trader) should be completed in all cases:

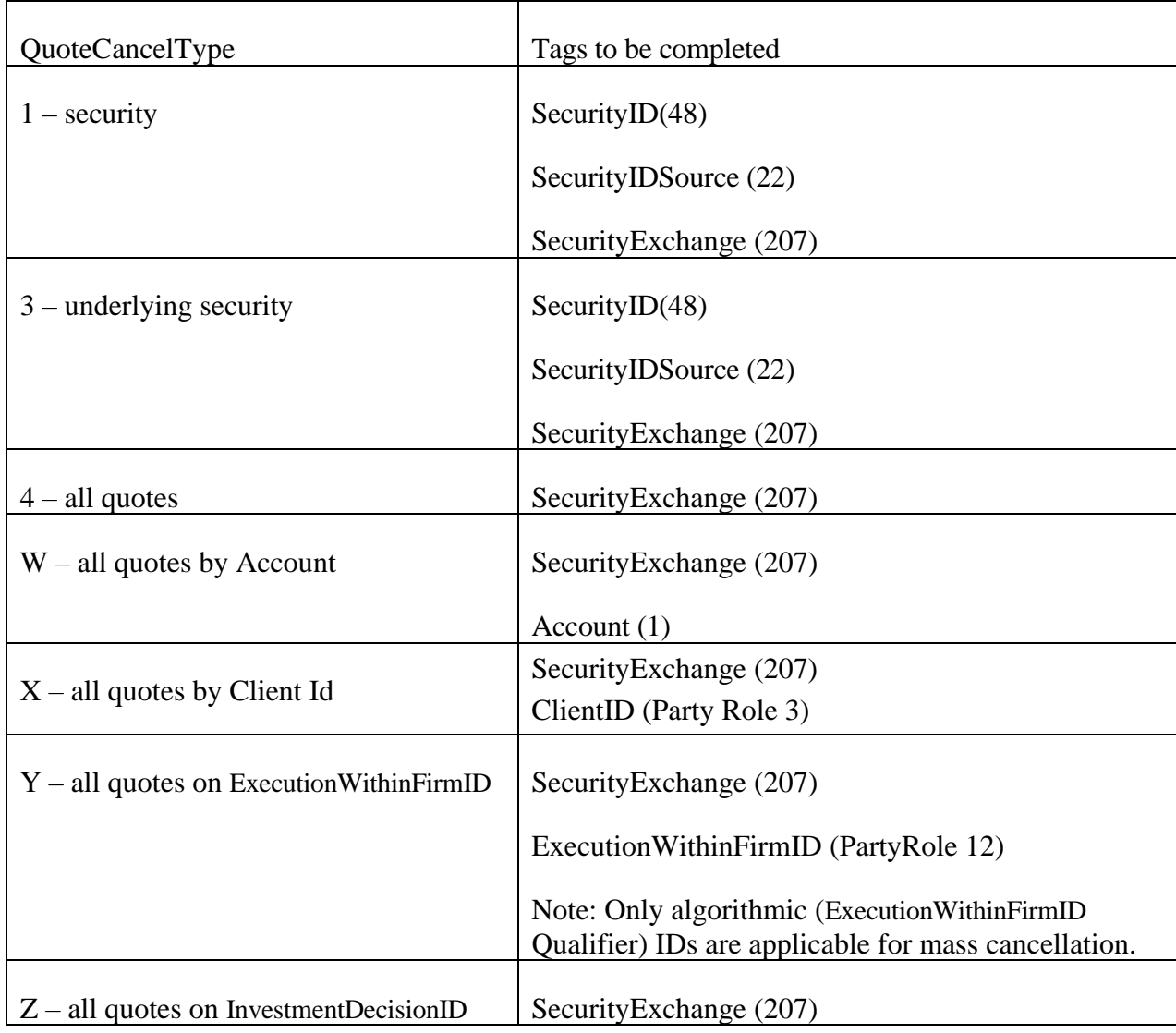

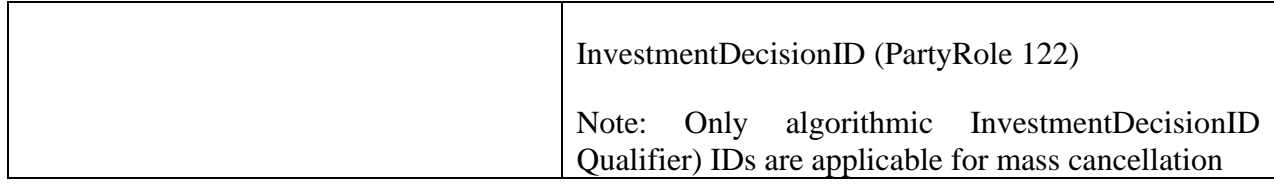

A MassQuoteAcknowledgment message (b) is sent to the member firm by the exchange if the message has been received.

At the point of the MassQuoteAcknowledgment transmission, no quote has been affected yet. For each quote subsequently cancelled, a separate QuoteStatusReport message will be sent to the client.

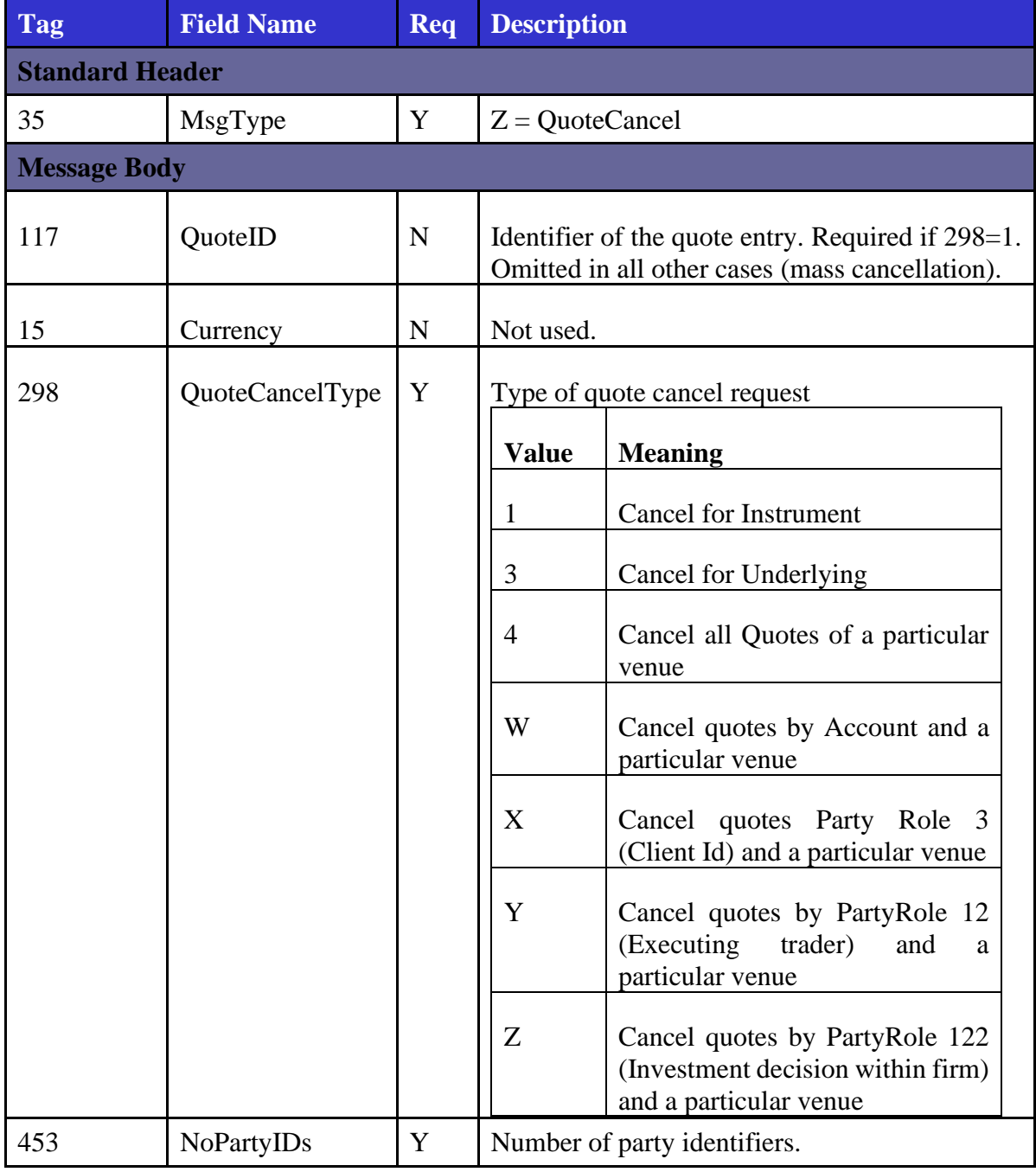

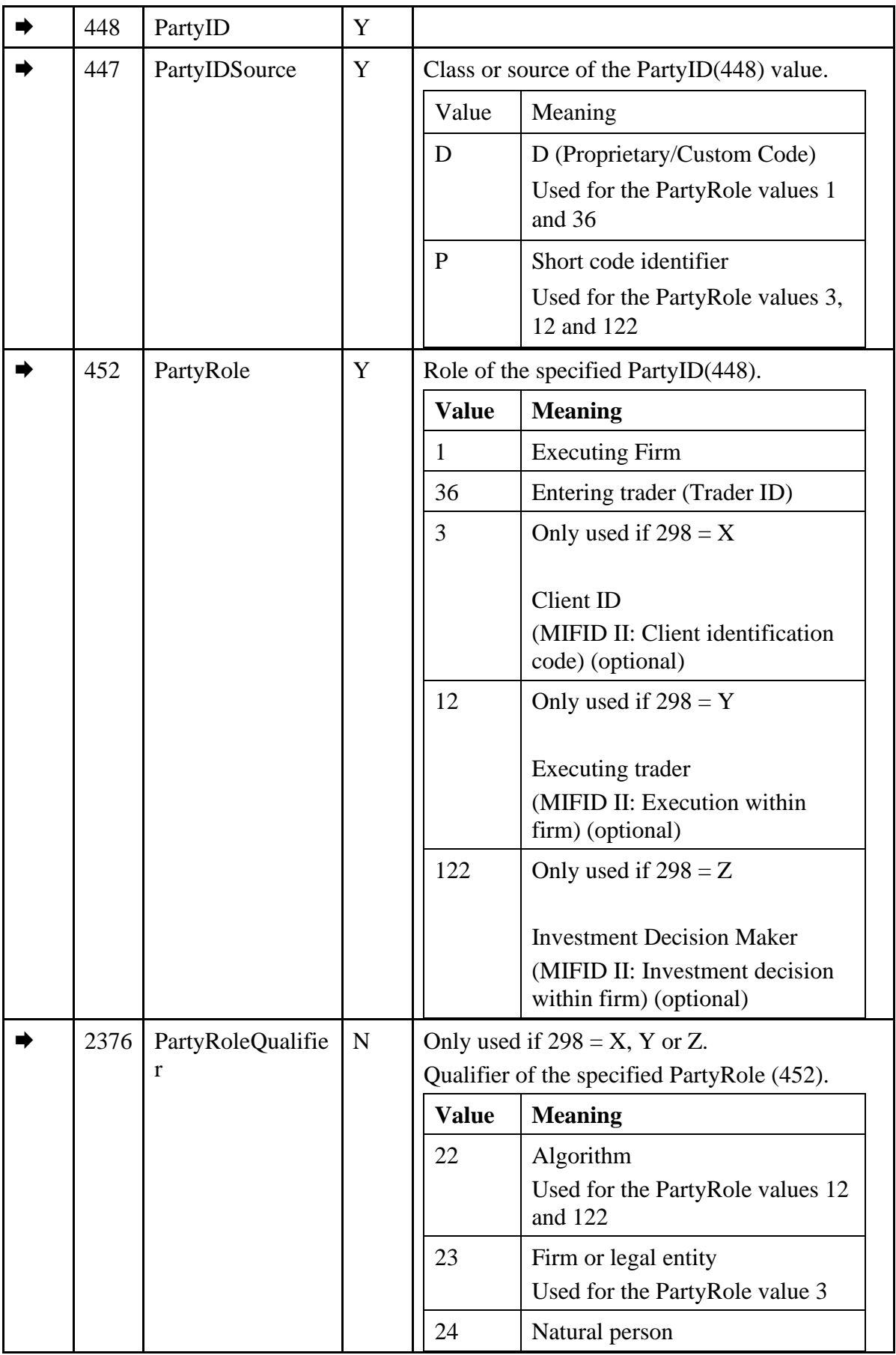

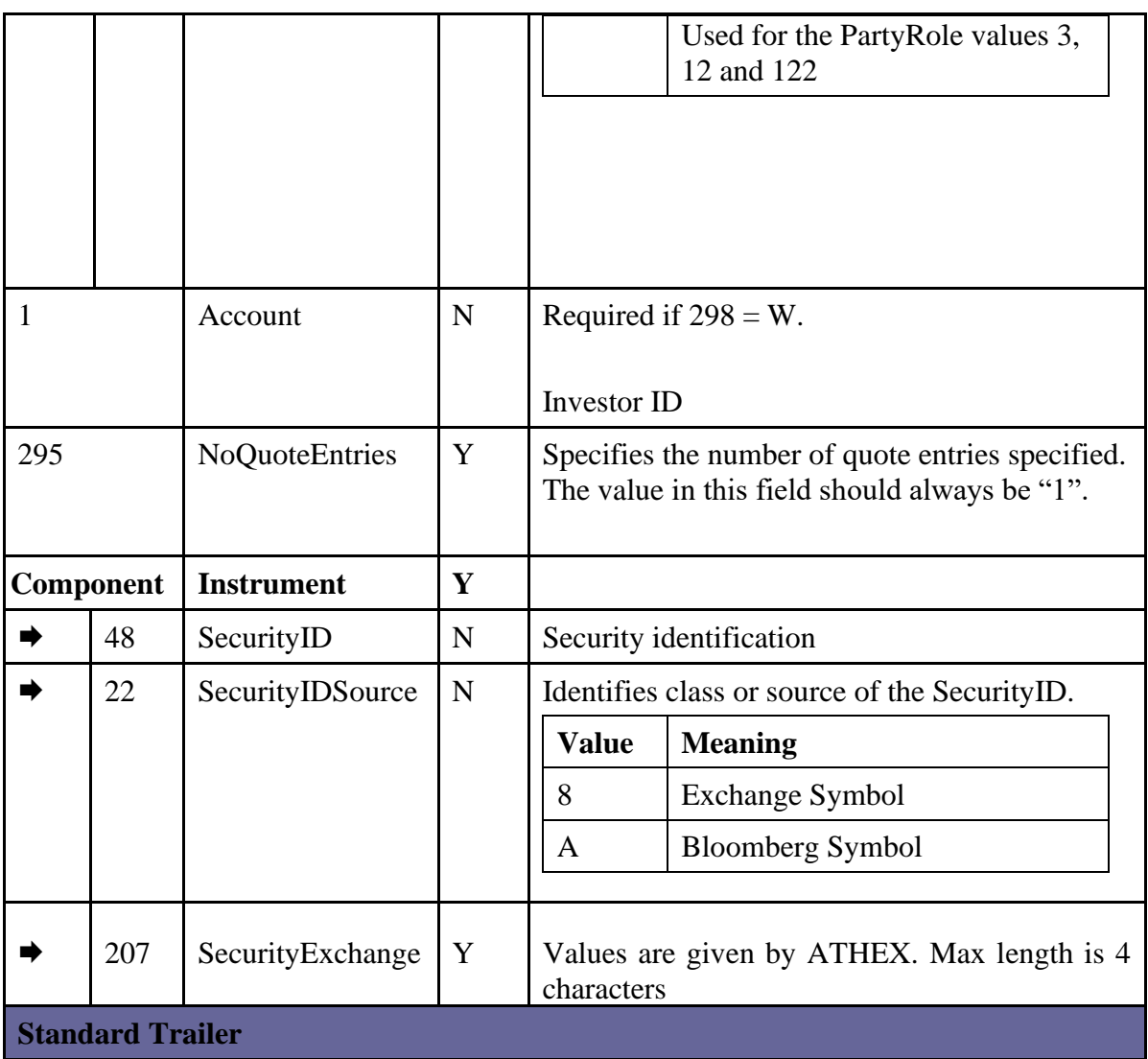

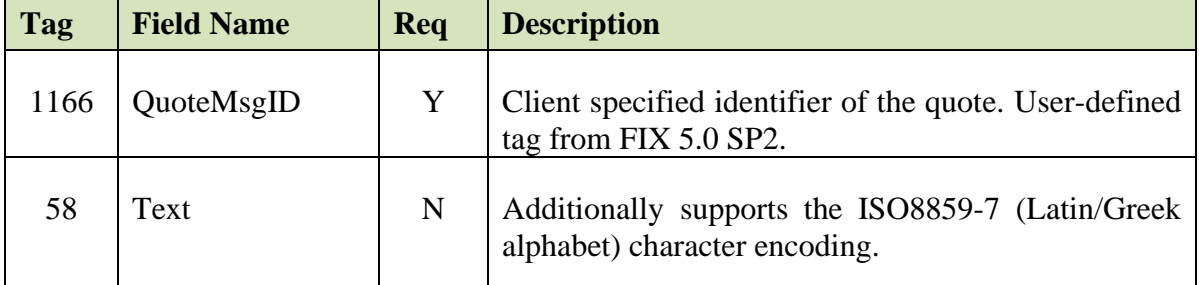

# *QuoteStatusReport*

The QuoteStatusReport (AI) is sent to the client upon:

- receipt of Quote (S) requesting quote entry/update
- receipt of QuoteCancel (Z) message requesting single quote cancellation.

• receipt of QuoteCancel (Z) message requesting mass quote cancellation for each cancelled quote

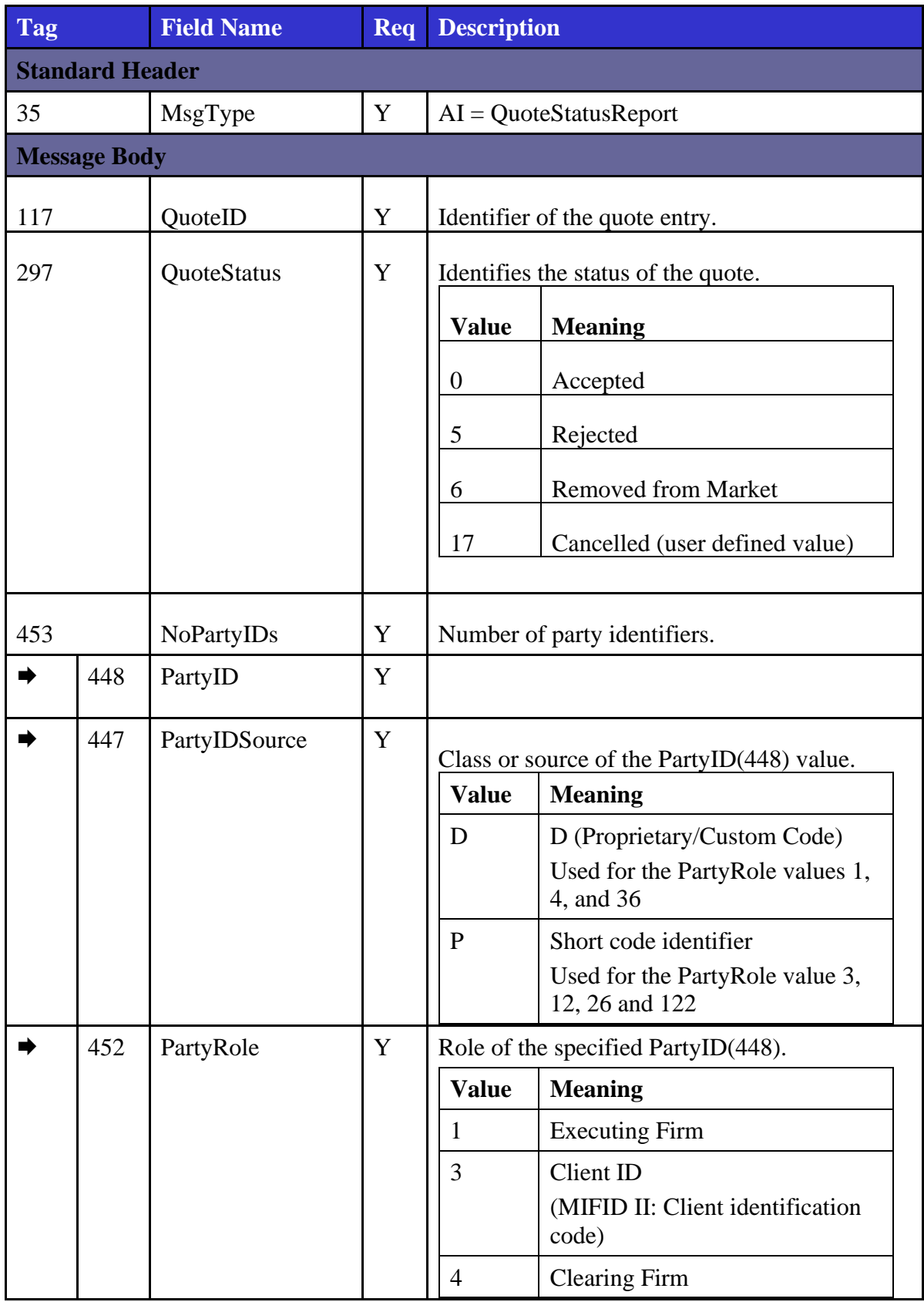

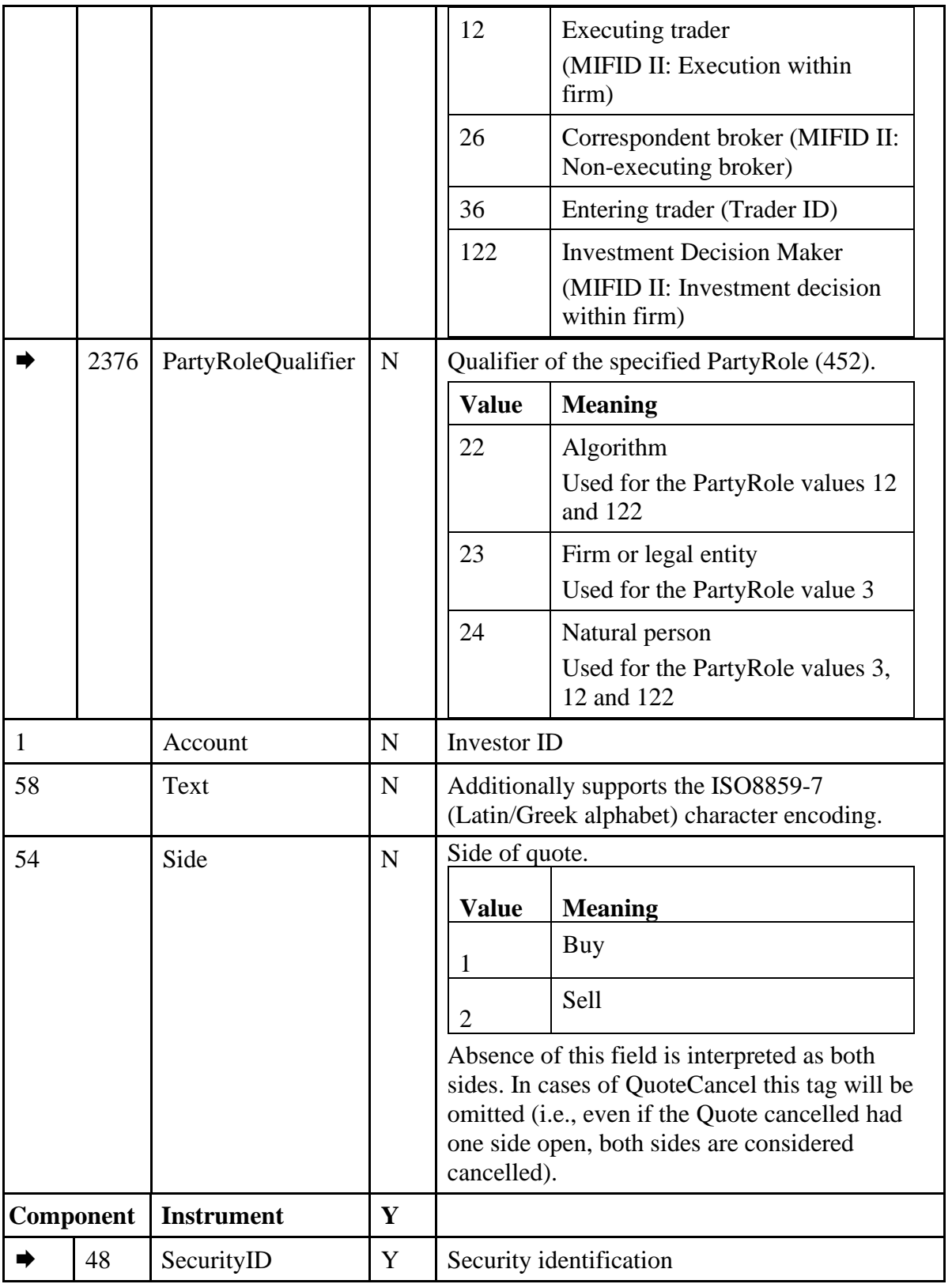

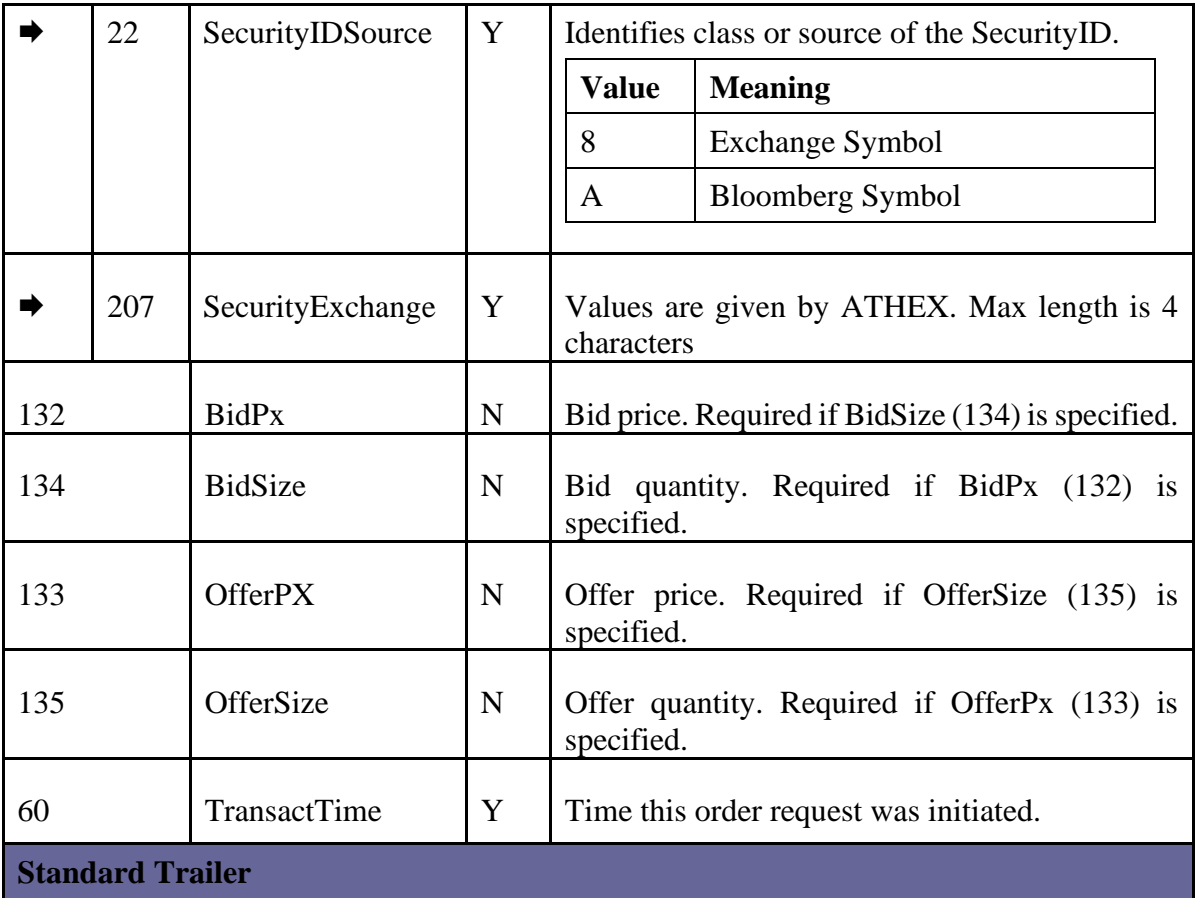

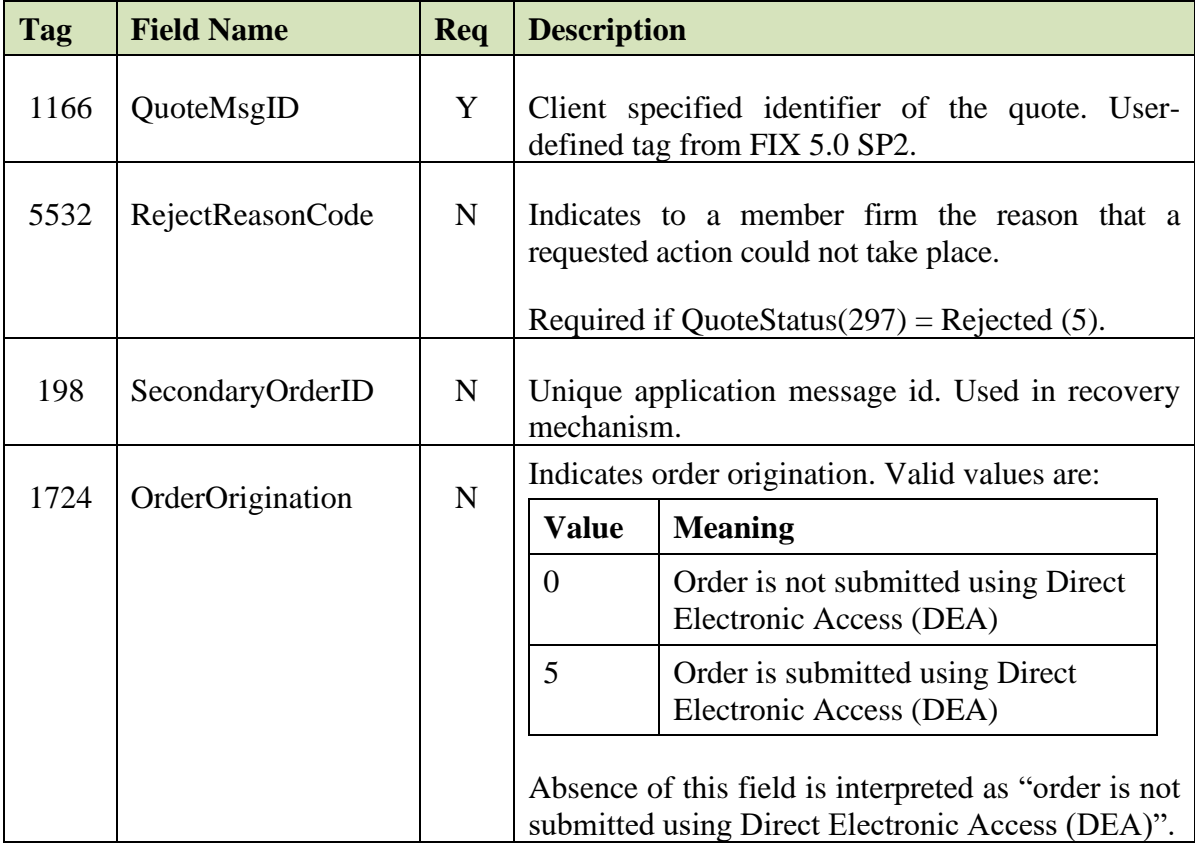

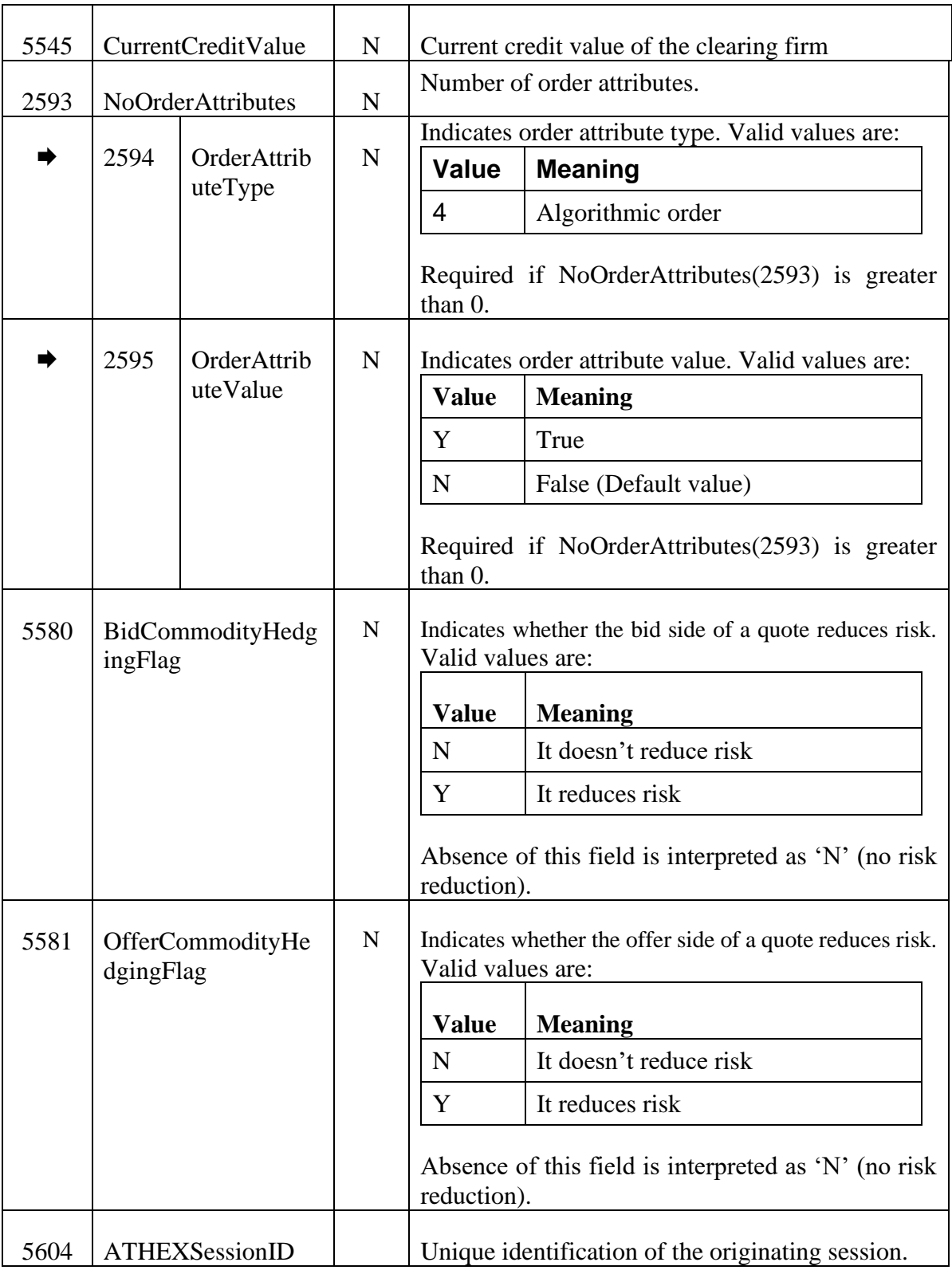

# *MassQuoteAcknowledgment*

The MassQuoteAcknowledgement (b) is sent to the client upon receipt of a QuoteCancel (Z) message requesting mass cancellation of quotes.

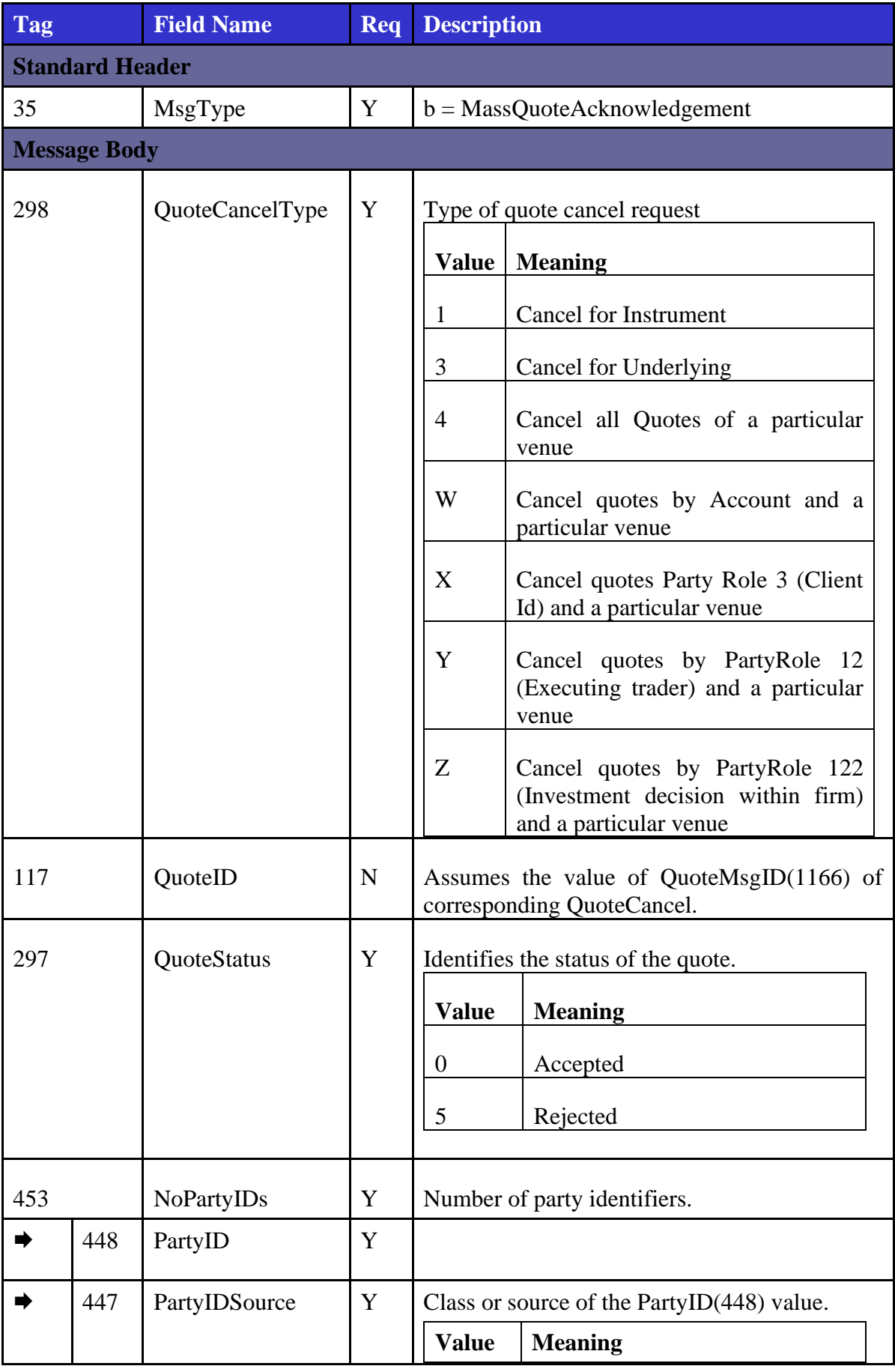

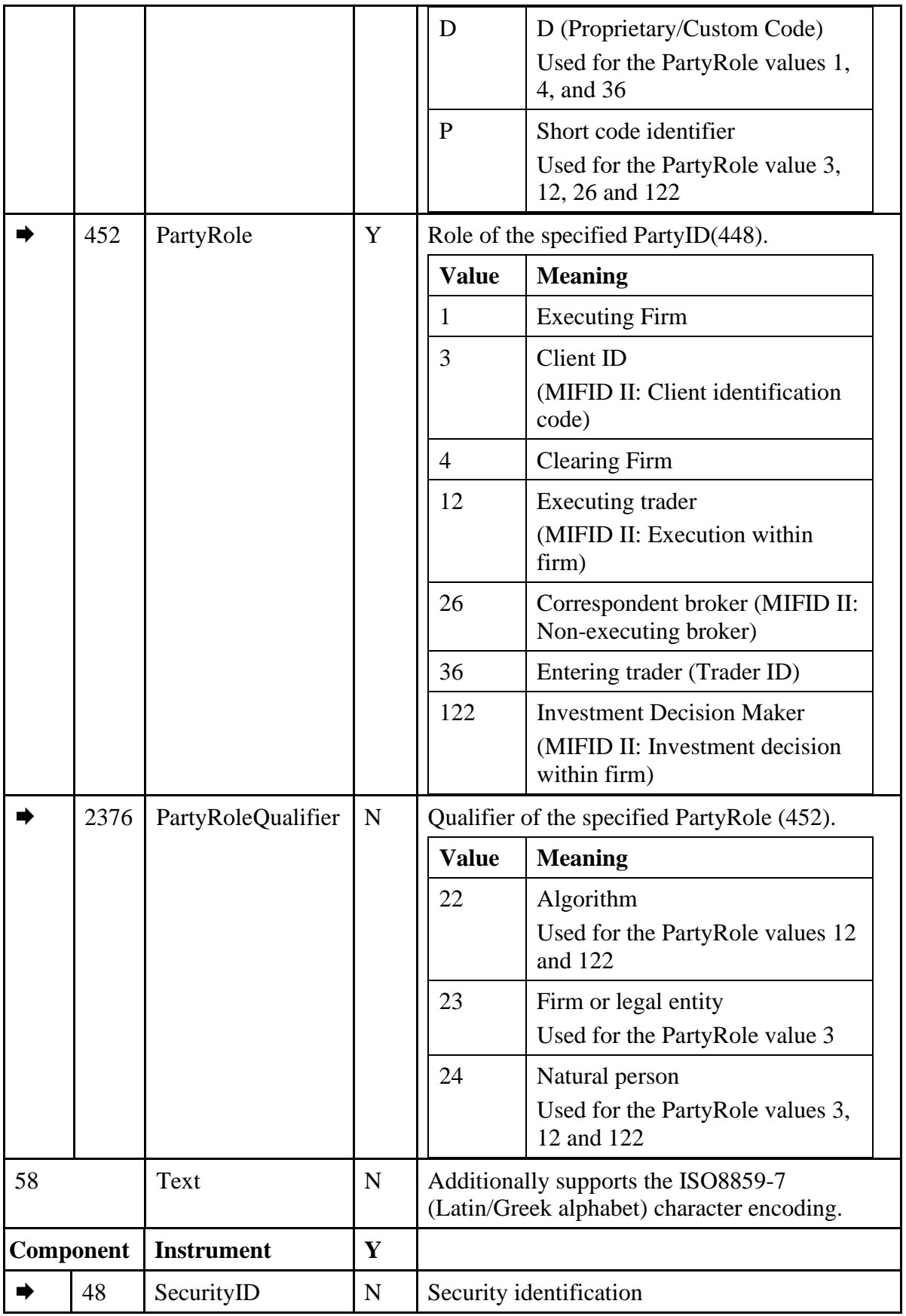

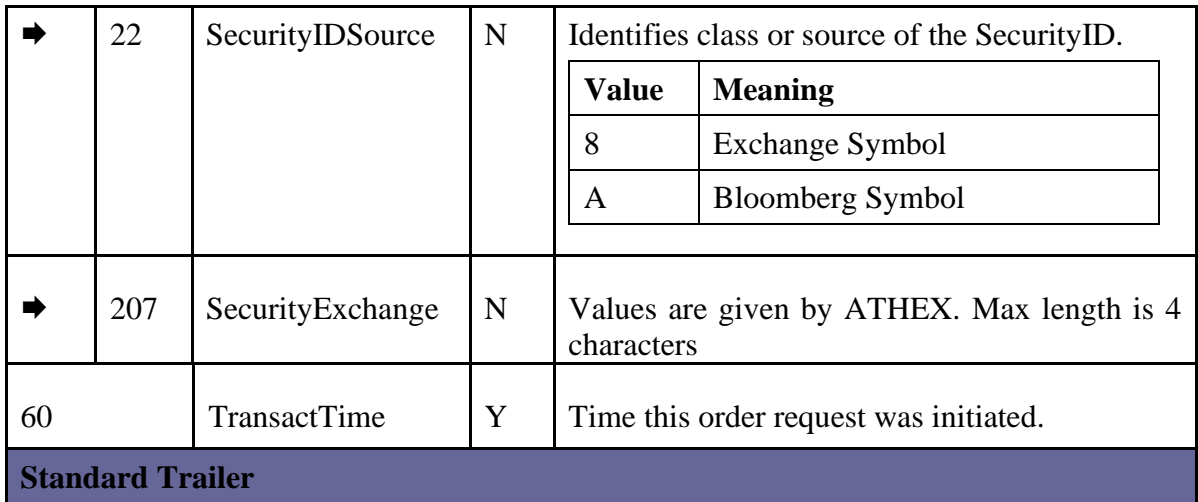

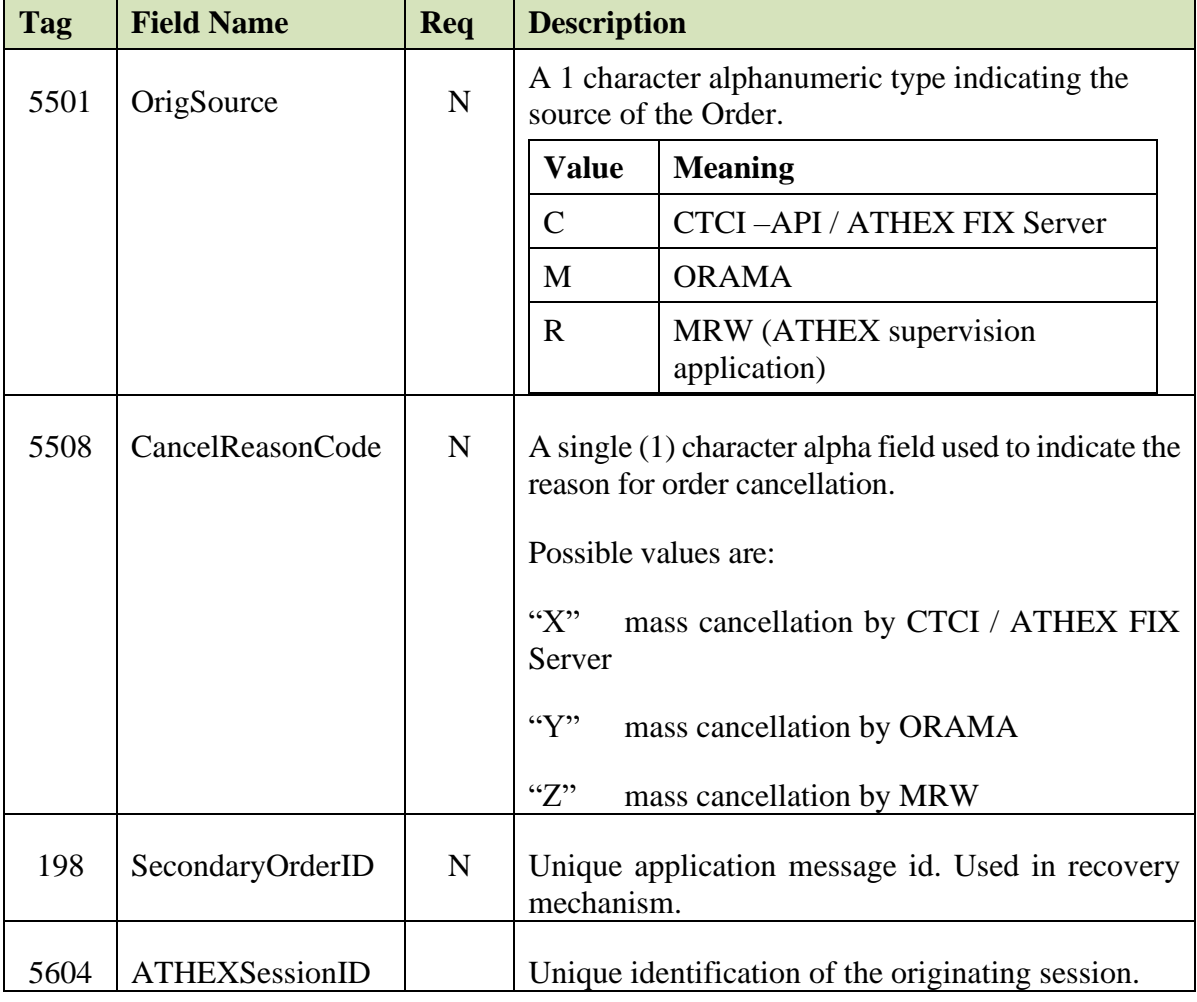

### *QuoteRequest*

The QuoteRequest (R) message is used:

- by the client to enter a quote request.
- by the exchange to inform the client that its QuoteRequest was successful

• by the exchange to inform all eligible market makers of their obligation to enter a quote

If the QuoteRequest (R) is rejected, a QuoteRequestReject (AG) is returned to client.

For more details on quote request functionality, please refer to chapter [10.2.](#page-170-0)

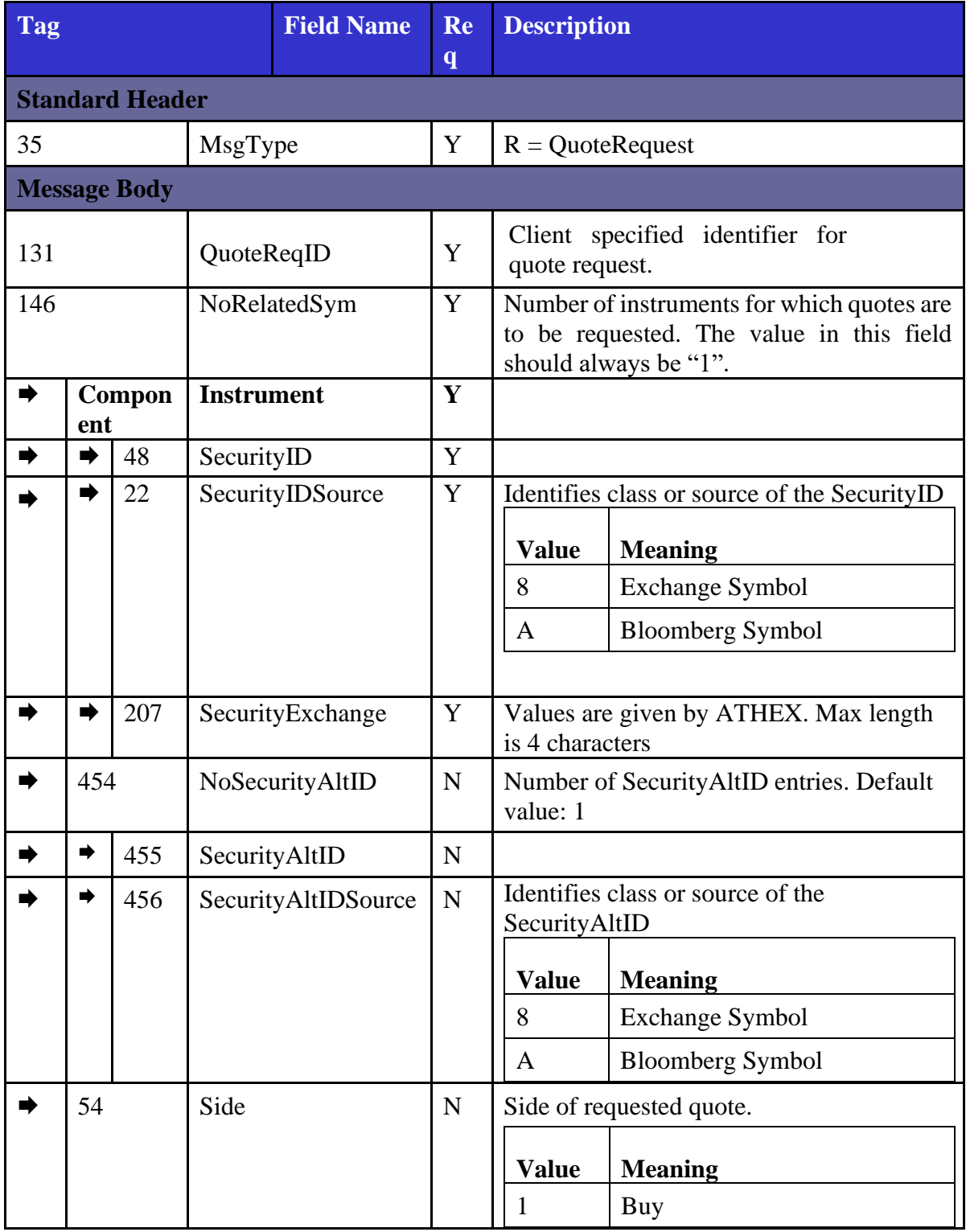

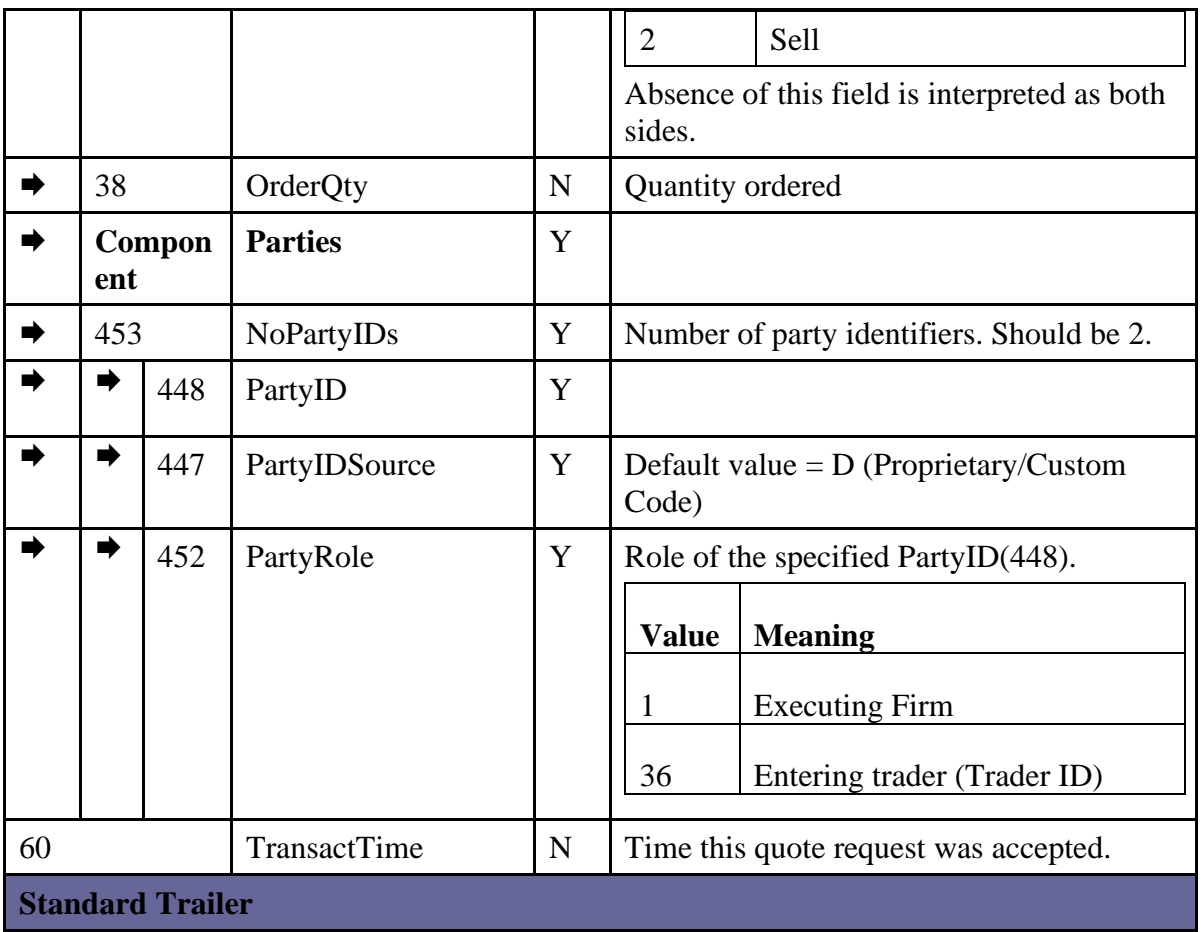

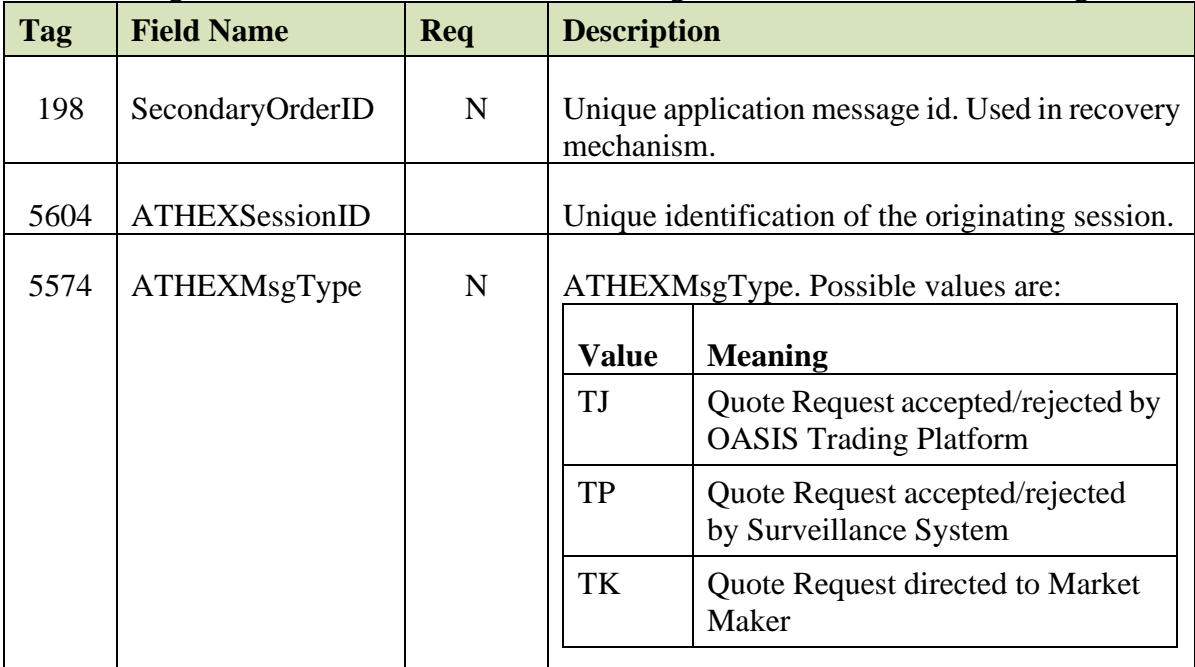

\* The QuoteRequest message issued by a trading firm is sent to the OASIS and then to all eligible market makers. Also, the same message is sent back to the sending firm as a confirmation.

# *QuoteRequestReject*

The QuoteRequestReject (AG) is sent to the client upon rejection of a QuoteRequest (R) message.

For more details on quote request functionality, please refer to chapter [10.2.](#page-170-0)

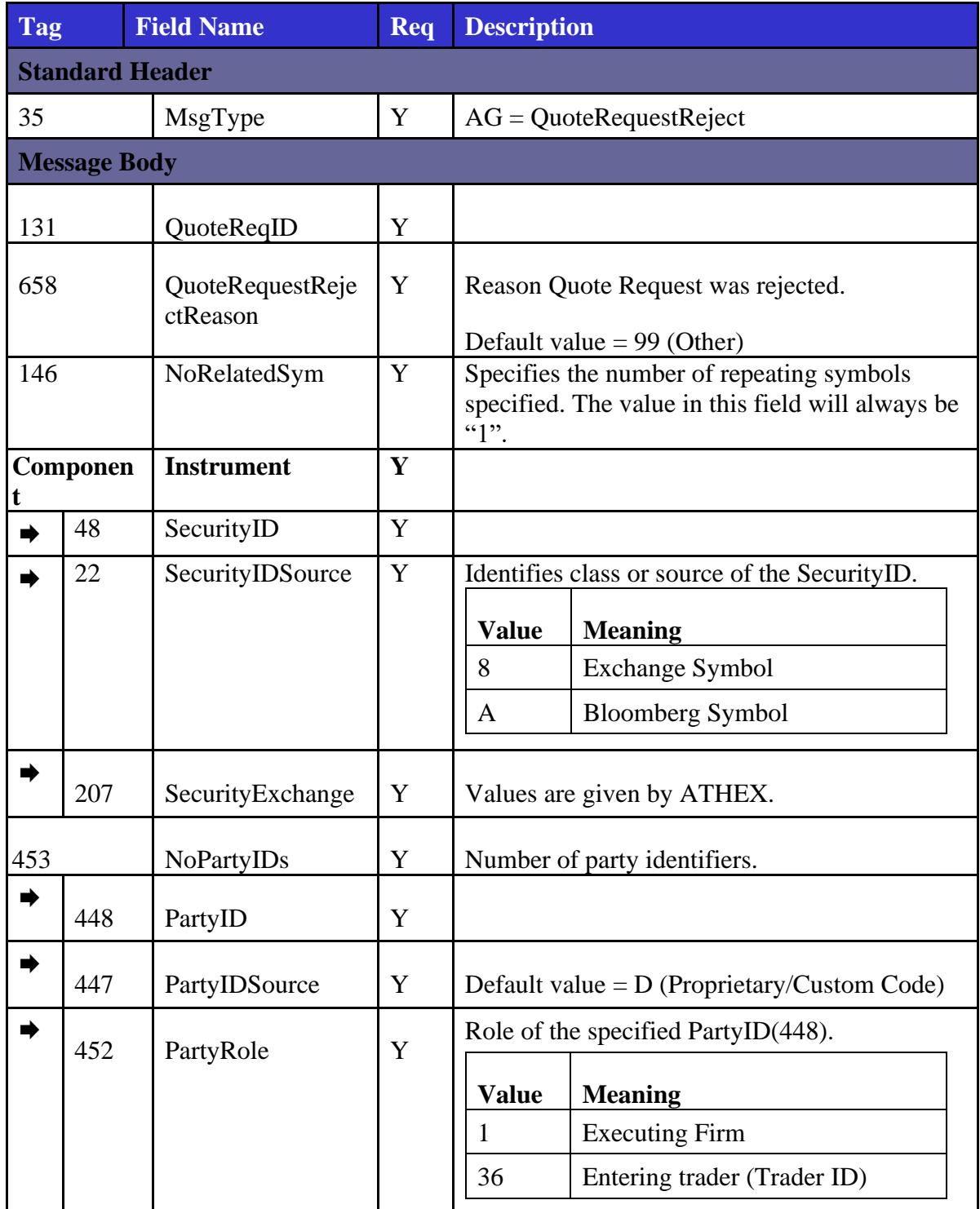

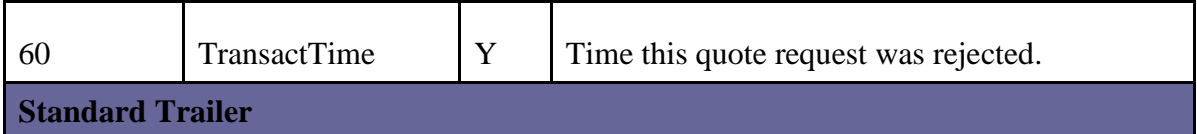

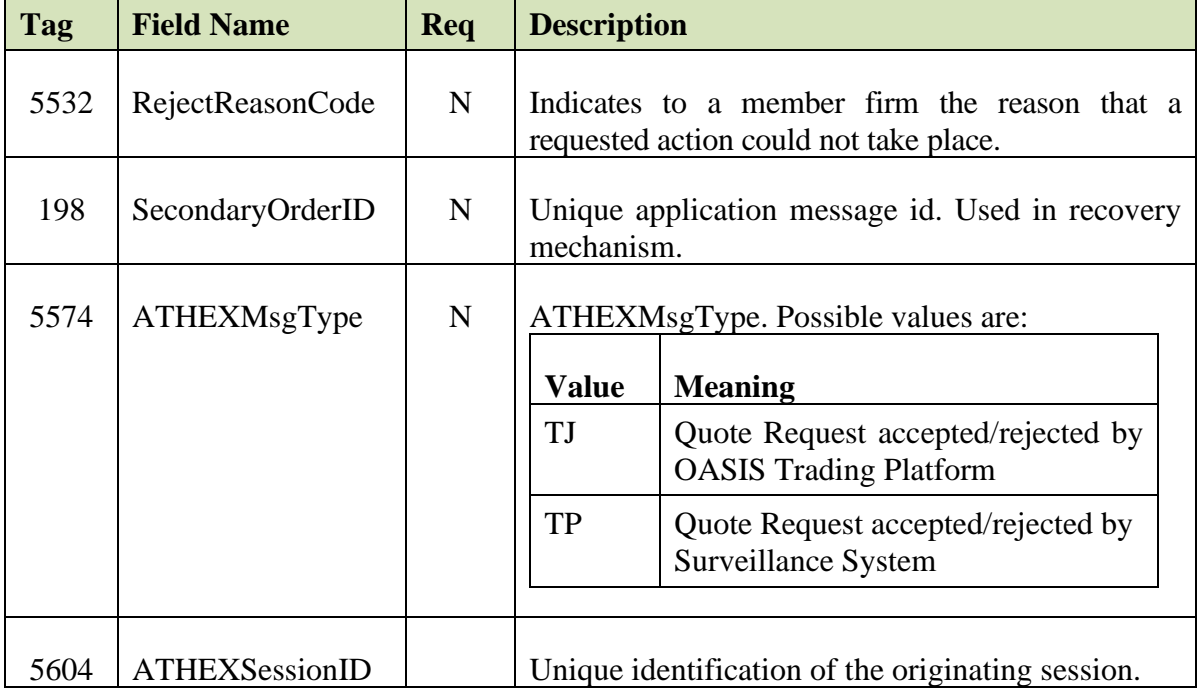

#### *News (Market Maker Alarm)*

This form of News (B) message is sent to market makers in case they neglect their quotation responsibilities (see chapter [10.1\)](#page-169-0).

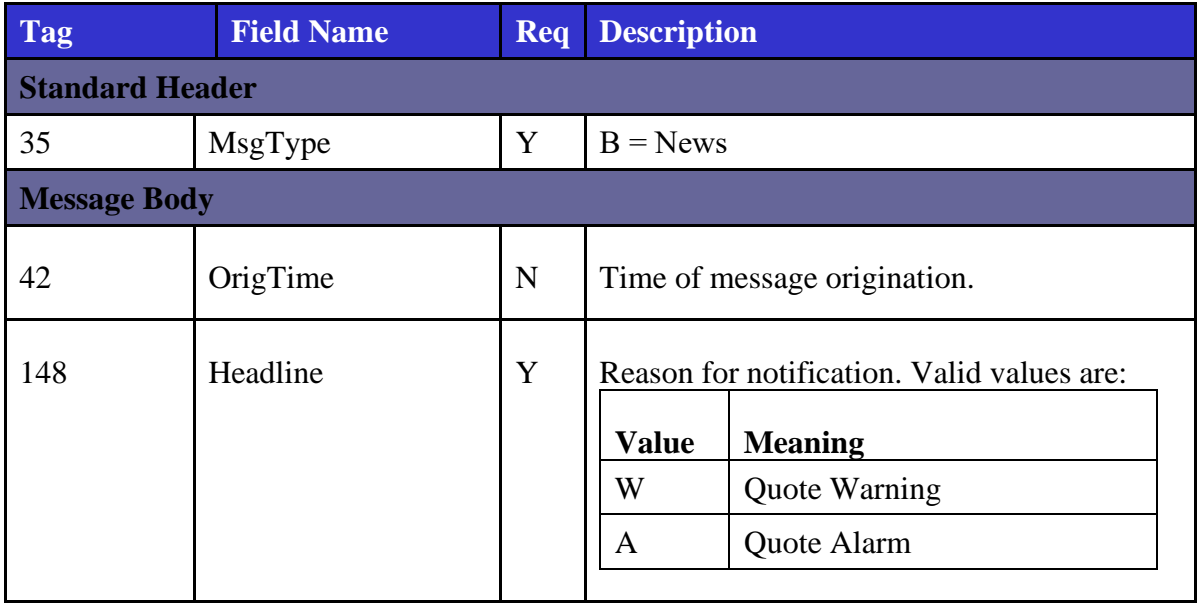
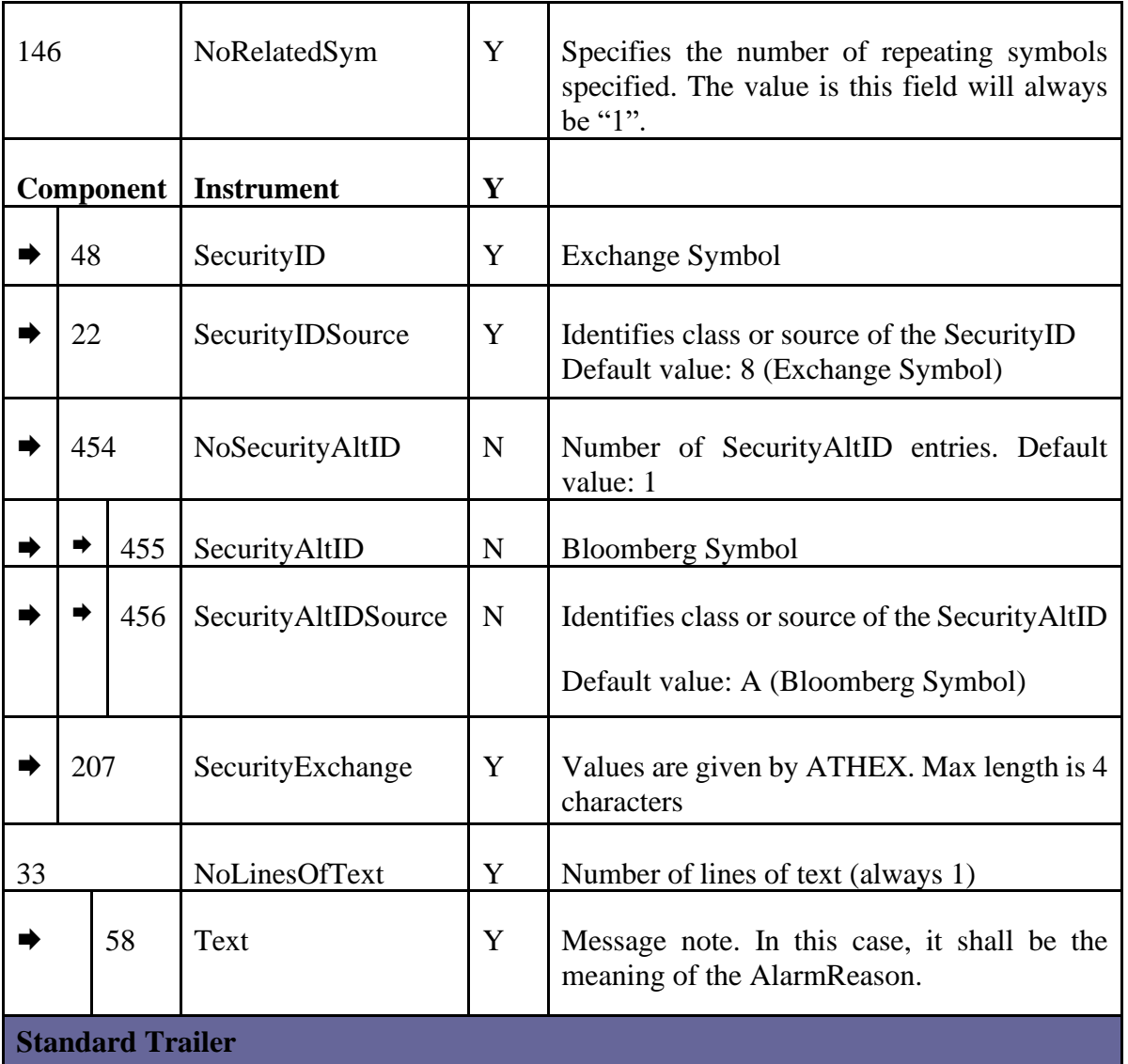

The following table contains the extra and custom tags that can be sent in this message.

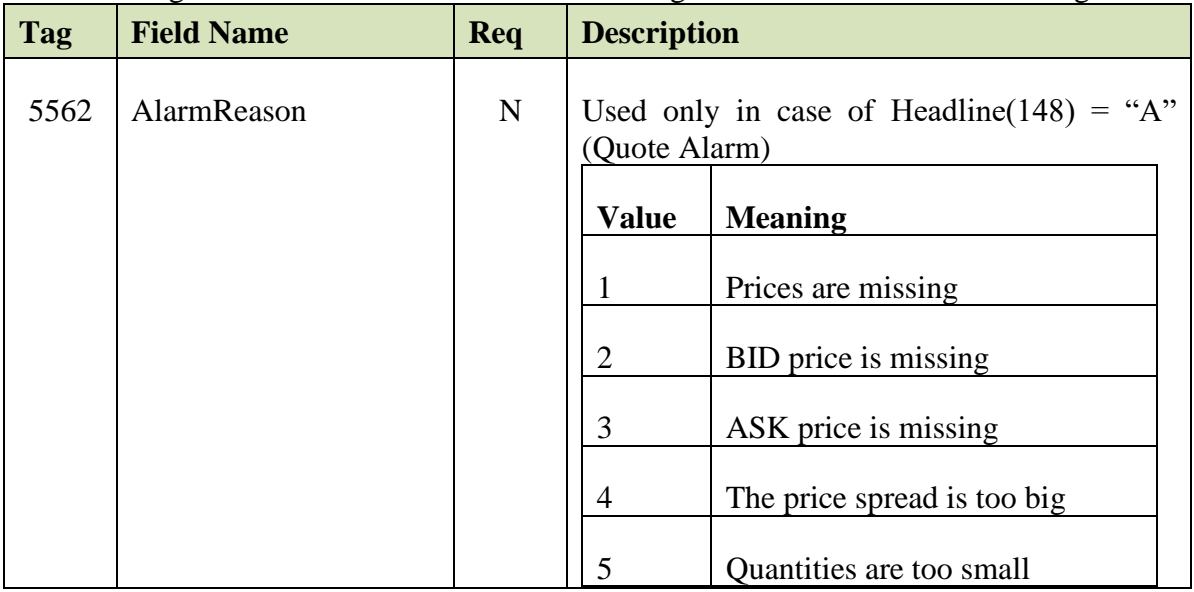

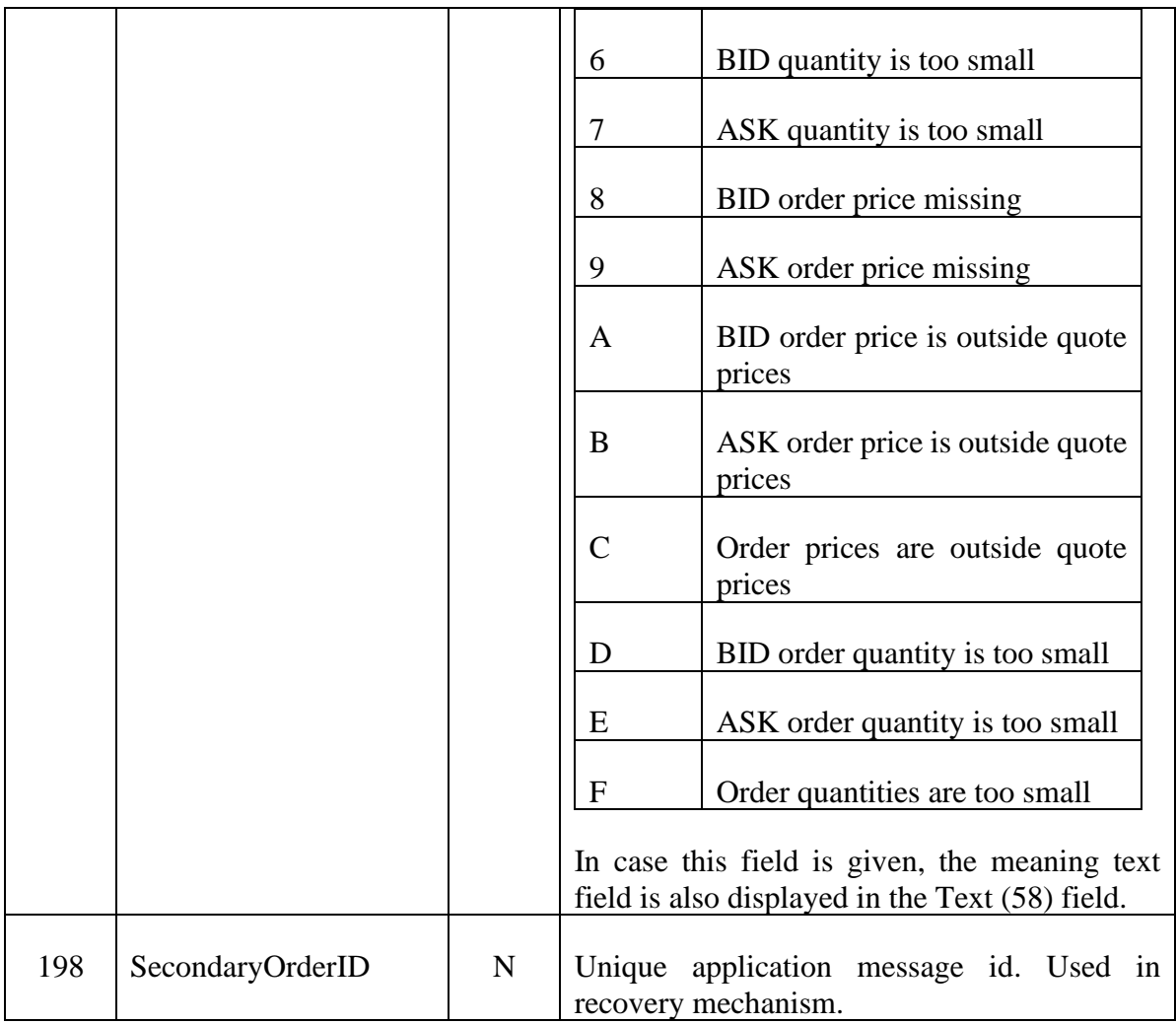

## *News (Suspend/Resume Market Maker's Responsibility)*

This form of News (B) message is sent to market makers to inform them of any change in their quotation responsibilities, namely when their quotation responsibility is suspended or resumed (see chapter [10.1\)](#page-169-0).

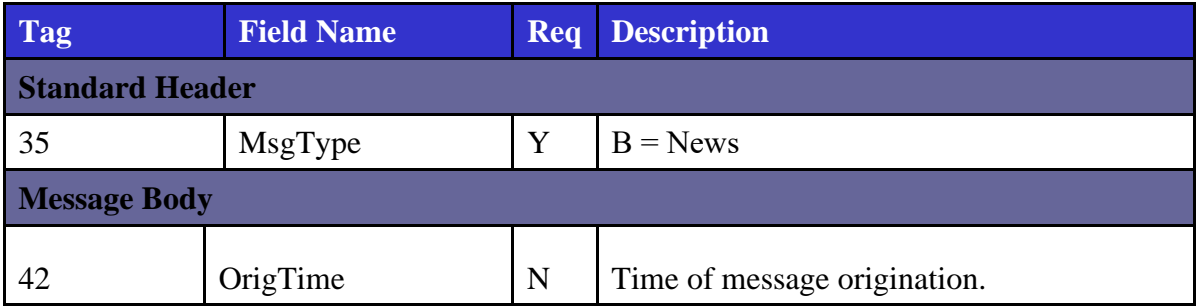

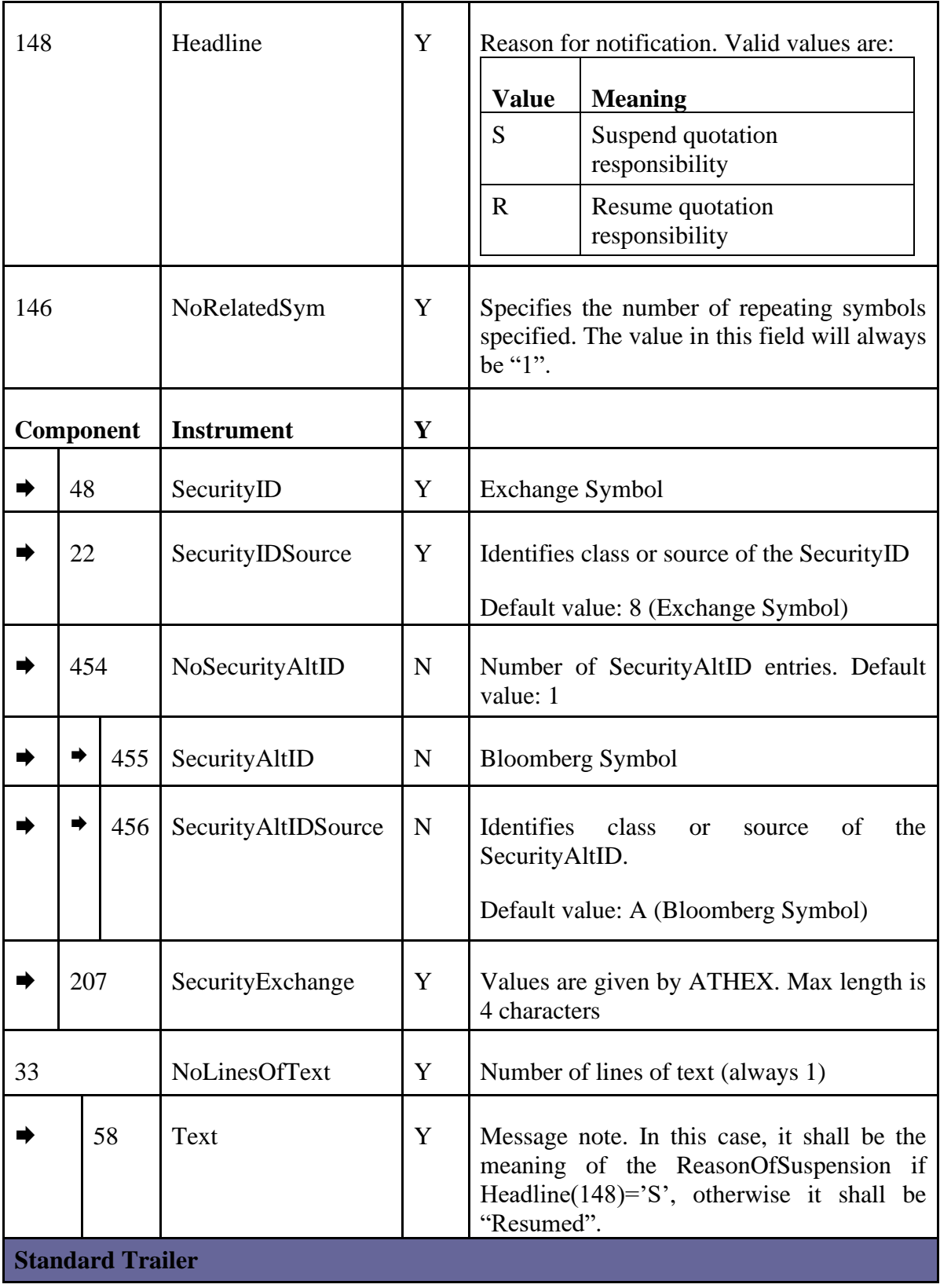

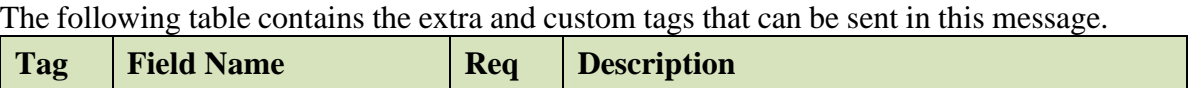

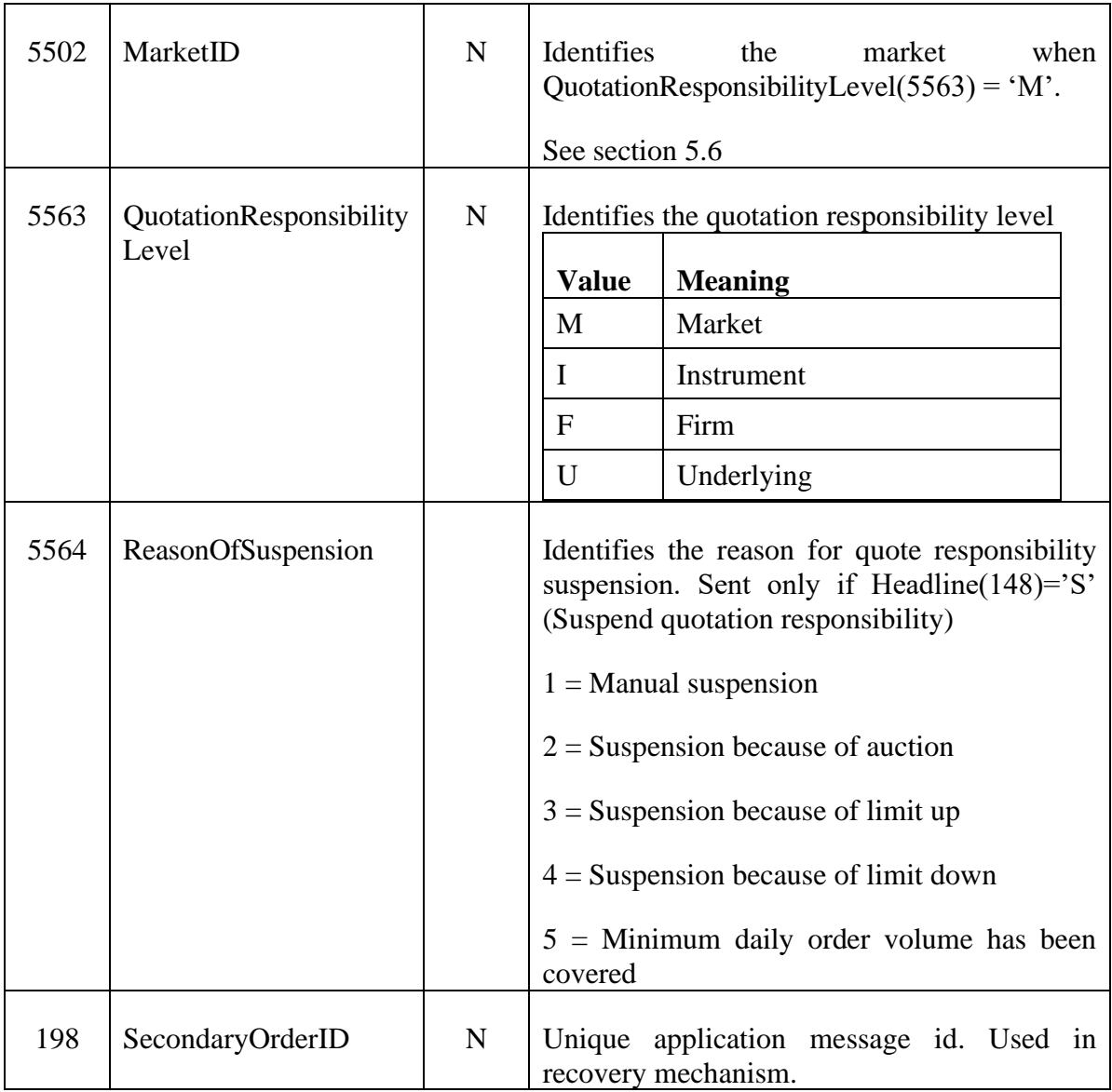

#### **5.4. Trade Reports**

#### <span id="page-75-0"></span>*Trade Capture Report (TCR)*  $5.4.1.$

The TradeCaptureReport (AE) message is used:

- by the seller client to enter a trade report.
- by the seller client to cancel a trade report that he has previously entered
- by the buyer to accept or decline a trade report previously entered by the seller
- by the exchange to inform the counterparty of the status of the trade report previously entered/cancelled/accepted/declined

If the TradeCaptureReport (AE) is accepted or rejected by the exchange, a TradeCaptureReportAck (AR) is returned to the initiator.

For more details on trade report functionality, please refer to chapter [11.](#page-172-0)

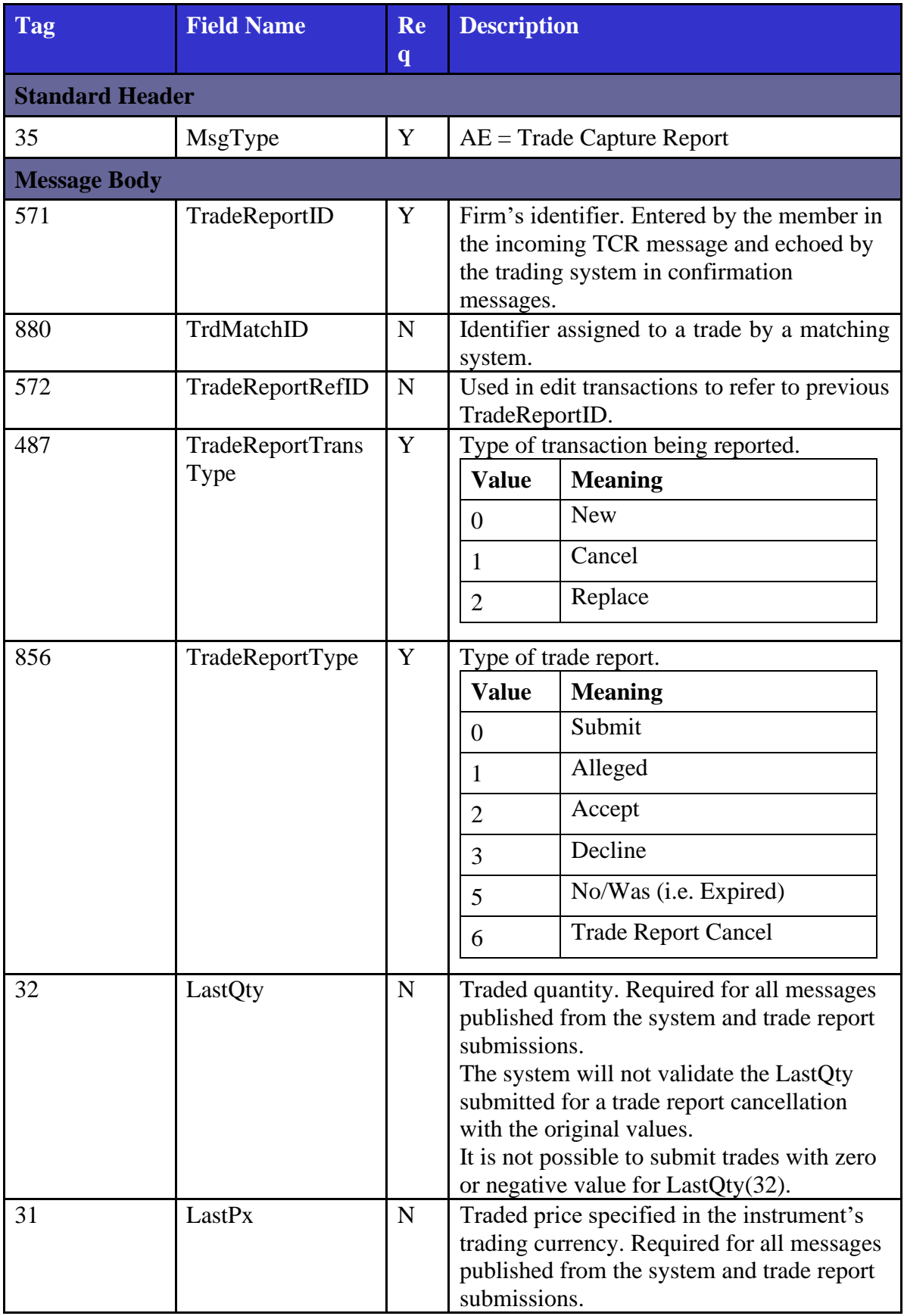

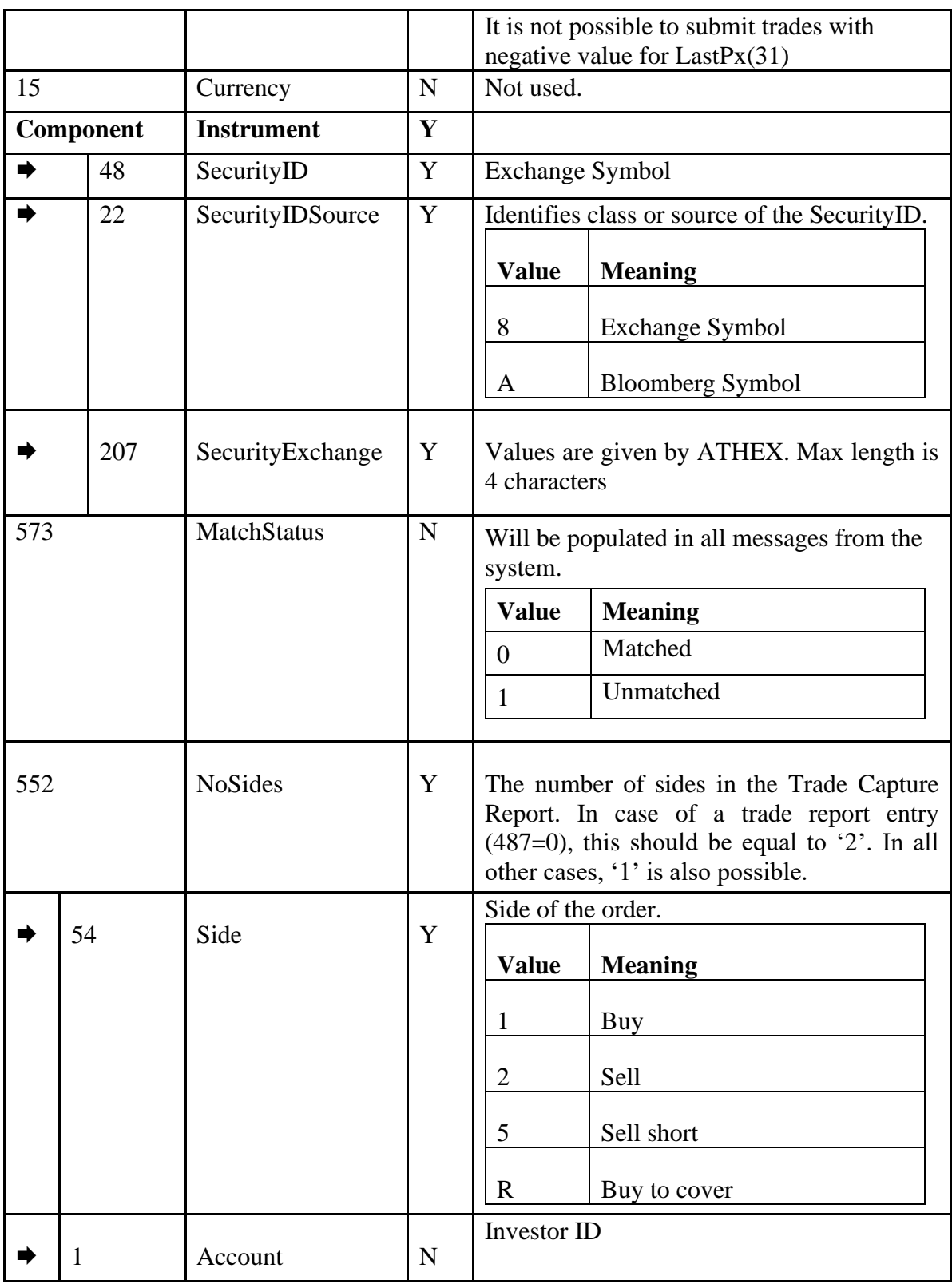

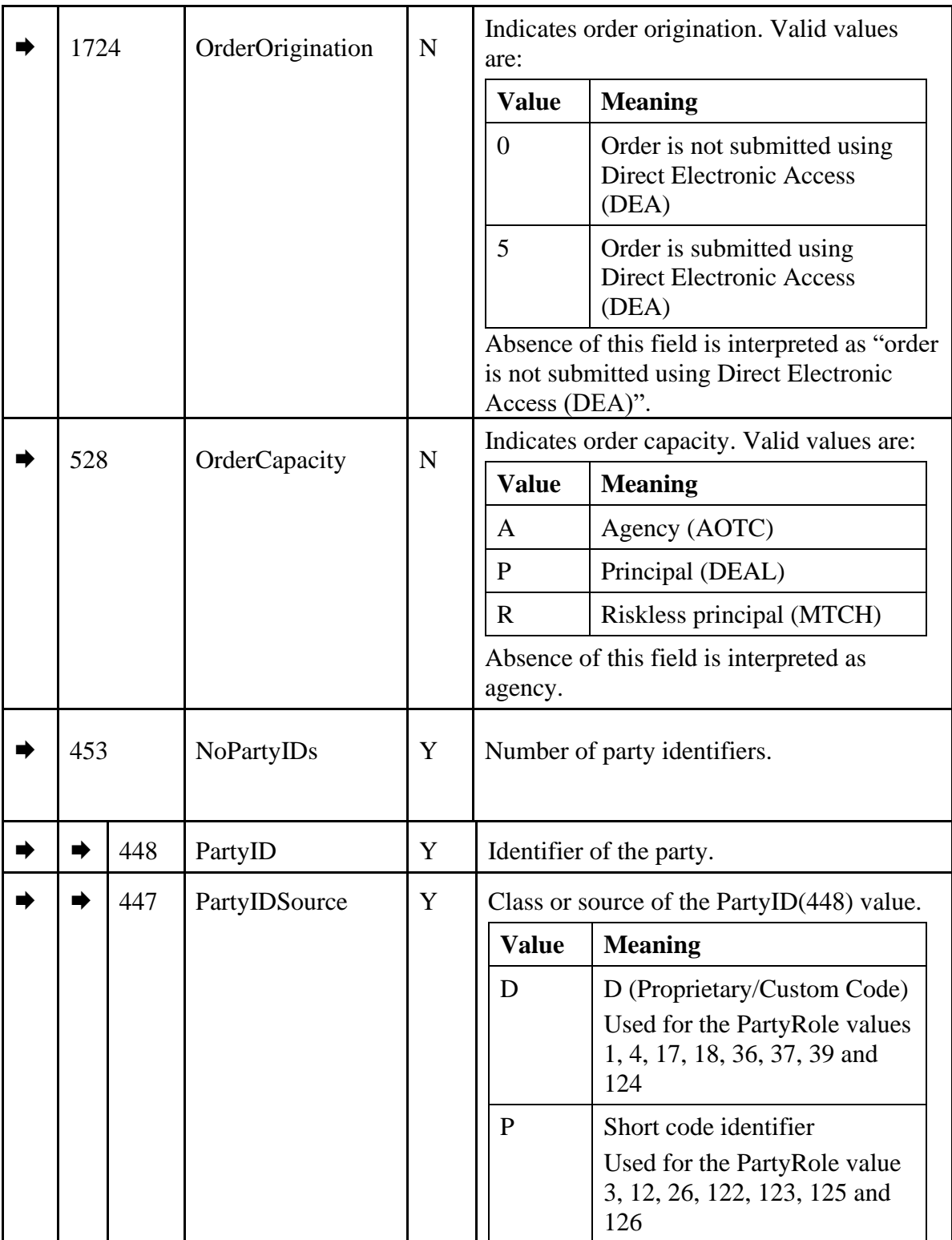

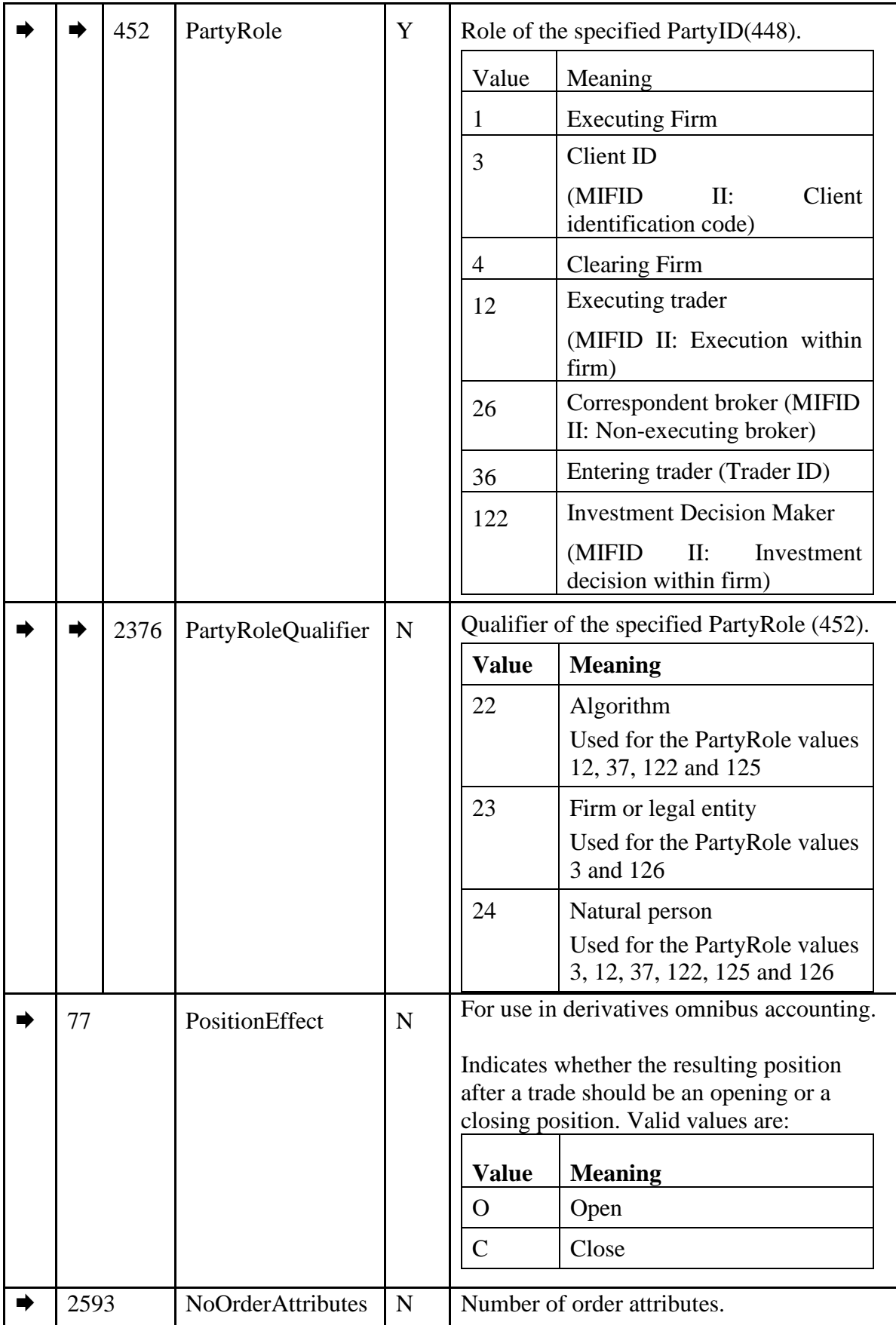

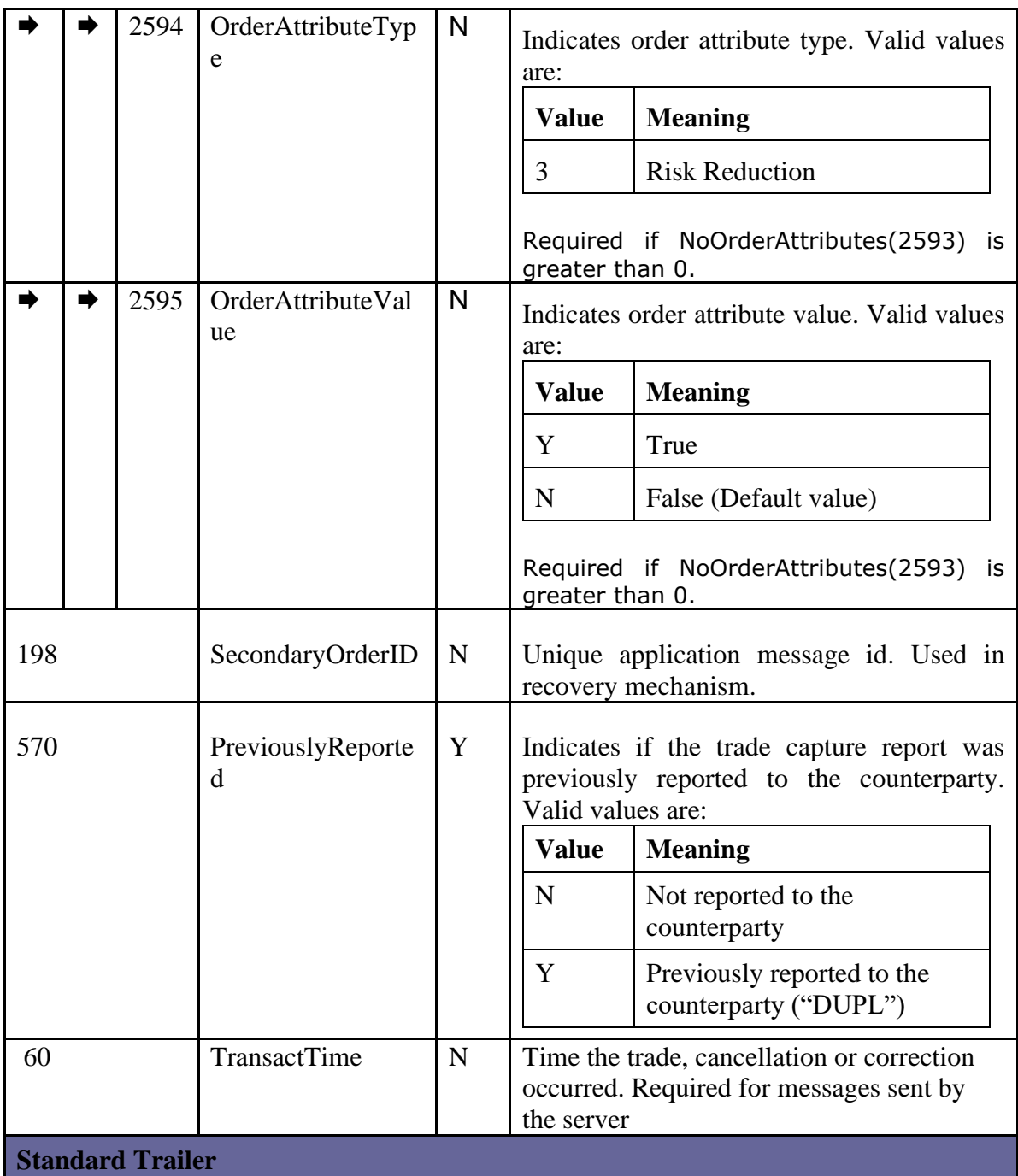

The following table contains the extra and custom tags that can be sent in this message.

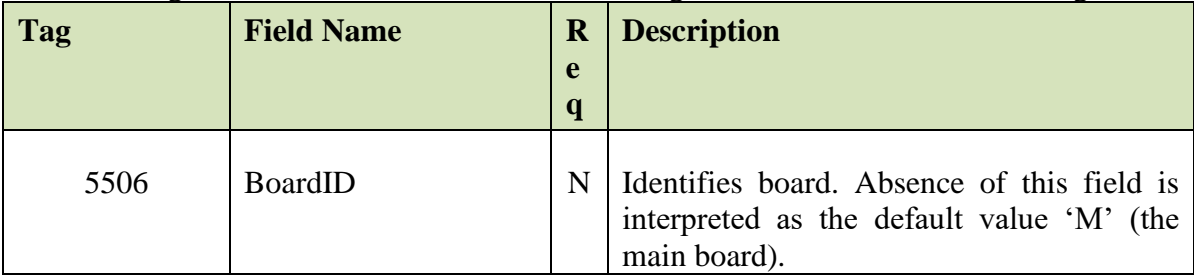

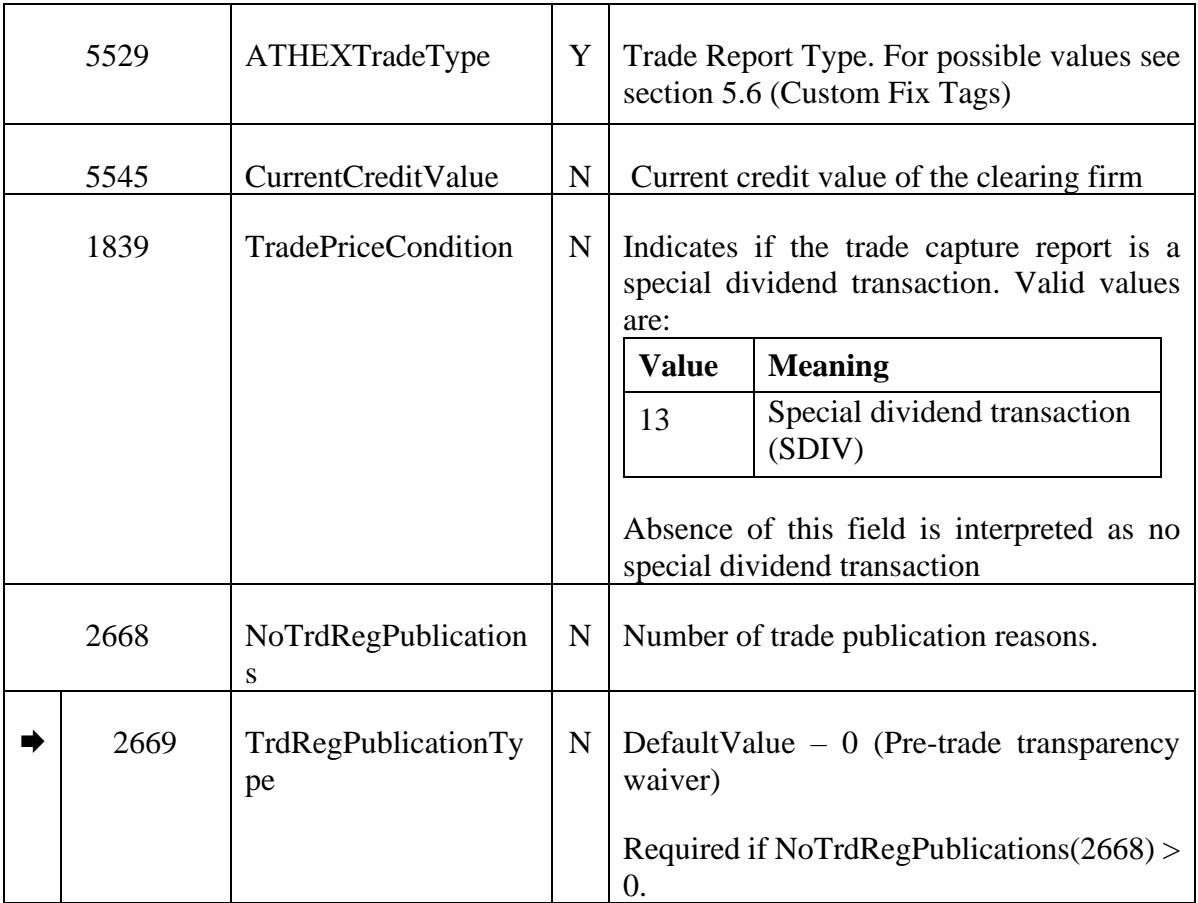

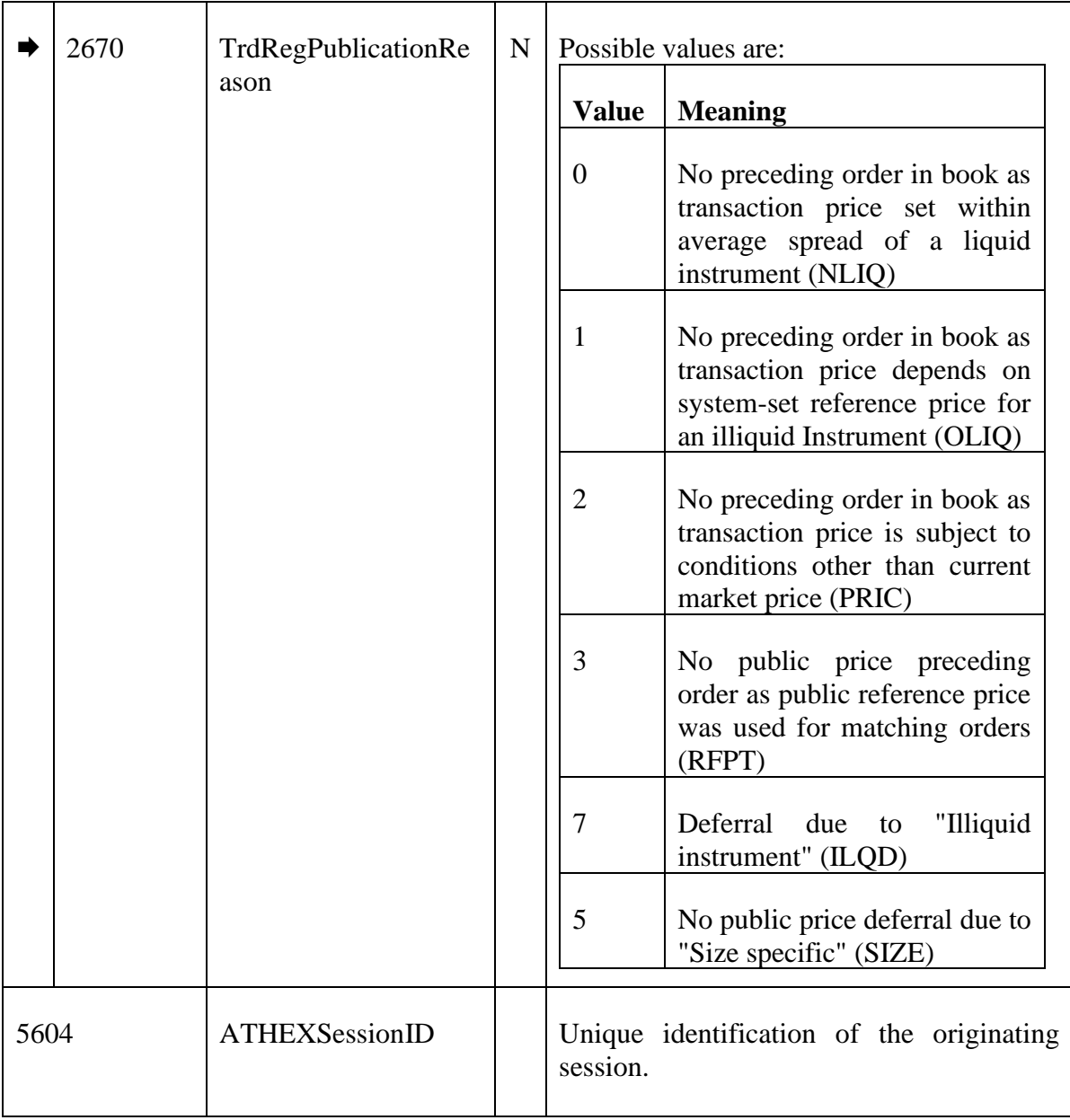

# <span id="page-82-0"></span>*Trade Capture Report Ack (TCRA)*

The TradeCaptureReportAck (AR) is sent to client upon receipt of TradeCaptureReport (AE) message.

For more details on trade report functionality, please refer to chapter [11.](#page-172-0)

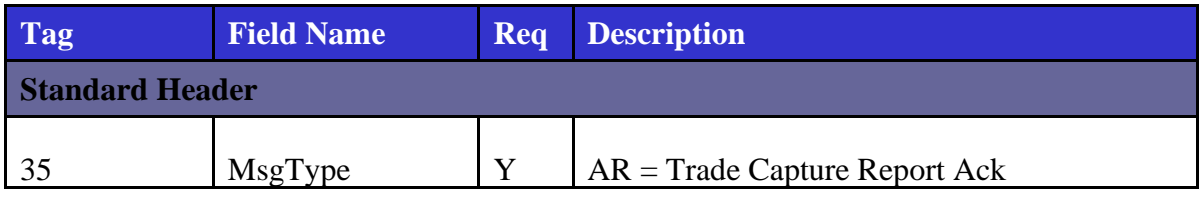

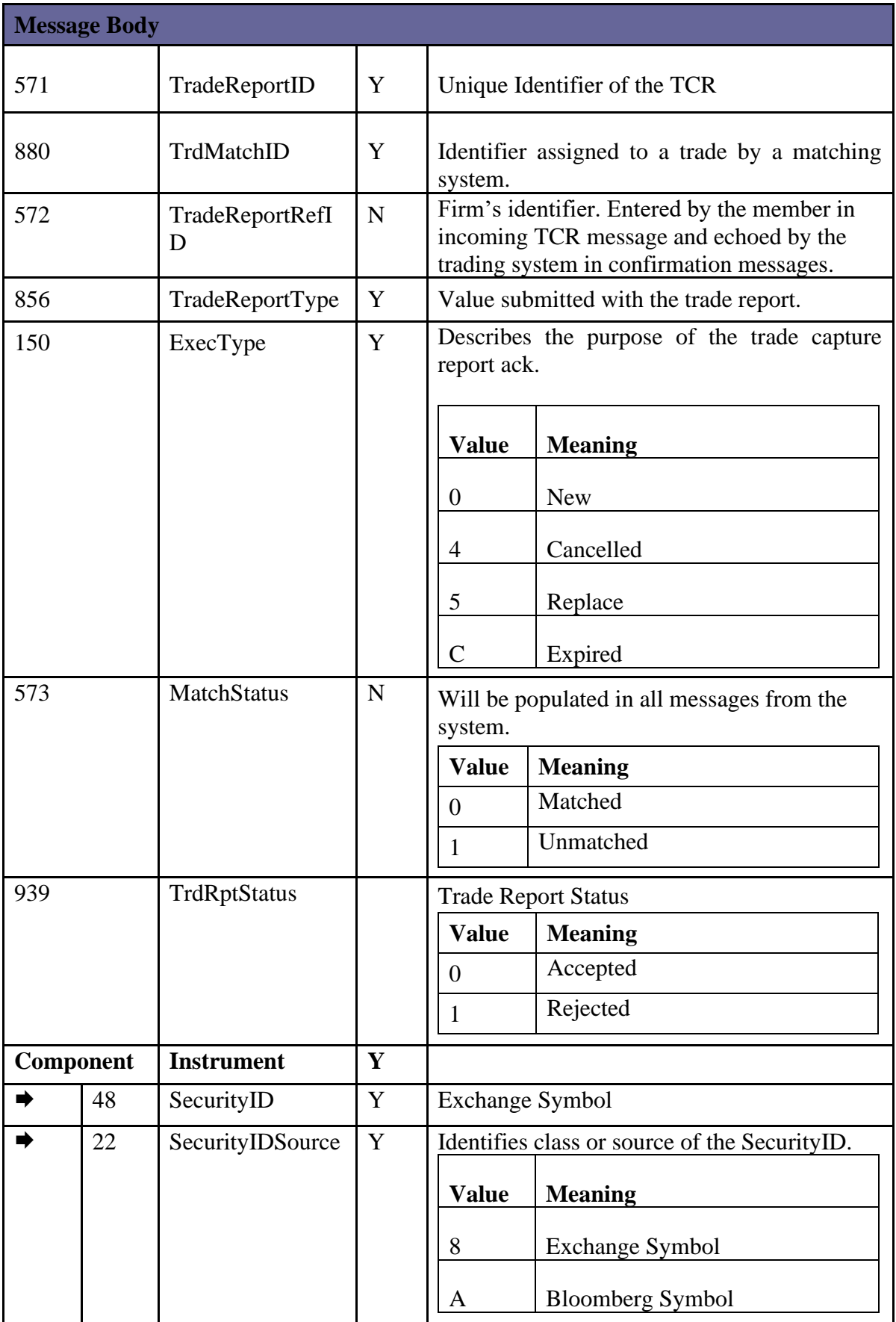

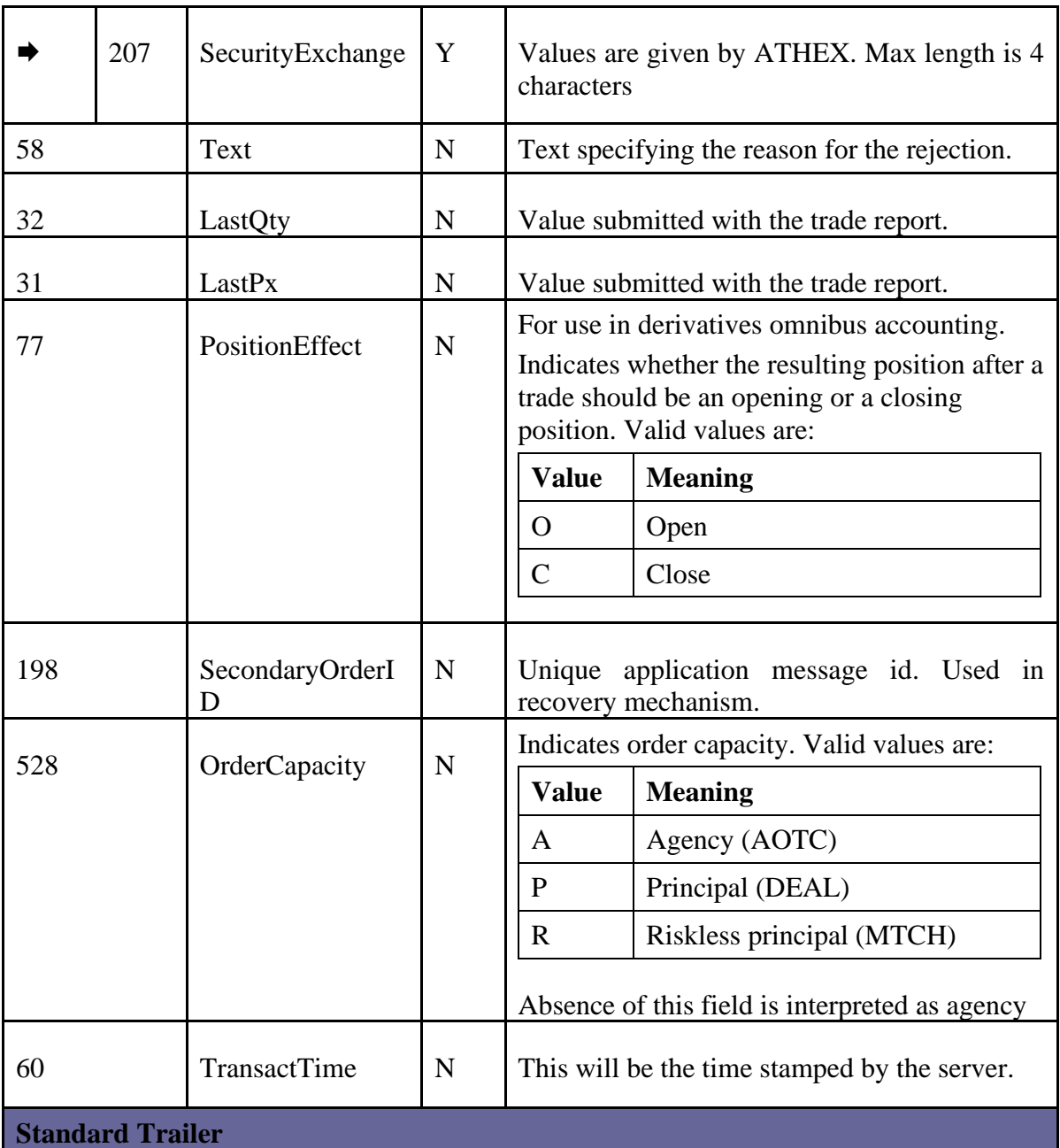

The following table contains the extra and custom tags that can be sent in this message.

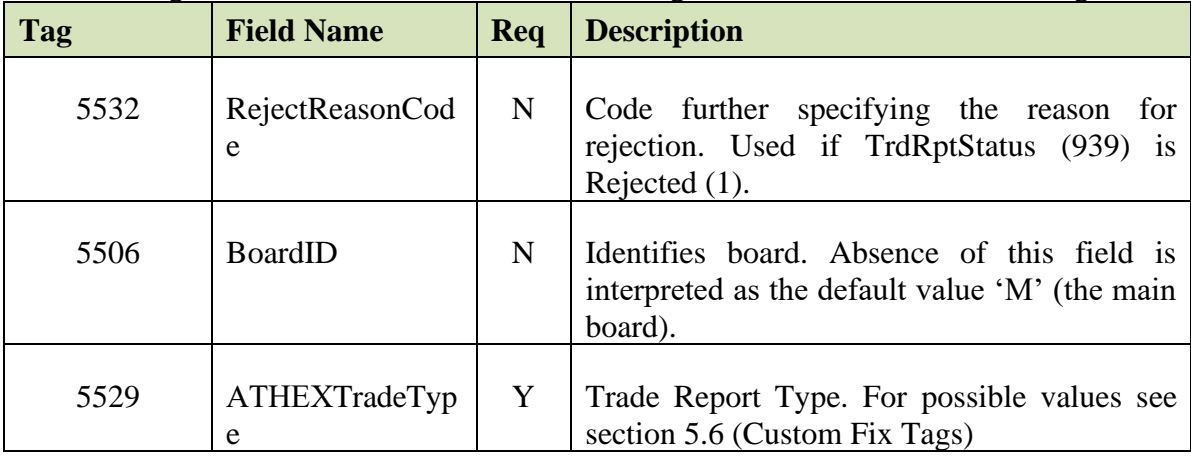

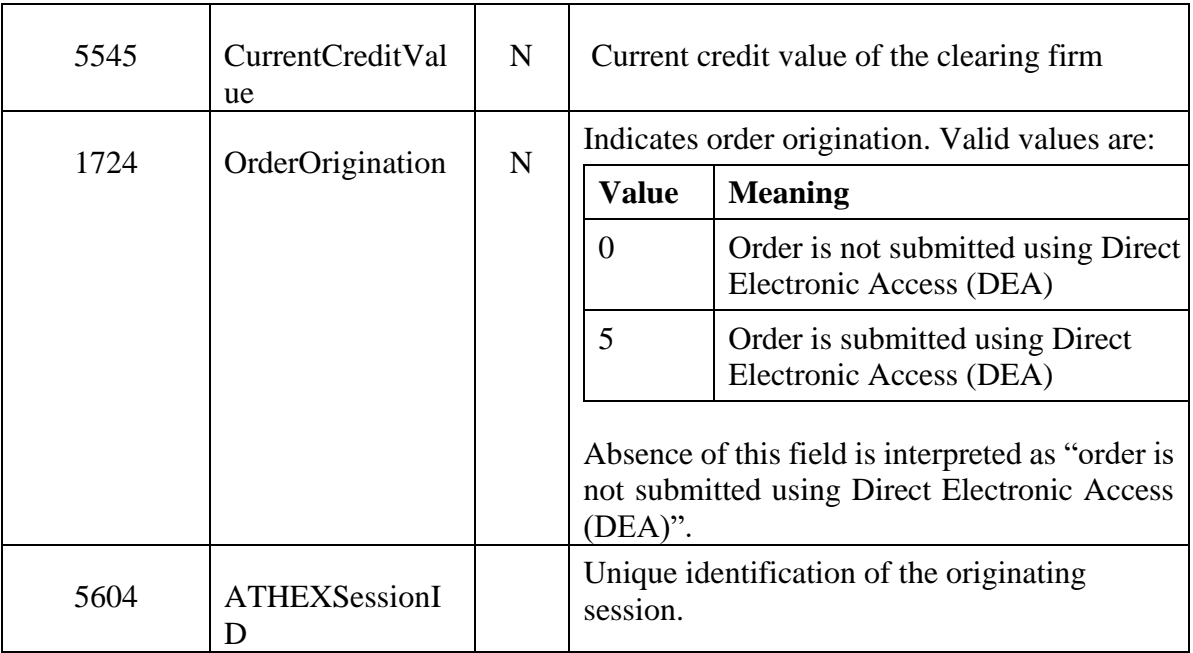

# **5.5. Market Data Messages**

#### $5.5.1.$ *SecurityStatus (Security Status)*

For information on when this message is sent to the client, please see chapter [6.2.3.](#page-109-0)

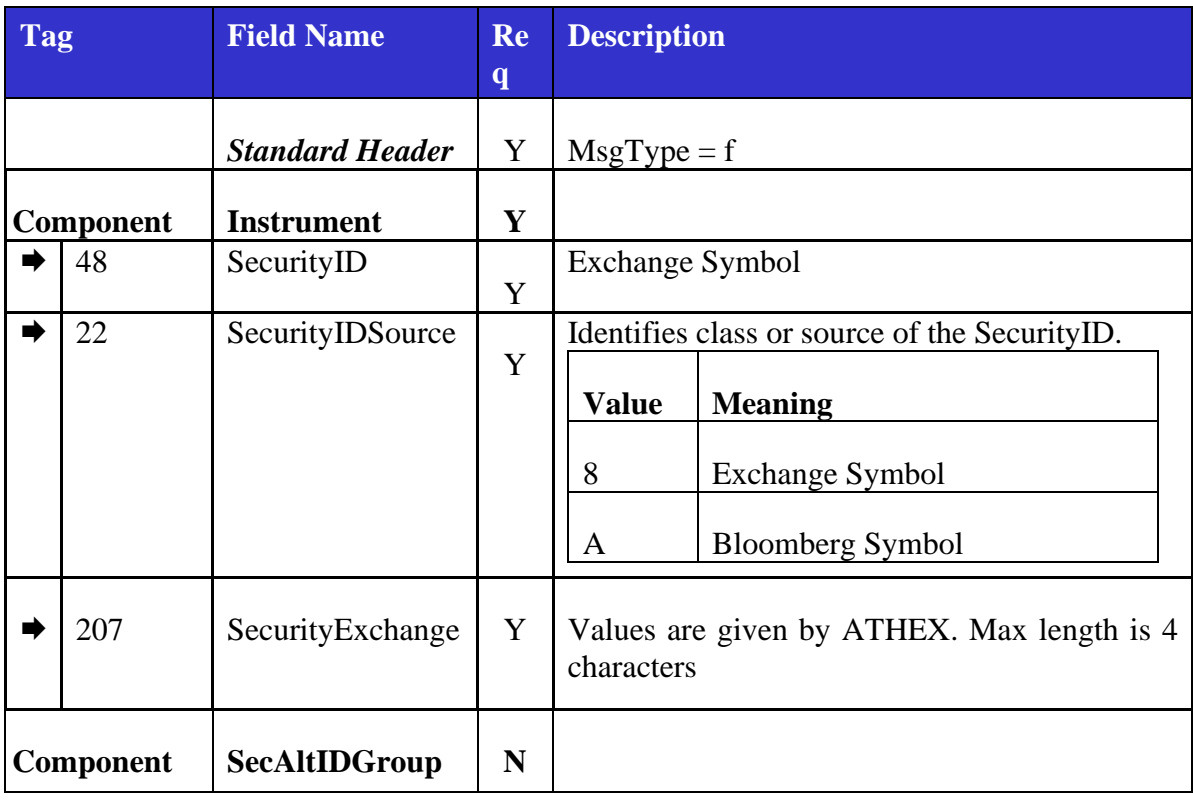

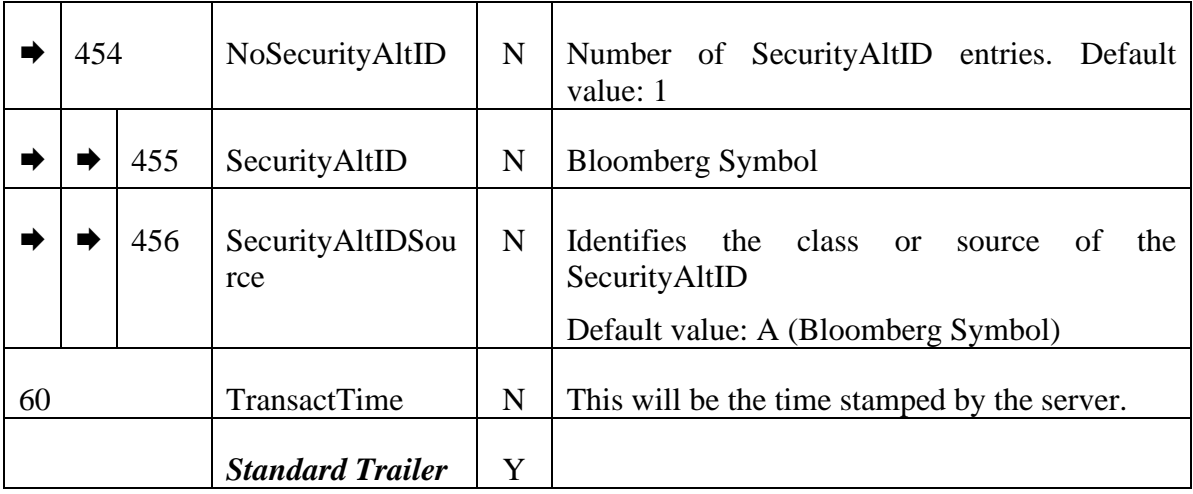

The following table contains the custom tags that can be received in this message.

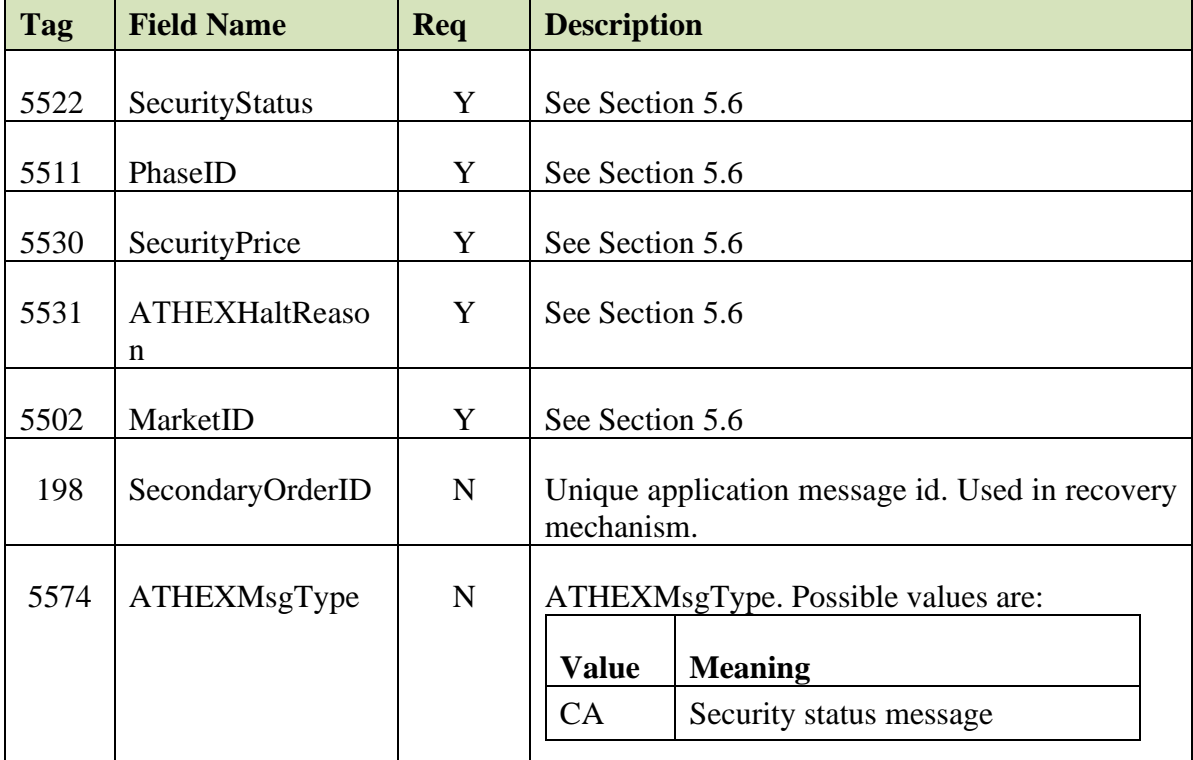

#### *SecurityStatus (Security Prices)*  $5.5.2.$

This message is sent to the client:

- at the beginning of the trading day for each security traded in OASIS
- whenever floor/ceiling prices change for a security

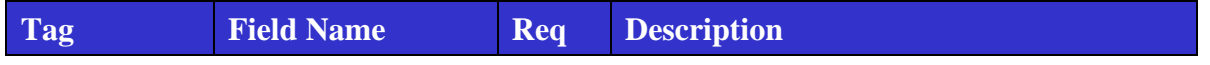

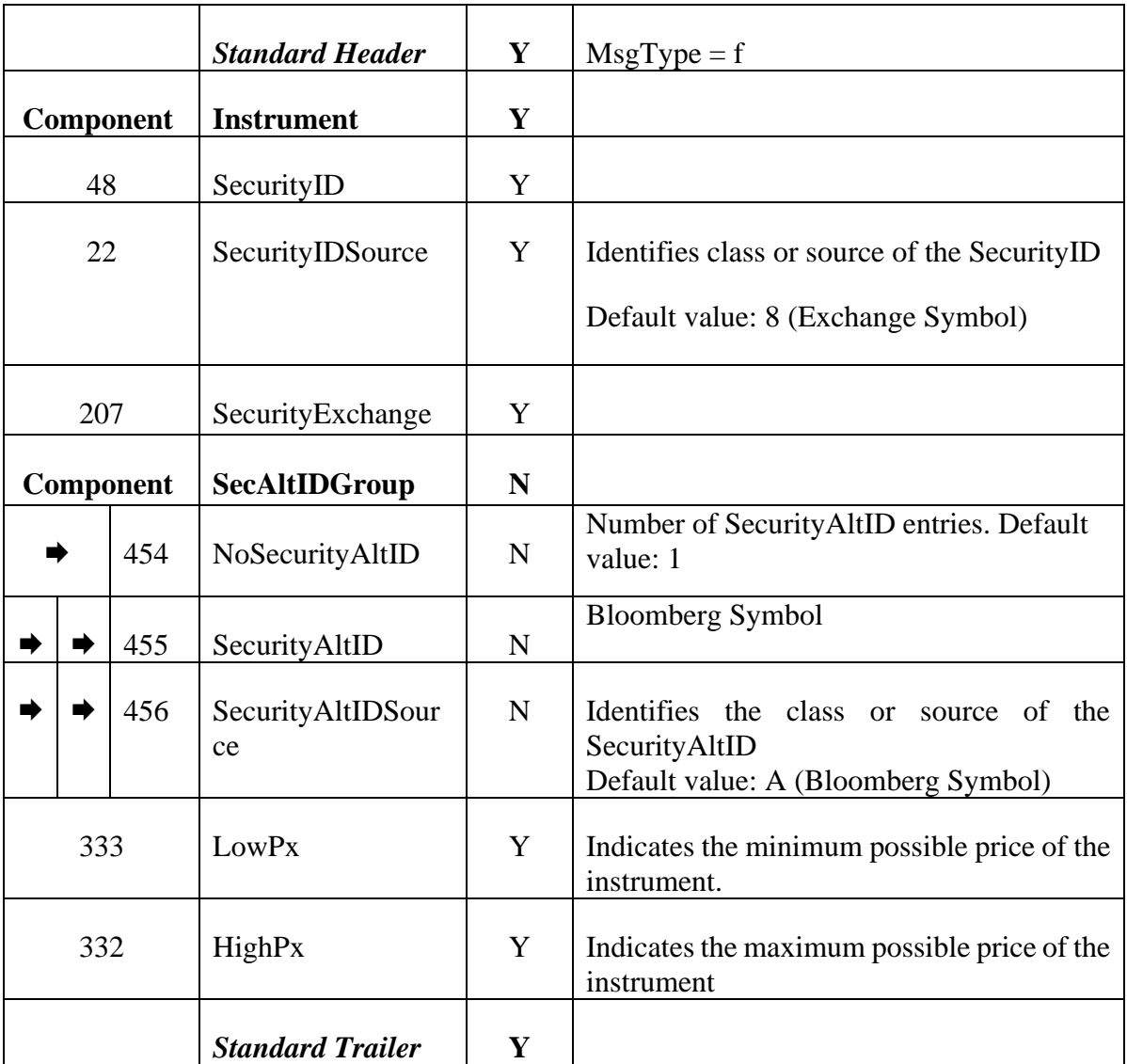

The following table contains the custom tags that can be received in this message.

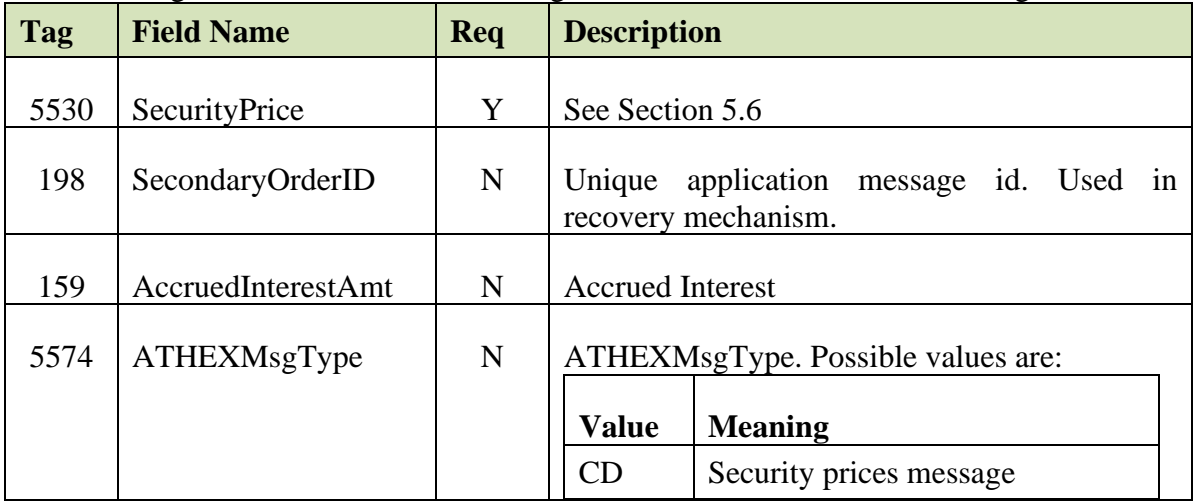

#### $5.5.3.$ *TradingSessionStatus*

For information on when this message is sent to the client, please see chapter [6.2.3.](#page-109-0)

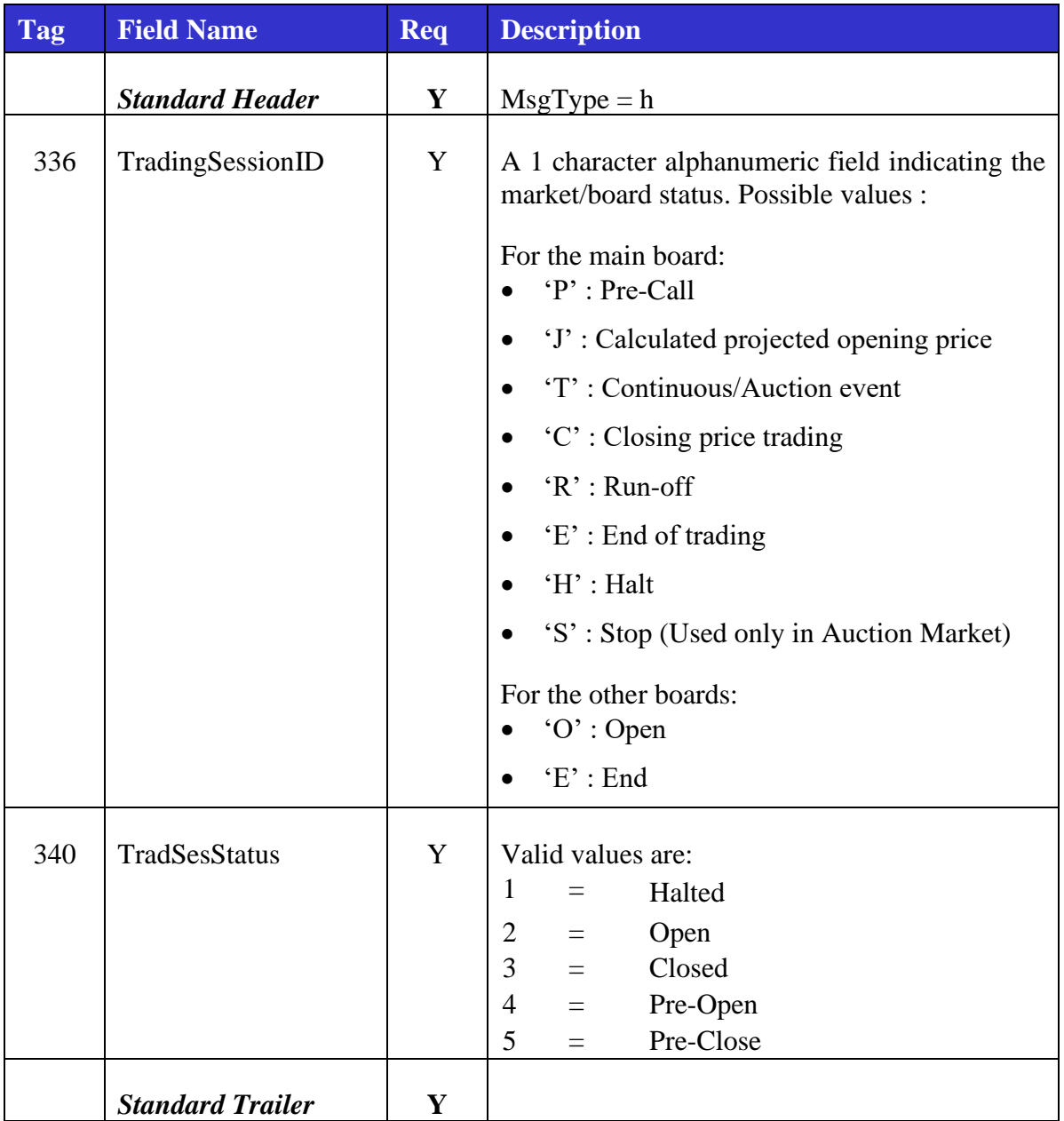

The following table contains the custom tags that can be received in this message.

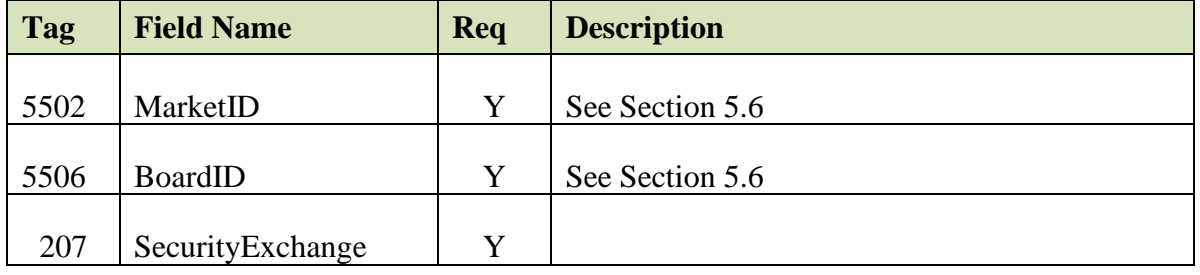

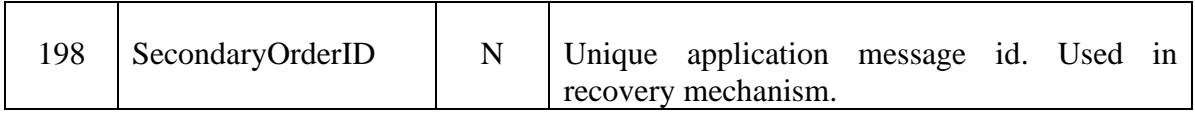

# <span id="page-89-0"></span>*News (Credit Limit Info)*

For information on when this message is sent to client, please see chapters [6.1.4](#page-107-0) and [6.2.3.1.](#page-109-1)

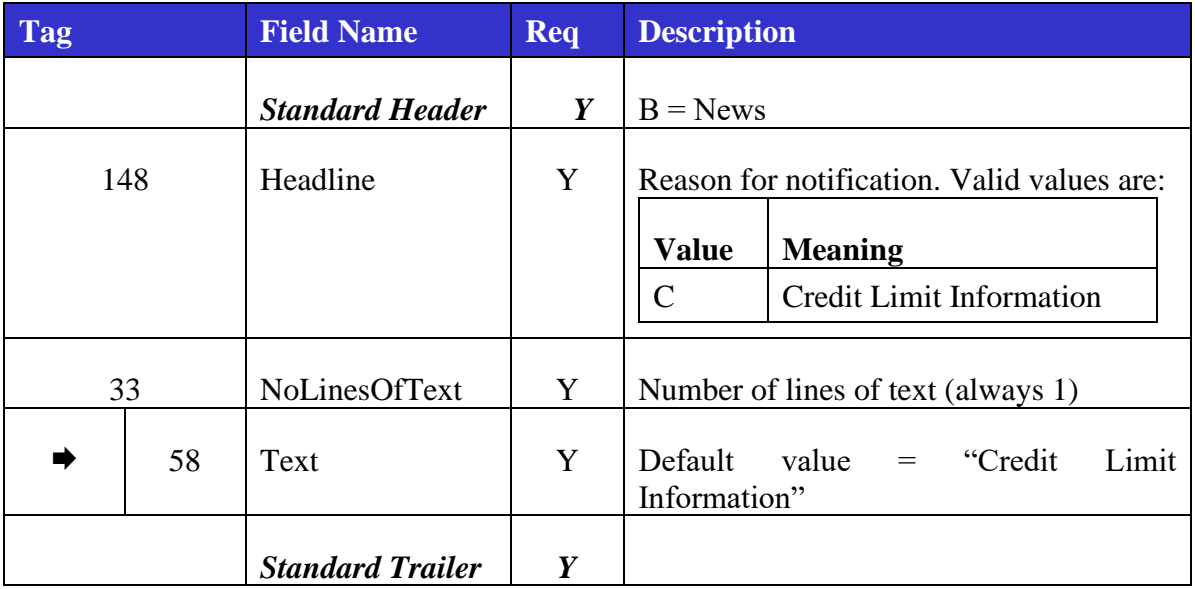

The following table contains the extra and custom tags that can be received in this message.

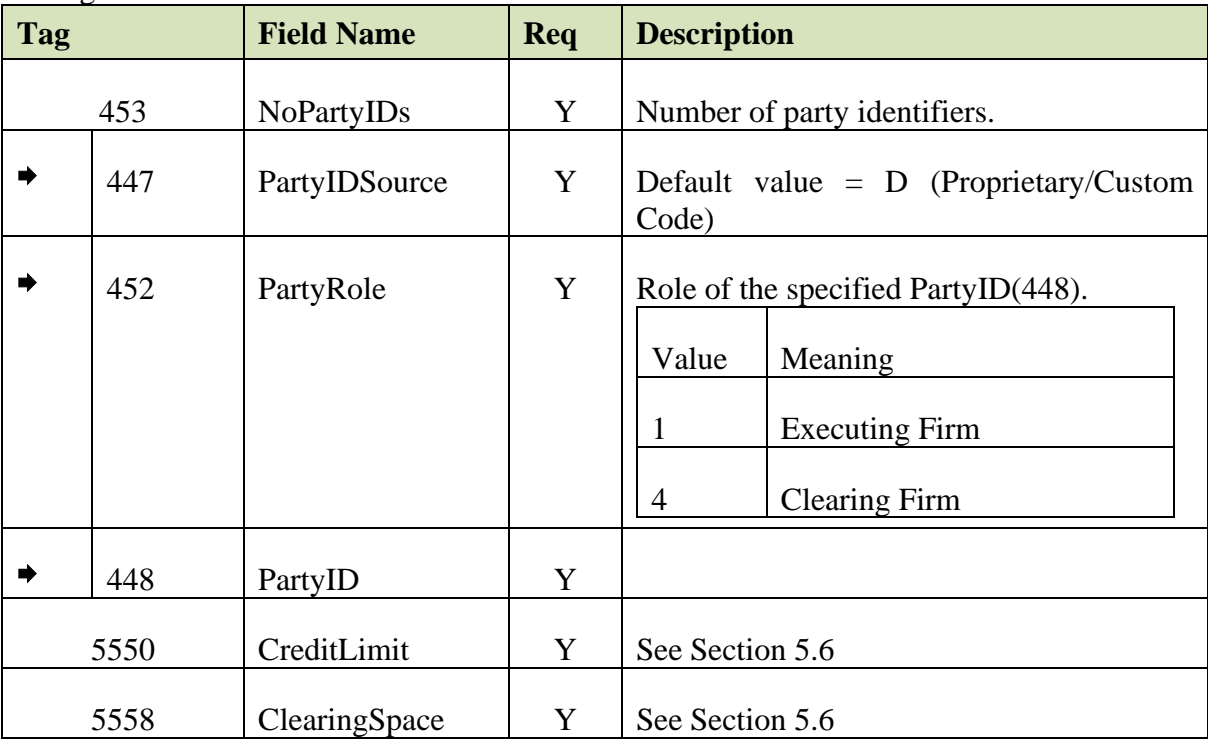

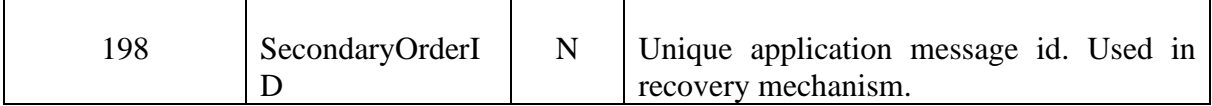

### *News (Message Note)*

This message is sent to client whenever the exchange wants to send a note.

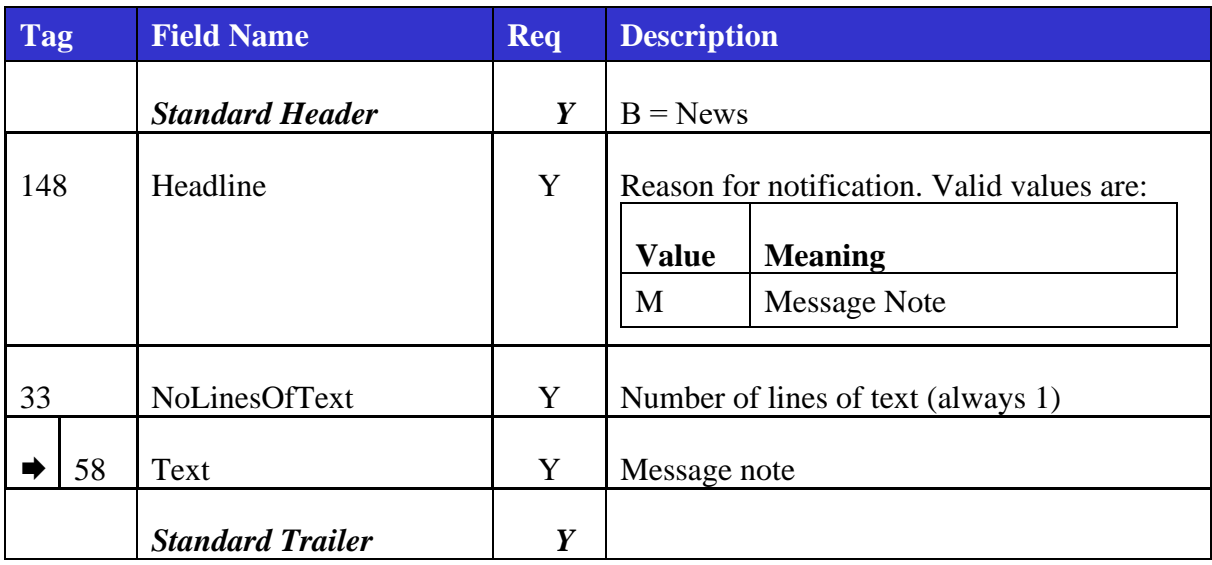

The following table contains the extra and custom tags that can be received in this message.

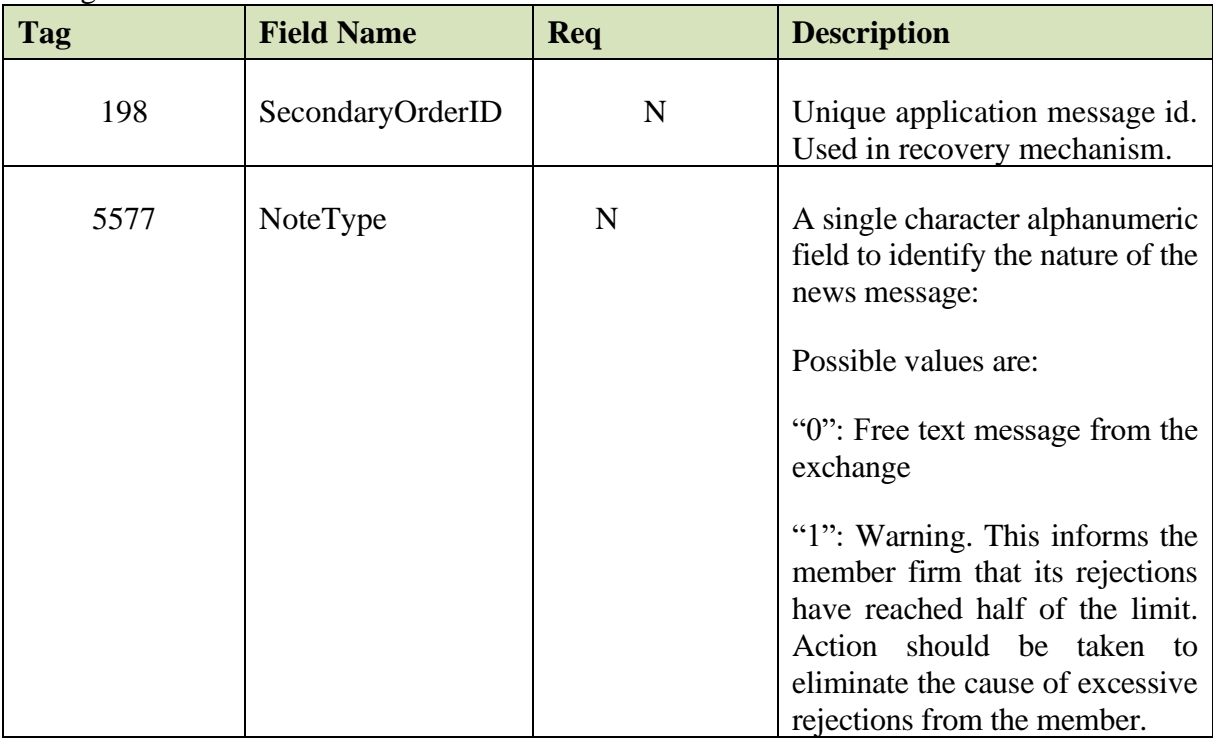

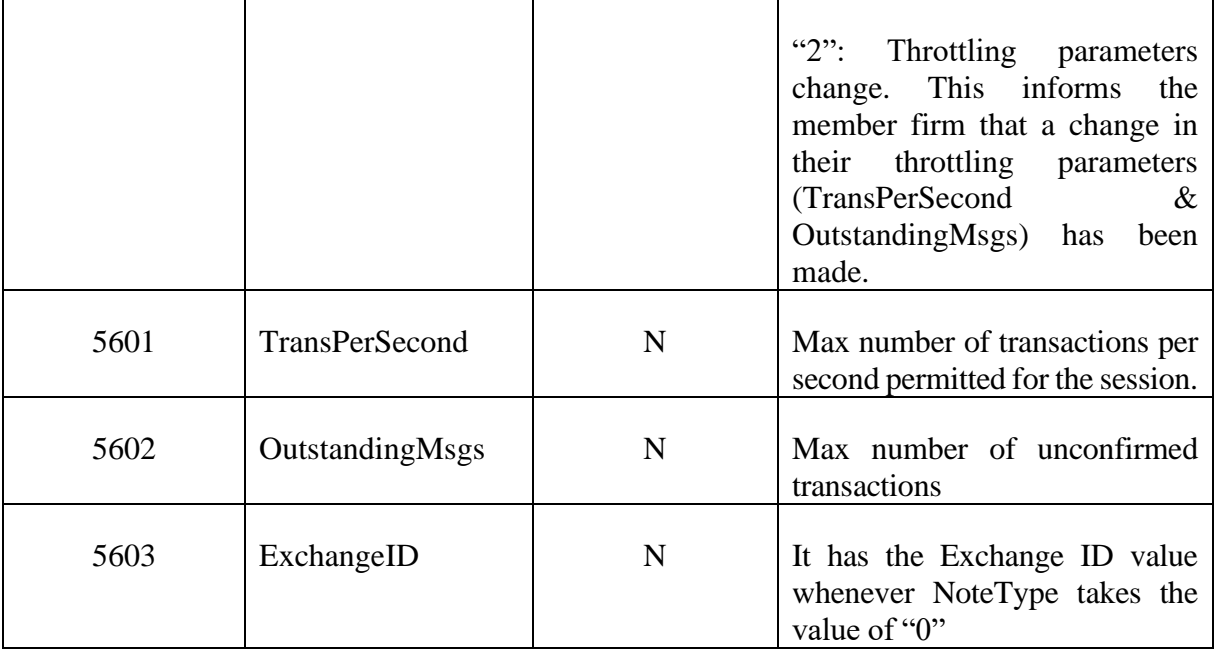

#### *Advertisement (Hit & take order information)*  $5.5.6.$

The Advertisement (7) is sent to the client to inform him of a Hit&Take order entry/update/cancellation.

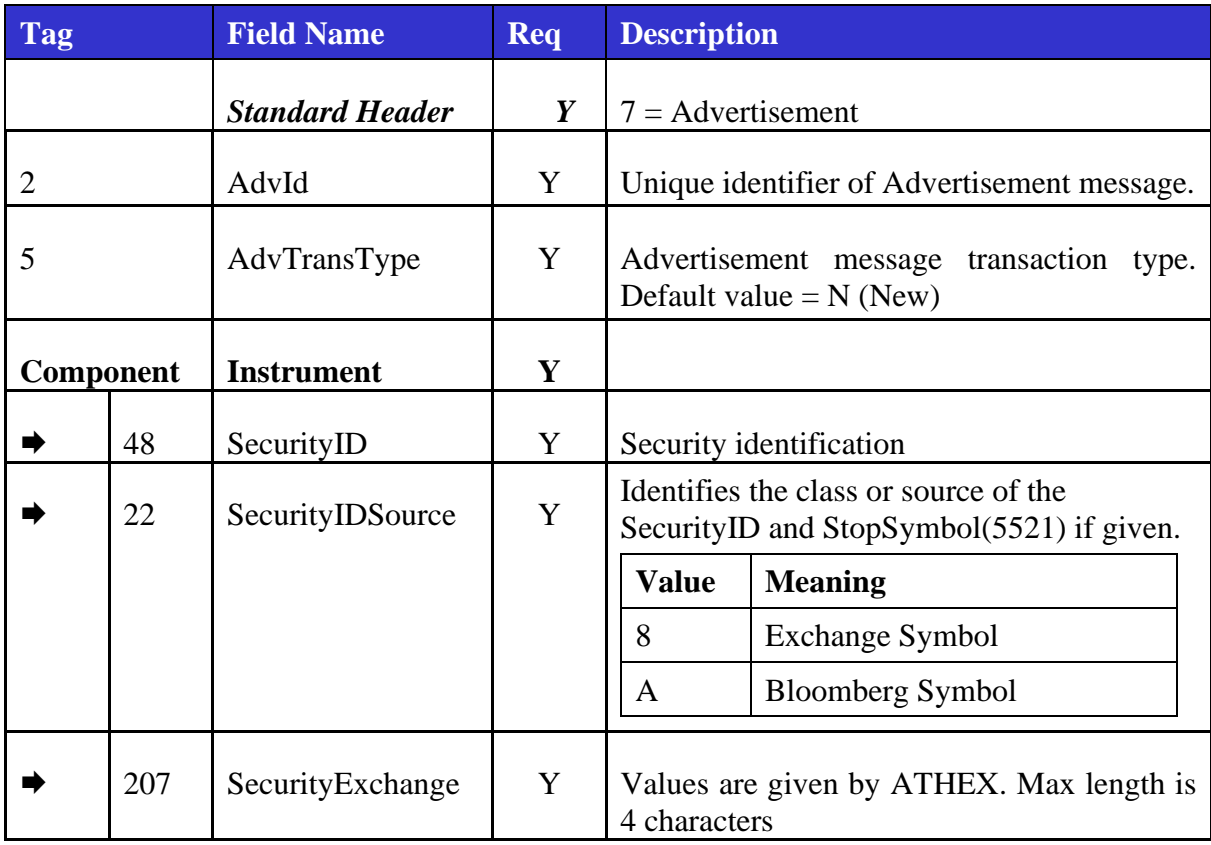

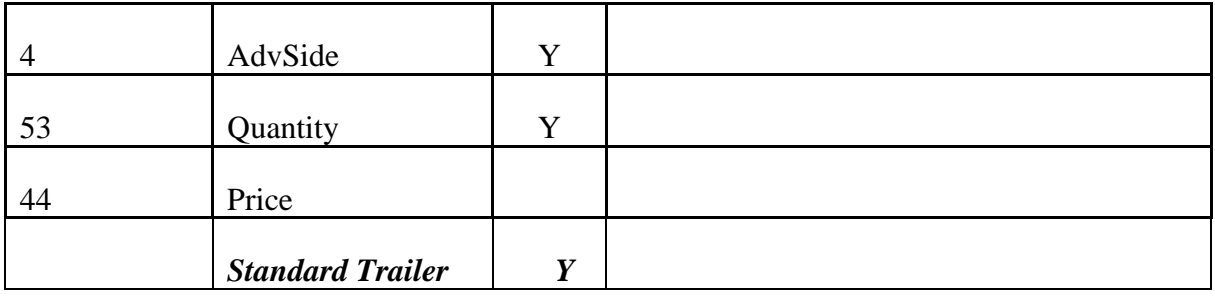

The following table contains the extra and custom tags that can be received in this message.

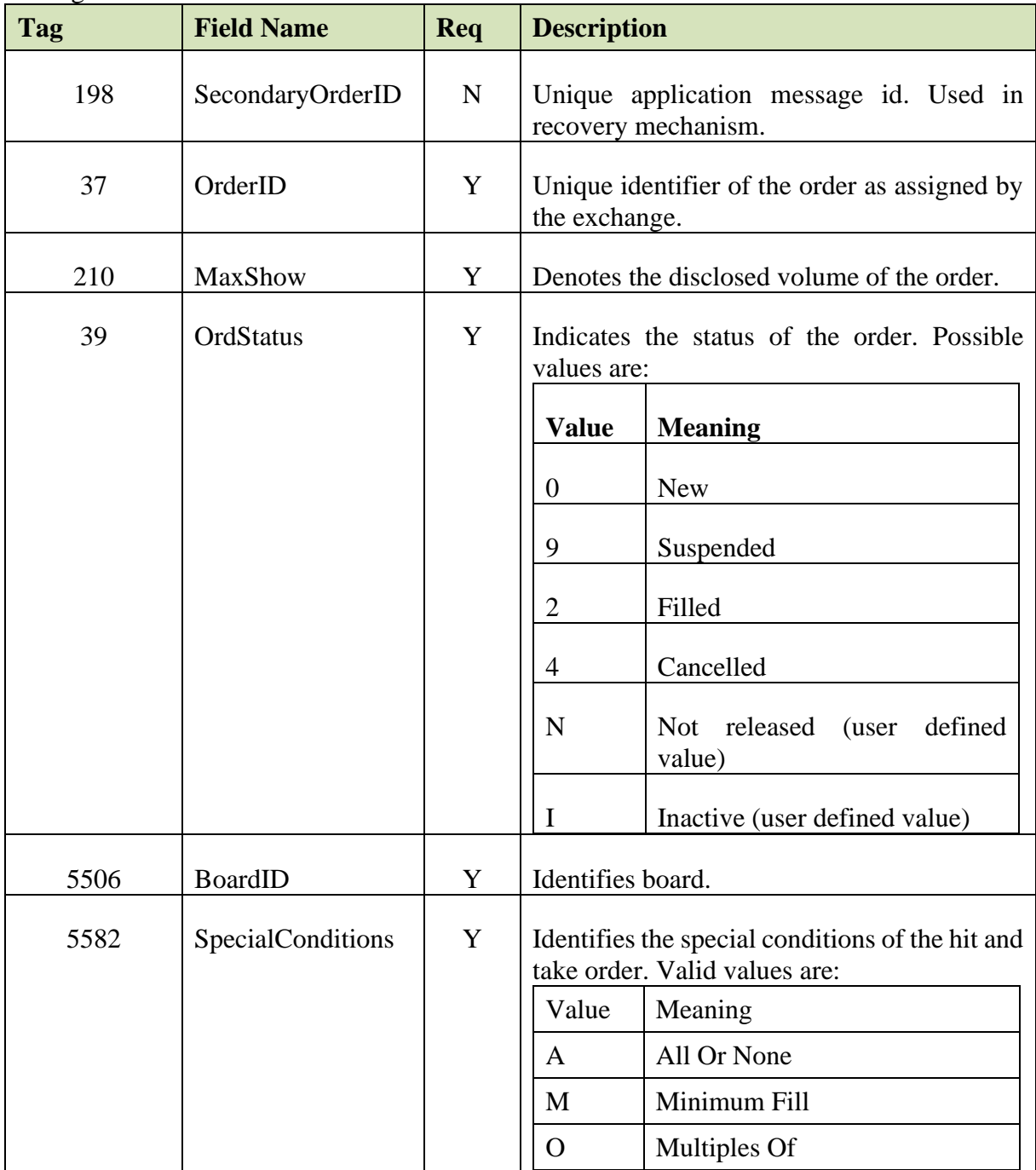

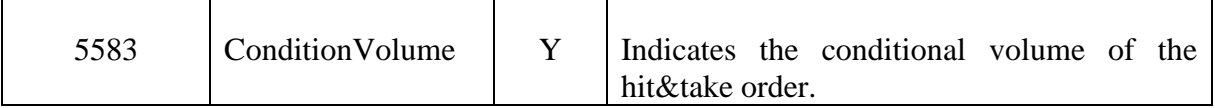

### <span id="page-93-0"></span>**5.6. Custom Fix Tags**

Several custom FIX tags (> 5000) are used to support ATHEX's business logic. The following table presents these tags with a short description of the values they can hold.

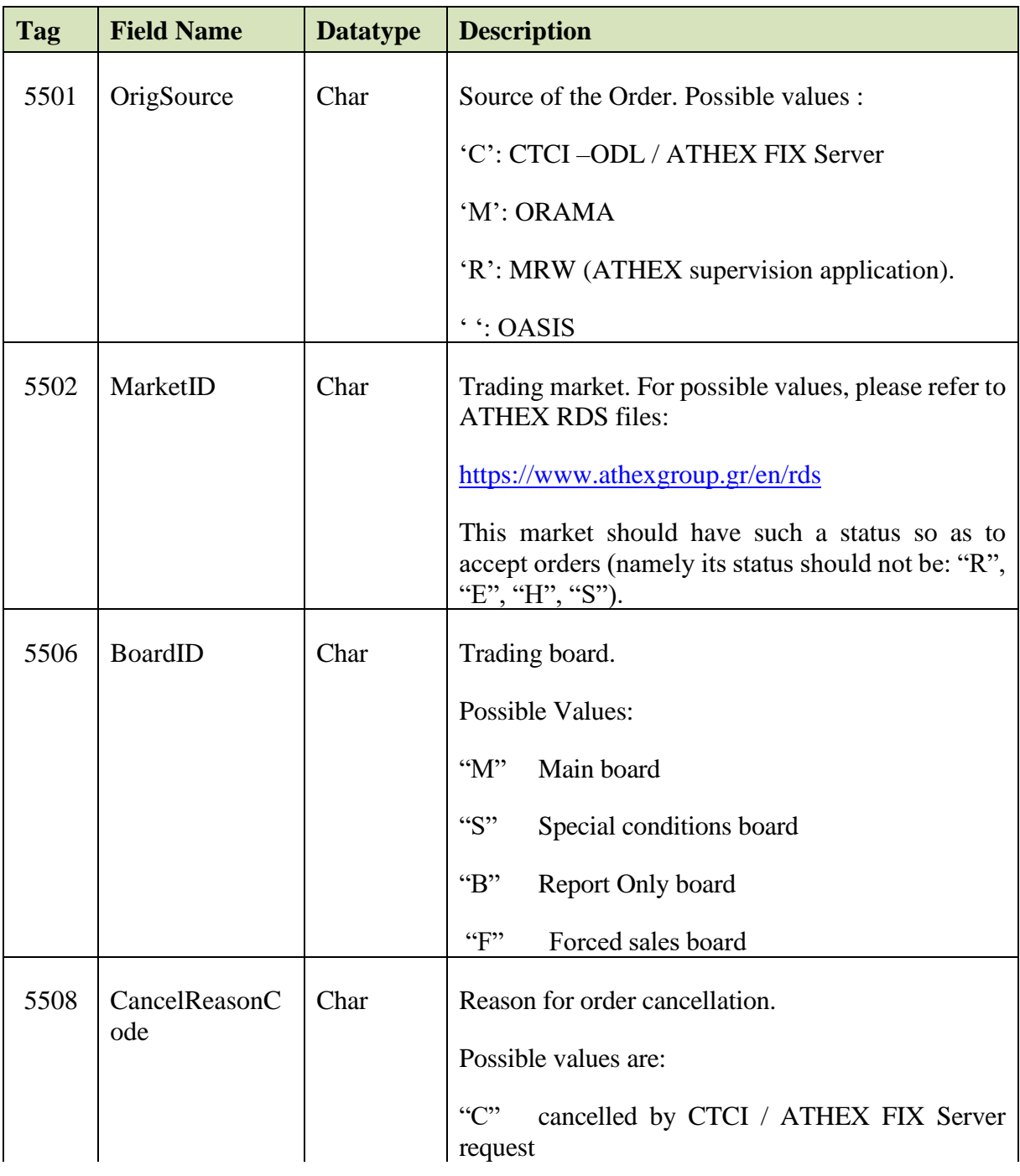

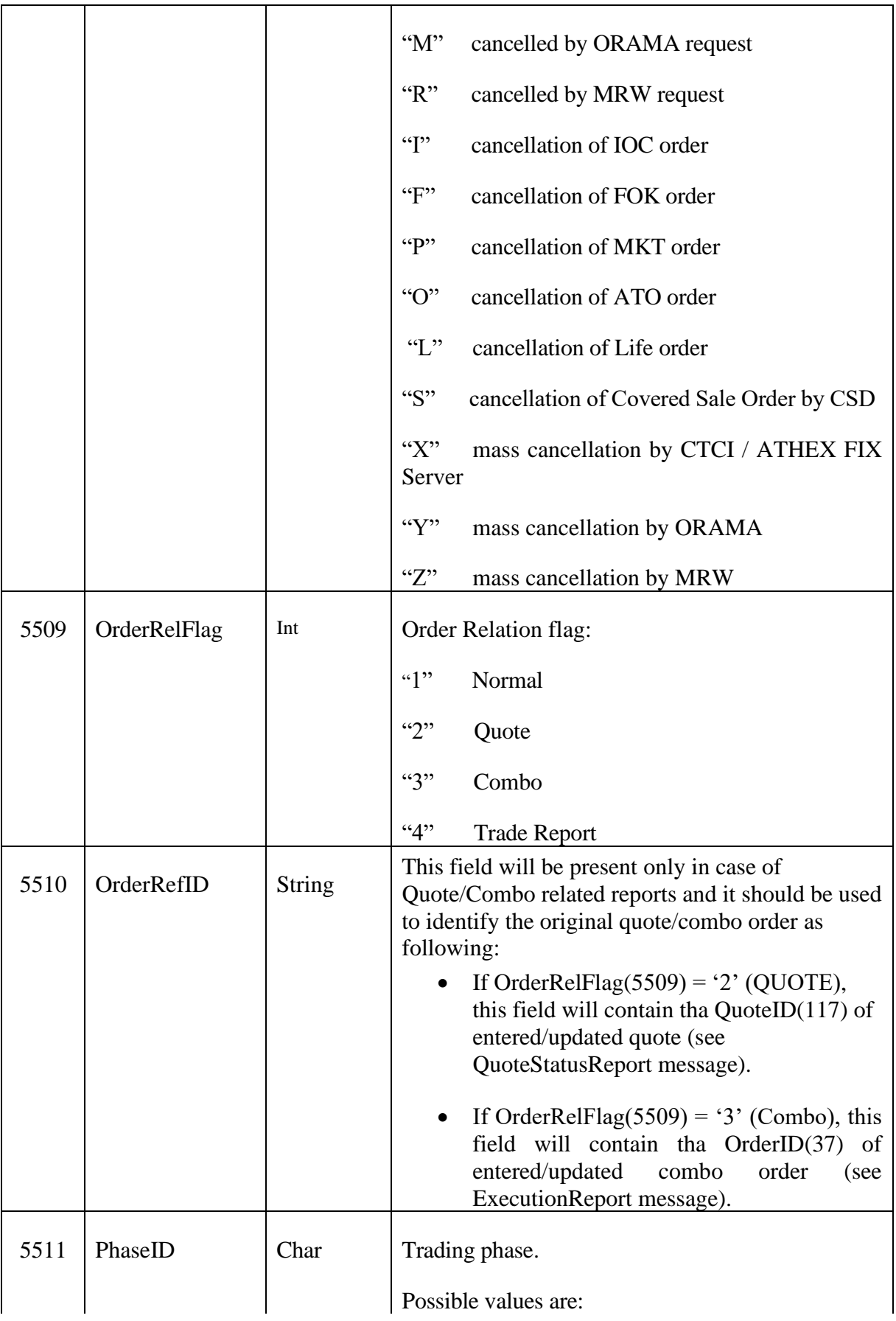

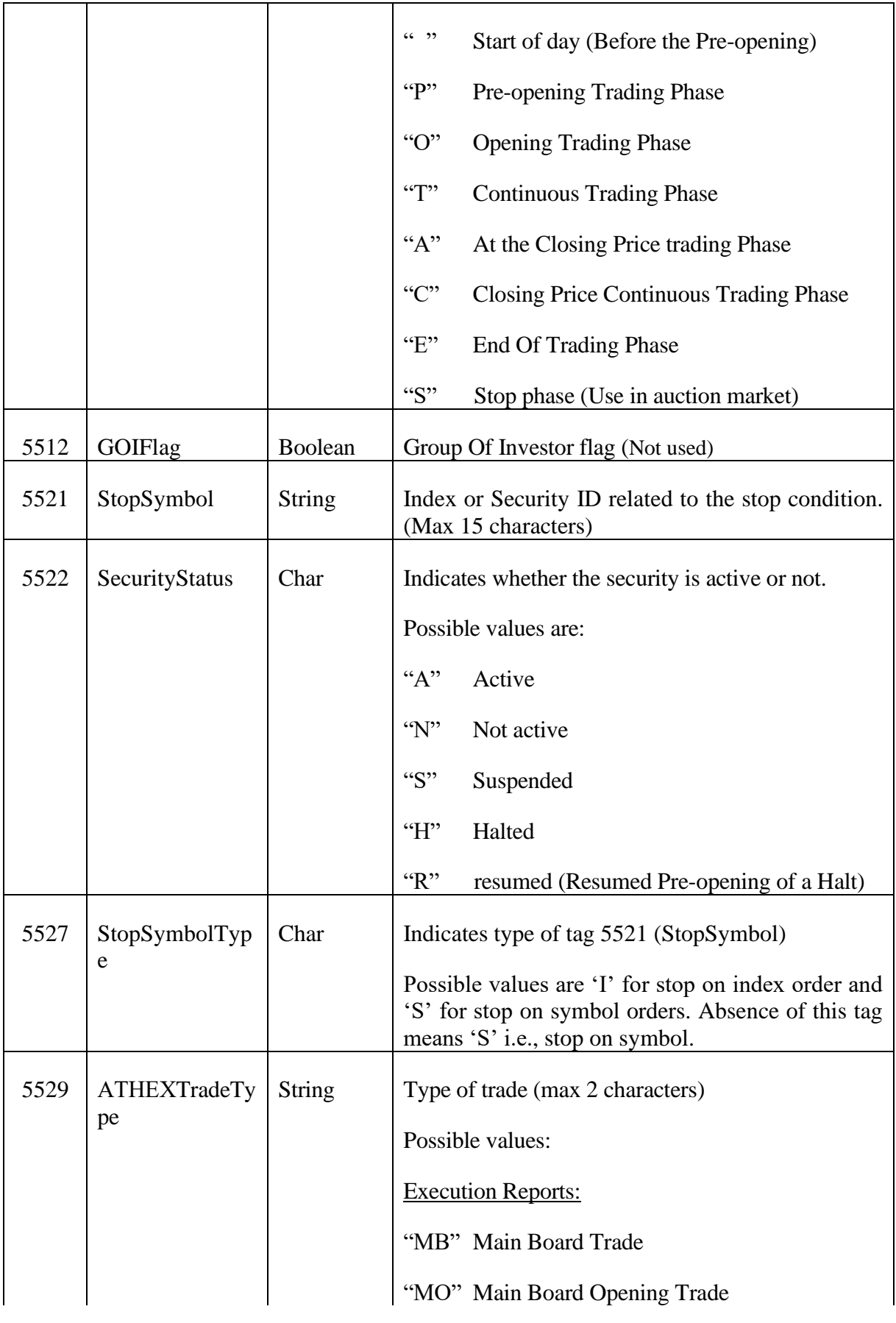

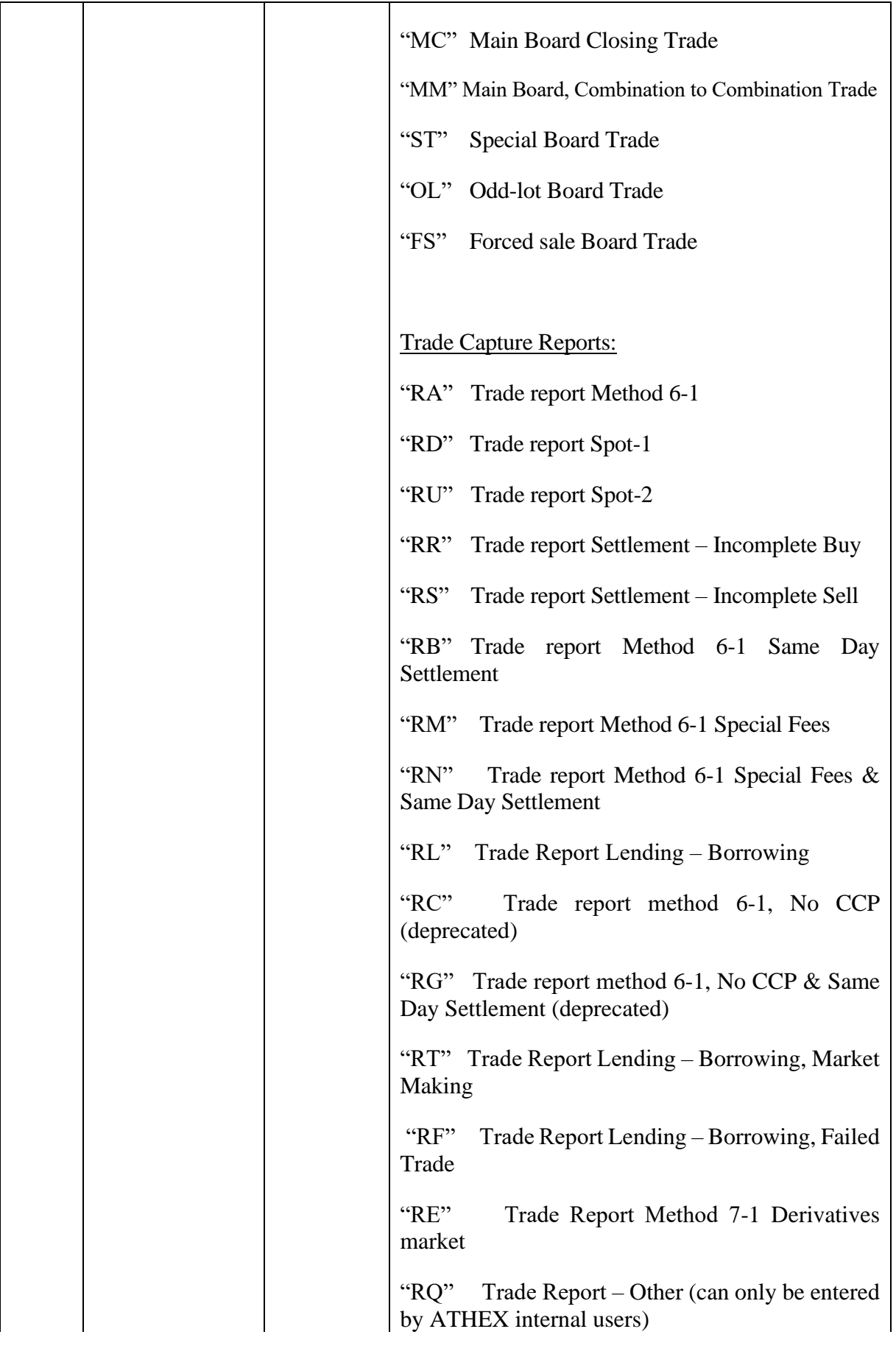

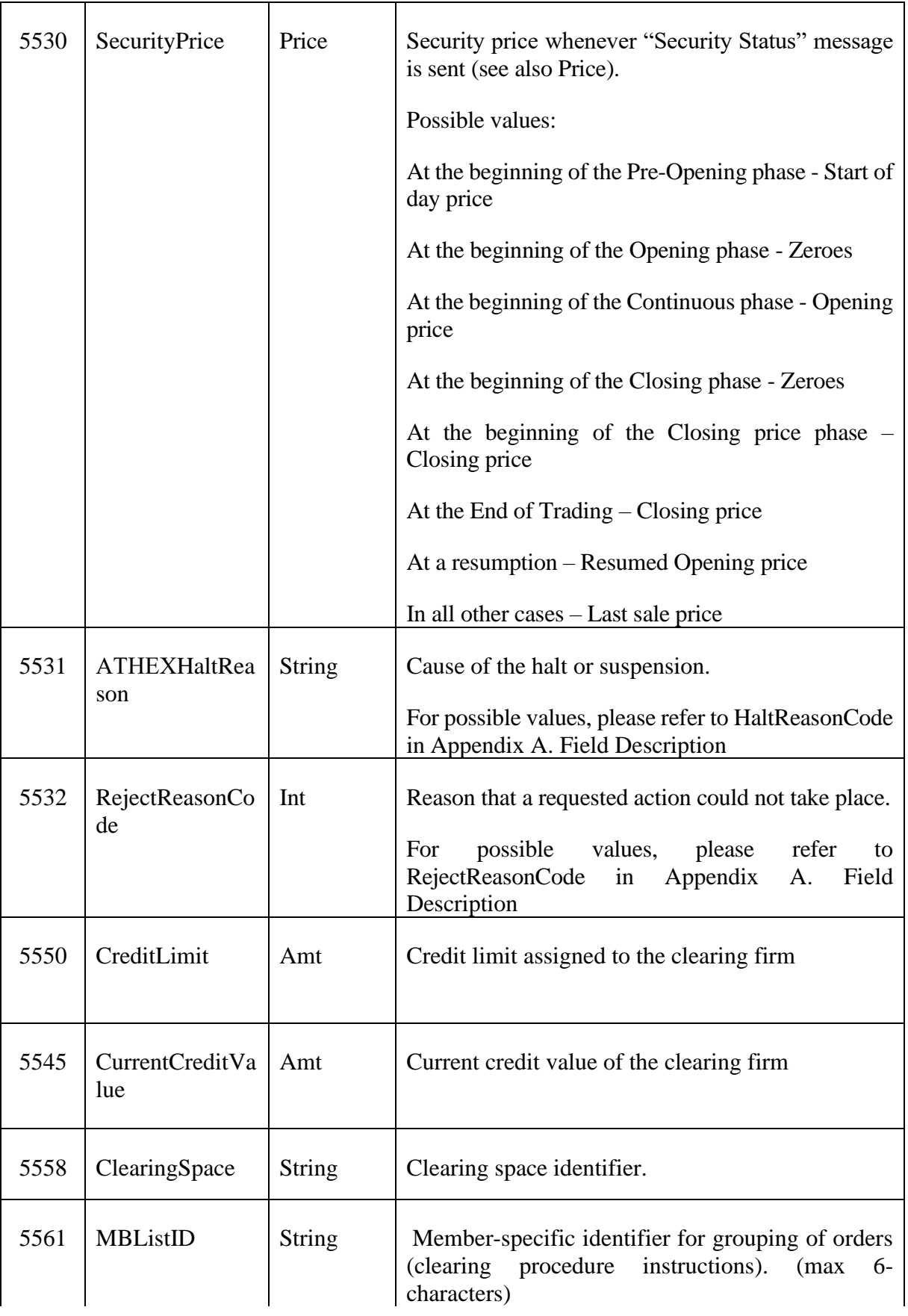

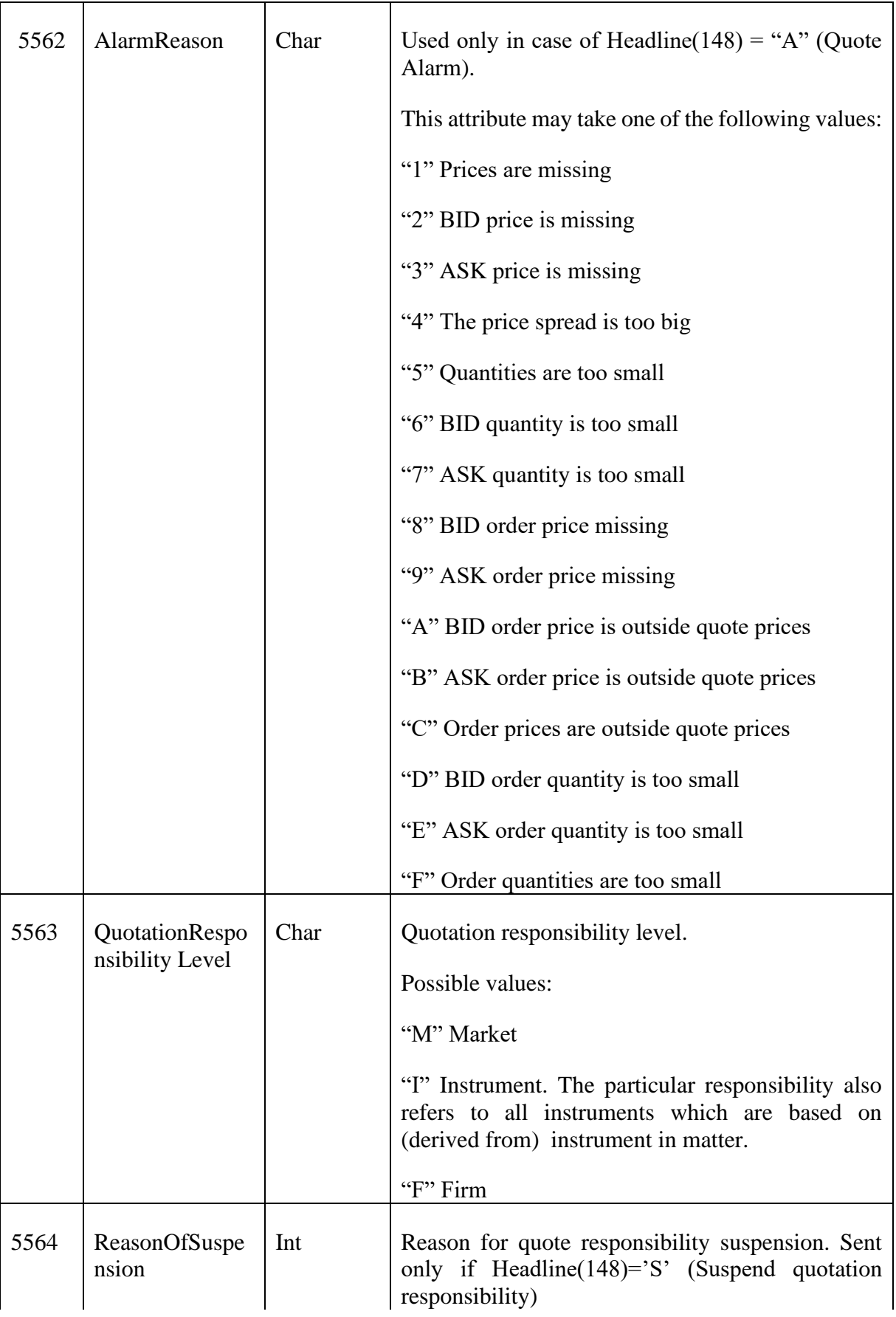

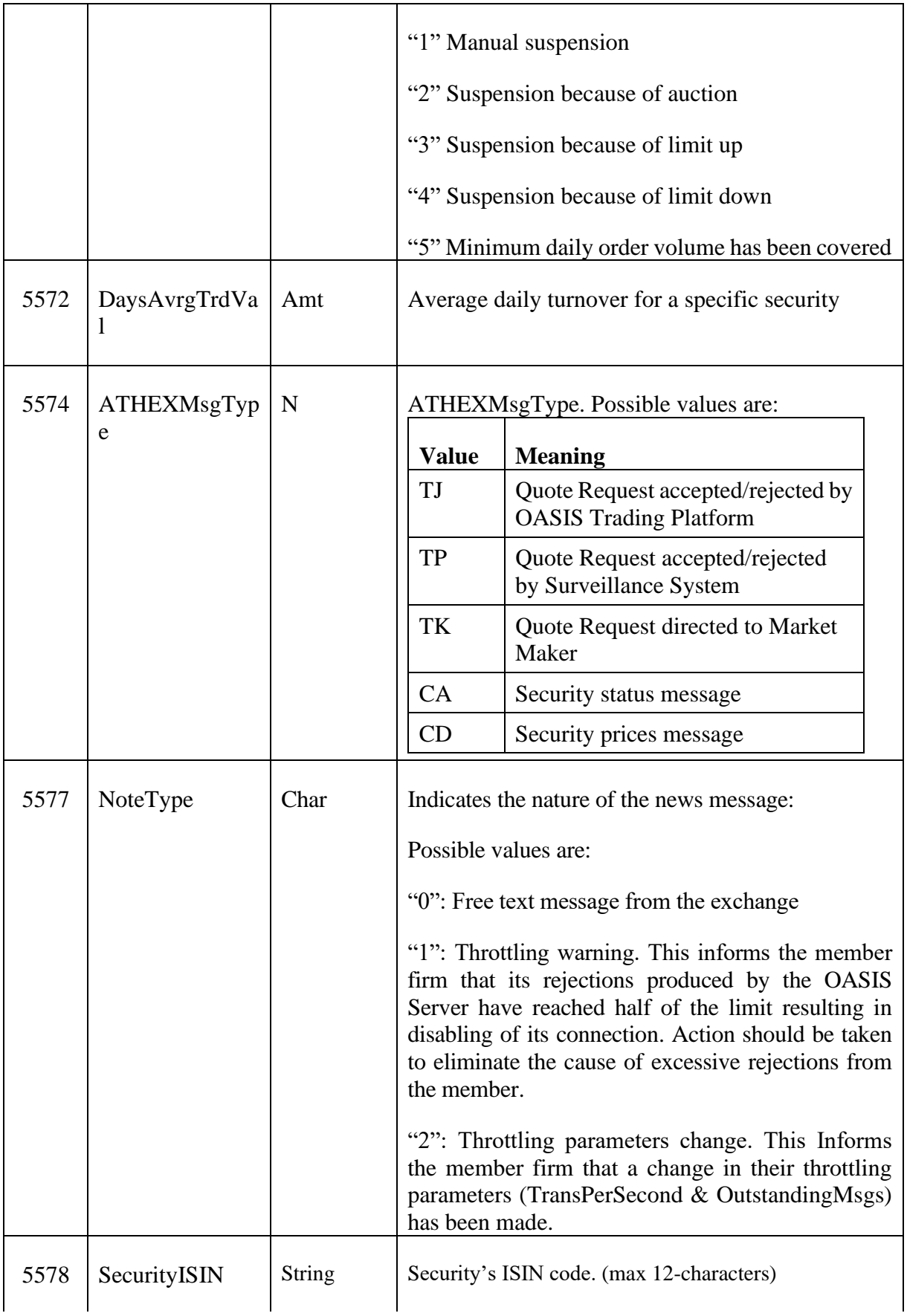

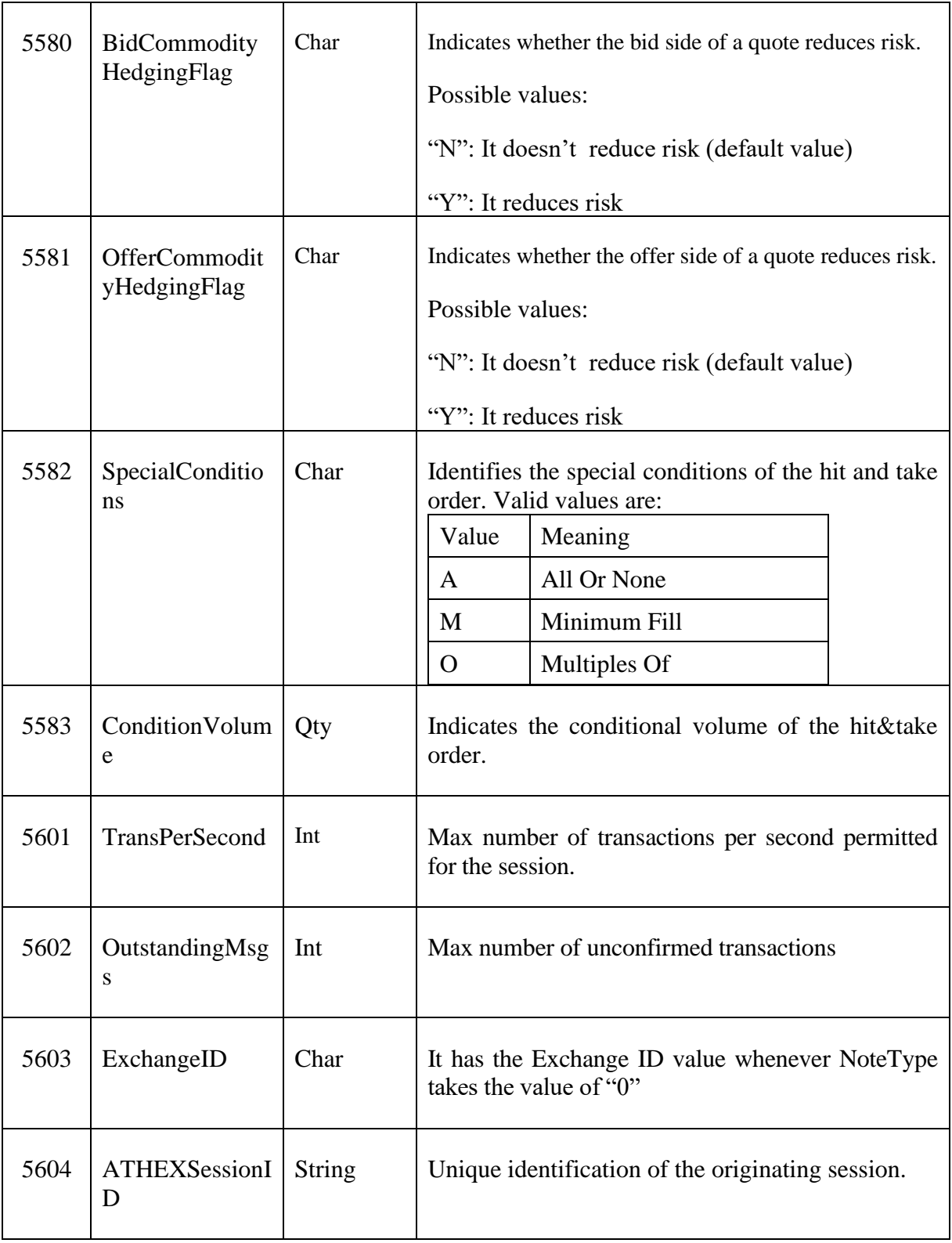

# **5.7. OrdType and TimeInForce Combinations**

In the table bellow, all combinations of the FIX fields OrdType(40) and TimeInForce(59) are described.

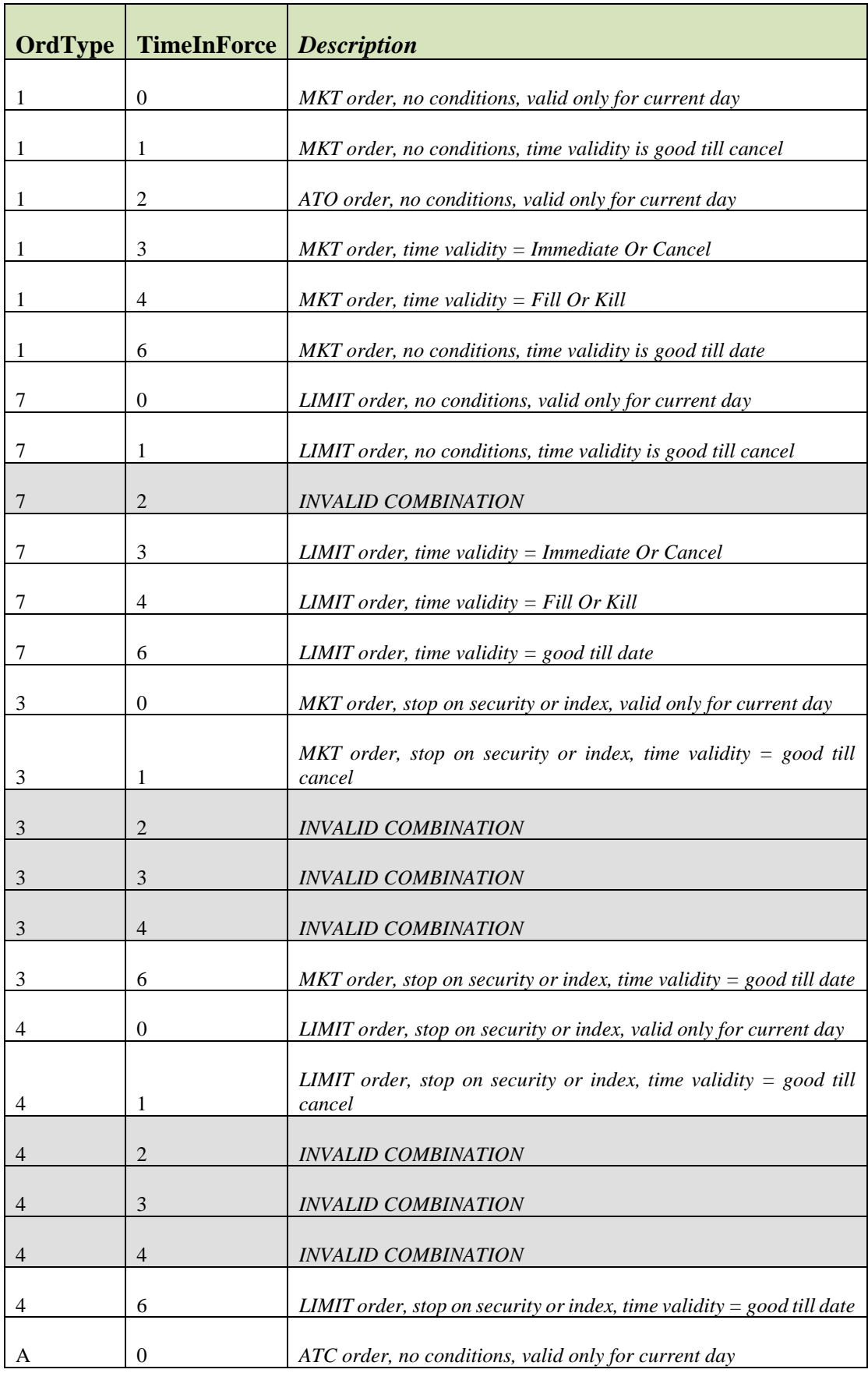

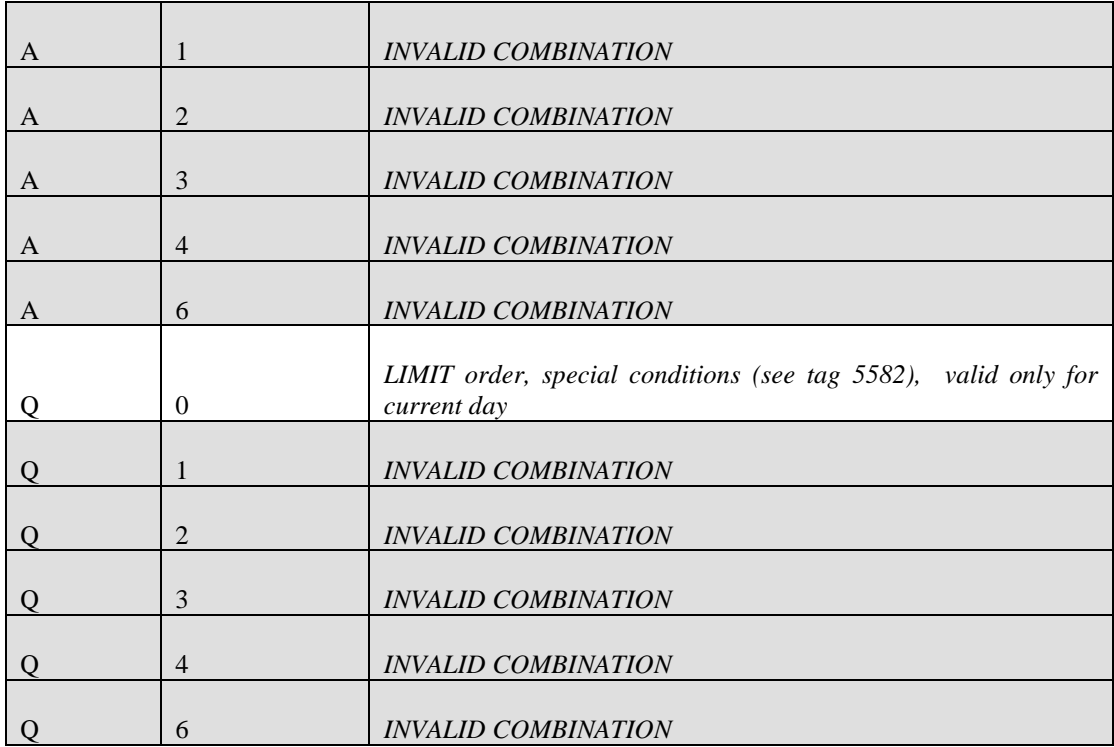

### **5.8. Unsolicited order changes**

The following actions induce unsolicited (ExecType = 'D') ExecutionReport messages. Tag 378 (ExecRestatementReason) is also provided in such Execution reports as indicated by the table below:

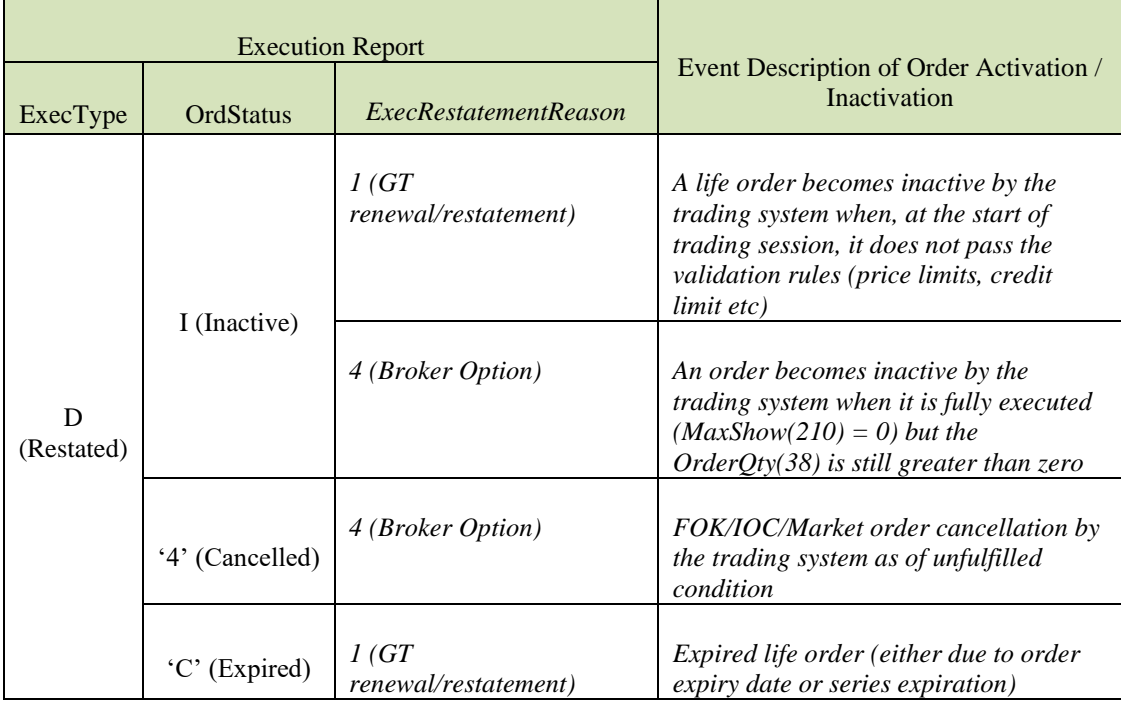

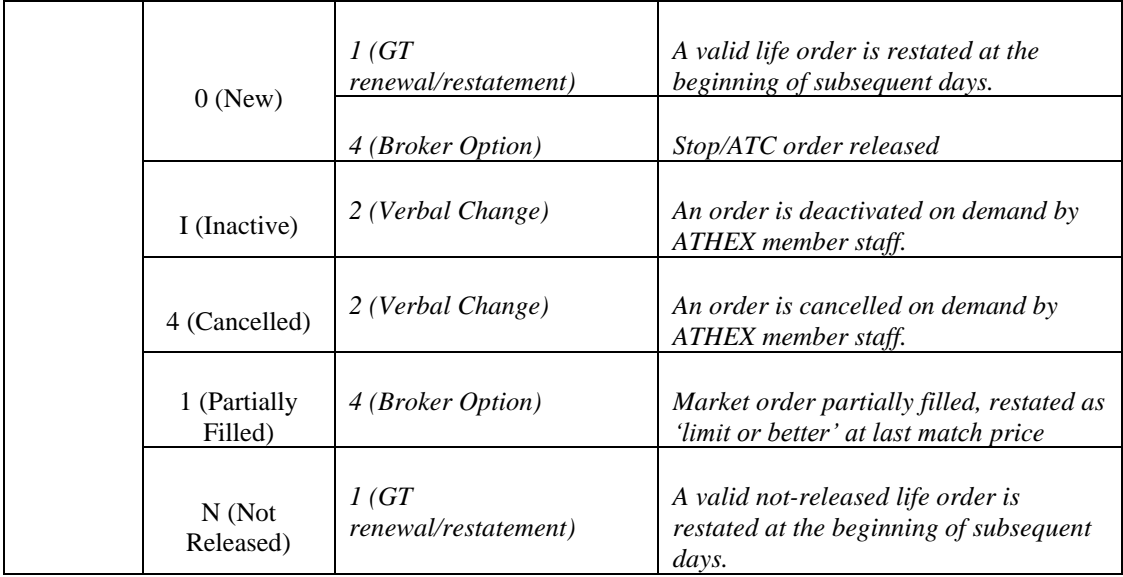

# **5.9. Application messages data flow**

Application messages sent by the client to ATHEX FIX Server will cause the confirmation or rejection messages to be sent as listed in the following table:

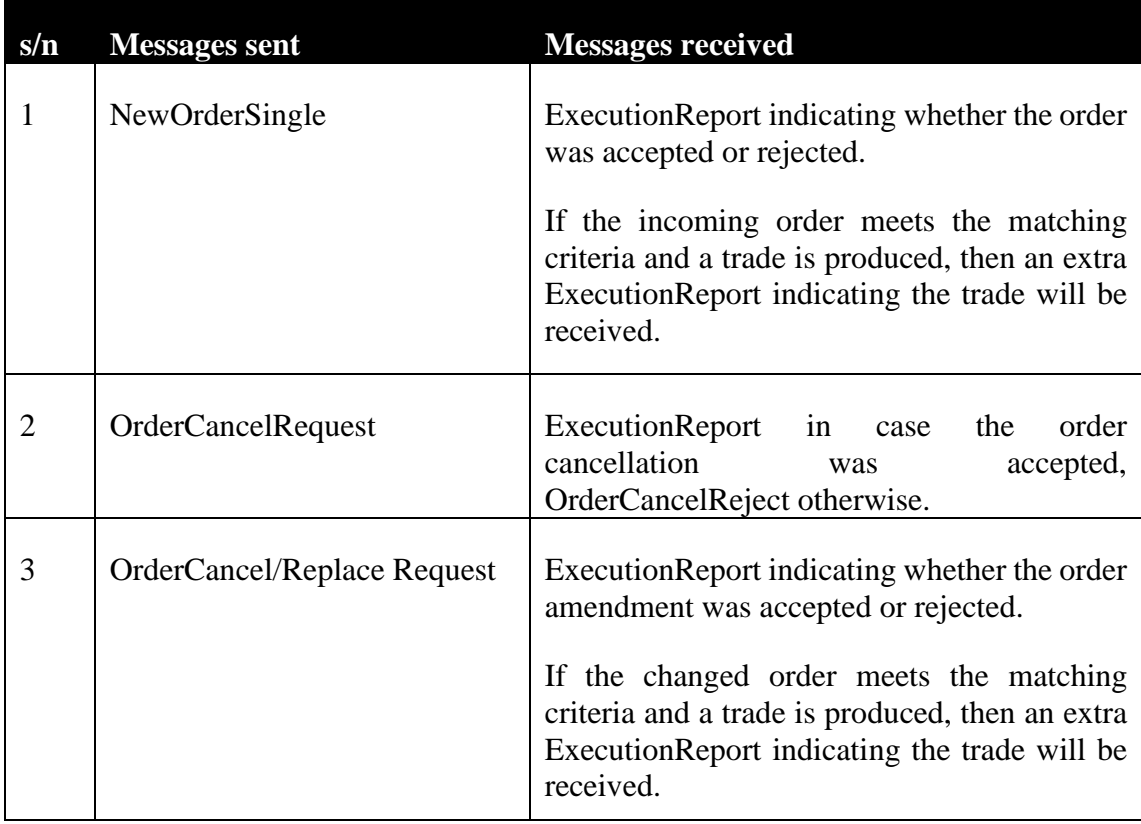

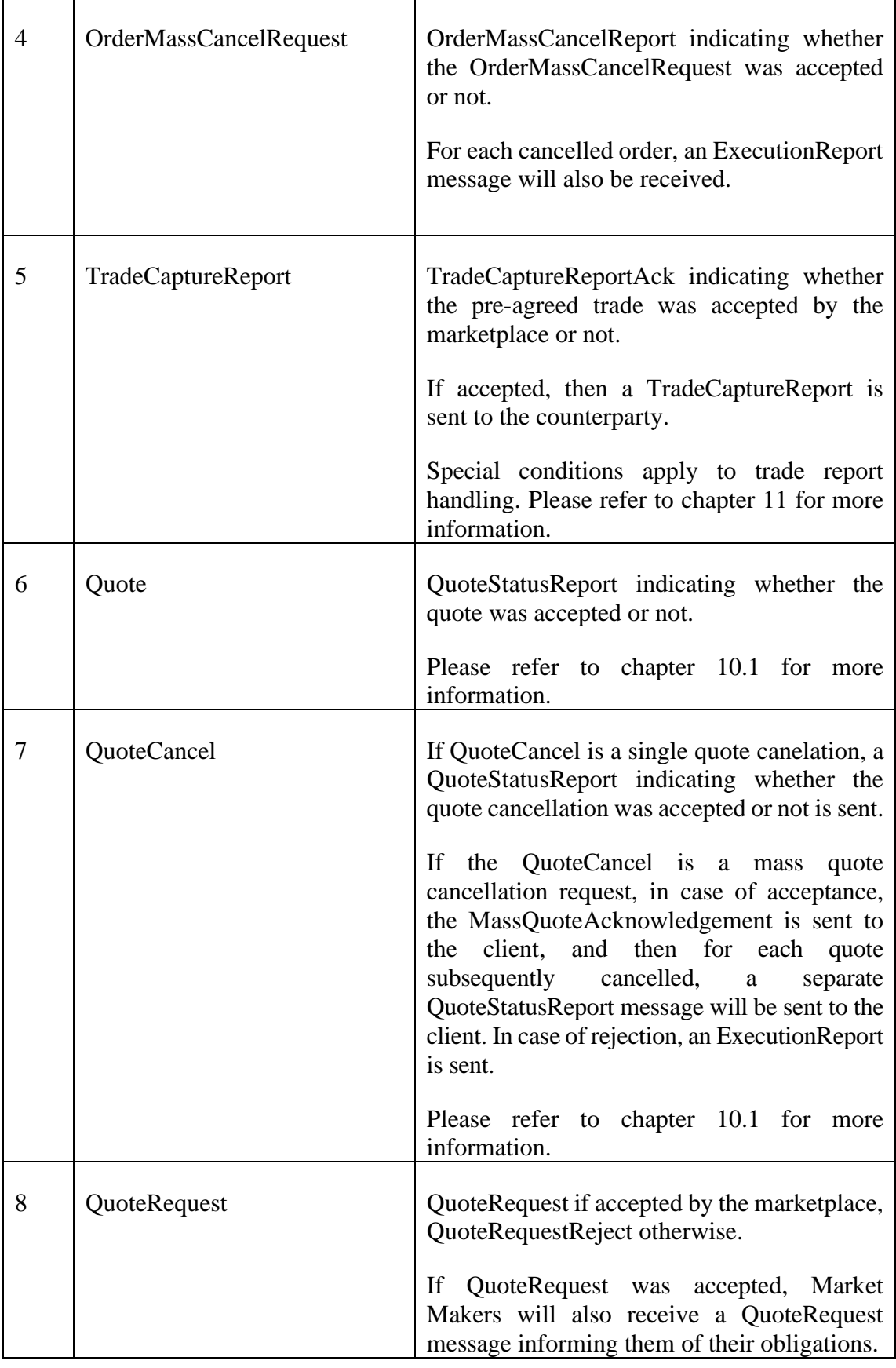

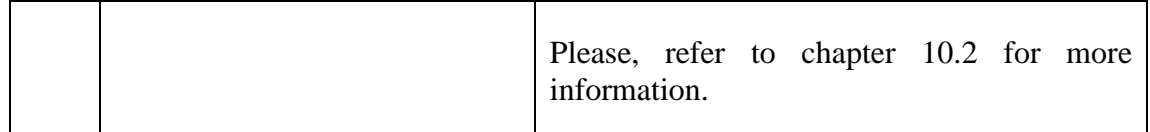

The application messages referenced in the above table are described in chapter [5.](#page-20-0)

# **6. Instructions for implementing business logic**

## **6.1. General Concepts of the OASIS system**

#### 6 1 1 *Tick size mechanism*

Trading in OASIS is restricted to 'valid' prices. The validity of a price depends, amongst others, on the 'price tick'. This is defined as the minimum allowed price deviation and the difference between two valid prices is bound to be a multiple of the designated tick size.

This restriction applies to:

- every order sent to the system.
- the entry of the opening price following a Corporate Action, the price of which should always be at a valid tick.

If for some reason a value that does not correspond to a valid price tick is produced (e.g., while calculating the securities floor and ceiling), then the value is rounded to a valid price tick. For the calculation of floor prices, they are rounded upwards to the nearest price tick, while for the calculation of ceiling prices, they are rounded downwards to the previous price tick. This rounding rule rounds towards the interior of the range denoted by the floor/ceiling pair.

The opening prices of securities traded in the system are already placed at a valid price tick. If the provided opening price of a security is not placed at a valid price tick, the system itself rounds it to the nearest price tick. If the price is equidistant from the nearest price ticks, then it is rounded downwards.

The table with the price ticks currently in the System is presented in chapter [9.](#page-162-0)

#### *Lot size*

For each security traded in OASIS a Lot Size has been set.

The securities are traded at a volume multiple of the minimum lot size on the Main Boards and at a lower quantity of the minimum lot size on the Odd Lot Boards.

The entry of orders with:

- a lower quantity than
- integer multiple of
- non-integer multiple of

the Lot Size (Mixed Lot) is allowed on the Pre-Agreed Trades boards. The entry of orders through the ATHEX FIX Server is not allowed on those Boards though.

# *Order Priority Change*

When an order is changed through an Order Cancel/Replace Request message, the time **priority** of the order shall change:

- If the order price changes
- If the order Disclosed Volume increases

In both cases the order timestamp is updated.

### <span id="page-107-0"></span>*Member Credit Limit*

The system checks the total value of orders executed or not for each member.

Each Member has a daily amount as the maximum limit of the transaction's value. This amount is communicated to the Member at the beginning of each trading day and each time this limit is readjusted by ATHEX (see message News - Credit Limit Info, paragraph [5.5.4\)](#page-89-0).

Each time the Member's user enters a new order/quote or changes / edits an existing order/quote or when he enters/accepts a trade report, or when a trade is made, the current accumulated credit value consumed by the Member (per Clearing Firm) is communicated to the Member through the following messages:

- ExecutionReport (see paragraph [5.1.4\)](#page-33-0).
- OuoteStatusReport (see paragraph [5.3.3\)](#page-60-0).
- TradeCaptureReport (see paragraph [5.4.1\)](#page-75-0).
- TradeCaptureReportAck (see paragraph [5.4.2\)](#page-82-0).

The system does not allow the entry of an order/quote/trade report by the member which causes the member's credit limit to be exceeded. In the event of sending a new order/ quote/trade report message or a message to change an order/quote resulting in the current credit value exceeding this limit, the OASIS Server will reject the order and will return an ExecutionReport(8) message with an "081" error code in RejectReasonCode(5532).

## **6.2. Make use of the information sent by the OASIS Server**

The Member's application should use the information received from the OASIS Server in order to know the status of an order it has sent, cancelled or changed, the trades made, the system, markets and securities status, and finally the incorrect messages it has sent and the reasons for which these were rejected by the OASIS Server.
#### <span id="page-108-0"></span> $6.2.1.$ *Confirmation messages*

Chapter [5](#page-20-0) described (among others) the confirmation messages sent by the OASIS Server to the Member's application.

The Member's application must:

- Manage the confirmation or rejection for each message it has sent.
- Use the confirmation messages so that it knows the status of the orders/quotes sent to the OASIS Server. In this way, through the confirmation messages, it is capable to know the "evolution" of an order/quote (i.e., entered, partially executed, changed, cancelled), as well as its status at any given time (i.e., order elements, matched volume, remaining volume etc.). In this way, sending incorrect messages is avoided (i.e., attempting to cancel a fully executed order). Section 6.1.4 describes the messages sent to the Members communicating the accumulated credit value consumed but also the daily allowable credit limit value, enabling the Member to track and avoid orders that will cause the exceeding of this limit.
- Use the confirmation messages so that it knows the status of the trade reports sent to the OASIS Server. In this way, through the TradeCaptureReport (AE) / TradeCaptureReportAck (AR) messages, it is capable to know if the requested trade report is entered/approved/disapproved/requested for cancel/expired.

### *Associating trades to orders*

In general, any trade (ExecutionReport) refers to the participating order through field OrderID. Due to their inherently composite nature, this does NOT apply to trades originating from quotes or standard combination orders.

To appropriately associate incoming trade messages (ExecutionReport) to orders using exchange identifiers, the client application should adhere to the following logic. On reception of an ExecutionReport denoting a trade, inspect fields OrderRelFlag and OrderRefID and act accordingly:

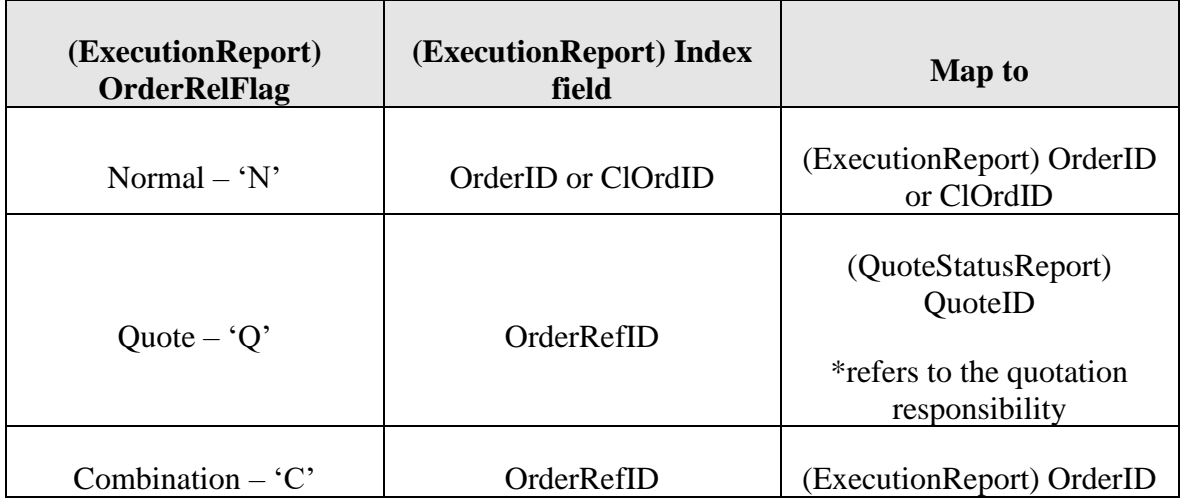

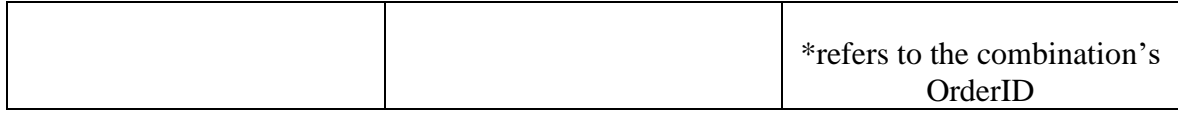

Note that in trades (ExecutionReport), the field OrderRefID refers to the origination quote responsibility and combination order in respective cases.

#### *Status messages*

Paragraph [5.5](#page-85-0) described the status messages sent by the OASIS Server to the Member's application.

The Member's application must:

- Use the Security Prices messages to know the change in the allowed price fluctuation percentage, if this has been made during the current session.
- Use the SecurityStatus and TradingSessionStatus to know the markets and securities status. Prior to sending an order/quote entry/change or a trade report, the market, board and security status should be verified. The following paragraphs will examine in detail the time when these messages are sent.
- Use the Credit Limit Information messages to know its daily trading session credit limit.
- Use the Hit & Take Order Information messages to know the available orders that can be hit with a NewOrderSingle message
- Use the Exchange Notes messages (News) to receive useful information from ATHEX.

### **Credit limit information and security information**

At system startup, each client will receive information of the securities that are available for trading. More specifically, for each traded security, a SecurityStatus (see chapter [5.5.1\)](#page-85-1) and a Security Prices (see chapter [5.5.2\)](#page-86-0) message will be received.

Additionally, Credit Limit Info (News) messages informing of the available credit limit (see chapters [5.5.4](#page-89-0) and [6.1.4\)](#page-107-0) will be received. Credit Limit Info messages will also be received in case of a change in the available credit limit.

### **Market/Board status change (TradingSessionStatus messages)**

To send a new order/quote, to edit an order/quote or to change an order/quote or to perform a trade report (pre agreed price trade), **the board in which the order/quote/trade report will be entered must have a status which allows it to accept it.** Specifically, its status (TradingSessionID tag) should not be: "R", "E", "H", "S" if it is a main board and it should be "O" (open) if it is not a main board. Otherwise, the message will be rejected[.](#page-110-0)

[Figure](#page-110-0) 6-1 presents the transition of the various types of board among the various statuses during a typical trading session, as well as the TradingSessionStatus messages sent to the Member' applications. These figures also show the SecurityStatus messages sent which concern the securities negotiated in the various boards. In the paragraph that follows, we will examine in more detail the SecurityStatus messages.

The Market timing (namely the time when the statuses of the various boards change) is given in Appendix B, OASIS Server parameters, Paragraph [9.3.](#page-167-0)

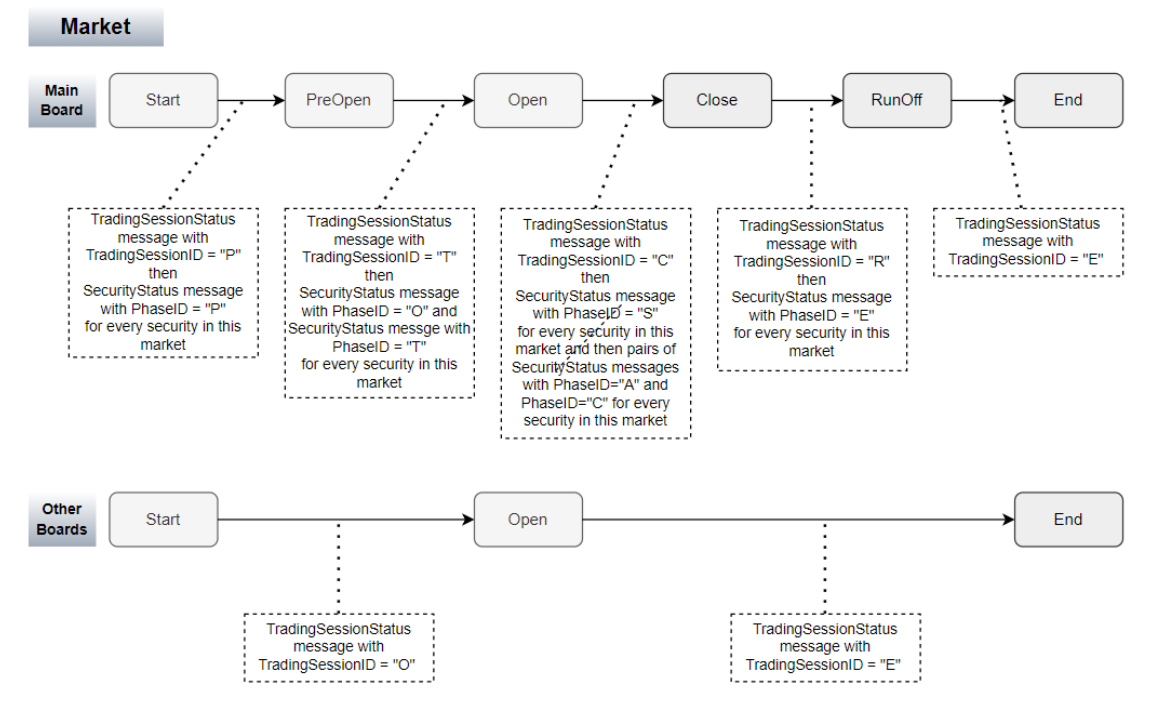

<span id="page-110-0"></span>**Figure 6-1 Boards Status Chang[e](#page-110-0)**

[Figure](#page-110-0) 6-1 describes the Boards status change during a typical trading session. Should for any reason the operation of a Market temporarily be halted, a TradingSessionStatus message will be sent with TradingSessionID = "H". In this case, no order/quote/trade report can be entered/updated/cancelled for that specific market and the application must wait until the reception of a TradingSessionStatus message with a new Status.

#### $6.2.3.3.$ **Security status change**

Each security monitors the status of the Main Board of the Market in which it belongs, and it is for that reason that each time that the status of a market's main board changes, this market's securities' Phase ID(5511) change as well.

[Figure](#page-110-0) 6-1 shows the SecurityStatus messages sent during the board transitions

A security may be totally suspended or halted, should the ATHEX surveillance deem that such action is necessary. The difference between total suspension and halting lies in the fact that the duration of halting can not exceed one day, in contrast with the duration of the total suspension. SecurityStatus messages with SecurityStatus( $5522$ ) = "S" or "H" respectively are sent for the Members' applications to be informed.

Alternatively, the given security might be assigned a non active status during which no action whatsoever may be taken regarding this security. In this case, a SecurityStatus message with SecurityStatus(5522)= "N" is sent.

Upon withdrawal of a suspension or non active status, the security reverts to its previous phase before the suspension/deactivation. The withdrawal is either made automatically (resume) in the event of a temporary suspension, or manually (active) in the other two cases. It is possible for a security to transit from a suspension status to another suspension status or even to a non active status. Furthermore, a security may revert from the non active status to a suspension status.

Thus, no assumption may be made regarding the possible sequence / correlation of these statuses of a security and **the general tactics that always maintain the last status of each security should be followed** and upon that information the decision of whether an attempted action would or would not be accepted should be based.

# *Rejections*

When an application message is being rejected by the OASIS Server, one of the following messages will be sent back to the client:

- ExecutionReport messages with  $\text{ExecType}(150) = 8$  (Rejected)
- OrderCancelReject message
- TradeCaptureReportAck message with TrdRptStatus(939) = 1 (Rejected)

The purpose of the rejection message is to inform the Member application that the message received by the OASIS Server has not been accepted.

The programmer should always respect and **use the error code** which may be returned by any message sent to OASIS. It is always bad practice to ignore these codes because they either lead to the termination of the connection (if not handled correctly) or they lead to the unnecessary execution of larger parts of code, until the error is detected somewhere else. A possible side effect of the non timely diagnosis of such errors is also the increased number of rejections, because a program that ignores rejections will probably continue to send invalid messages.

# **NOTE**

For more information on the business logic, please refer to [ATHEX Rulebook](https://athexgroup.gr/web/guest/athex-regulations) and the relevant [ATHEX Resolutions.](https://athexgroup.gr/athex-21-30)

# **6.3. Business logic and verifications before sending messages**

Chapter [5](#page-20-0) presented a detailed description of the messages sent by the members' applications to ATHEX FIX Server. **It is required** that the Members' applications verify the messages they send, both in terms of **formatting** and **content.** The values of the fields should be within the range of the **possible field values,** as these were defined in Chapter [5.](#page-20-0)

In the following section, additional instructions are given concerning the completion of Application messages addressed to OASIS.

#### <span id="page-112-0"></span> $6.3.1.$ *Usage of Parties component*

The Parties component is included in various application messages and is composed of the following fields:

- NoPartyIDs (453): Number of party identifiers
- PartyID(448): Party identifier/code
- PartyIDSource (447): Class or source of the PartyID(448) value
- PartyRole (452): Role of the specified PartyID(448)
- PartyRoleQualifier (2376): Qualifier of the specified PartyRole (452)

For trade reports (TradeCaptureReport message) this section is repeated twice for each side.

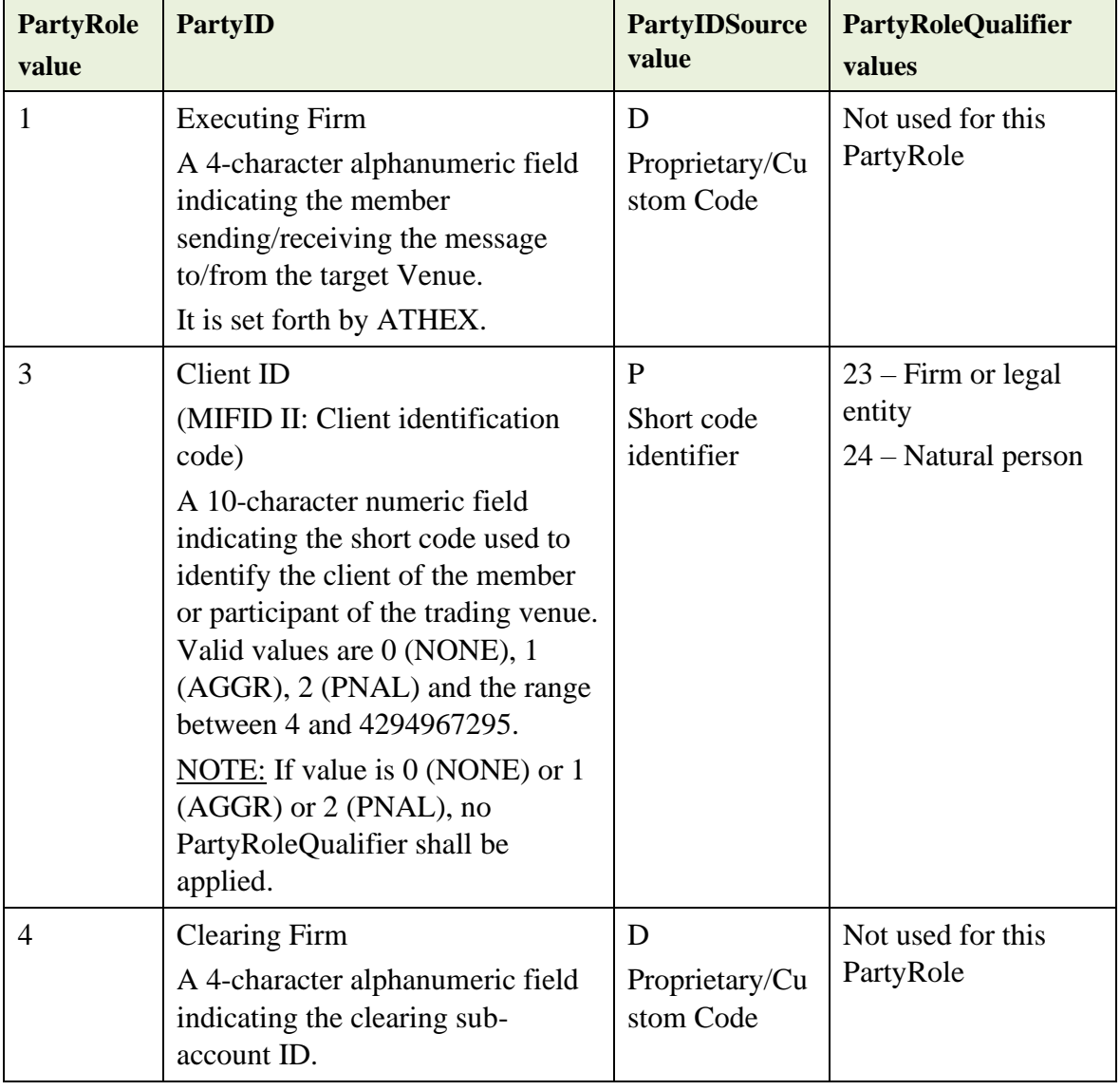

The table below describes the usage of these fields:

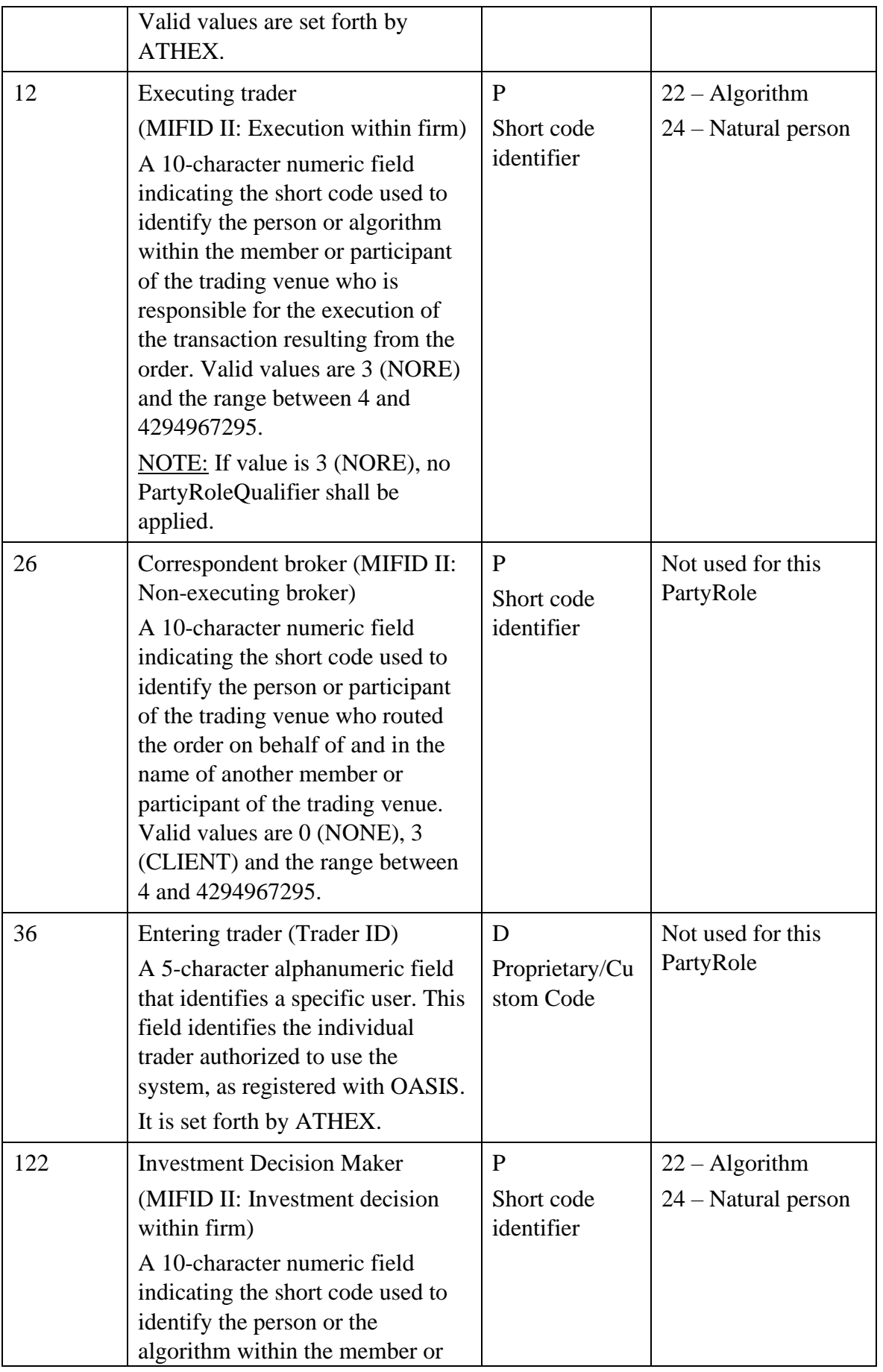

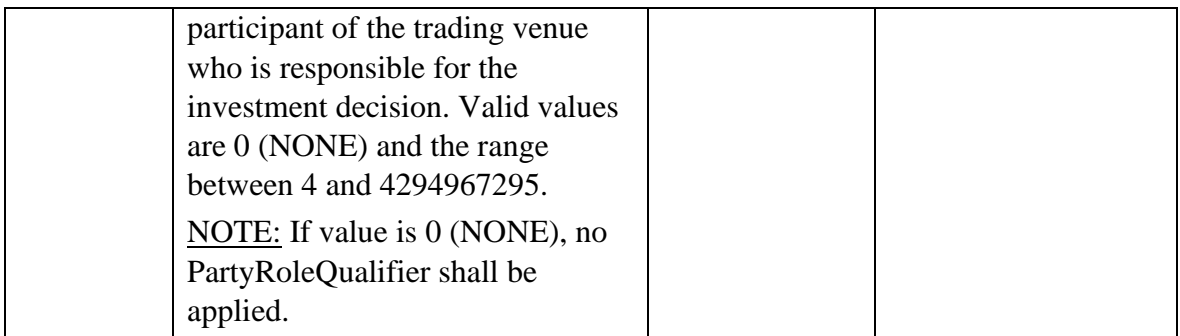

#### $6.3.2.$ *Usage of OrderAttributeGrp component*

Component OrderAttributeGrp is composed of the fields:

- NoOrderAttributes (2593)
- OrderAttributeType (2594)
- OrderAttributeValue (2595)

### <span id="page-114-0"></span>*Usage of TrdRegPublicationGrp component*

The TrdRegPublicationGrp component is used to express trade publication reasons that are required by regulatory agencies. Reasons may include deferrals, exemptions, waivers, etc.

This component is included in the TradeCaptureReport(AE) message only for waiver indicators (MiFID-II requirement).

It is composed of the following fields:

- NoTrdRegPublications(2668): Number of regulatory publication rules in repeating group.
- TrdRegPublicationType(2669): Specifies the type of regulatory trade publication. DefaultValue – 0 (Pre-trade transparency waiver). Required if  $NoTrdRegPublications(2668) > 0.$
- TrdRegPublicationReason(2670): Additional reason for trade publication type specified in TrdRegPublicationType(2669). Valid values are:

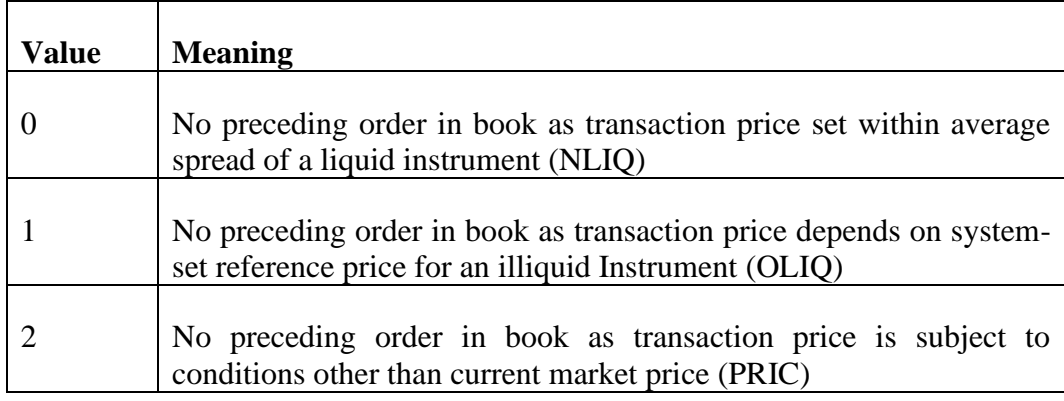

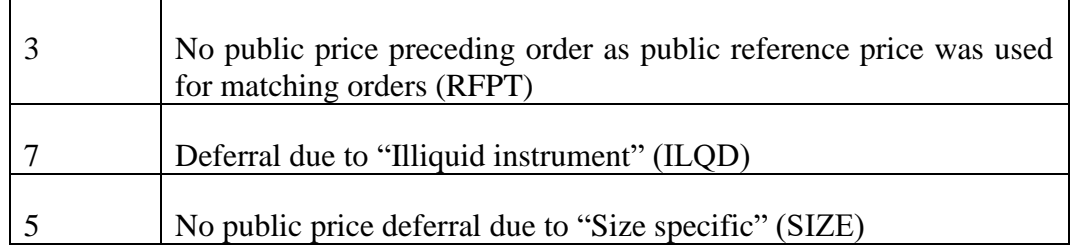

### *NewOrderSingle*

For correct usage of the Parties component see chapter [6.3.1.](#page-112-0)

Additional limitations / verifications that need to be performed for some fields of this message are given.

### **SecurityExchange**

This should be a valid venue id as specified in the International Standard ISO 10383.

# **SecurityID**

It is completed with the identification of the security for which the order is being entered. The class or source of the SecurityID is identified by the SecurityIDSource field (see below). The security needs to be active (SecurityStatus = "A" or "R"), and it should be in a trading phase which allows the entering of an order (PhaseID = "P", "O", "T", "C"). At any time, the Member's application should know the status of a security by using the information it receives through the SecurityStatus messages.

### **SecurityIDSource**

It is completed with the class or source of the SecurityID. It may take the following values:

- "8": Exchange Symbol"
- "A": Bloomberg Symbol.

### **BoardID**

The code of the board in which the order will be entered. For possible values, please refer to ATHEX RDS files.

This board should have such a status to accept orders. Specifically, the TradingSessionID(336) field of TradingSessionStatus message should not be: "R", "E", "H", ["S" if it is a main board and it should have equal to "O"](#page-161-0) if it is not a main board.

[Appendix B, OASIS Server parameters](#page-161-0) presents the orders allowed in the form of a table depending on a board type.

# **Price**

This property is completed with the order price. This price should be a valid price tick (see Paragraph [9.1.7\)](#page-165-0) and it should be equal to or more than the price floor and less than or equal to the price ceiling.

In cases of negative price values (as used in combination orders) the sign (-) is incorporated in this field, reducing the numeric part to 4.4 format. The negative sign should occupy the first character of the integer part but should be omitted in positive values. E.g., a price of "-1.23" translates to "-00012300".

If the order is of the MKT, ATO or ATC type, this field should not be submitted.

# **OrderQty**

If the BoardID property mentioned earlier is "M" and thus we enter an order in the main board, the OrderQty field must be a multiple of the security Lot Size (see Paragraph  $6.1.2$ ).

Otherwise, if the BoardID property mentioned is "O", the OrderQty field needs to be less than the security Lot Size and greater than 0.

A Mixed Lot Volume (a volume greater than the Lot Size but not an integral multiple) is not allowed.

### **MaxShow**

This field denoted the disclosed volume of the order.

If we set a condition in the order, namely the SpecialConditions property is different than "N", or the order entered is MKT / ATO, or the order concerns odd-lot, MaxShow should be equal to the OrderQty field.

Otherwise, it should be a multiple of the Lot Size and less than or equal to the OrderQty field.

It should be noted that an order with a MaxShow less than the OrderQty field, as soon as it is executed for the number of items indicated in the MaxShow field, it changes to non-active.

### **ConditionVolume**

This field is used when entering a hit and take order of type "Minimum Fill" or "Multiples of".

More specifically, when we set the SpecialConditions field to 'M' (Minimum Fill) or "O" (Multiples of), the ConditionVolume must be set too and will denote the conditional volume.

ConditionVolume shall be less than or equal to OrderQty.

# **OrdType and TimeInForce**

Please refer to chapter [5.7](#page-100-0) for valid combinations of these field values and their meaning.

# **SpecialConditions**

This field is used when entering a hit and take order and may take the following values:

- "A": for All Or None (Apply only Special board)
- "M": for Minimum Fill (Apply only Special board)
- "O": for Multiple of (Apply only Special board)

# **StopSymbol**

If the attribute SpecialConditions has a value of "S" or "D", then the StopSymbol attribute is filled using the identification of the Security or Index included in the condition. The Security must be active (Security Status other than "N").

In any other case StopSymbol = "  $(12 \text{ blanks})$ 

# **StopPx**

If the order to be entered is a Stop or Stop Limit order, then the StopPx field gets the value which if reached or exceeded by the Stop Symbol the order will be activated.

If the order is a sell order (Side = "2") then the StopPx should be less than the Security or Index Last Price used as StopSymbol.

If the order is a buy order (Side  $=$  "1") then the StopPrice should be greater than the Security or Index Last Price used as StopSymbol.

Given that the ATHEX FIX Server does not provide market data feed information, the Member's application should always use the price information coming from another source to verify the correctness of the StopPx field.

# **ClOrdID**

This attribute should be completed using 16 characters and it is intended for internal use by the member.

### **OrderNote**

This attribute should be completed using 25 characters and it is intended for internal use by the member.

# **MBListID**

This attribute may be completed using 6 characters and it is intended for clearing procedure instructions.

# **PositionEffect**

This attribute indicates whether the resulting position after a trade should be an opening or a closing position. This field must contain a valid value in all cases; however, it will be ignored for non-derivative products.

- "O": open
- "C": close (netting)

# **SettlType**

This attribute indicates the order settlement period. It is especially used in the repos (lending) market to indicate the necessity of immediate settlement of the corresponding order in case of a failed trade

- "1": Immediate Settlement
- "0": Normal settlement period

# **RefOrderID**

This tag is used to hit or take a specific order and specifies the OrderID of the order to be hit or taken.

Required if OrdType = "Q" (Hit & take order selection).

Information on the hit&take orders entered, updated, or cancelled can be found using the received Advertisement (7) messages (see chapter [5.5.6\)](#page-91-0).

### **RefOrderIDSource**

Required if RefOrderID is submitted.

### *OrderCancel/Replace Request*

This message is used for amending an order or suspending/releasing it.

When the order is to be suspended or released from suspension, no other attribute of the order can be changed during the same transaction, with the exception of the MaxShow field in case of order release (ExecInst="q"). In all other cases (absence of ExecInst field), absence of any non-required field means that the corresponding order attribute is not to be changed.

Clearing Firm (see PartyRole 4) cannot be changed, and it shall be identical to the one submitted during order entry.

All MiFID-II related parties can be changed, through the Parties component (see chapter [6.3.1\)](#page-112-0).

# **Initial Verifications**

Before changing an order using the OrderCancel/Replace Request message, it should be verified whether the Order to be changed is still Open in the Market which means that:

- The order has not been completely matched (there exists an unexecuted part) (OrdStatus  $\leq$  "2").
- It has not been previously cancelled (OrdStatus  $\leq$  "4") or expired (OrdStatus  $\langle$  "C").

For the Member's application to know the order status, it should use the confirmation (ExecutionReport) messages as described in paragraph [6.2.1.](#page-108-0)

Also, the system should not be Halted.

Furthermore, for each attribute of the OrderChange object the following should hold true:

#### **SecurityExchange**

This should be a valid venue id as specified in the International Standard ISO 10383.

The value of this field should be the same as that of the equivalent field of the order that we want to change

### **BoardID**

The value of this field should be the same as that of the equivalent field of the order that we want to change.

This Board should have such a status to accept orders. Specifically, the TradingSessionID(336) field of TradingSessionStatus message should not be: "R", "E", "H","S" if it is a main board and it should have equal to "O" if it is not a main board.

### **SecurityID**

The value of this field should be the same as that of the equivalent field of the order that we want to change.

In addition, the specified security needs to be active (SecurityStatus = "A" or "R"), and it should be in a trading phase which allows the entering of an order (PhaseID = "P", "O", "T", "C"). At any time, the Member's application may know the status of a security by using the information it receives through the Security Status messages.

# **SecurityIDSource**

The value of this field should be the same as that of the equivalent field of the order that we want to change.

### **OrderID**

The OrderID should be the same as the OrderID(37) of the ExecutionReport(8) message that was sent as a confirmation by the OASIS Server upon the entry of the order.

### **OrigClOrdID**

This field should be completed using 16 characters and should be blank or the same as the ClOrdID of the order, received in the previous confirmation message (ExecutionReport) for this order.

Note: OrigClOrdID is validated (if not blank) but the unique identifier of the order is OrderID.

# **ClOrdID**

This field should be completed using 16 characters and it is intended for internal use by the Member.

The value of this field may differ from the equivalent value of the field of the initial order.

### **ExecInst**

Used only for order suspension/release from suspension. If this tag is submitted, other fields cannot be changed in the same transaction, except for MaxShow when ExecInst=q (provision of MaxShow is required in this case).

### 6.3.5.10. **Price**

This field should be completed with the new price of the order. This price should be at a valid price tick (see Paragraph [6.1.1\)](#page-106-0) and it should be greater or equal to the floor price and less or equal than the ceiling price.

In cases of negative price values (as used in combination orders) the sign (-) is incorporated in this field, reducing the numeric part to 4.4 format. The negative sign should occupy the first character of the integer part but should be omitted in positive values. E.g., a price of "-1.23" translates to "-00012300".

If the order is of the MKT, ATO or ATC type, this field should not be submitted.

### **OrderQty**

If the initial order has been partially executed, the OrderQty attribute should be greater than the Matched Volume (the number of the items for which a trade has been made):

ChangedVolume  $>$  Matched Volume  $>= 0$ 

The Member's application should receive the Matched Volume through the Trade Confirmation (ExecutionReport) messages (CumQty field).

In addition, as in the case of a new order entry, should the BoardID attribute have an "M" value and thus we enter an order in the main board, the OrderQty attribute should be a multiple of the Lot Size of the security (see Paragraph [6.1.2\)](#page-106-1). Otherwise, if the BoardID attribute is "O", the OrderQty attribute needs to be less than the security Lot Size and greater than 0. A Mixed Lot Volume (namely a volume greater than the Lot Size but not an integral multiple) is not allowed.

# **MaxShow**

The MaxShow should be a multiple of the Lot Size, greater than 0 and less or equal than the order's items for which no trade has been made:

 $0 <$  MaxShow  $\leq$  Remaining Volume

where Remaining Volume =  $MaxShow - CumQty$ 

In the case of an order where one of the following applies:

- SpecialConditions not equal to "N".
- The order is MKT / ATO.
- The order concerns odd-lot.

The MaxShow should be equal to the Remaining Volume:

 $MaxShow = Remaining Volume$ 

where Remaining Volume  $=$  OrderOty – CumOty

# **AccountID**

It is filled with the code of the client who gave the order. It might also differ from that of the initial order. All characters must be upper case.

<span id="page-121-0"></span>**Side**

Valid Order's side transitions are the following:

 $2$  (Sell)  $\rightarrow$  5 (Short sell)

 $1$  (Buy)  $\rightarrow$  R (Buy to cover)

# **OrdType and TimeInForce**

The values of these fields may differ from the equivalent values of the initial order. Please refer to chapters [5.7](#page-100-0) and [5.1.2](#page-26-0) for valid combinations of these field values and their meaning.

Note that change between stop and non-stop types is not available. For example, assuming the original order was a Stop market order, using OrdType to "7" or "4" will change the order to Stop *limit* (the stop condition is retained).

### **ExpireDate**

This field is completed with the date (YYYYMMDD) on which the order will expire. This date must be later than the current date.

If this date falls on a weekend or a non-working day, the OASIS Server will replace it with the exact previous working day.

# **MBListID**

This field may be completed using 6 characters and it is intended for clearing procedure instructions.

### **PositionEffect**

This attribute indicates whether the resulting position after a trade should be an opening or a closing position. This field must contain a valid value in all cases; however, it will be ignored for non-derivative products.

- "O": open
- "C": close (netting)

### **SettlType**

This attribute indicates the order settlement period. It is especially used in the repos (lending) market to indicate the necessity of immediate settlement of the corresponding order in case of fail trade

- "1": Immediate Settlement
- "0": Normal settlement period

### **Remarks**

The following order elements are not available for change by the OrderCancel/Replace Request message:

- 1. Side (with the exceptions described in [6.3.5.14\)](#page-121-0)
- 2. ConditionVolume
- 3. SpecialConditions
- 4. StopSymbol
- 5. StopPx

Should there be a need for changes in the above fields, then the order should be cancelled, and a new order should be entered.

# *OrderCancelRequest (order cancellation)*

### **Initial Verifications**

Before the OrderCancelRequest message is sent, it should be verified whether the order to be cancelled has not one of the following statuses:

- It has already been cancelled (OrdStatus = "4").
- The order has been completely matched and no unexecuted part of it exists  $(OrdStatus = "2")$ .

For the Member's application to know the order status, it should use the confirmation messages (ExecutionReport messages) described in Paragraph [6.2.1.](#page-108-0)

Order cancellation is not permitted while subject security is in PhaseID 'E' (end-oftrading) as well as phase 'S'\* (Stop). \*only applicable on main type market securities.

Furthermore, for each field of the OrderCancelRequest message the following should hold true:

#### **VenueID**

This should be a valid venue id as specified in the International Standard ISO 10383.

### **BoardID**

The value of this field should be the same as that of the equivalent field of the order that we want to cancel/activate/deactivate.

#### **SecurityExchange**

The value of this field should be the same as that of the equivalent field of the order that we want to cancel/activate/deactivate.

#### **SecurityID**

The value of this field should be the same as that of the equivalent field of the order that we want to cancel/activate/deactivate.

### **SecurityIDSource**

The value of this field should be the same as that of the equivalent field of the order that we want to cancel.

#### **OrderID**

This field should be the same as the OrderID of the ExecutionReport message that was sent as a confirmation by the OASIS Server upon the entry of the order.

# **OrigClOrdID**

This field should be completed using 16 characters and should be blank or the same as the ClOrdID of the order, received in the previous confirmation message (ExecutionReport) for this order.

#### $6.3.6.9.$ **ClOrdID**

This field should be completed using 16 characters and it is intended for internal use by the member.

#### **MBLListID**

This field should be completed using 6 characters and it is intended for clearing procedure instructions.

#### 6.3.7. *Trade Report Entry*

#### **Initial Verifications**

The sending of the TradeCaptureReport(AE) message to the OASIS Server should be done only if the system has not Halted.

This message is used by a member firm to **enter a 1-firm Trade Report or a 2-firm Trade Report**. In the case of a 2-firm Trade Report, only the seller is allowed to send this message and identify the buyer side (PartyRole 1 and 36 in Parties component of the buy side).

Note that in TradeCaptureReport(AE) message there is a Parties component for each side (sell/short sell and buy/buy to cover). Each participant

This message is also used in order to:

- Approve or disapprove the trade report in case the member is the buyer side.
- Request for trade report cancellation if the member is the seller side.

If the trade report has been entered/approved/disapproved/cancelled, a TradeCaptureReportAck(AR) is returned by OASIS to the member taking the action and TradeCaptureReport(AE) to the counterparty member. Otherwise, a TradeCaptureReportAck (AR) is sent to the member firm with a reason code explaining why the request was not accepted.

The reception of a TradeCaptureReport(AE) with TradeReportStatus field equal to "1" (alleged) from a member's application denotes the entry of a trade report from another (or the same) member.

Once the trade report is registered with OASIS:

• 1-firm Trade Report is completed.

• 2-firm Trade Report is pending approval from buyer side member. The buyer can complete the trade, through a TradeCaptureReport(AE) action discussed below.

A unique trade number is generated by OASIS.

In trade reporting, field TradeReportID can be both

- The (TradeCaptureReportAck) echo of the client-side originated identifier (TradeCaptureReport) TradeReportID (i.e., in responses to the client).
- The trading system identifier of a TradeCaptureReport in messages originating from the trading system.

Field TradeReportRefID(572) (TradeCaptureReport and TradeCaptureReportAck) is at all times used to refer to the previous TradeReportID(571) in a sequence of trade reporting messages.

For more information on messages exchanged in all cases of trade reporting, please refer to chapter [11.](#page-172-0)

Next, the limitations / verifications that need to be performed for some fields of the TradeCaptureReport(AE) message are given.

### **TradeReportID**

This property is completed using 16 characters and it is intended for internal use by the member.

### **TrdMatchID**

The TrdMatchID of the TradeCaptureReport message should be the same as the TrdMatchID of the message (TradeCaptureReportAck) that was sent as a confirmation by the OASIS Server upon the entry of a new trade report using the initial TradeCaptureReportmessage by the seller.

This field identifies the trade number of the trade report to be approved/disapproved/cancelled. If TradeReportType  $==$  "0" (Submit) then it must be omitted.

### **TradeReportRefID**

This property is completed using 16 characters and it is intended for internal use by the member. This field is at all times used to refer to the previous TradeReportID(571) in a sequence of trade reporting messages.

### **TradeReportTransType, TradeReportType**

For valid use of these fields, please refer to chapter [11.](#page-172-0)

# **SecurityExchange**

This should be a valid venue id as specified in the International Standard ISO 10383.

# **BoardID**

The code of the board in which the trade report will be entered. For trade reports only the value "B" (report only board) is allowed.

This board should have a status = Open (TradSesStatus =  $2$ ", TadingSessionID = "O").

Chapter [9.4](#page-167-1) presents the orders allowed in the form of a table depending on a board type.

# **SecurityID**

It is completed with the identification of the security for which the trade report is being entered. The class or source of the SecurityID is identified by the SecurityIDSource field (see below). The security needs to be active (Security Status = "A" or "R") and it should be in a trading phase which allows the entering of a trade report (PhaseID = "P", "O", "T", "C"). At any time, the Member's application should know the status of a security by using the information it receives through the Security Status messages.

### **SecurityIDSource**

It is completed with the class or source of the SecurityID. It may take the following values:

- "8": Exchange Symbol
- "A": Bloomberg Symbol

### **LastPx**

This property is completed with the order preagreed price. This price should be a valid price tick (see Paragraph [6.1.1\)](#page-106-0).

### **LastQty**

This property is completed with the preagreed price trade volume.

### 6.3.7.12. **Account**

Each side completes its own code.

### **TradeType**

This field indicates the trade report method. For valid values see section [5.6.](#page-93-0)

### **NoTrdRegPublications, TrdRegPublicationType, TrdRegPublicationReason**

Please refer to chapter [6.3.3.](#page-114-0)

# *Quote Entry/Change*

#### **Initial Verifications**

The sending of the Quote(S) message to the OASIS Server should be done only if the system has not Halted.

This message is used in order to:

- enter a new quote on a specific security.
- change an existing quote on a specific security.

Once a quote on a specific security is entered, it is assigned a quote identification (QuoteID field) which is communicated to the member (market maker) through the QuoteStatusReport(AI) message returned as confirmation to the initial Quote(S) message.

If the member wishes to change or cancel (see paragraph [6.3.9\)](#page-129-0) an existing quote, then he should refer to this quote using this identification.

Next, the limitations / verifications that need to be performed for some fields of the Quote message are given.

#### **Side**

This field indicates which sides of the quote are filled and, if given, may take one of the following values:

- "1": buy side only
- $\bullet$  "2": sell side only

If it is omitted, both sides are given.

### **Account**

It shall be completed with the code of the client.

### **SecurityExchange**

This should be a valid venue id as specified in the International Standard ISO 10383.

### **SecurityID**

It is completed with the identification of the security for which the quote is being entered. The class or source of the SecurityID is identified by the SecurityIDSource field (see below). The security needs to be active (SecurityStatus = "A" or "R") and it should be in a trading phase which allows the entering/update of a quote (PhaseID  $=$ "P", "O", "T", "C"). At any time, the Member's application should know the status of a security by using the information it receives through the SecurityStatus messages.

# **SecurityIDSource**

It is completed with the class or source of the SecurityID. It may take the following values:

- "8": Exchange Symbol
- "A": Bloomberg Symbol.

### **BidPx**

This field is completed with the price of the buy side of the quote. This price should be a valid price tick (see Paragraph [9.1.7\)](#page-165-0) and it should be equal to or more than the price floor and less than or equal to the price ceiling.

### **BidSize**

This field is completed with the disclosed volume of the buy side of the quote. If the BoardID property mentioned earlier is "M" and thus we enter a quote in the main board, this field must be a multiple of the security Lot Size (see Paragraph [9.1.3\)](#page-163-0).

Otherwise, if the BoardID property mentioned is "O", the field needs to be less than the security Lot Size and greater than 0.

A Mixed Lot Volume (a volume greater than the Lot Size but not an integral multiple) is not allowed.

### **OfferPx**

This field is completed with the price of the sell side of the quote. This price should be a valid price tick (see Paragraph [9.1.7\)](#page-165-0) and it should be equal to or more than the price floor and less than or equal to the price ceiling.

#### **OfferSize**

This field is completed with the disclosed volume of the sell side of the quote. If the BoardID property mentioned earlier is "M" and thus we enter a quote in the main board, this field must be a multiple of the security Lot Size (see Paragraph [9.1.3\)](#page-163-0).

Otherwise, if the BoardID field mentioned is "O", this field needs to be less than the security Lot Size and greater than 0.

A Mixed Lot Volume (a volume greater than the Lot Size but not an integral multiple) is not allowed.

### 6.3.8.11. **OuoteID**

This field should be a valid quote identification (in case of quote change). For new quotes, this tag must be omitted.

A valid quote identification shall be returned in a previous QuoteStatusReport message when a quote for the specific security has been initially entered.

# 6.3.8.12. **QuoteMsgID**

This attribute should be completed using 16 characters and it is intended for internal use by the member.

#### <span id="page-129-0"></span>*Quote Cancel*

#### **Initial Verifications**

The sending of the QuoteCancel(Z) message to the OASIS Server should be done only if the system has not Halted.

This message is used to cancel an existing quote.

Once a quote on a specific security is entered, it is assigned a quote identification (QuoteID field) which is communicated to the member (market maker) through the QuoteStatusReport(AI) returned as confirmation to the initial Quote(S) message.

If the member wishes to cancel an existing quote, then he should refer to this quote using this identification.

Next, the limitations / verifications that need to be performed for some fields of the QuoteCancel object are given.

#### **SecurityExchange**

This should be a valid venue id as specified in the International Standard ISO 10383. The value of this attribute should be the same as that of the equivalent attribute of the quote that we want to cancel.

#### **SecurityID**

The value of this attribute should be the same as that of the equivalent attribute of the quote that we want to cancel.

#### **SecurityIDSource**

The value of this attribute should be the same as that of the equivalent attribute of the quote that we want to cancel.

### 6.3.9.5. **QuoteID**

This attribute should be the identification of the quote that we want to cancel.

### 6.3.9.6. **QuoteMsgID**

This attribute should be completed using 16 characters and it is intended for internal use by the member.

# *Mass Order/Quote Cancel*

Mass order/quote cancellation can be achieved by sending an (OrderMassCancelRequest/QuoteCancel) message to the server. The client has an option between several modes/filters to use for the cancellation:

- All orders/quotes of a particular venue
- Orders on an instrument, or Orders/Quotes on an underlying instrument (i.e., orders/quotes on futures/options on the specified underlying)
- Orders/Quotes on behalf of a particular customer and a particular venue.
	- o By Account Id
	- o By Client Id (Mifid II)
- Algorithmic orders/quotes of a particular venue
	- o By Investment Decision Id (Mifid II)
	- o By Execution Within Firm Id (Mifid II)

Field MassCancelRequestType/ QuoteCancelType signifies which of the above modes is chosen. Accordingly, the below indicated relevant fields should be completed (fields regarding other modes should be omitted). All modes apply on individual Venues (SecurityExchange) only, therefore supplying field SecurityExchange is mandatory in all cases:

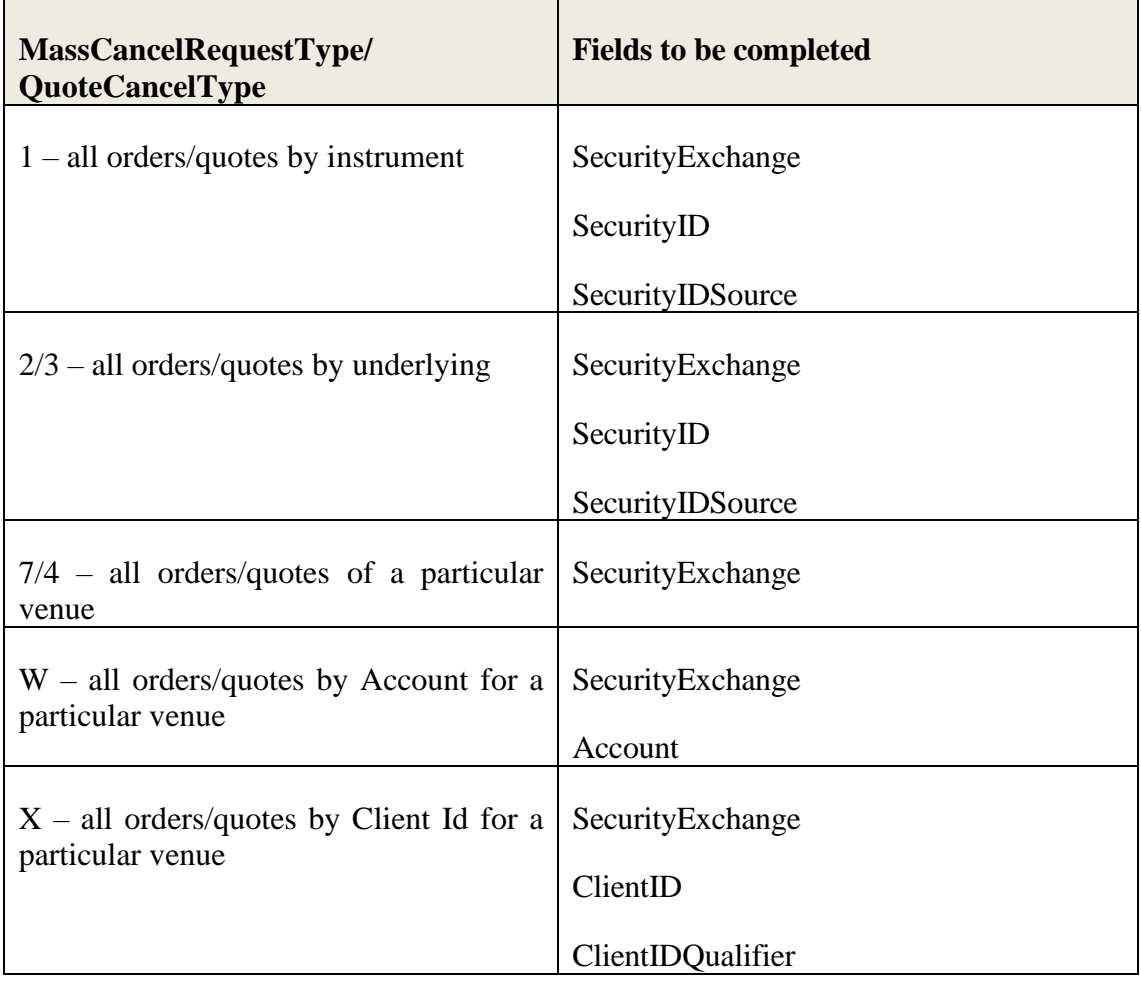

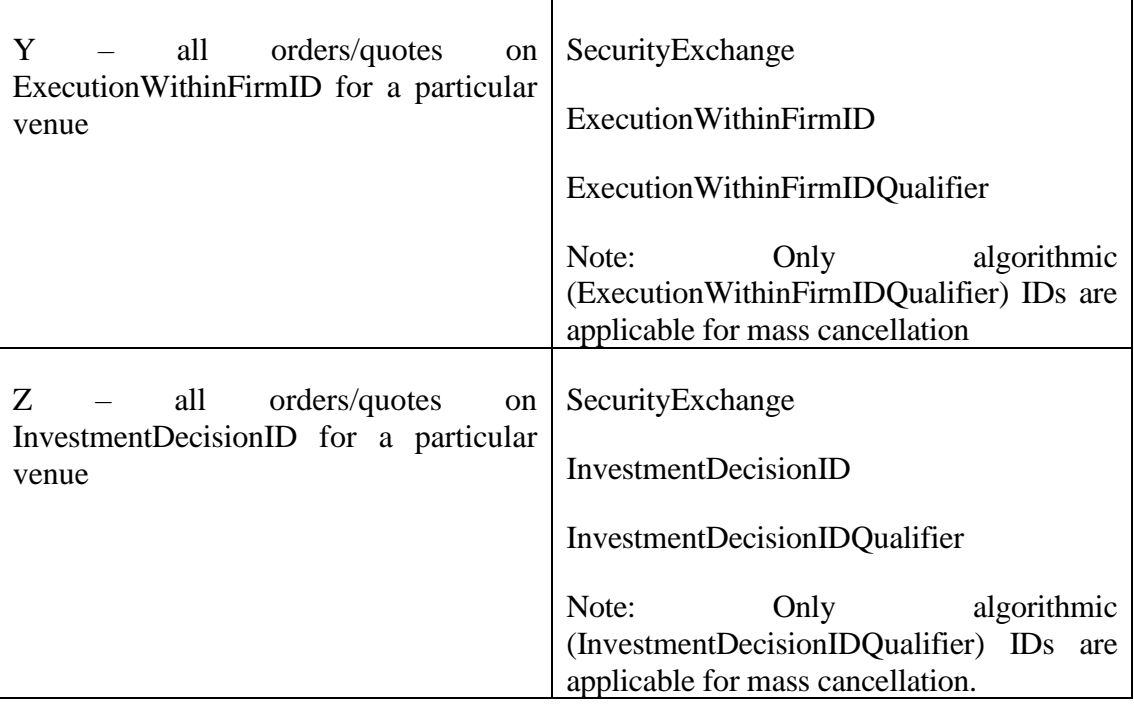

Successful Mass Cancellations will always be responded to by an OrderMassCancelReport/MassQuoteAcknowledgment message followed by several ExecutionReport/QuoteStatusReport messages, one for each order/quote cancelled. Note that at the point of the ExecutionReport/QuoteStatusReport transmission, no order/quote has been affected yet.

Unsuccessful Mass Cancellations will be responded to with an OrderMassCancelReport/MassQuoteAcknowledgment message.

Mass Cancellation does not affect inactive orders.

### **ClOrdID**

This field should be completed using 16 characters and it is intended for internal use by the member. In this case it should be used to identify the mass cancellation transaction rather than a specific order.

Guidelines on other fields of these messages can be found in the sections above.

# **7. Technical information and guidelines**

# **7.1. FIX Client Application Development**

In non-common instances of reduced system performance due to stress or technical issues, it may be the case that the ATHEX FIX Server will not be able to transmit messages to the exchange. Under such circumstances messages sent by the client are subject to buffering *on TCP level* (TCP buffer). Therefore, it is possible that a client application may receive TCP level rejections (e.g. error code returns to a Send() call of the client; see WSAEWOULDBLOCK error 10035).

The FIX client should be capable of appropriately handling TCP errors and retransmit orders or adjust transmission rates accordingly.

It is also very important to note that ATHEX FIX Server will not initiate the sending of any pending messages (usually SecurityStatus and SecurityPrices messages) after Logon procedures unless it receives a Resend Request message.

# **7.2. Guidelines summary**

In short, applications should consider and appropriately handle:

- 1. The **market configuration** (at all relevant levels: system, market, securities, members, users etc.)
- 2. The **status** of the system, markets, boards, and securities at any time.
- 3. The **possible values** that the parameters could take at any time.
- 4. The system's **confirmation messages**.
- 5. The **rejects** sent by the OASIS server.
- 6. The **syntactic correctness and the possible values** of the fields of the messages sent to the system.
- 7. TCP level return codes.

Practically, all the above aim at minimising to the greatest possible extent the rejections sent by the central system and the load that these might constitute for the common network and computer infrastructure of the ATHEX.

For the efficient use of the ATHEX FIX Server for connection of ATHEX member's applications to the OASIS, it must be noted that:

- 1. OrderID field is the only reference key for a specific order.
- 2. FIX sessions can be of the following two categories:

• Trading session

Supports order/quote/trade report management. Each session of this type will receive information for all its own orders/quotes/trade reports

• Drop-copy session

It allows a Member to receive all application messages directed to all its sessions. A Member is not allowed to send any application message through the drop-copy session.

# **8. Appendix A. Field Description**

In this appendix there is a detailed description of the fields that exist in the application messages (see chapter [5\)](#page-20-0).

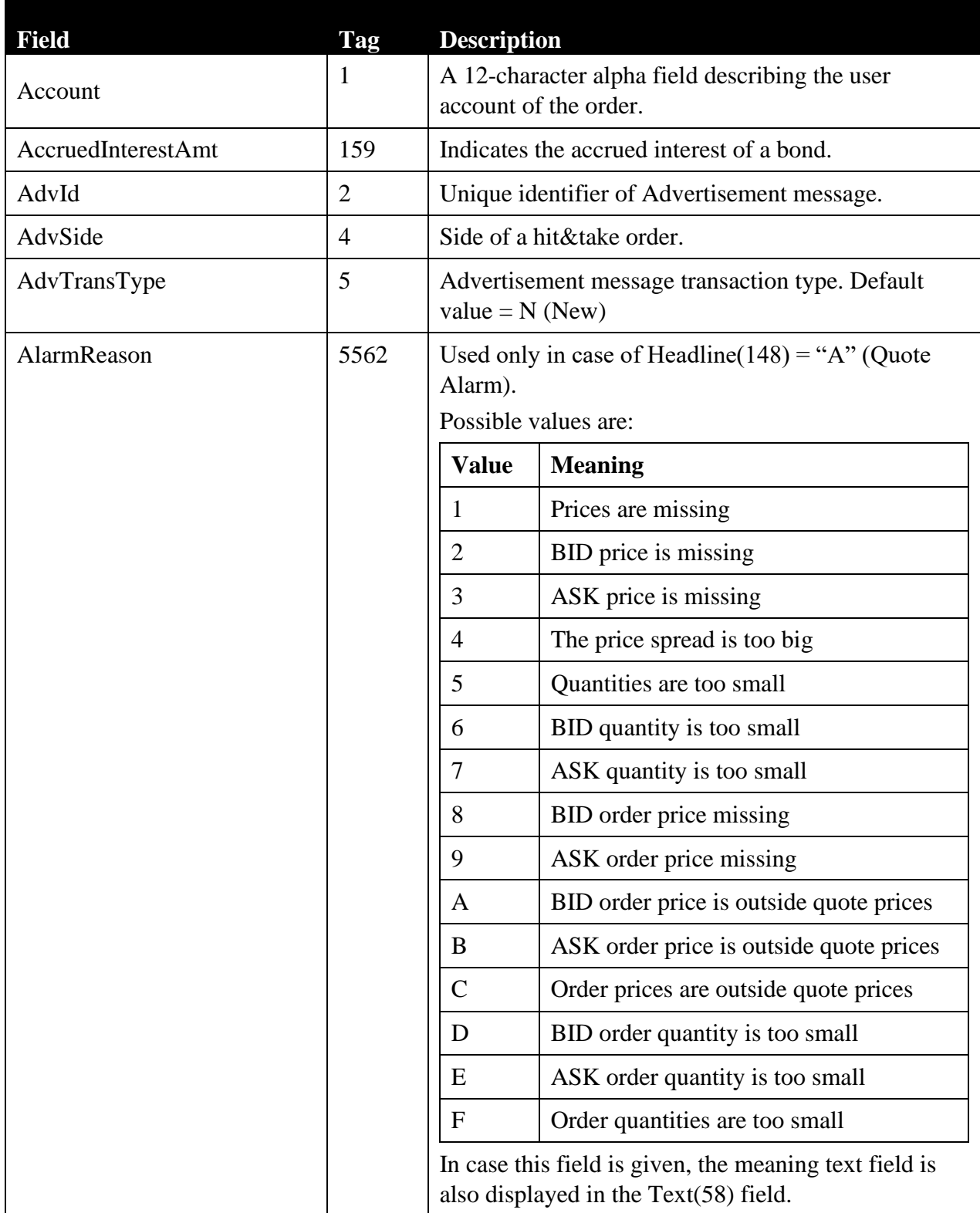

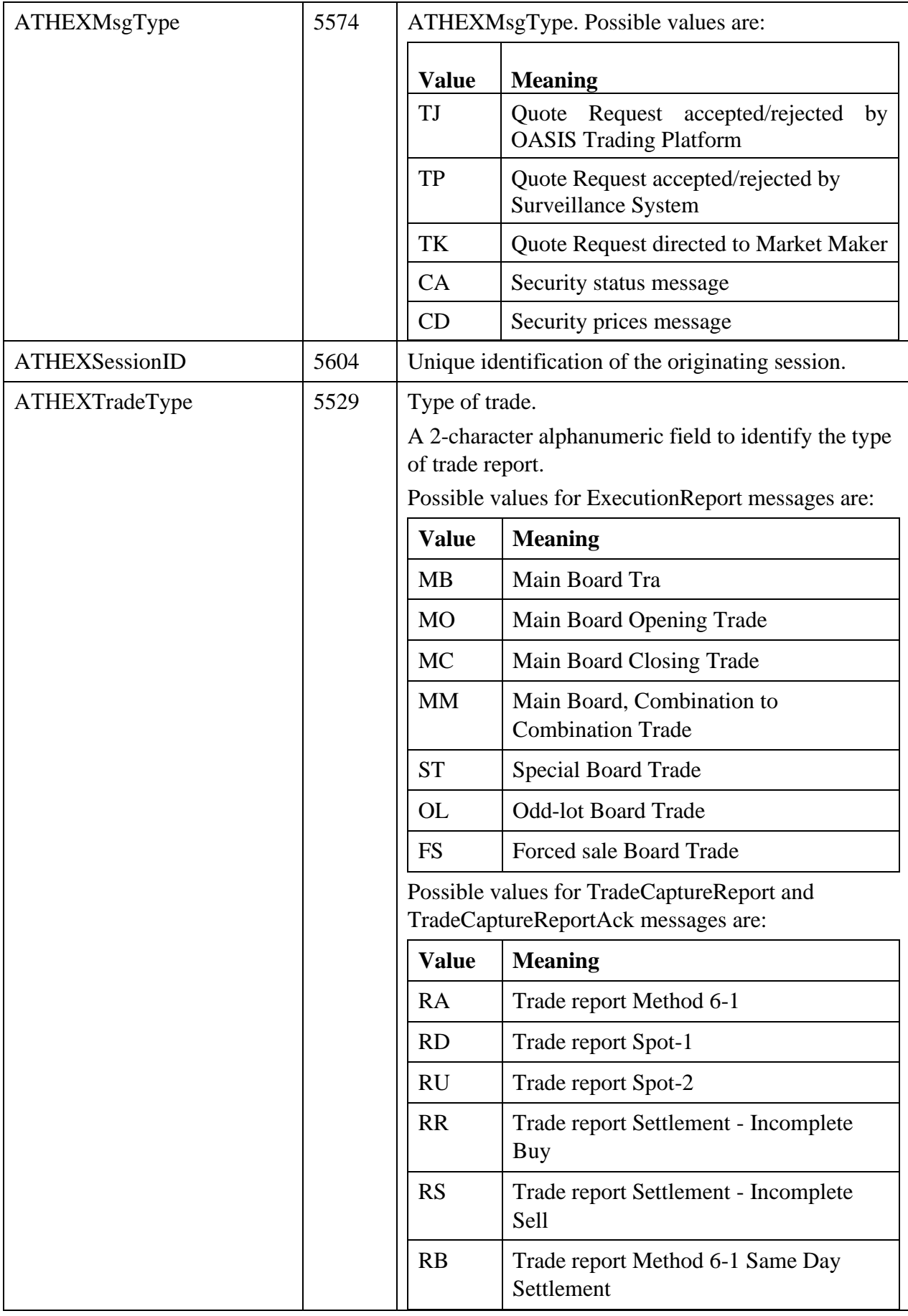

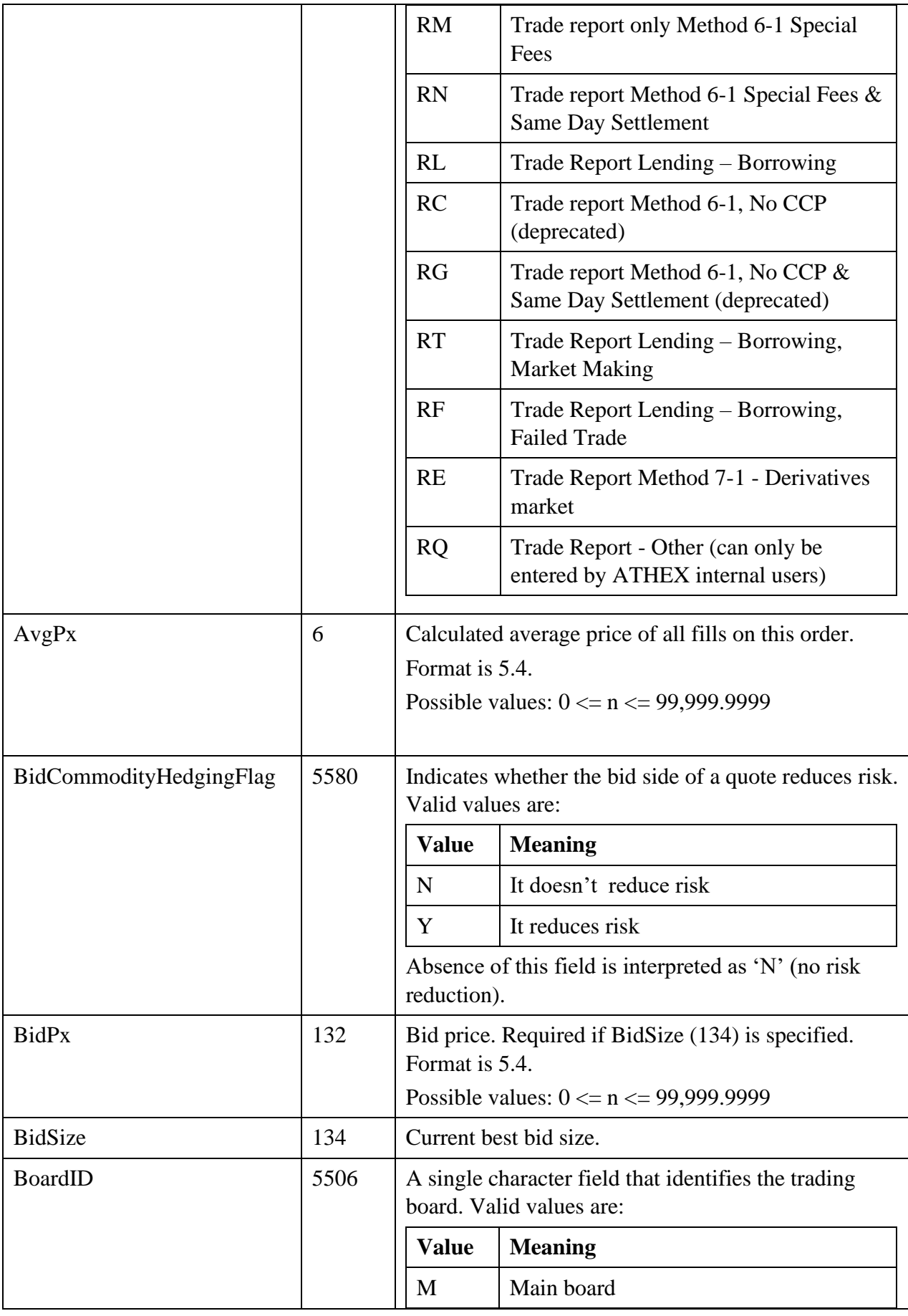

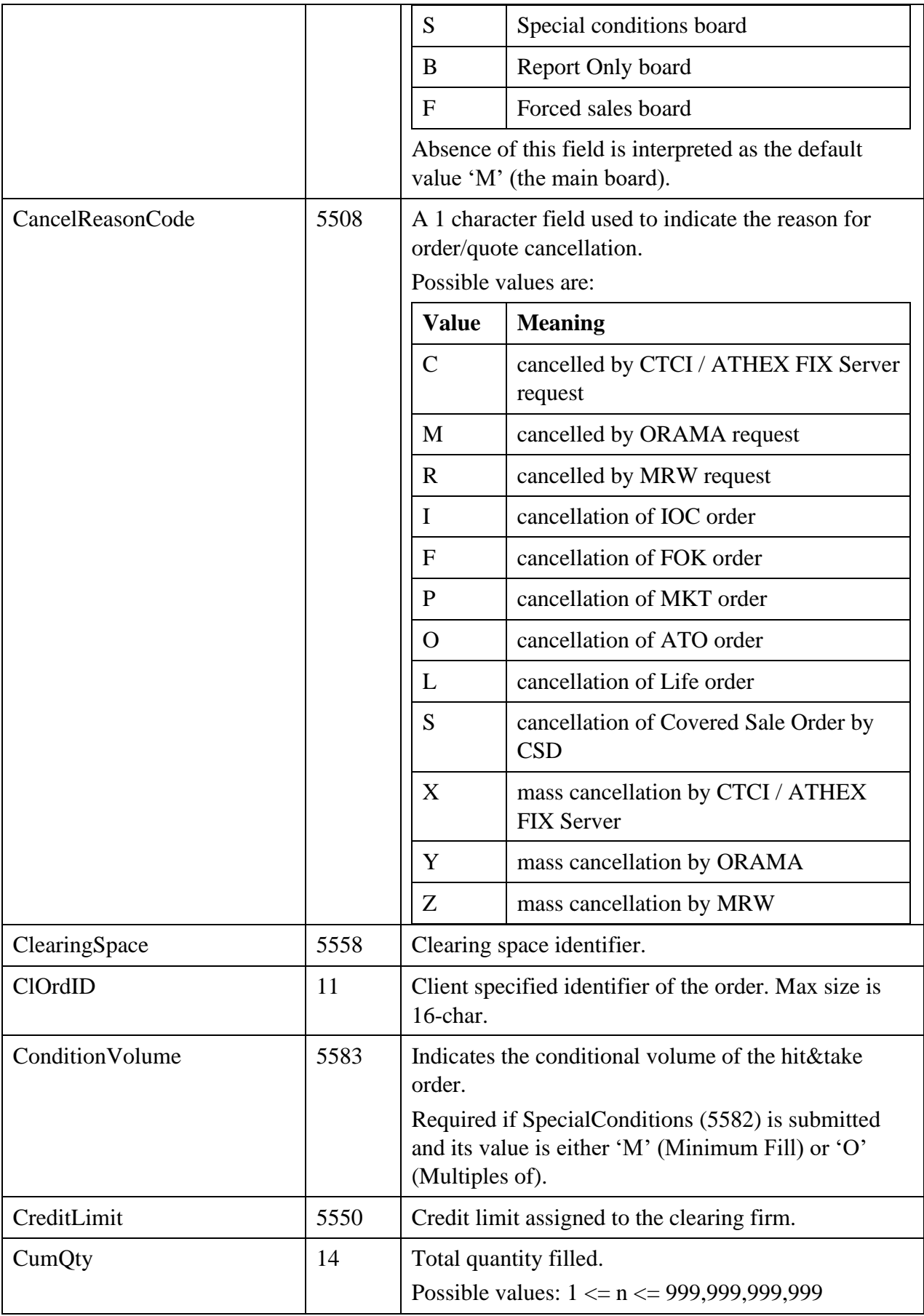

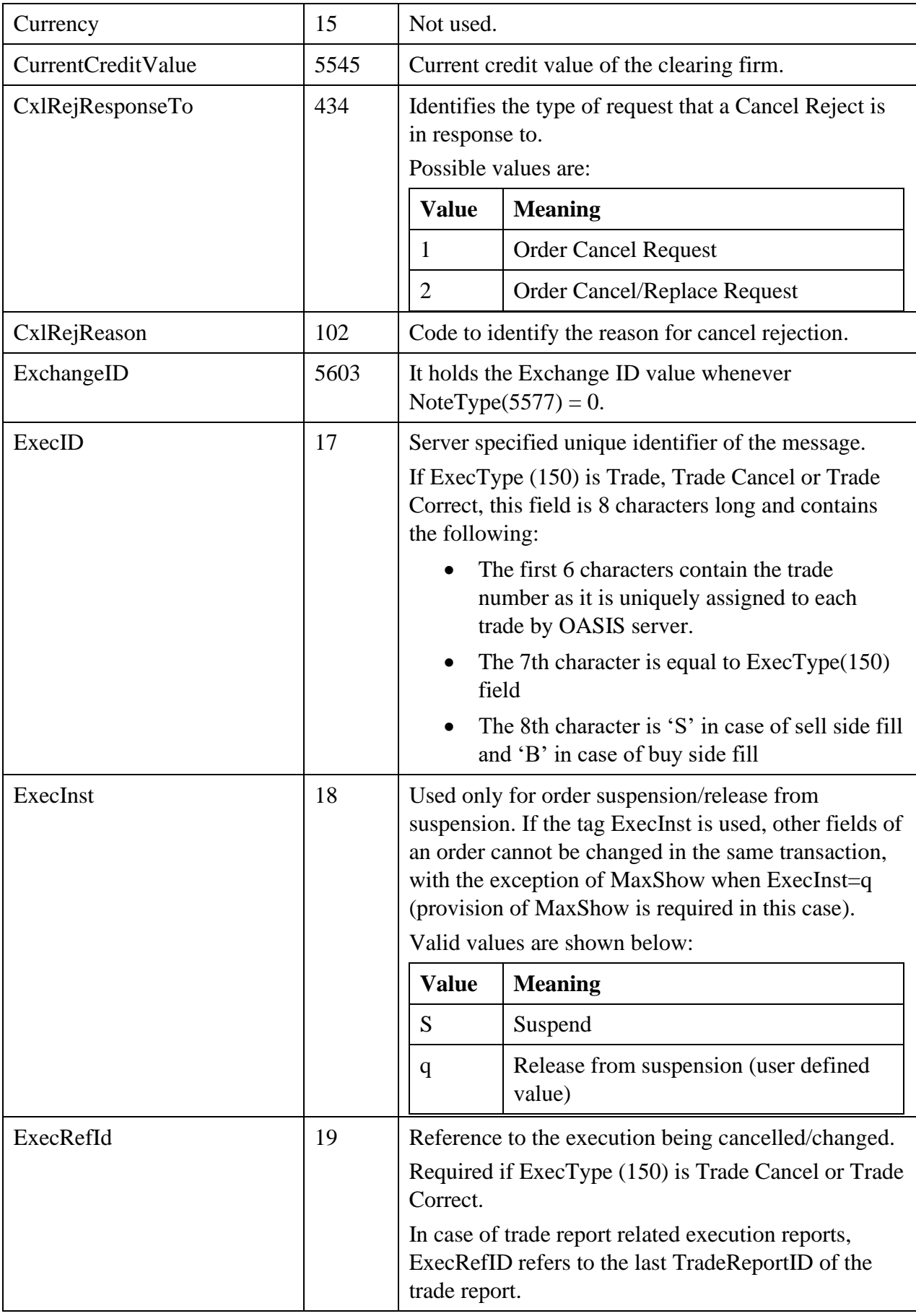

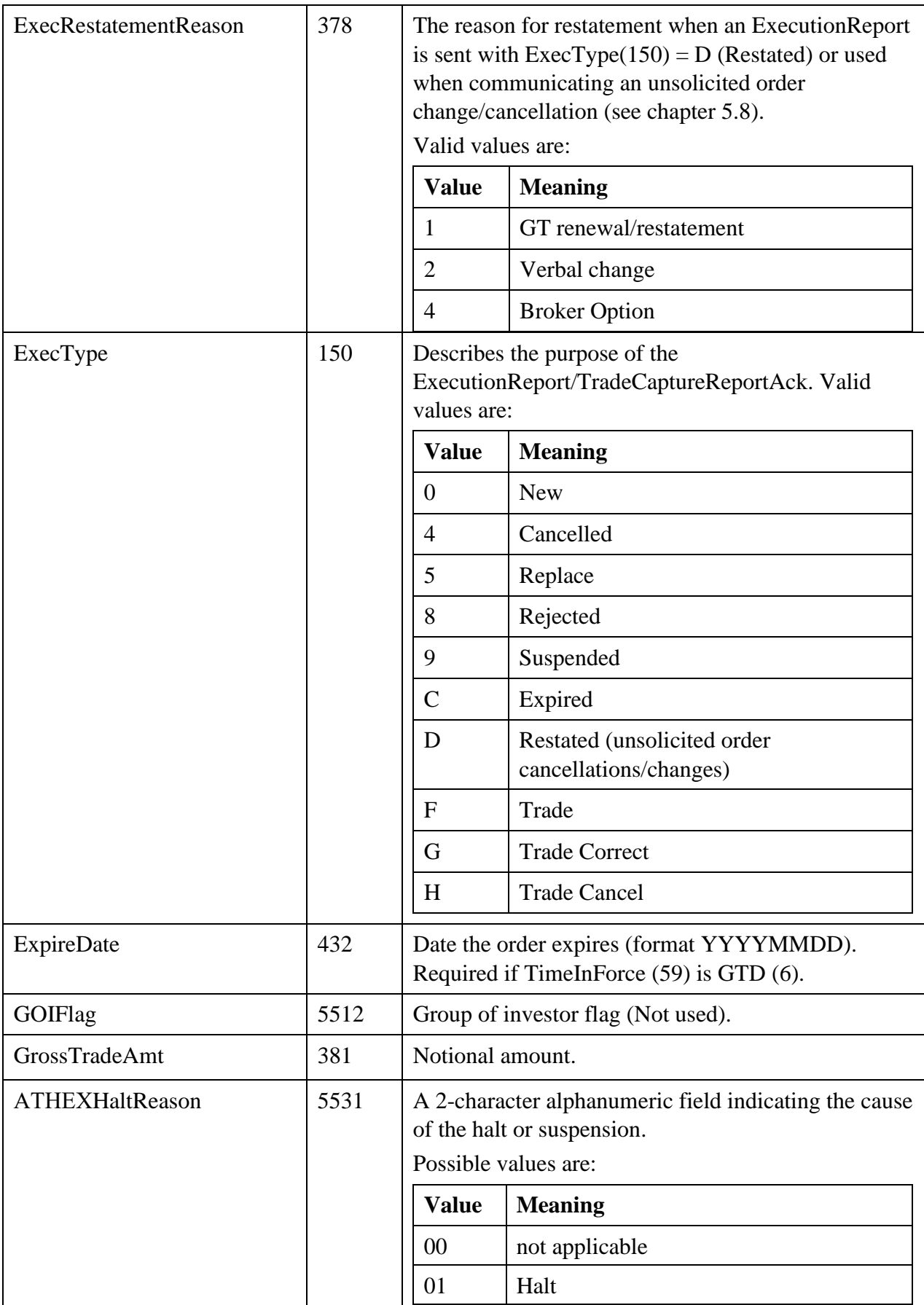

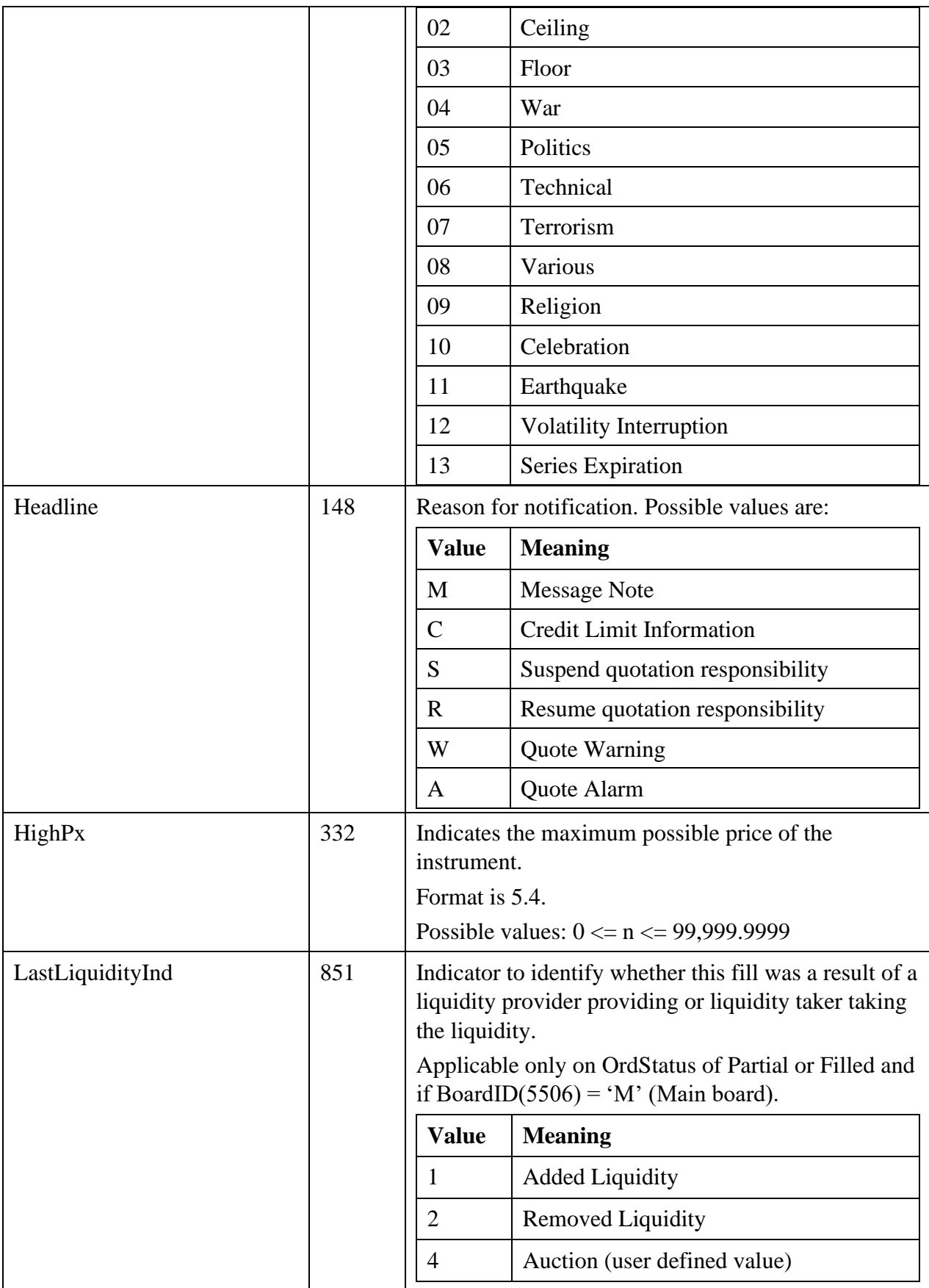

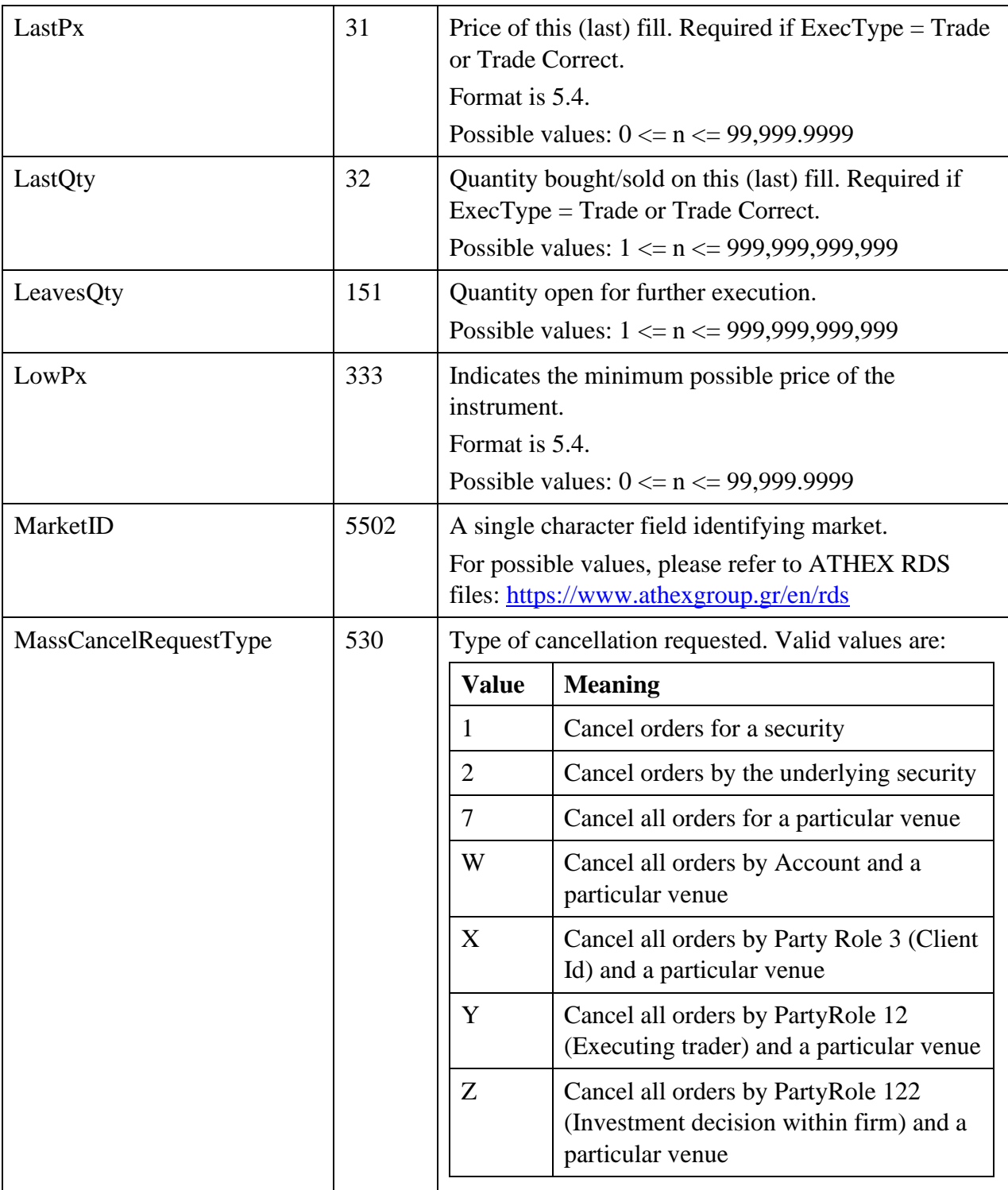

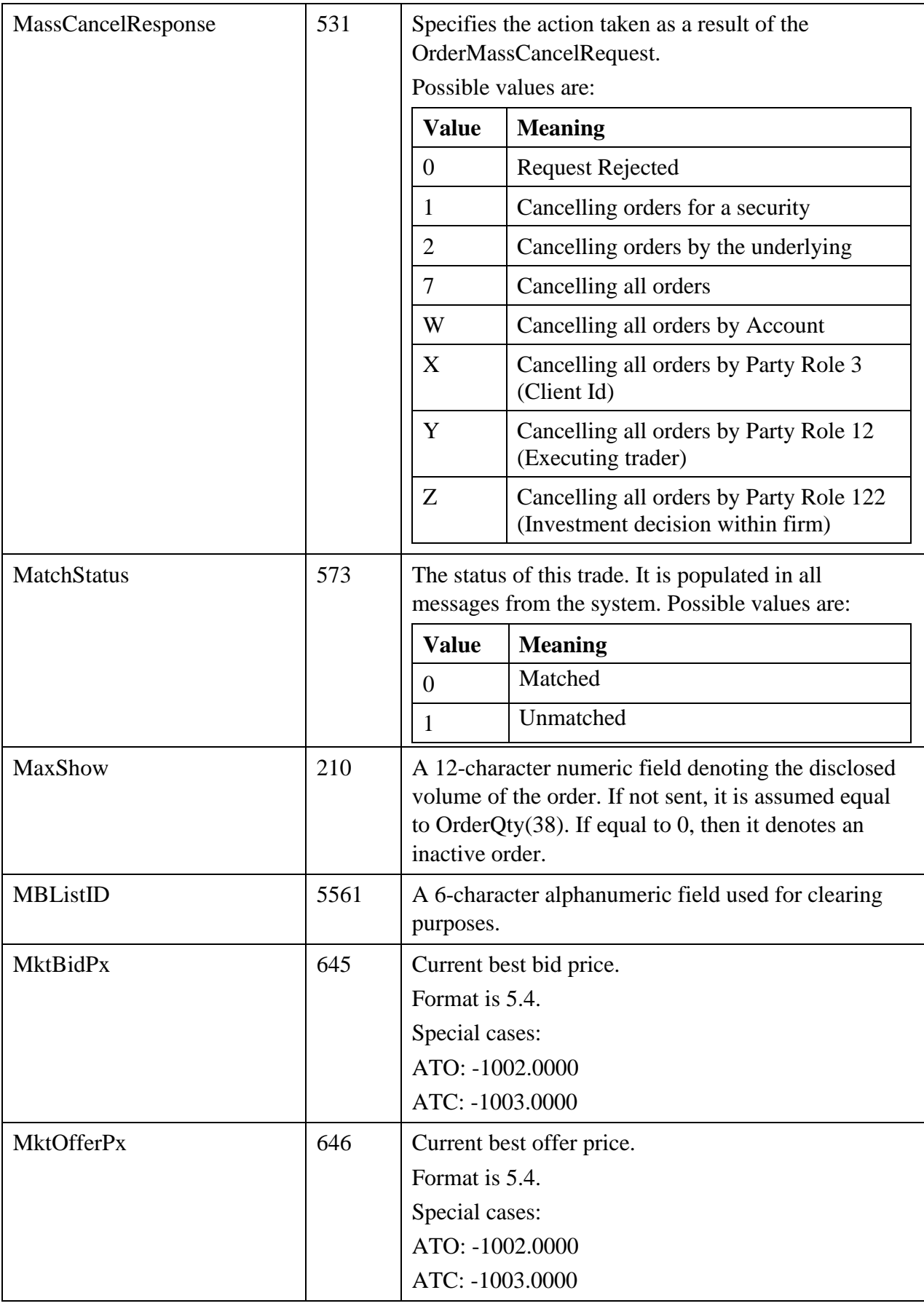

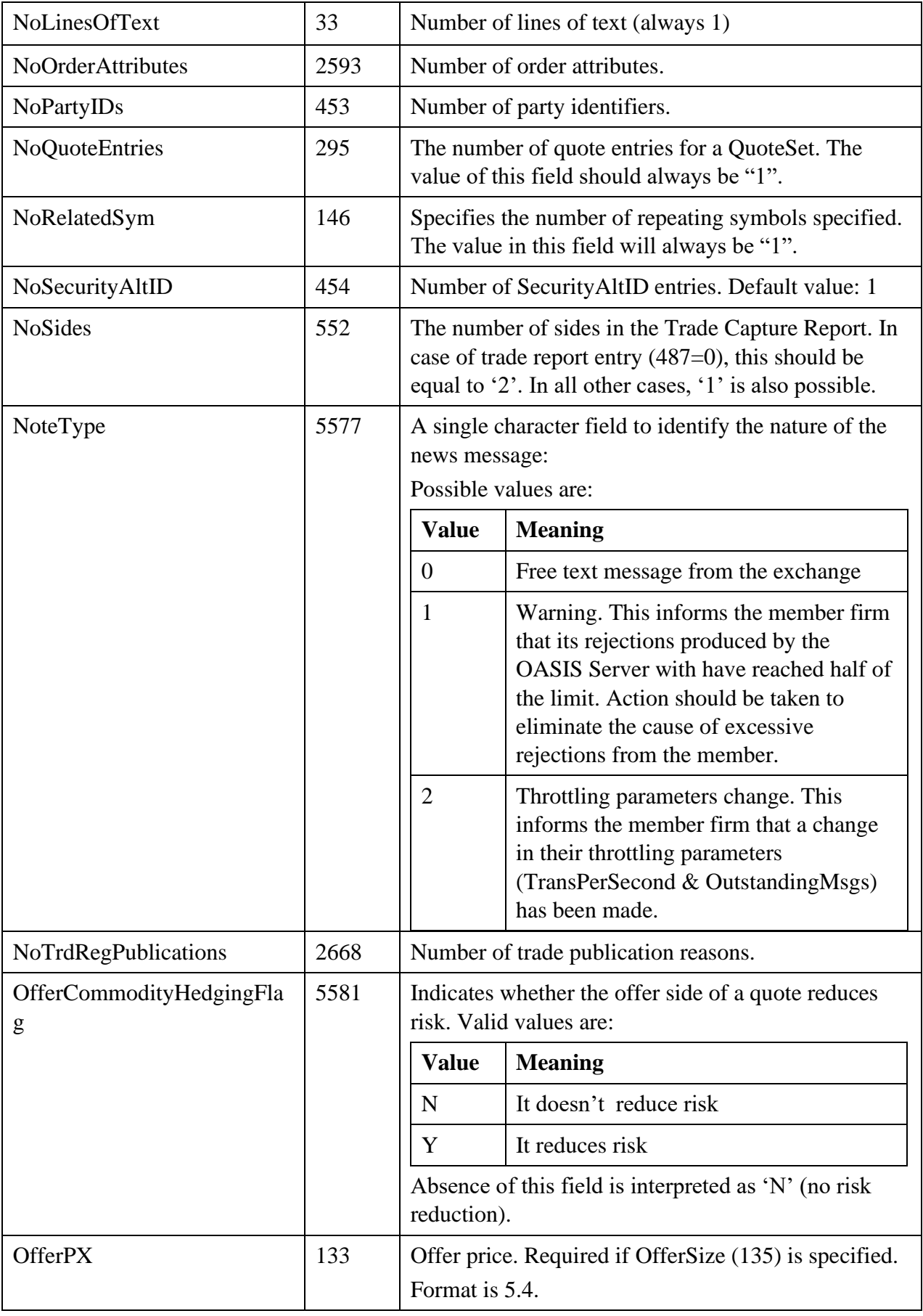
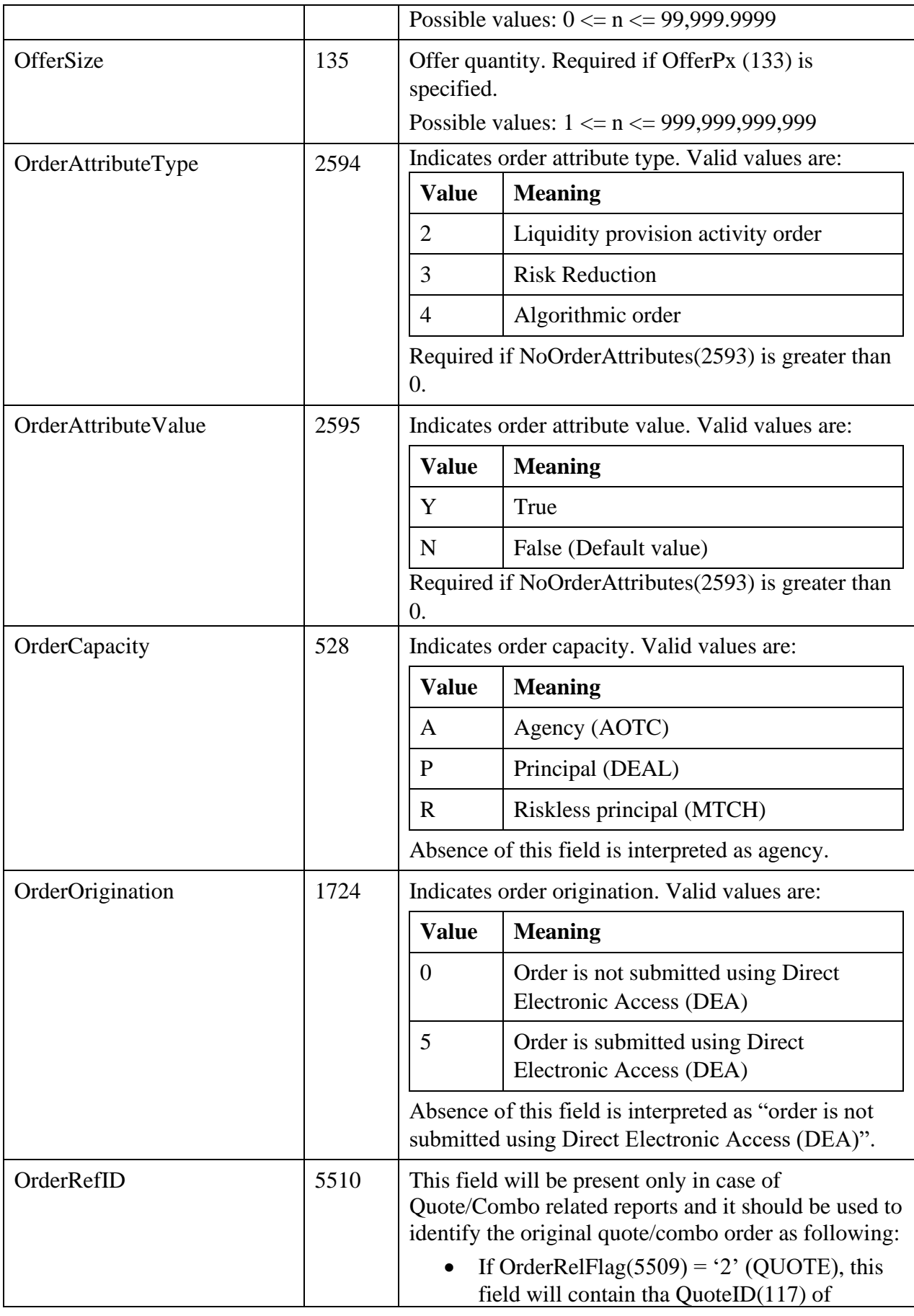

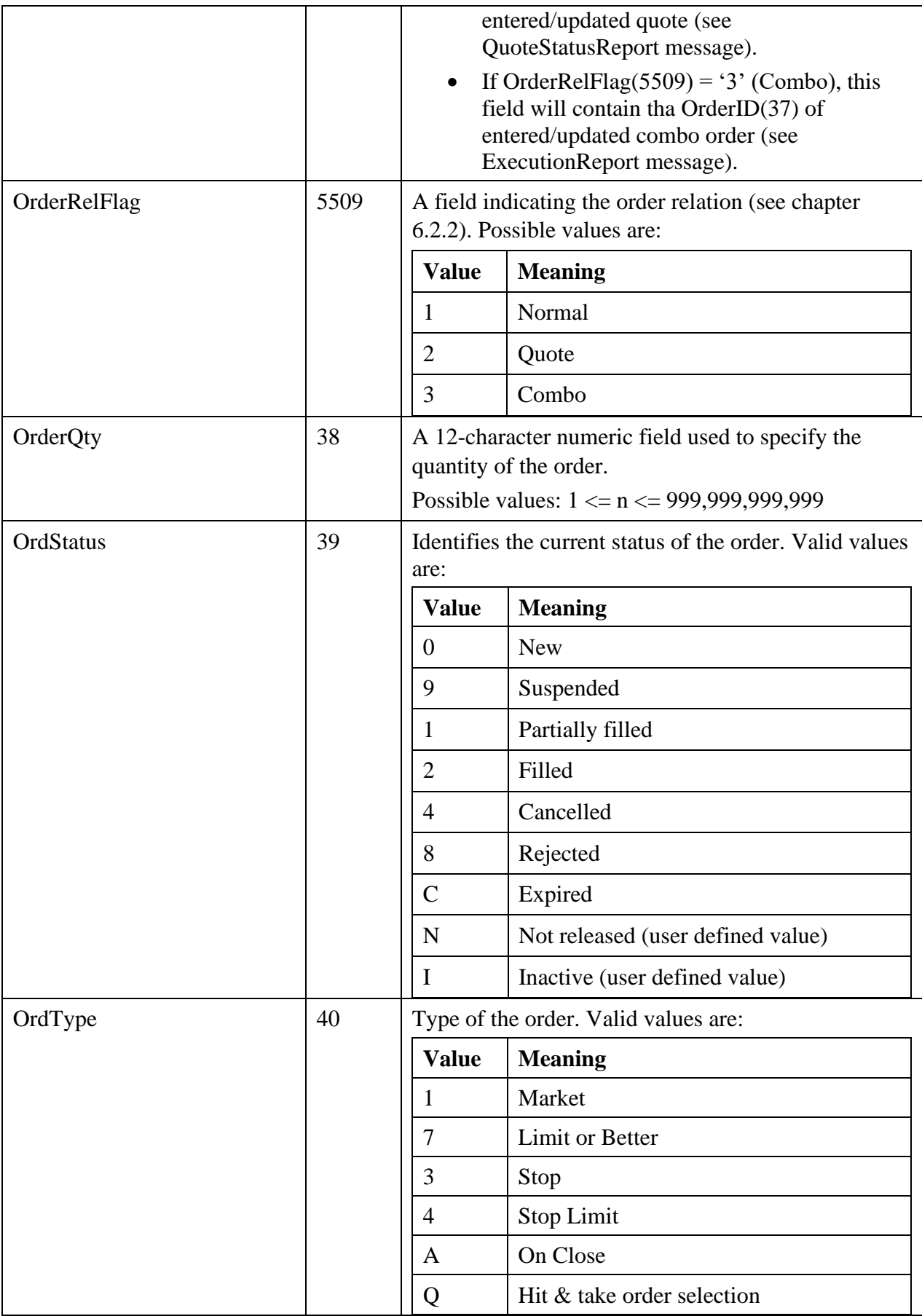

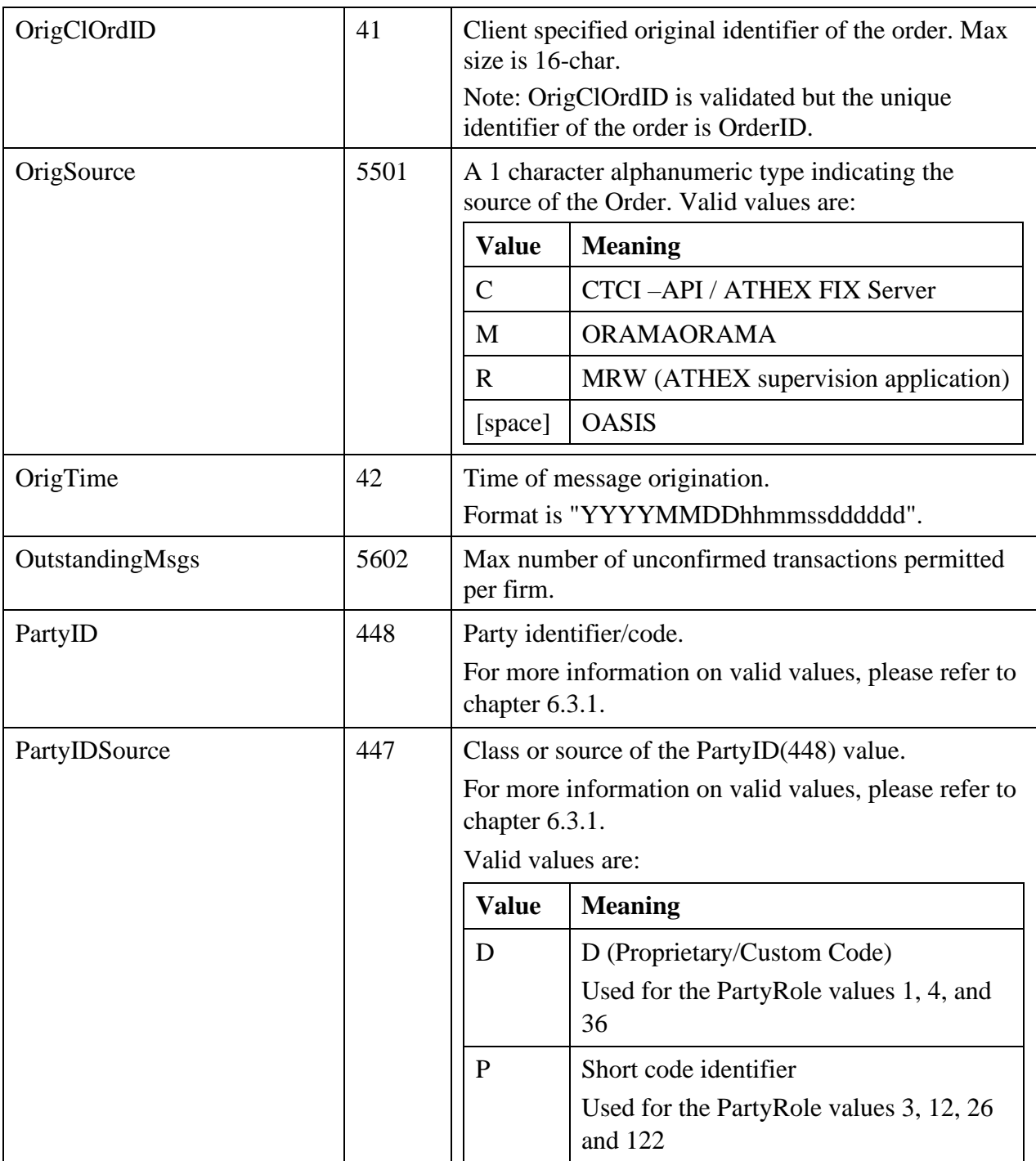

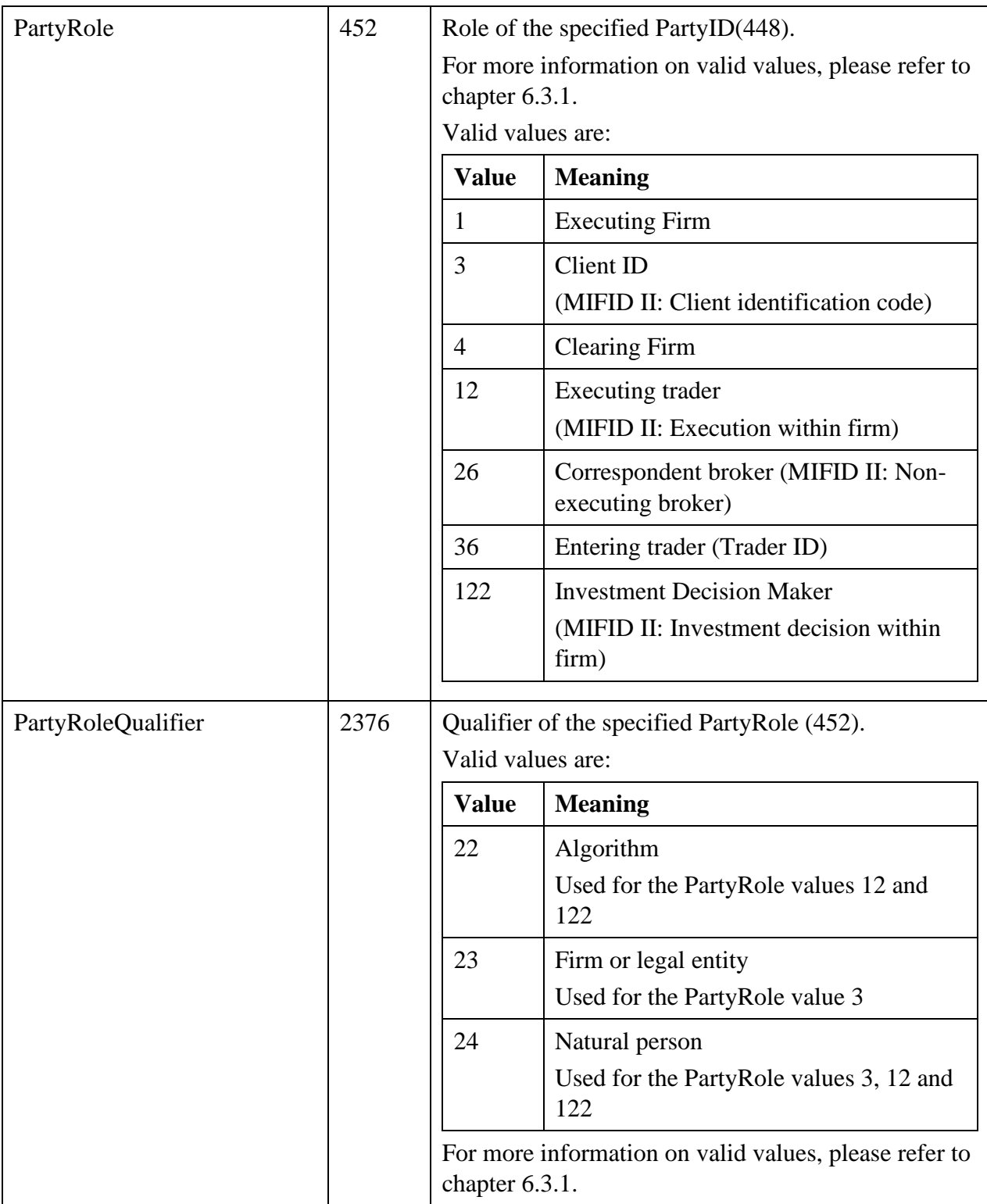

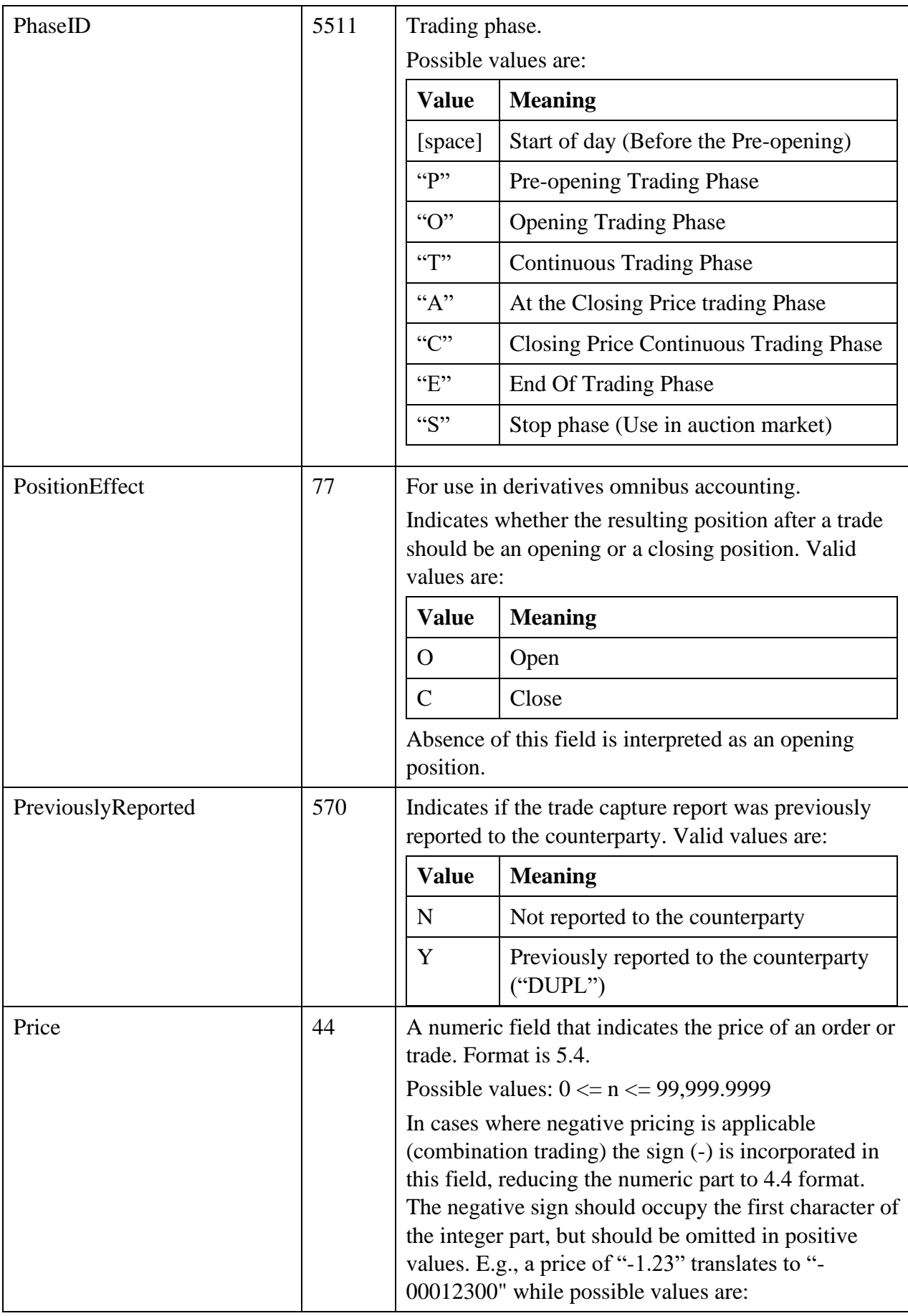

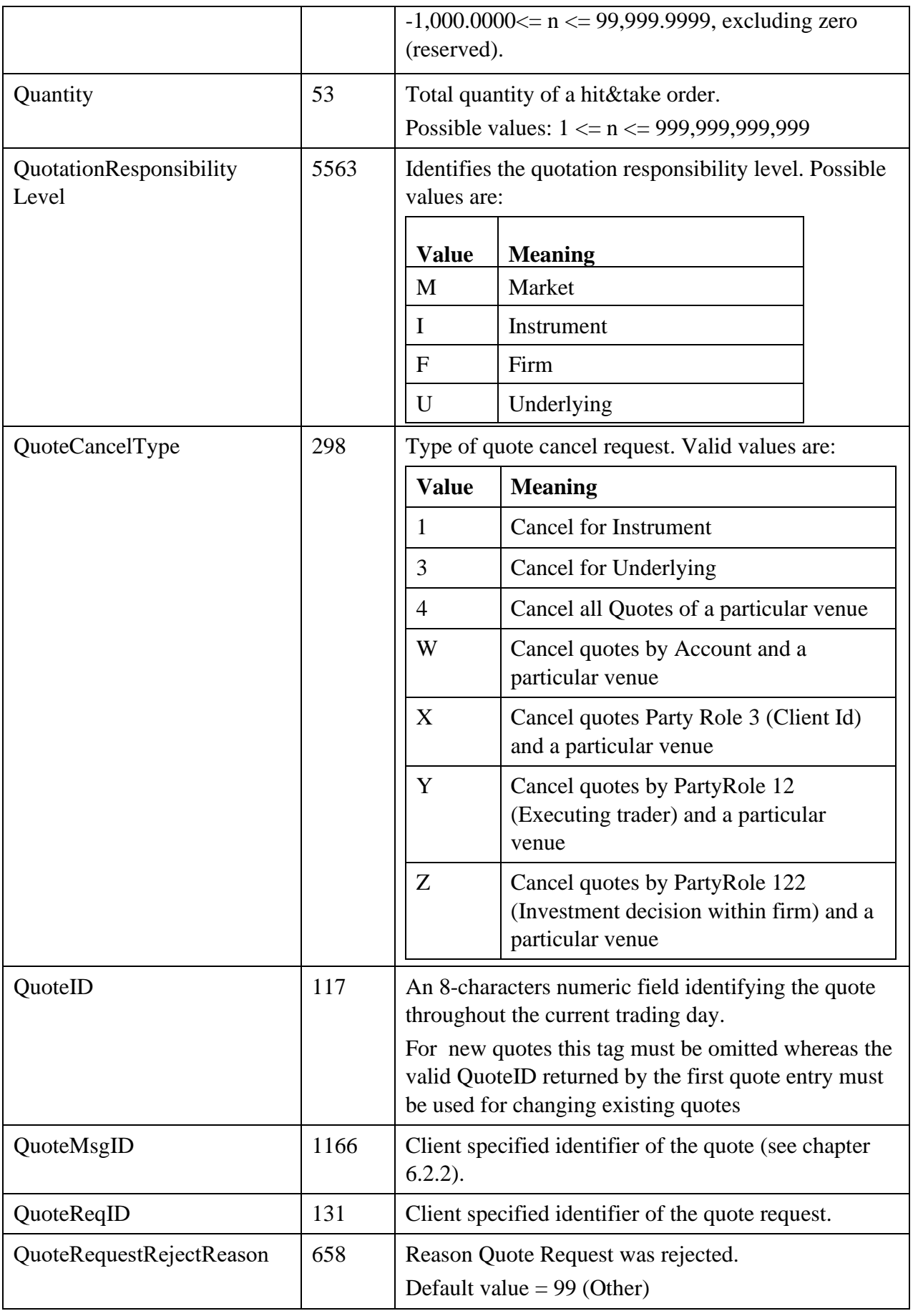

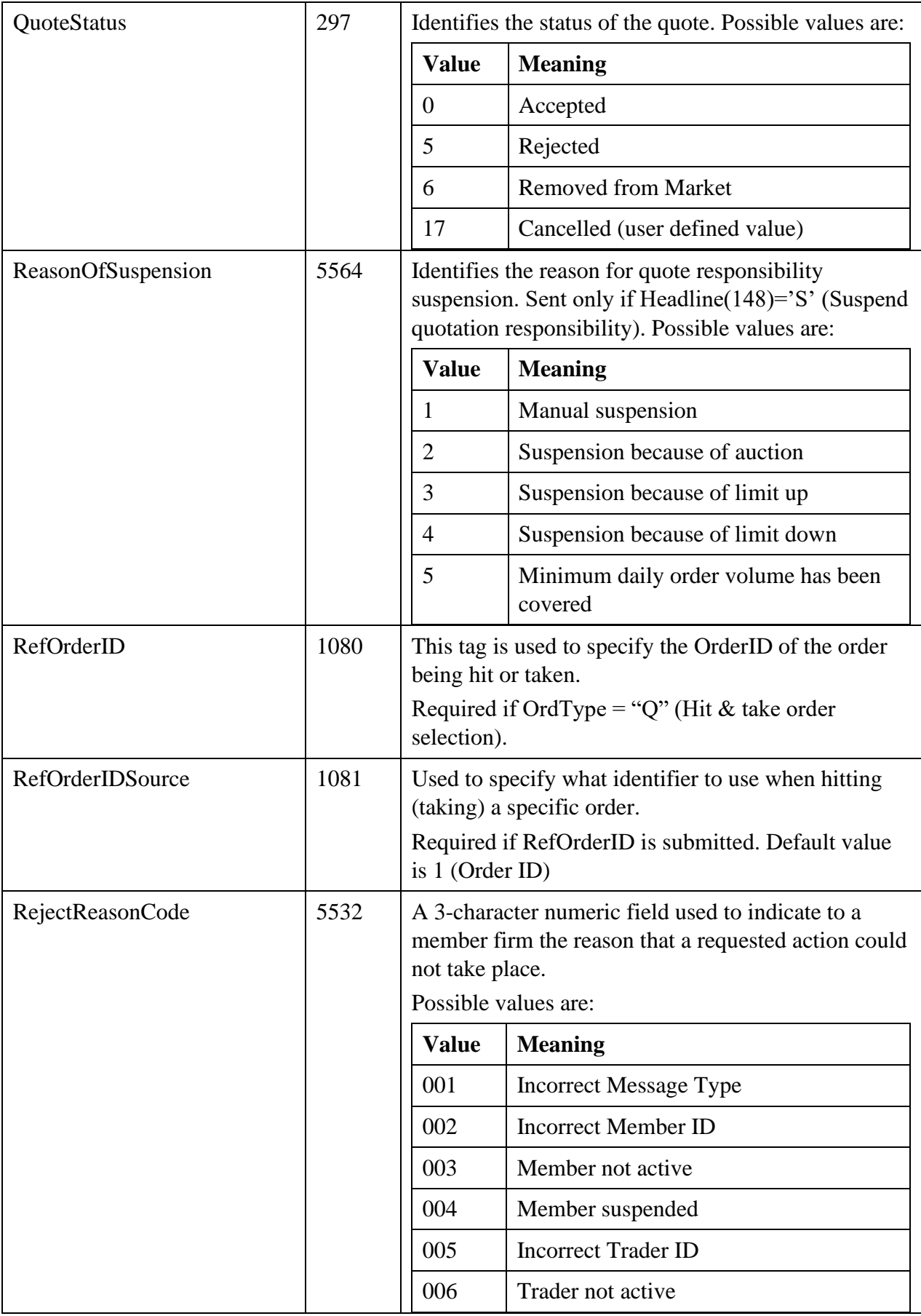

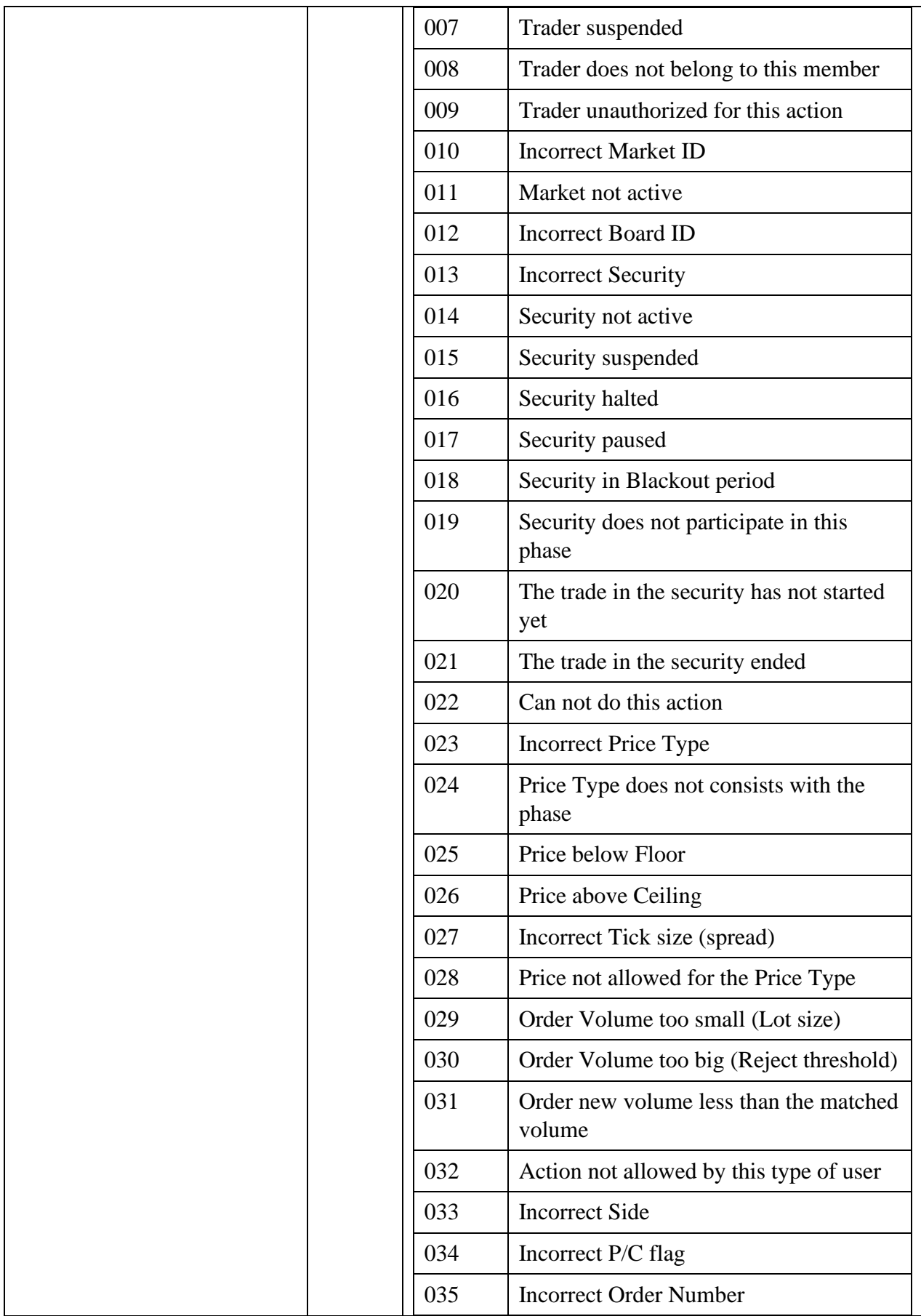

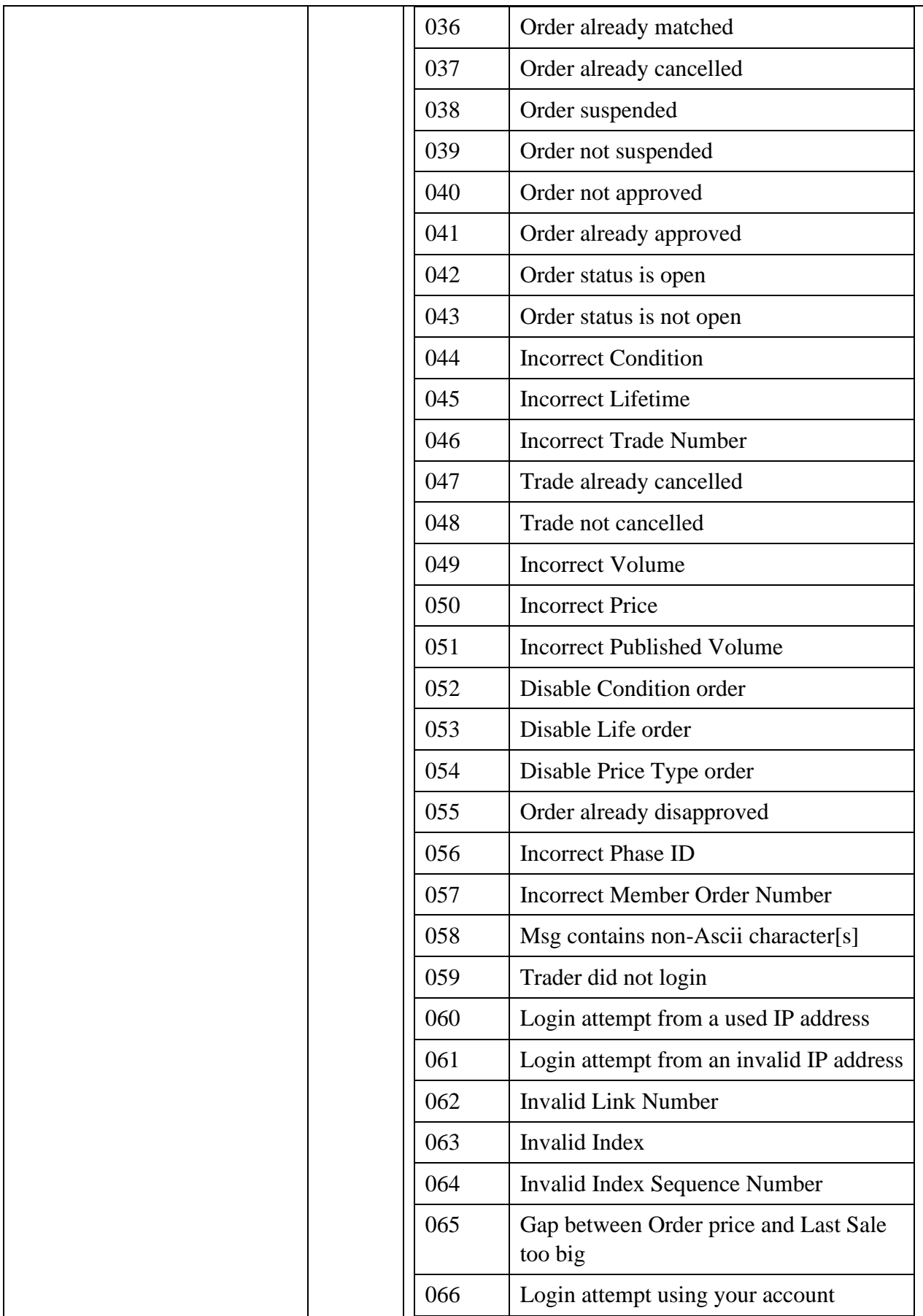

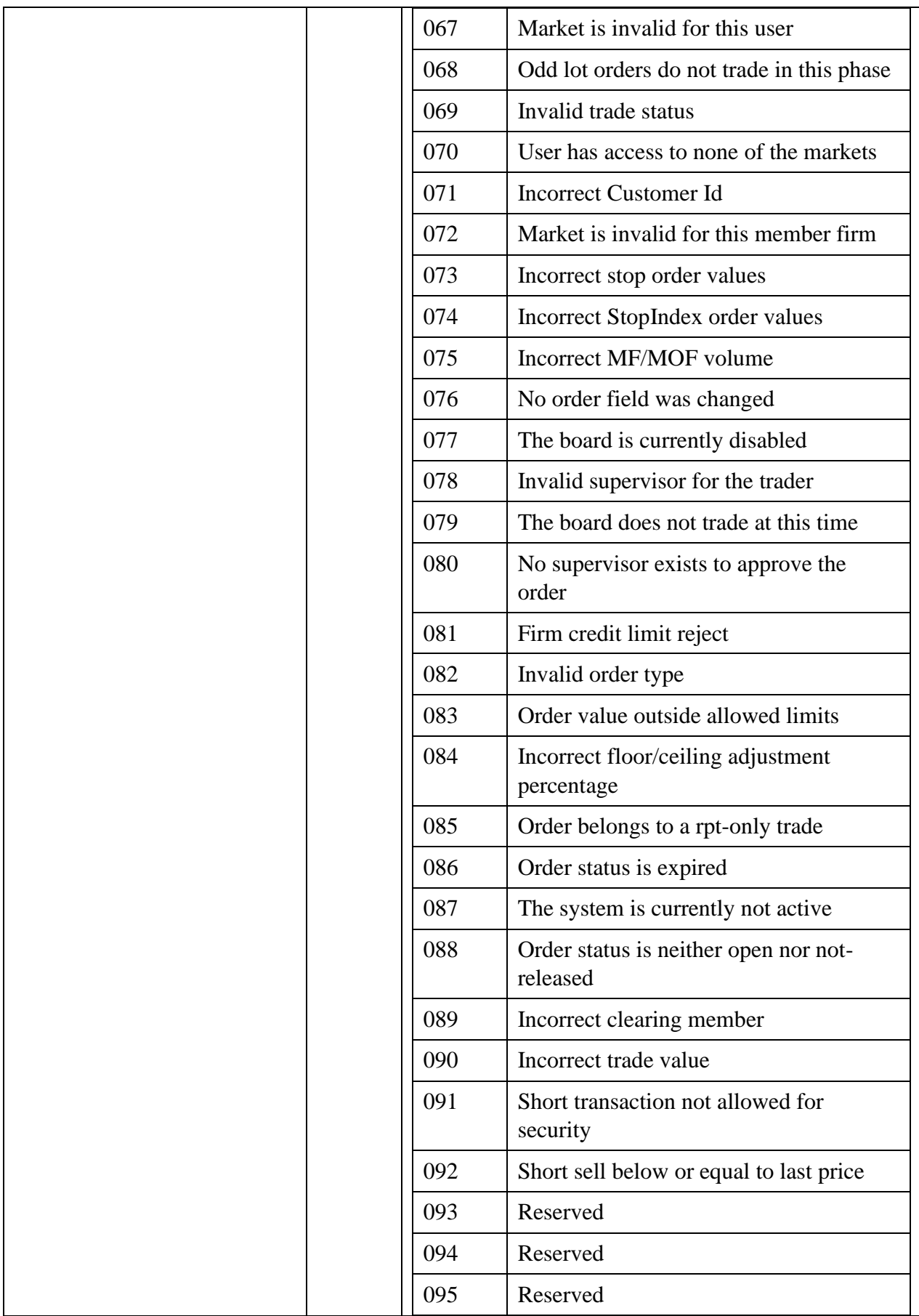

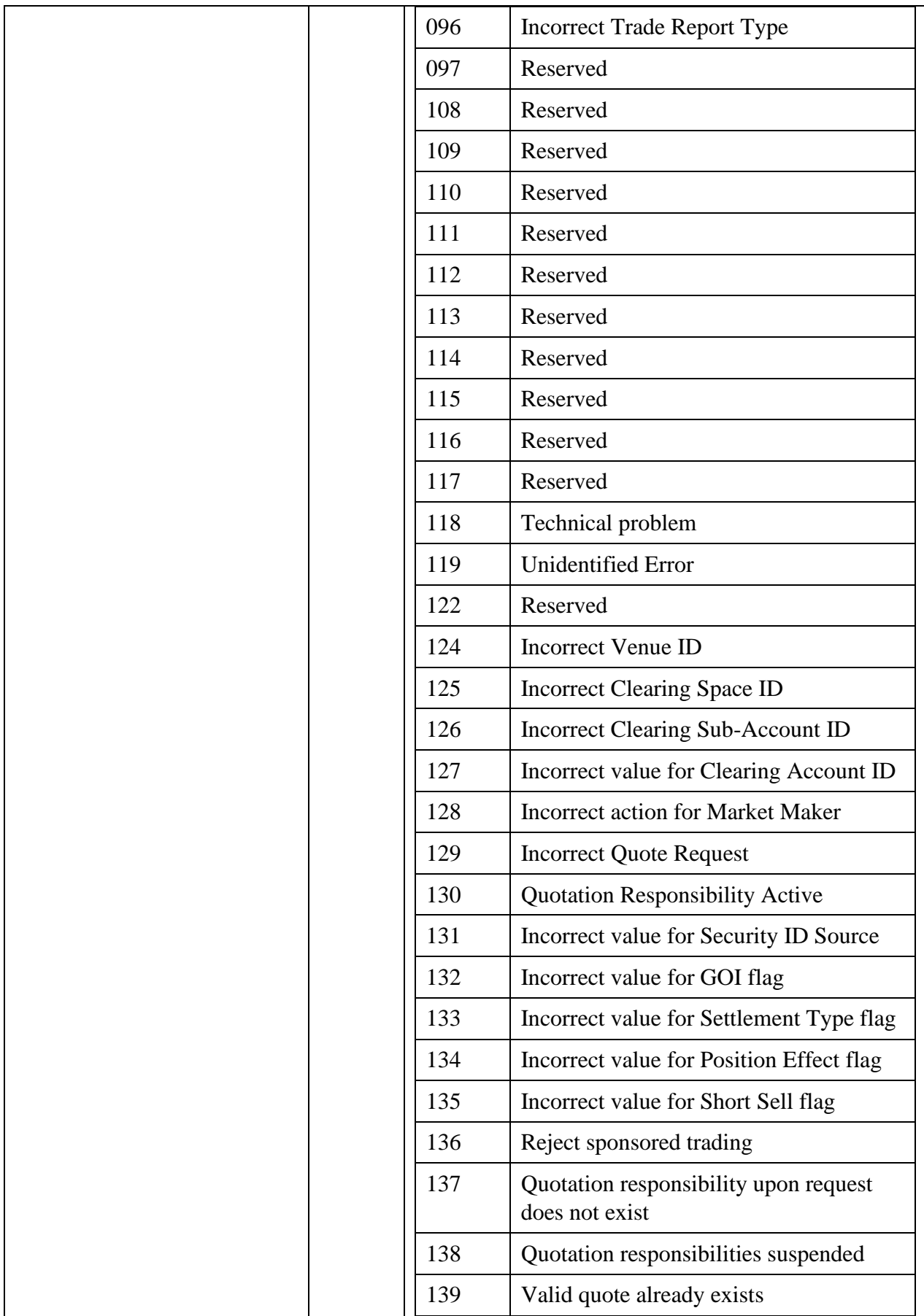

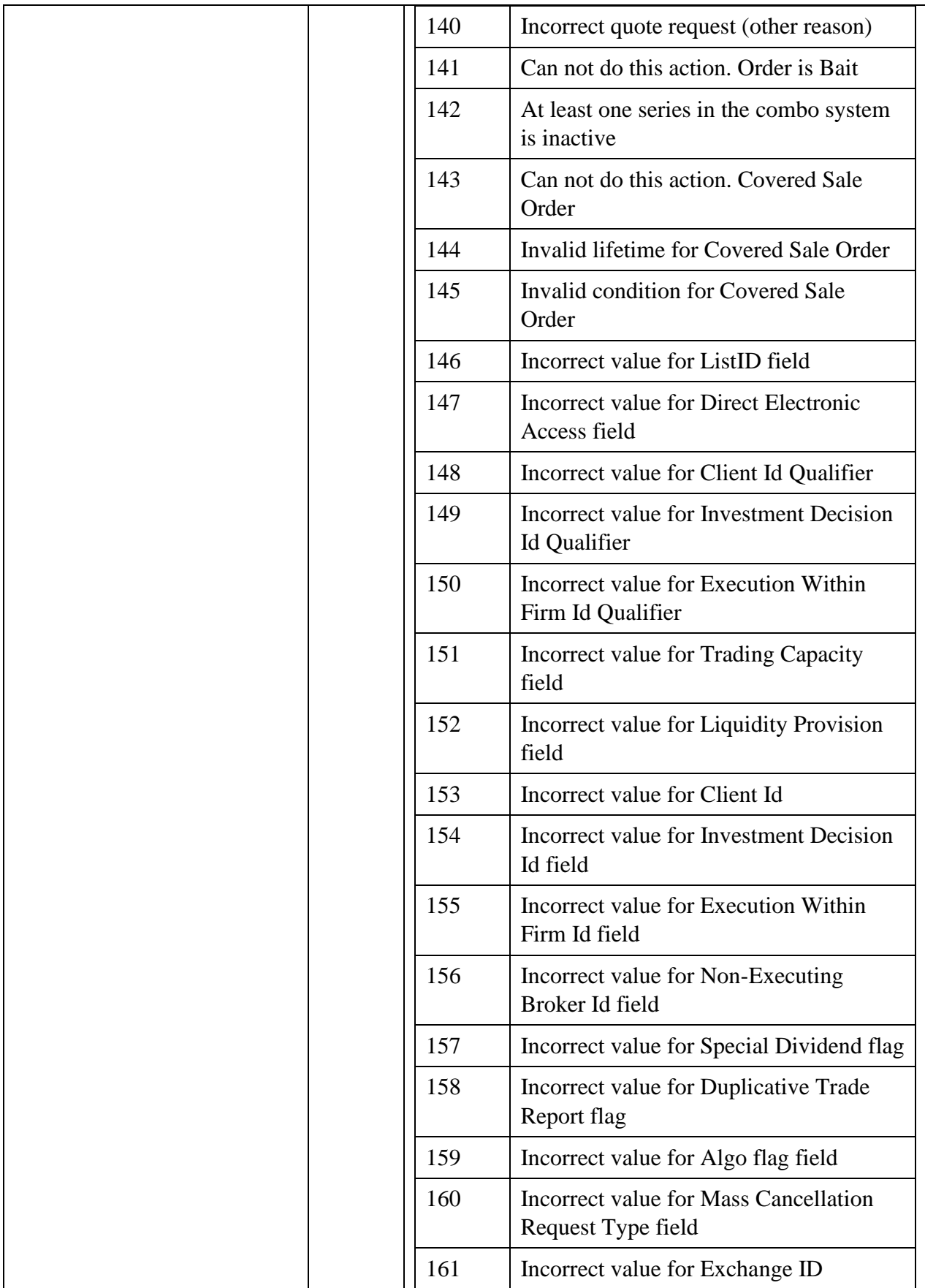

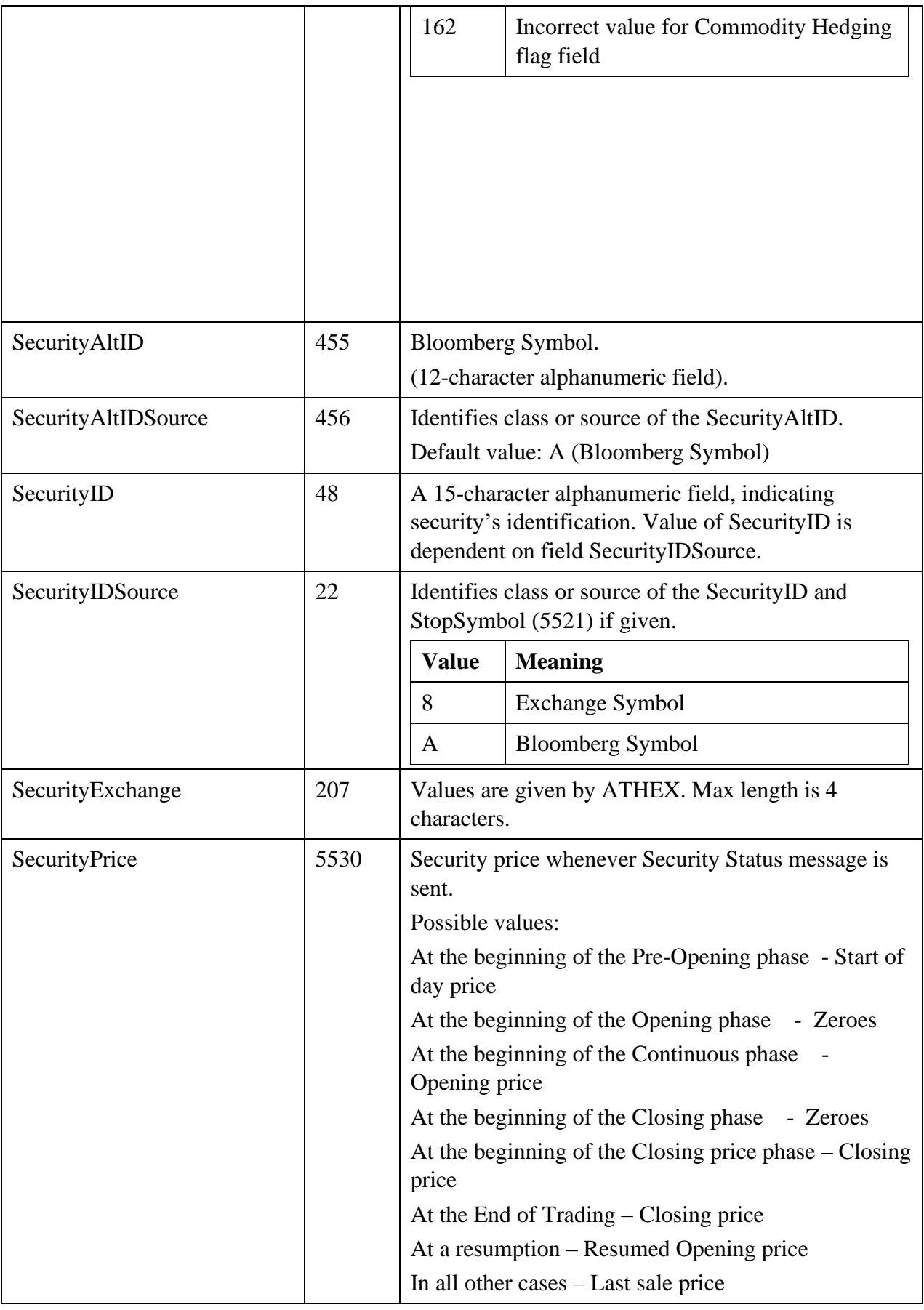

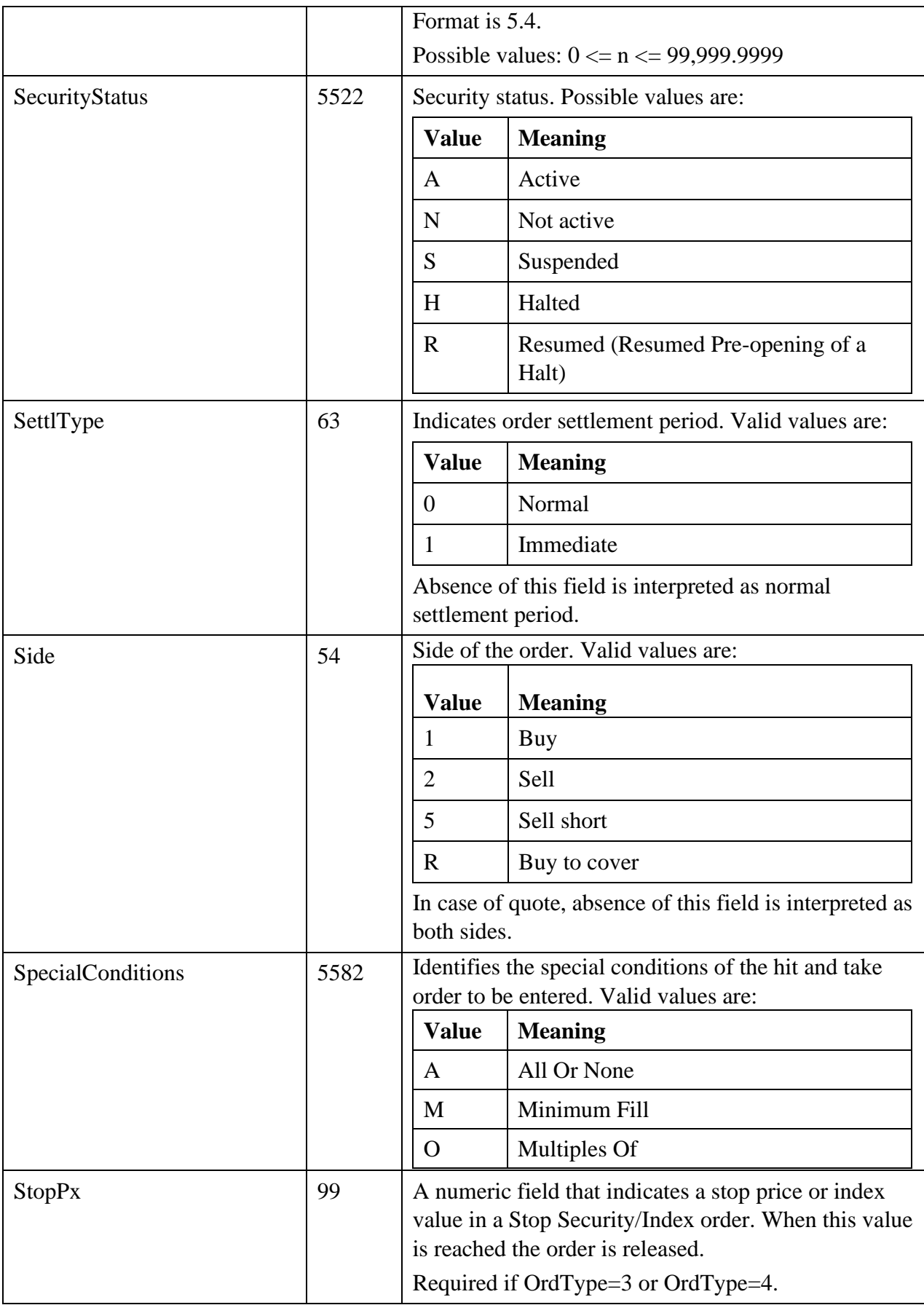

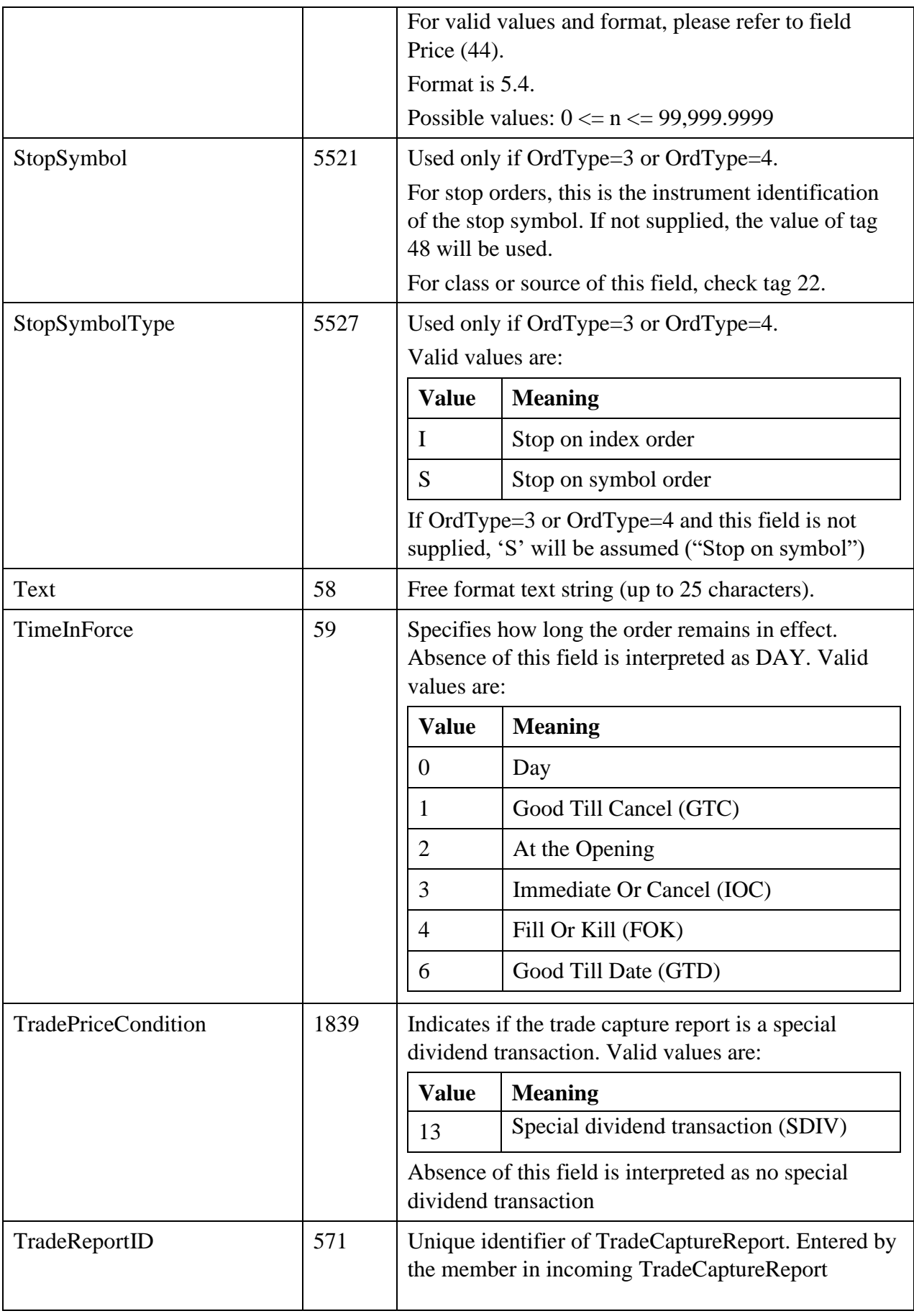

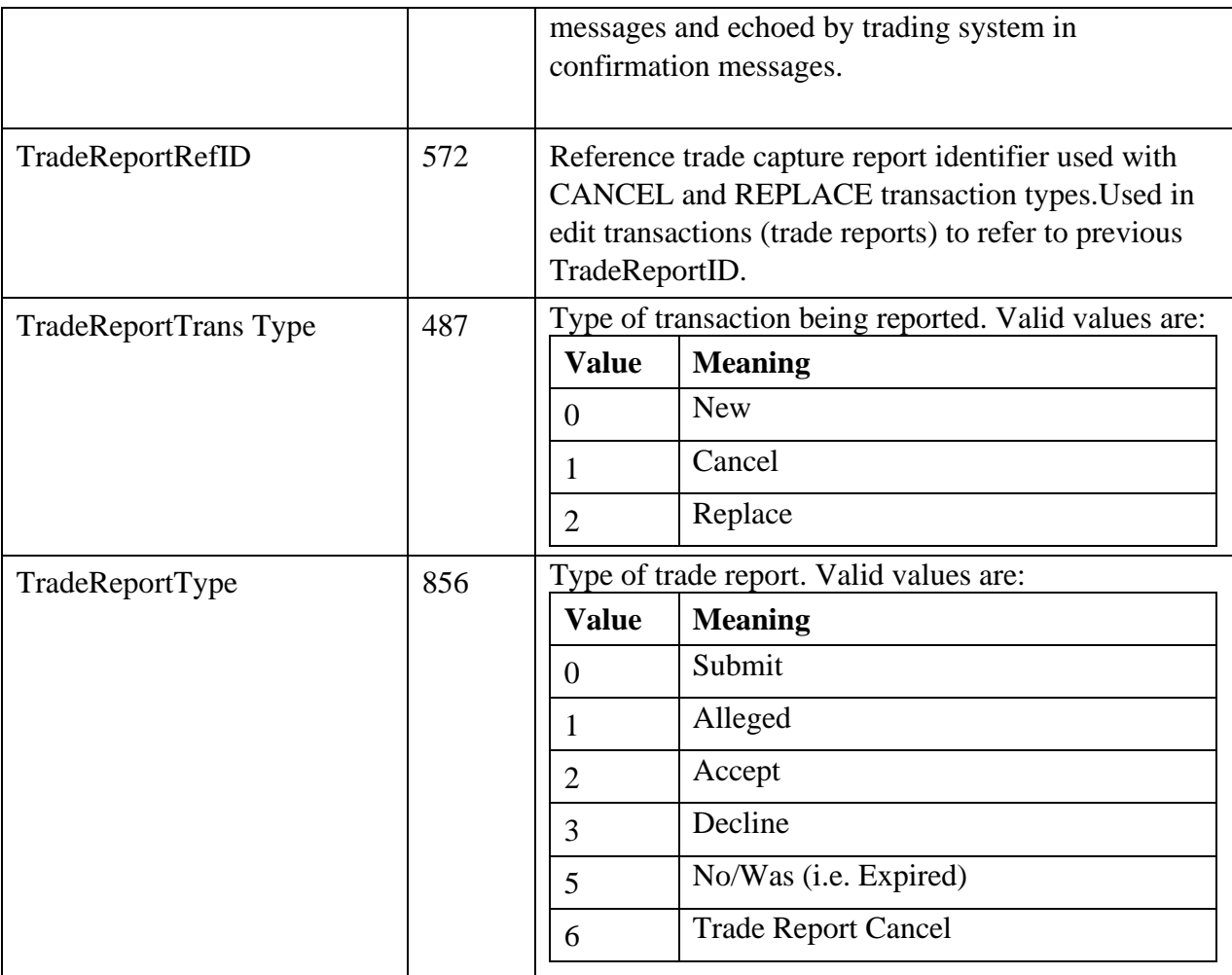

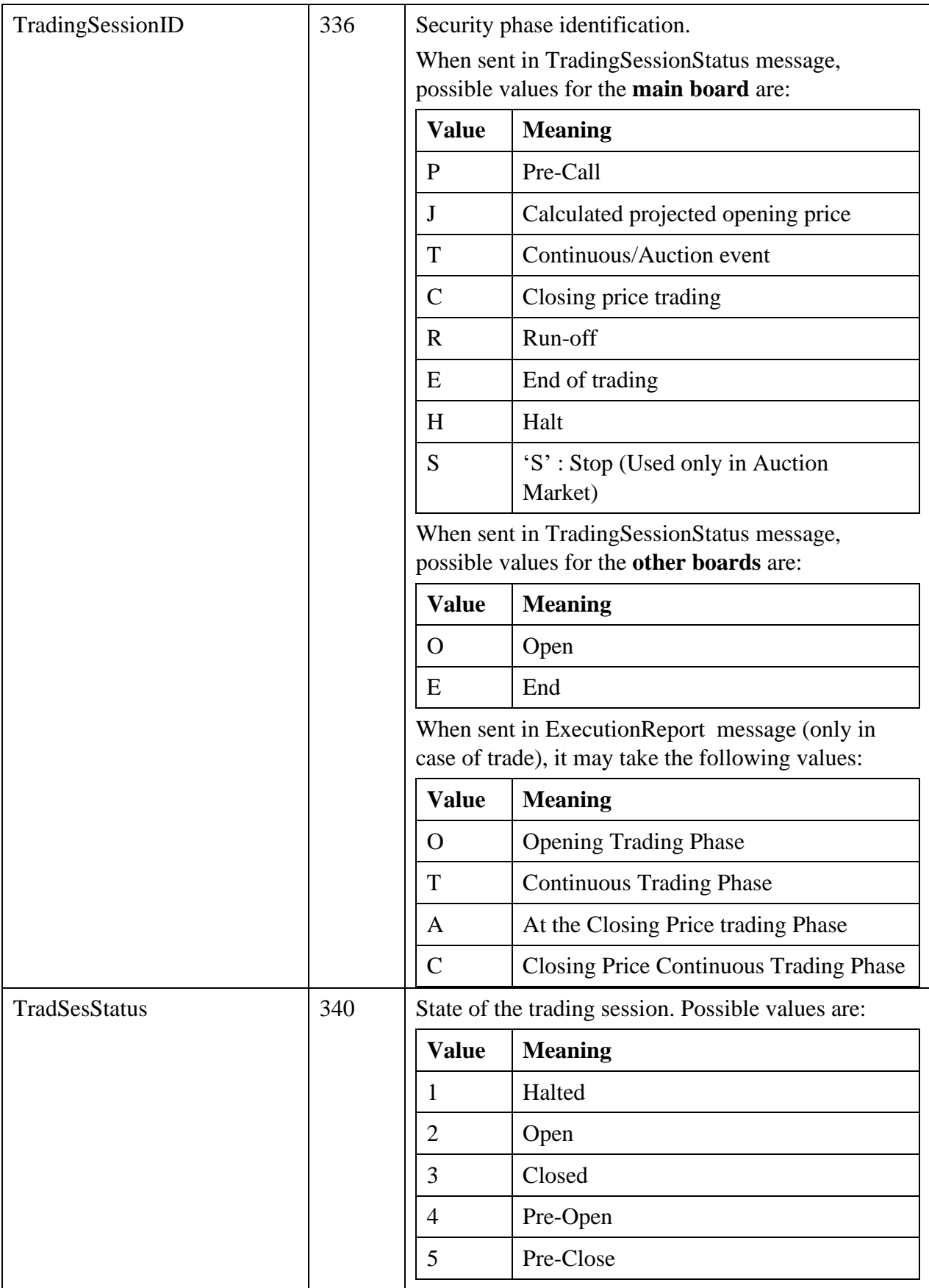

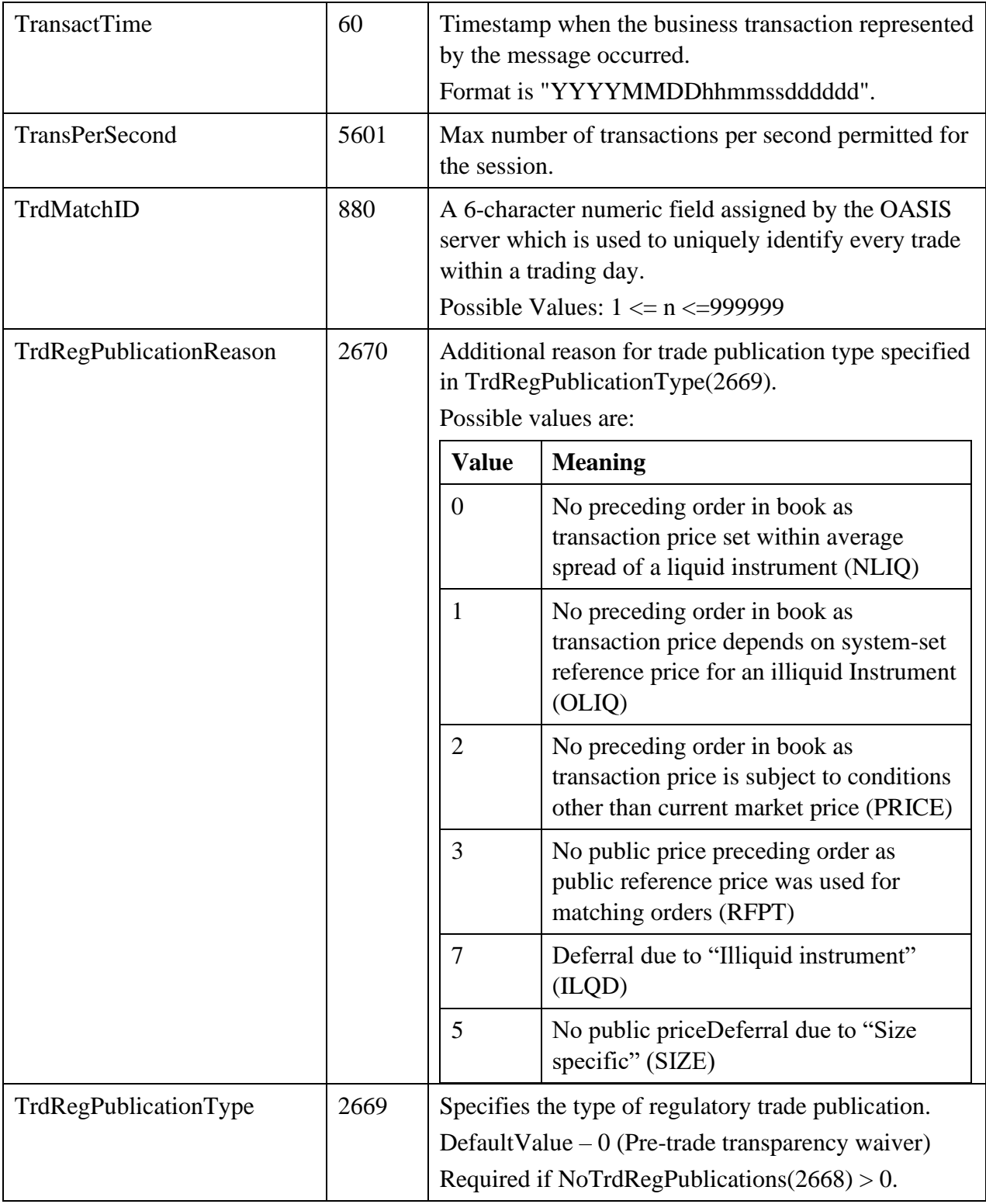

# **9. Appendix B, OASIS Server parameters**

#### **9.1. Parameters**

For the Member's applications to be informed about the configuration of the System they should store some information about the System, the Markets, the Securities, the Venues and the Indexes.

The values of Parameters for the:

- Securities
- Indexes

that are frequently changed are provided by the OASIS-ORAMA application.

The current parameters of the OASIS Server System and of the Market the system implements, are the following at the relevant levels:

| <b>Field</b>        | <b>Description</b>                                                                                                    | <b>OASIS</b>                                                                                                    |
|---------------------|----------------------------------------------------------------------------------------------------|----------------------------------------------------------------------------------------------------|
| <b>General</b>      |                                                                                                    |                                                                                                    |
| Base currency       | The base currency used for trading.                                                                                                    | <b>EURO</b>                                                                                                    |
| <b>Credit Limit</b> |                                                                                                    |                                                                                                    |
|                     | Calculation Method The selection of the credit limit Risk for derivatives:<br>calculation method                                                                     | <b>ATHEXClear Resolution</b><br>5<br><b>Risk</b><br>for securities:<br><b>ATHEXClear Resolution</b><br>6<br>https://athexgroup.gr/web<br>/guest/athexclear-<br>resolutions |
| Validation %        | After a member reaches this percentage<br>of the allowed daily credit limit, no<br>more orders can be entered unless the<br>member's daily value limit is increased. | 100%                                                                                                    |

*System* 

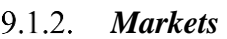

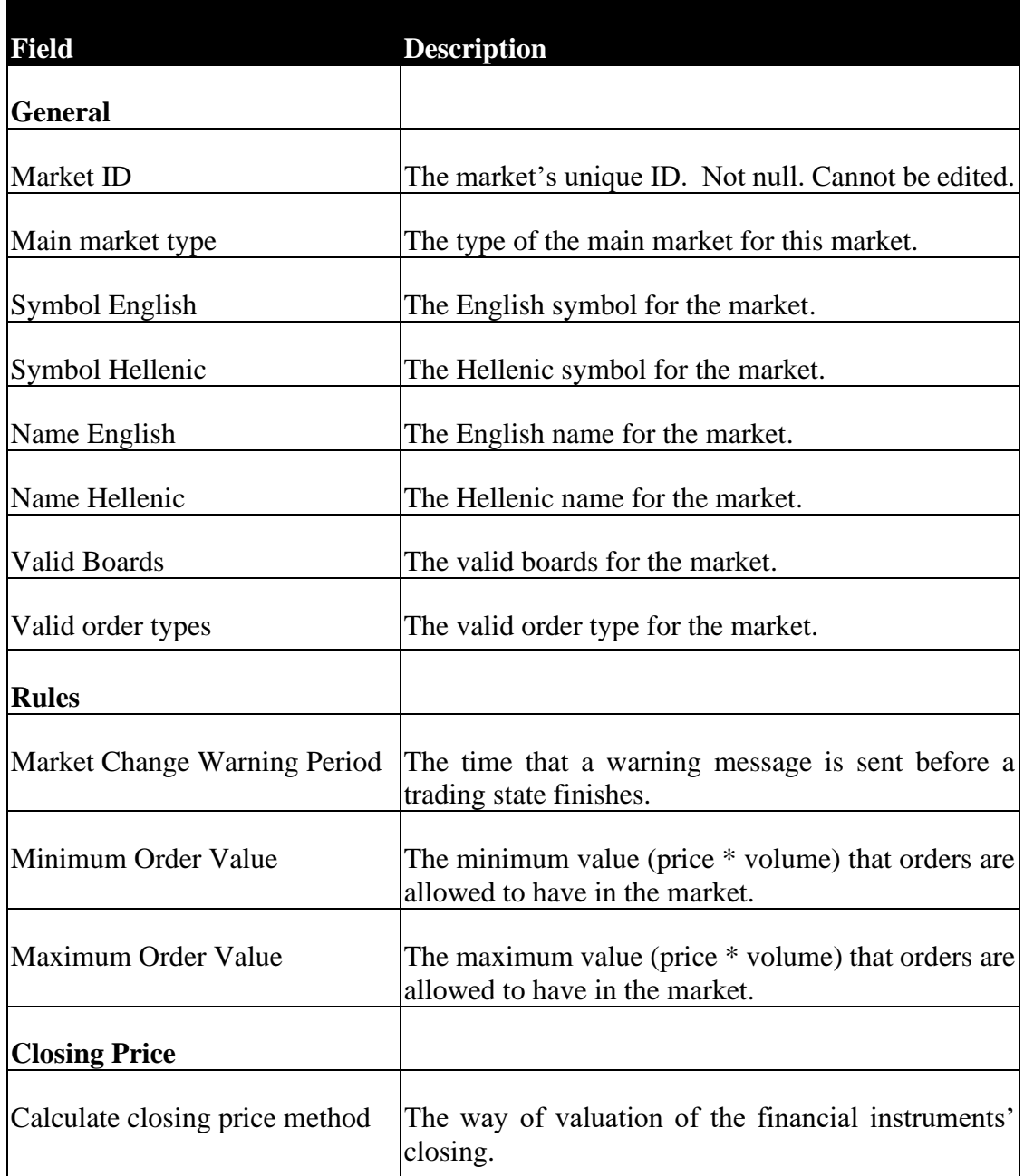

# *Securities*

The following information is kept about each security.

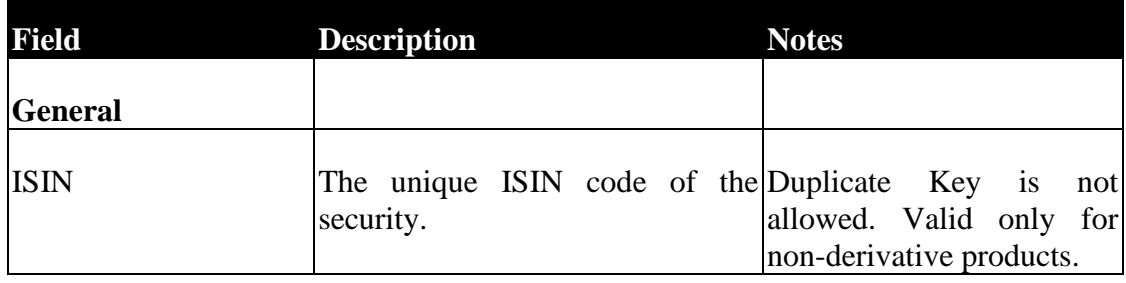

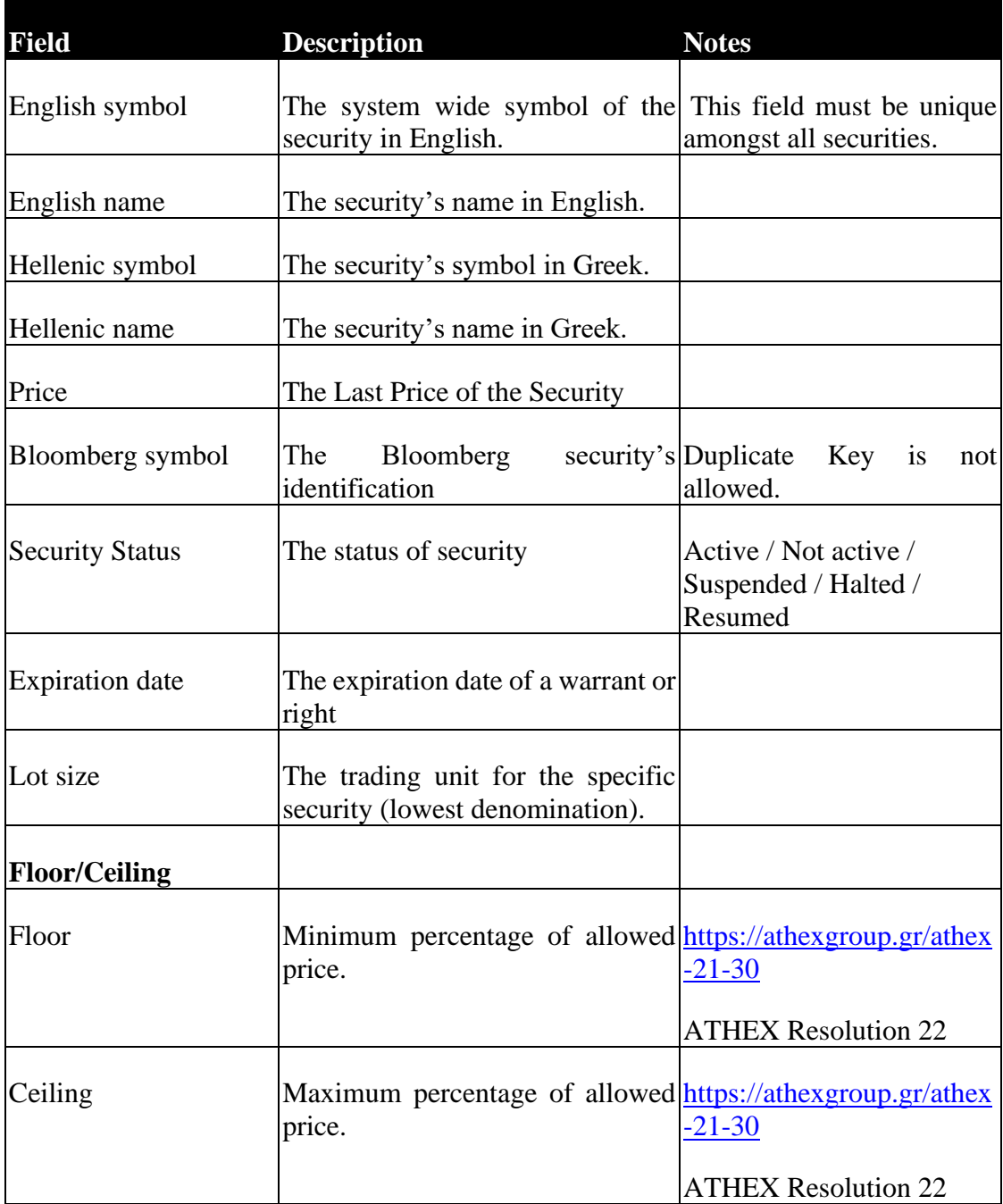

## *Members*

The following information is kept about each Member.

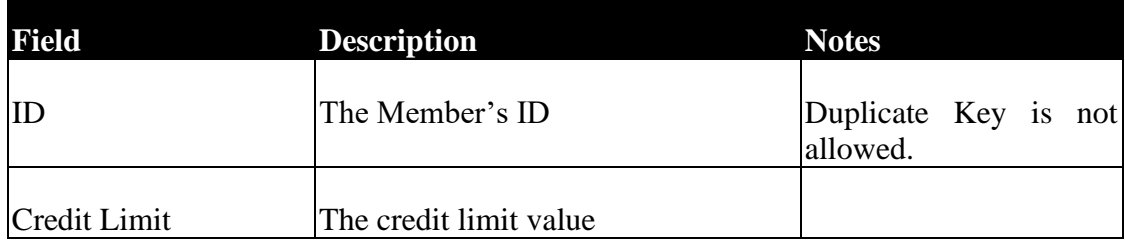

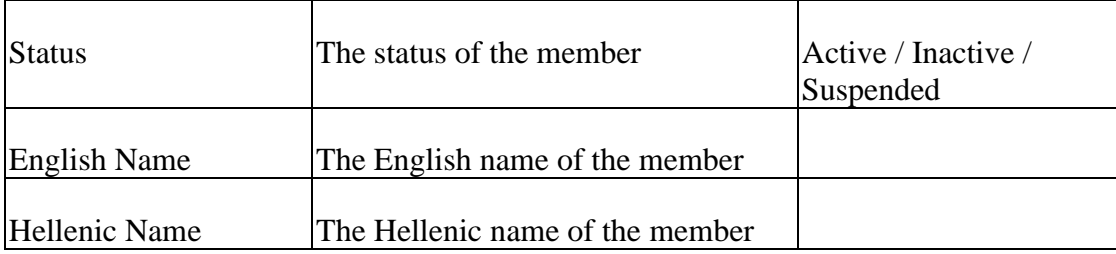

# *Traders*

### The following information is kept about each Trader.

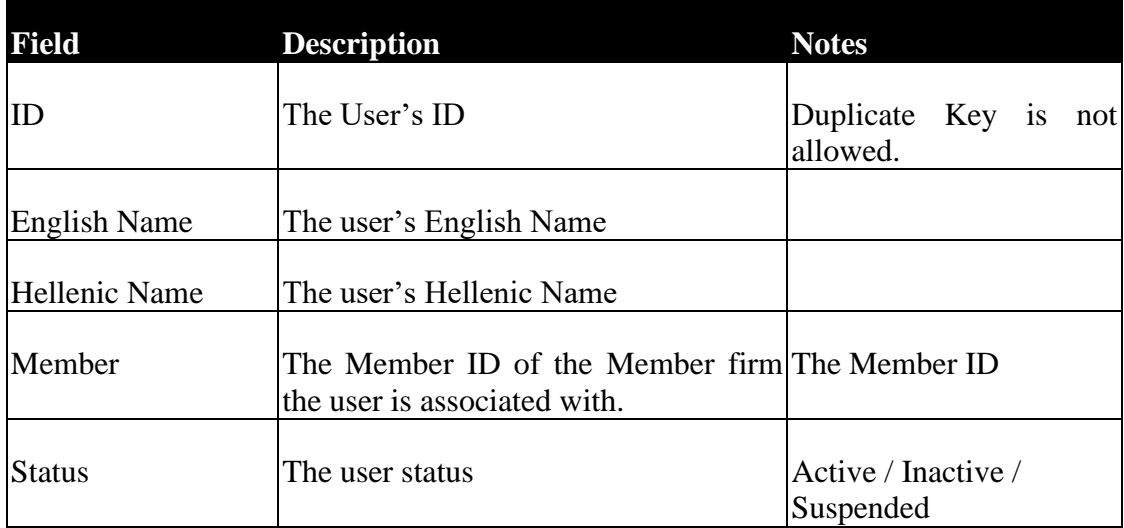

# *Indexes*

#### The following information is kept about each Index.

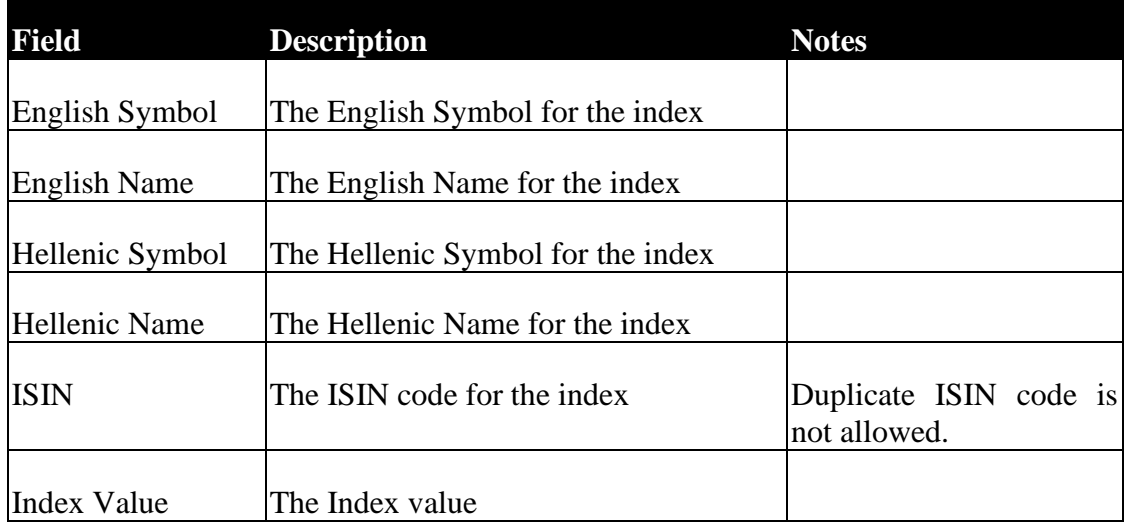

## *Price Tick*

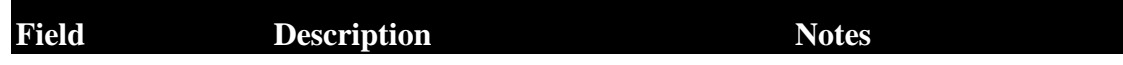

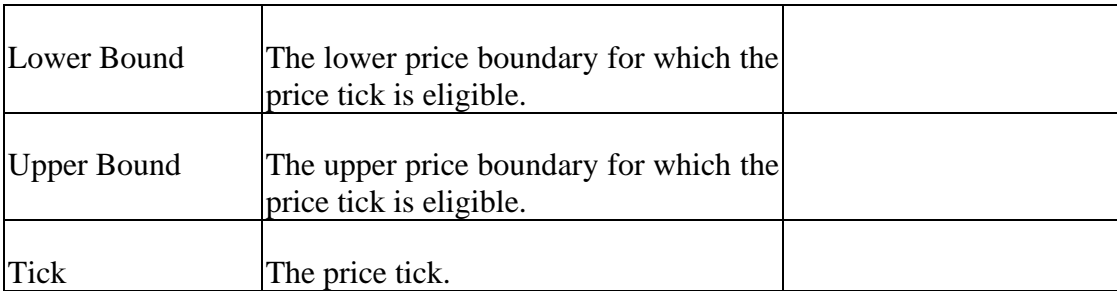

It should be noted that a different price tick may be set for different securities. As MiFID II dictates, the valid tick size is calculated using the Average Daily Number of Transactions (ADNT) and the relevant table of RTS 11, ANNEX.

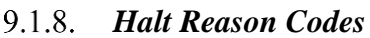

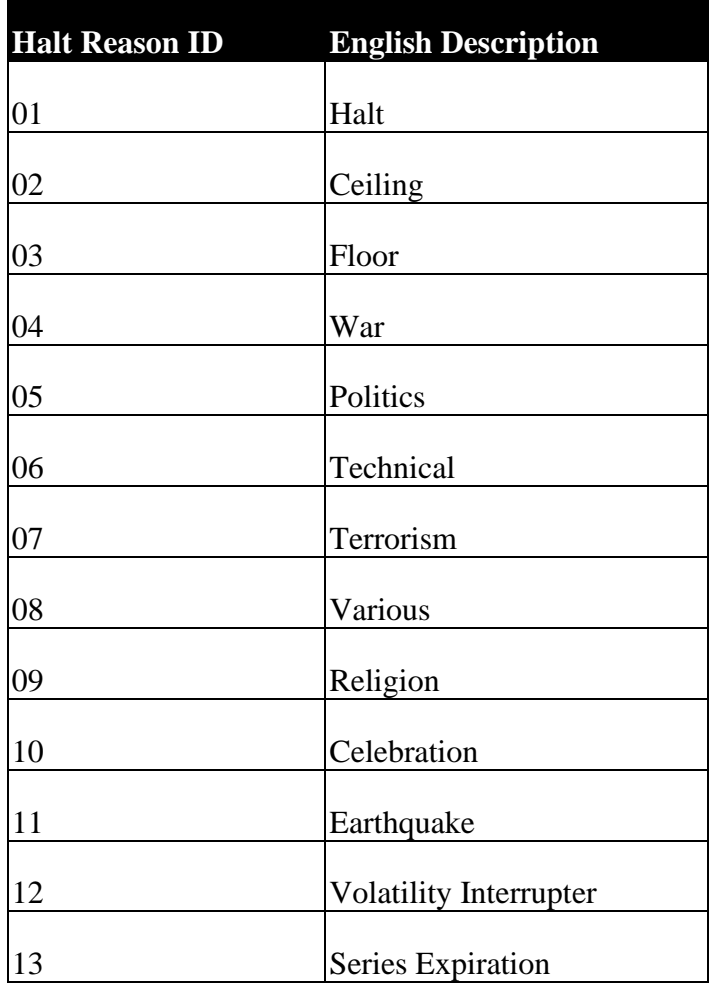

## *Holidays*

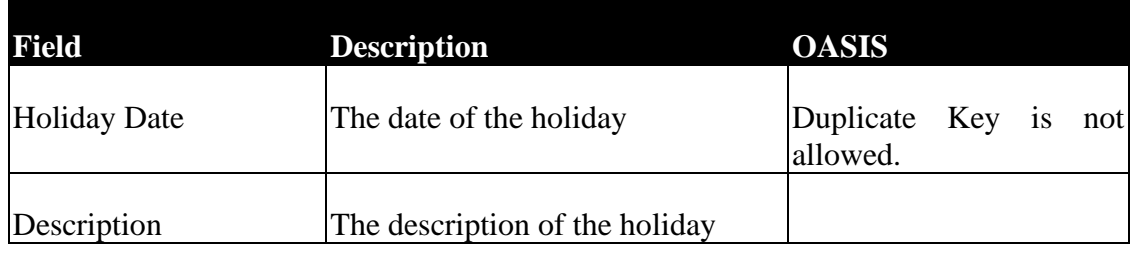

If an order is sent with Expiration Date on a weekend or holiday, the system sets as Expiration Date the last working date before the date initially set.

#### **9.2. Trading model**

The details of ATHEX Trading Model (existing Markets, Trading Boards etc.) are presented in [ATHEX Rulebook](https://www.athexgroup.gr/en/athex-regulations) as it stands and the relevant [ATHEX Resolutions.](https://athexgroup.gr/athex-21-30)

#### **9.3. Time schedule for system-markets**

The time schedule for Systems and Markets is presented in [ATHEX Resolution](https://athexgroup.gr/athex-21-30) 22 as it stands and can be found in ATHEX web site, at [ATHEX market schedule.](https://athexgroup.gr/el/web/guest/securities-market-schedule)

#### **9.4. Order Types**

The types of orders allowed in the System Boards during the various Trading Phases appear in the following table.

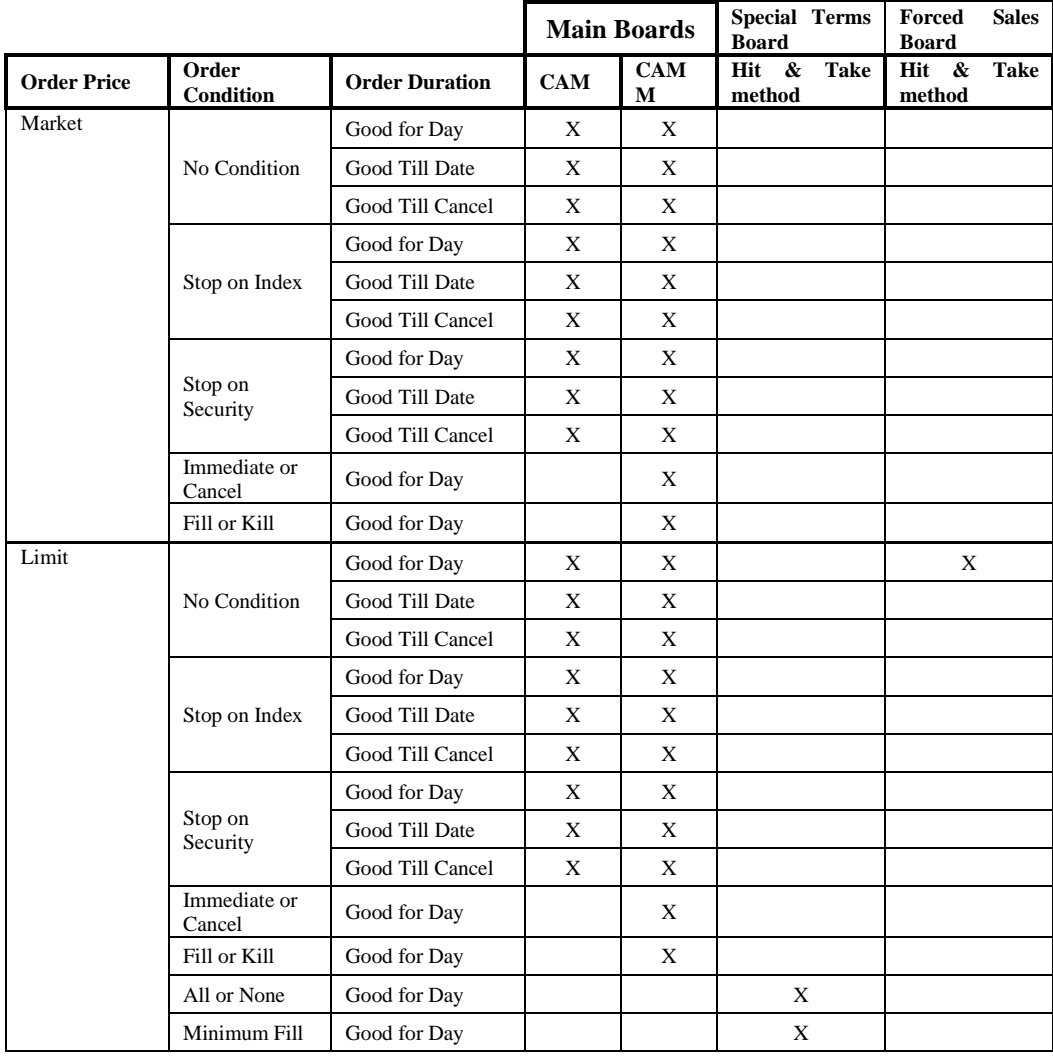

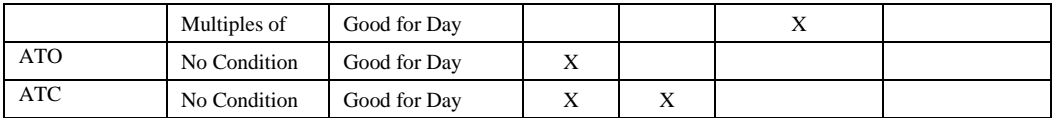

Note: The trade reports are entered in the "Report only" board, they have no condition, and their duration is daily.

For issues in relation to the information contained in this appendix and general issues concerning the ATHEX Trading Model, Trading Members or the software developers may raise a ticket via the official ATHEX Ticketing System, JIRA Service Desk <https://servicedesk.athexgroup.gr/servicedesk/customer/portal/201> and more specifically, via the section "**TRADING related issues**".

# **10. Appendix C. Sequence Diagrams for Quotation Negotiation.**

The following sequence diagram demonstrates Quotation Negotiation handling. This chapter intends to analyse the way the Trading System processes Quotation Negotiation related messages and to make clear the correct use of these messages from the members and the market makers in order to complete the quote request and quote entry/change/cancel the procedure.

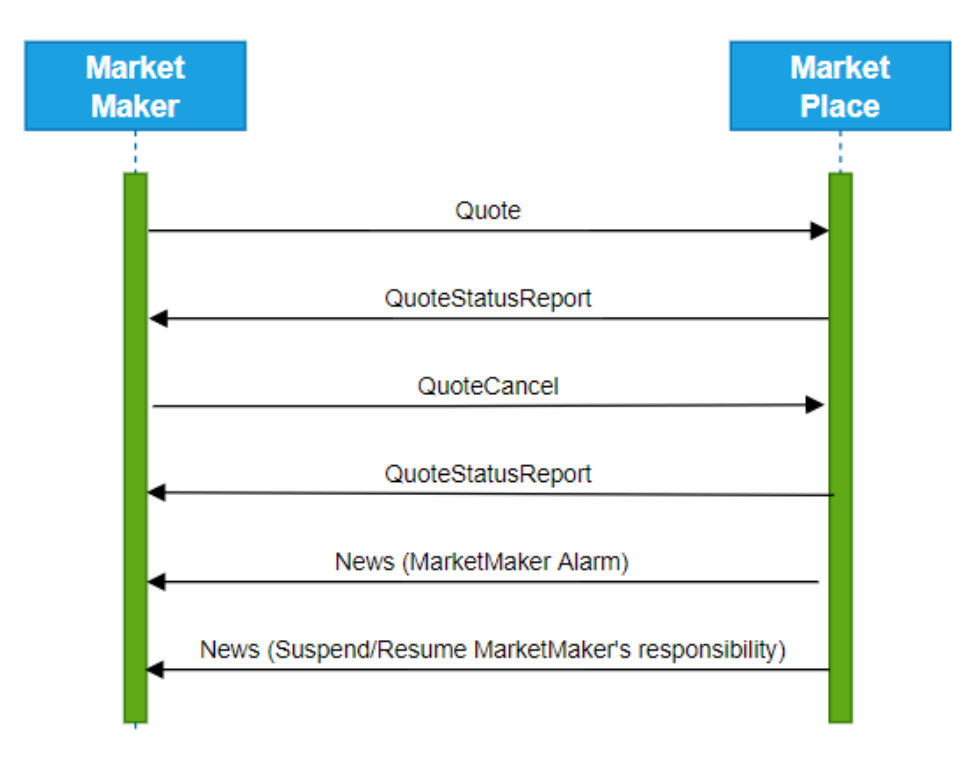

#### **10.1. Single Quote Entry/Change/Cancel**

**Figure 10-1 Quote Entry / Change / Cancel**

#### **10.2. Quote Request**

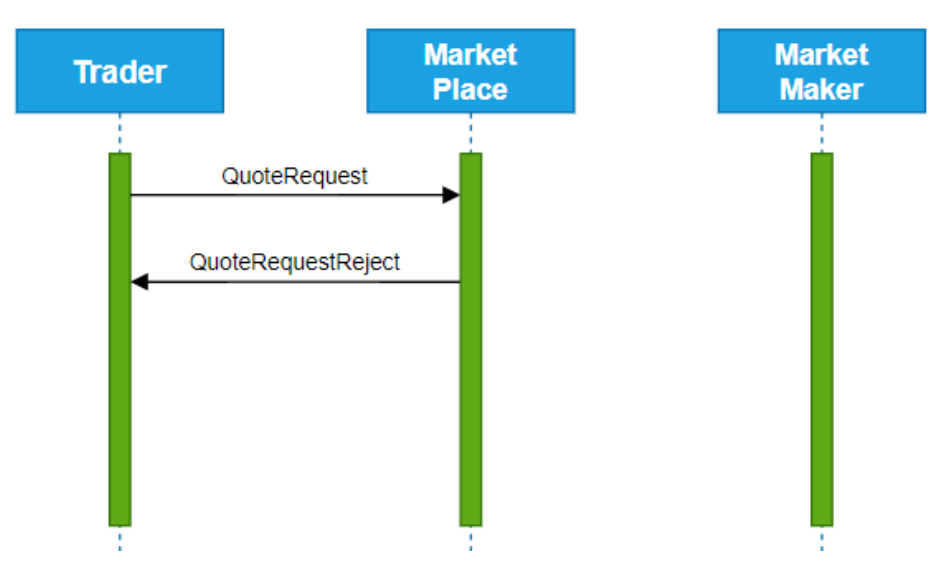

**Figure 10-2 Quote Request Rejected (1st phase rejection)**

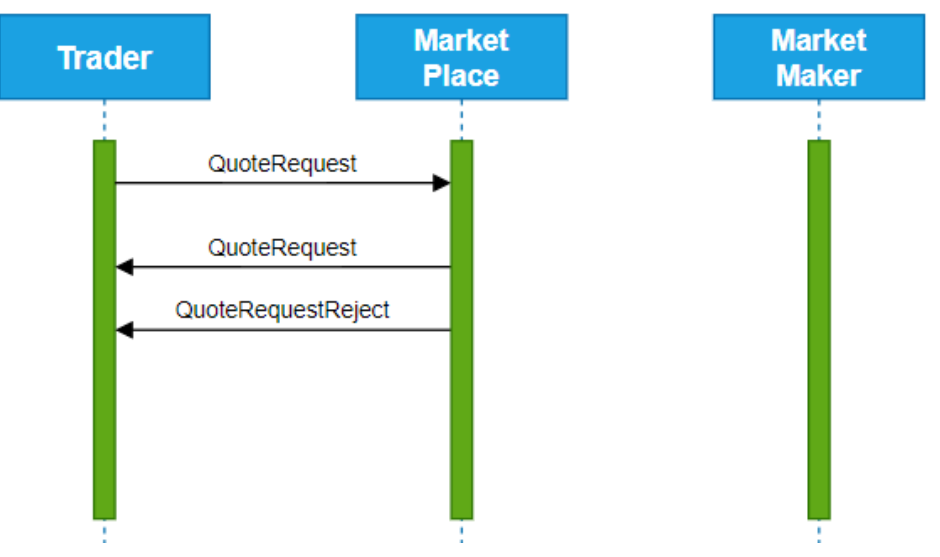

**Figure 10-3 Quote Request Rejected (2nd phase rejection)**

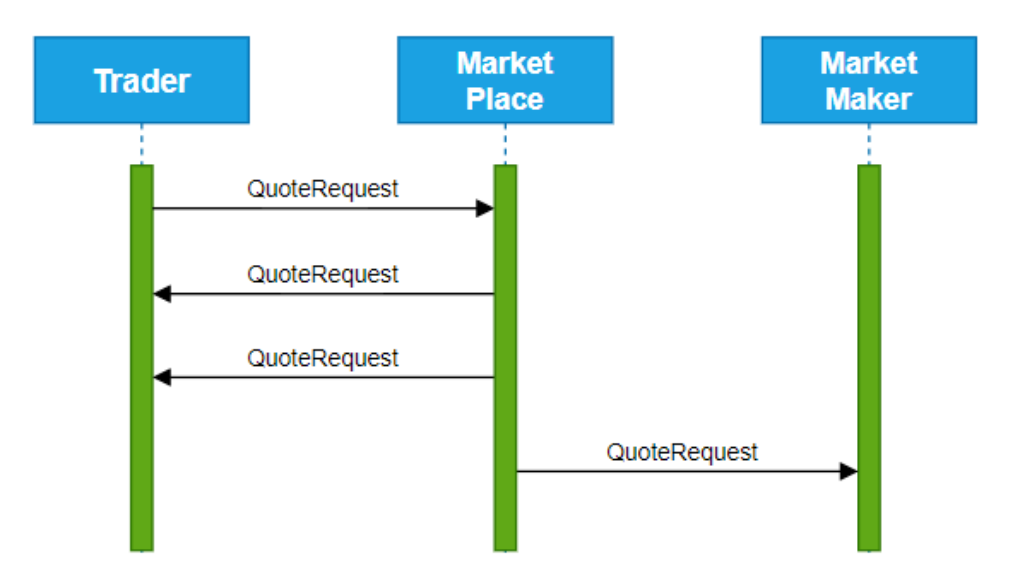

**Figure 10-4 Quote Request Accepted**

# **11. Appendix D. Sequence Diagrams for Trade Report procedure Examples.**

The following sequence diagrams demonstrate Trade Report procedure examples. This chapter intends to analyse the way the Trading System processes TradeCaptureReport message and to make clear the correct use of this message from the counterparties in order to complete the Trade Report procedure.

# **11.1. Trade Report Approval**

Seller inserts a TradeCaptureReport and buyer approves.

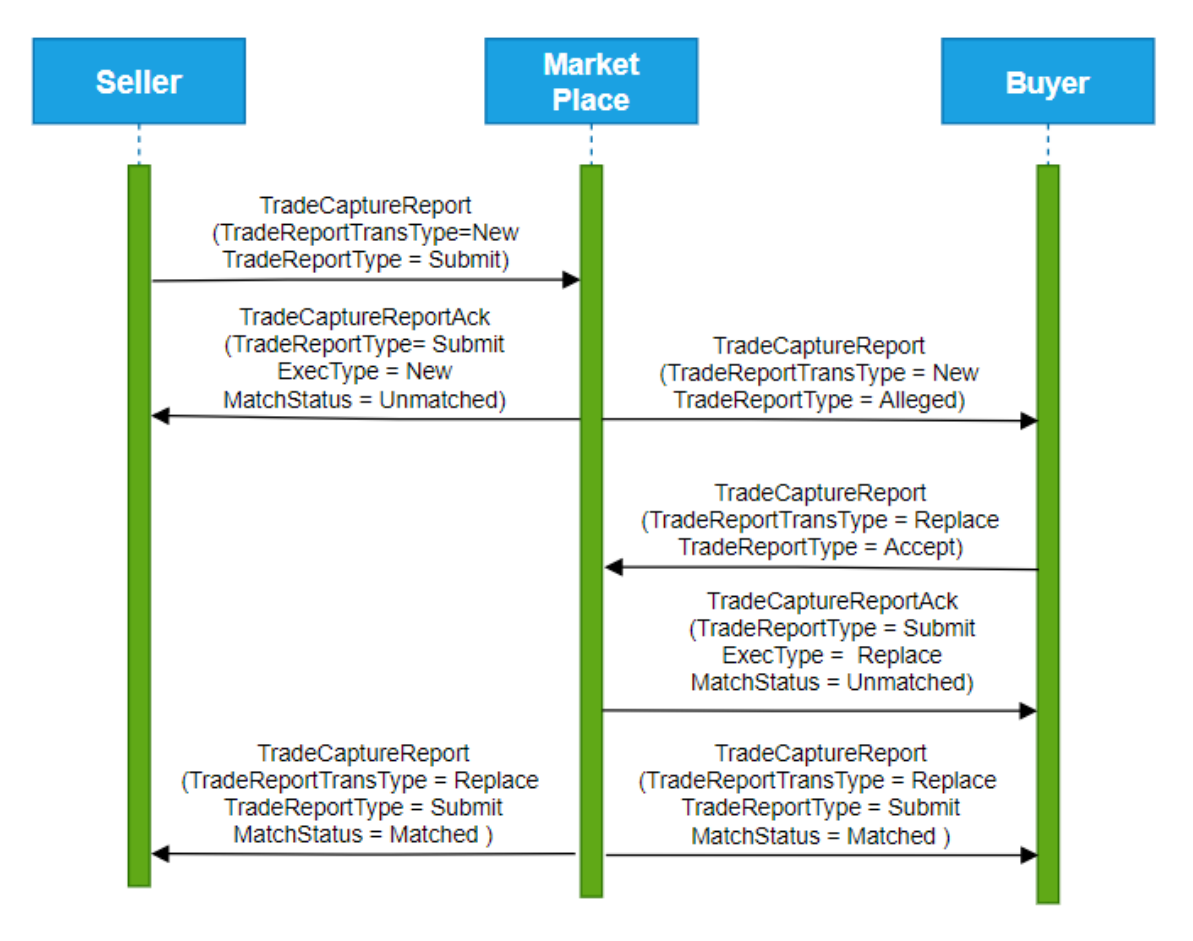

**Figure 11-1 Trade Report Approval**

## **11.2. Trade Report Disapproval**

Seller inserts a TradeCaptureReport and buyer disapproves.

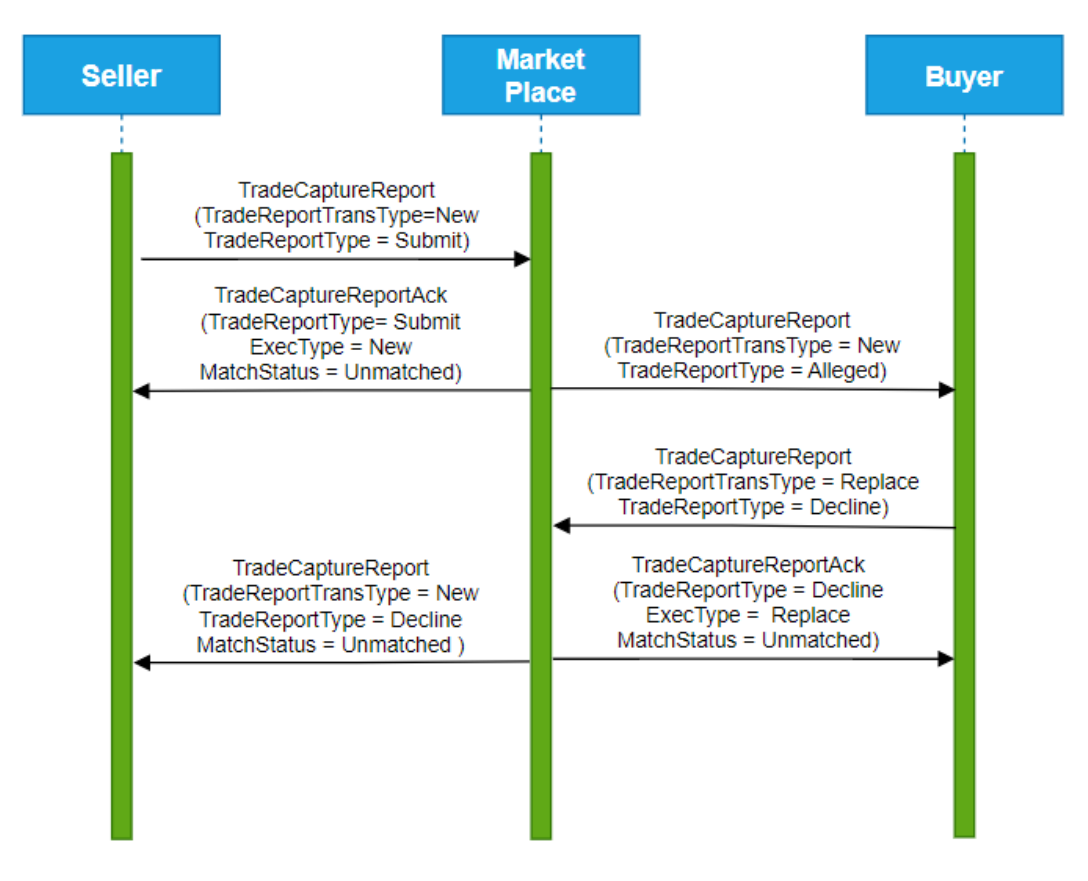

**Figure 11-2 Trade Report Disapproval**

## **11.3. Trade Report Cancellation**

Seller inserts a new trade report (using a TradeCaptureReport message) and cancels it (using another TradeCaptureReport message) before the buyer's approval.

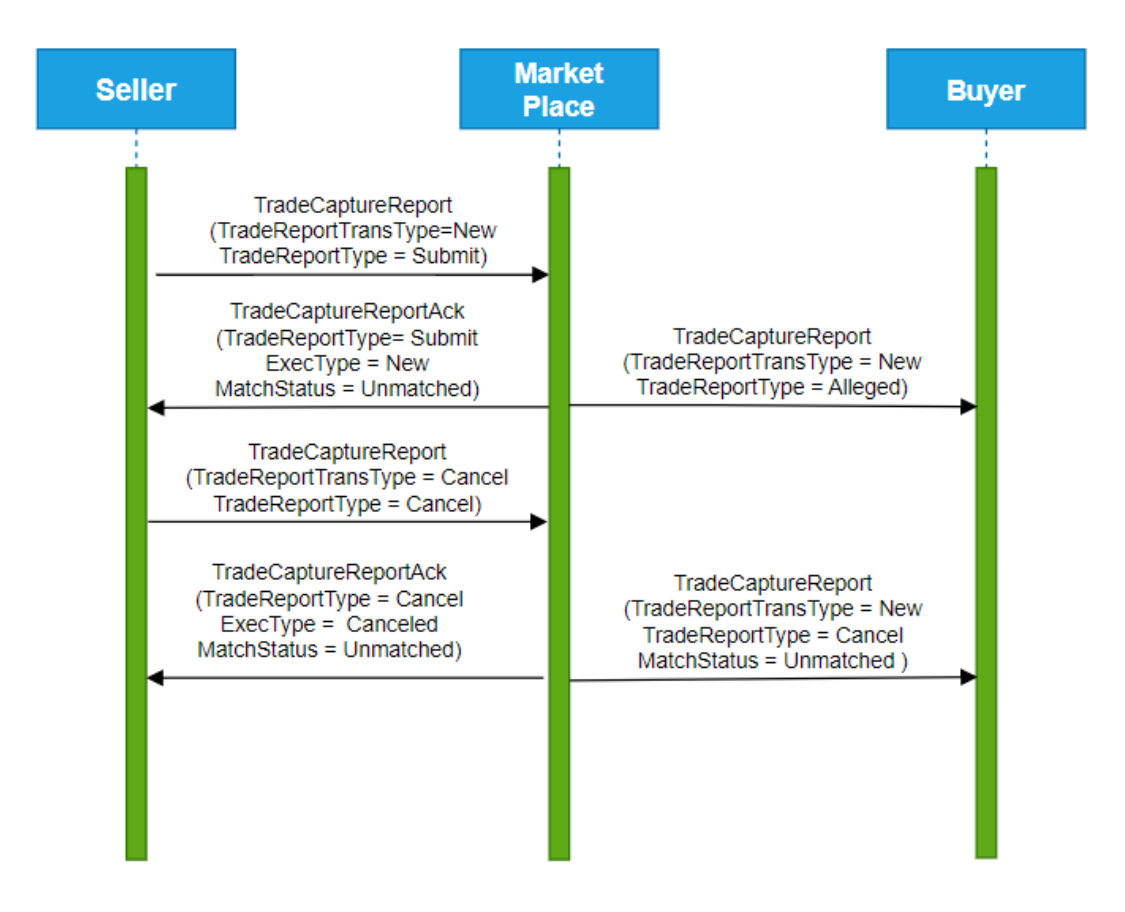

**Figure 11-3 Trade Report Cancellation**

#### **11.4. Trade Report Expiration**

Seller inserts a new trade report (using a TradeReportEntry message) and Approval Timeout expires in Trading System. Trade expires.

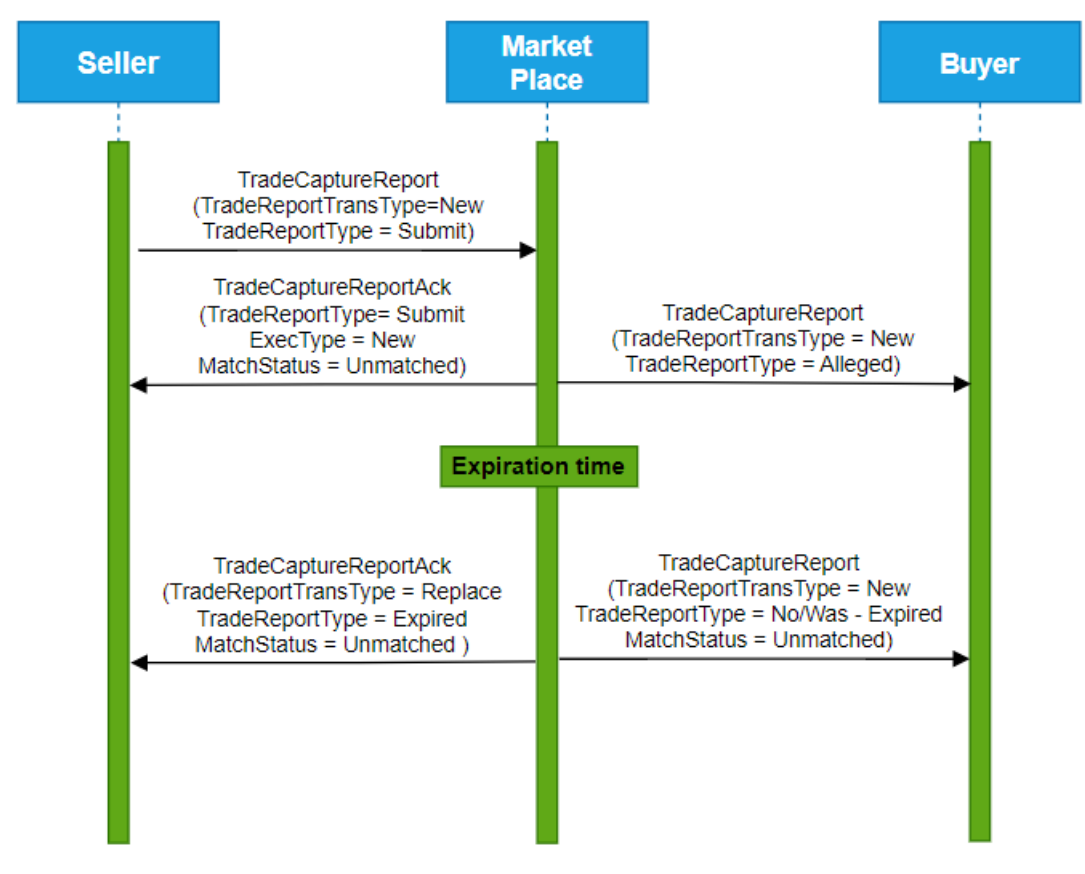

**Figure 11-4 Trade Report Expiration**

## **11.5. Intra-Firm Trade Report**

The seller and the buyer reside in the same member firm. The firm inserts the TradeReportEntry message. The trade is completed.

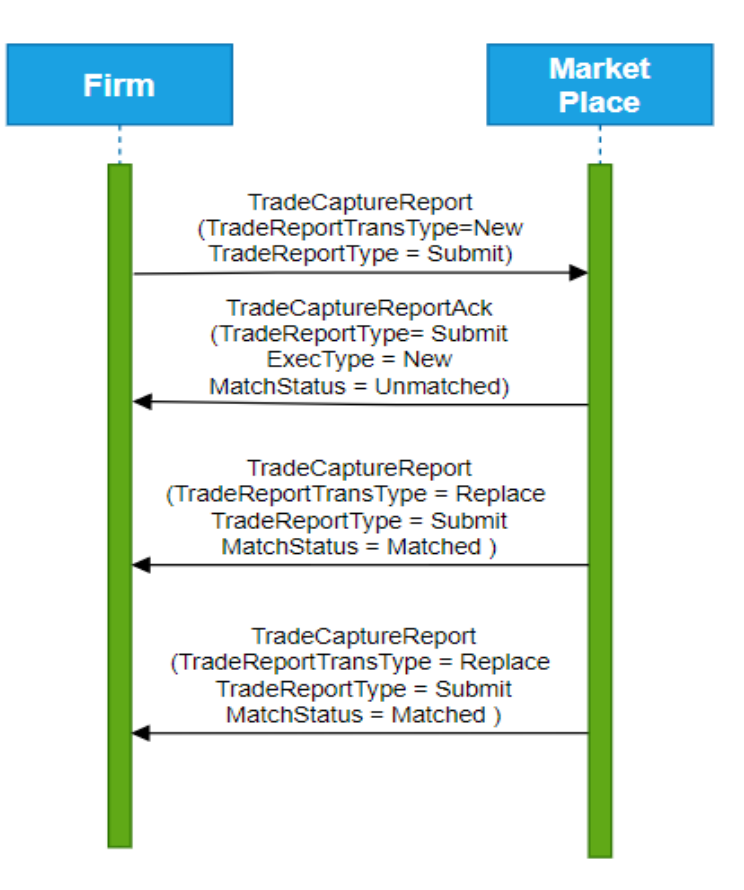

**Figure 11-5 Intra-Firm Trade Report**

# **12. Appendix E. Glossary of Terms**

This glossary intends to familiarise programmers with the most common terminology.

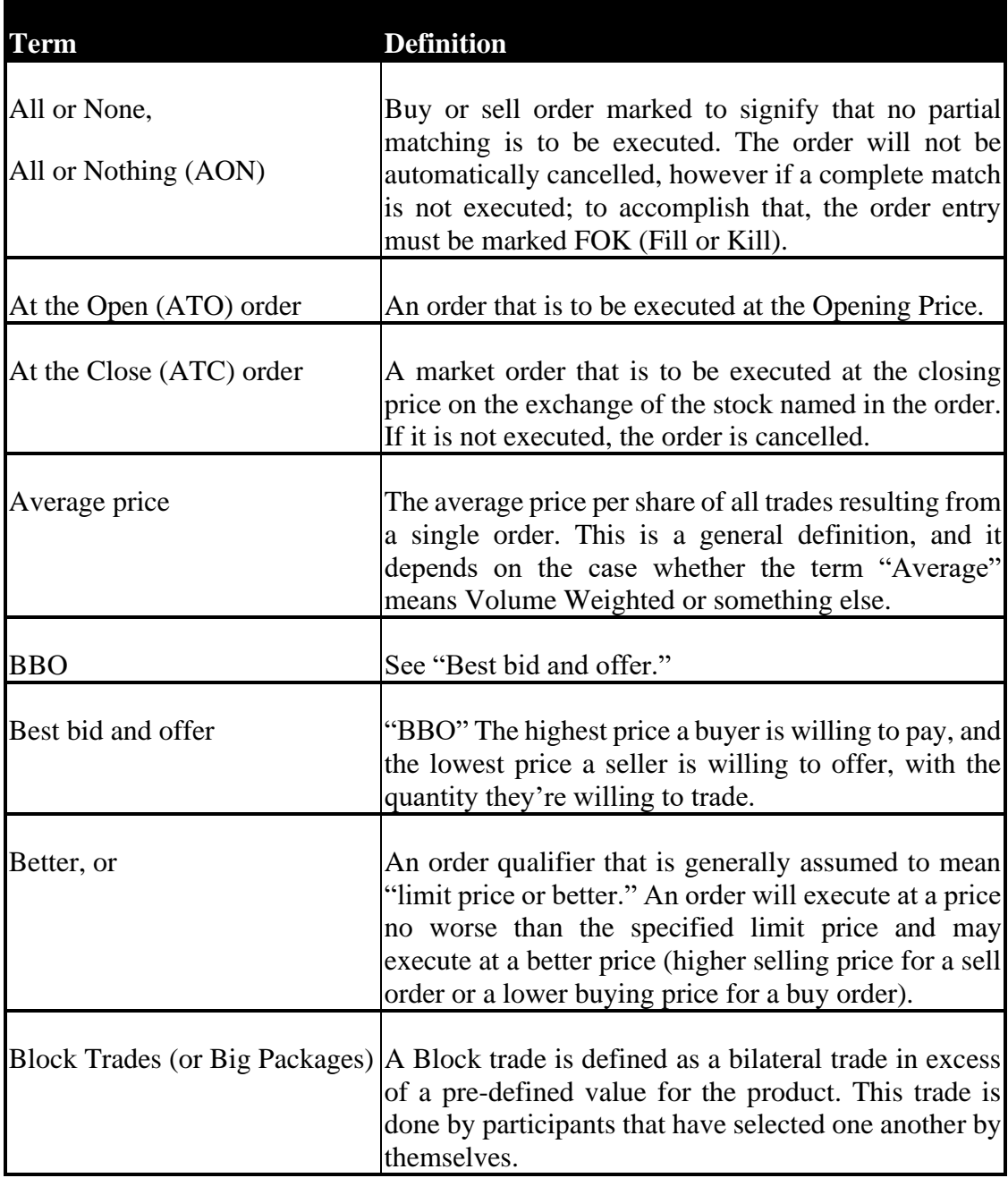

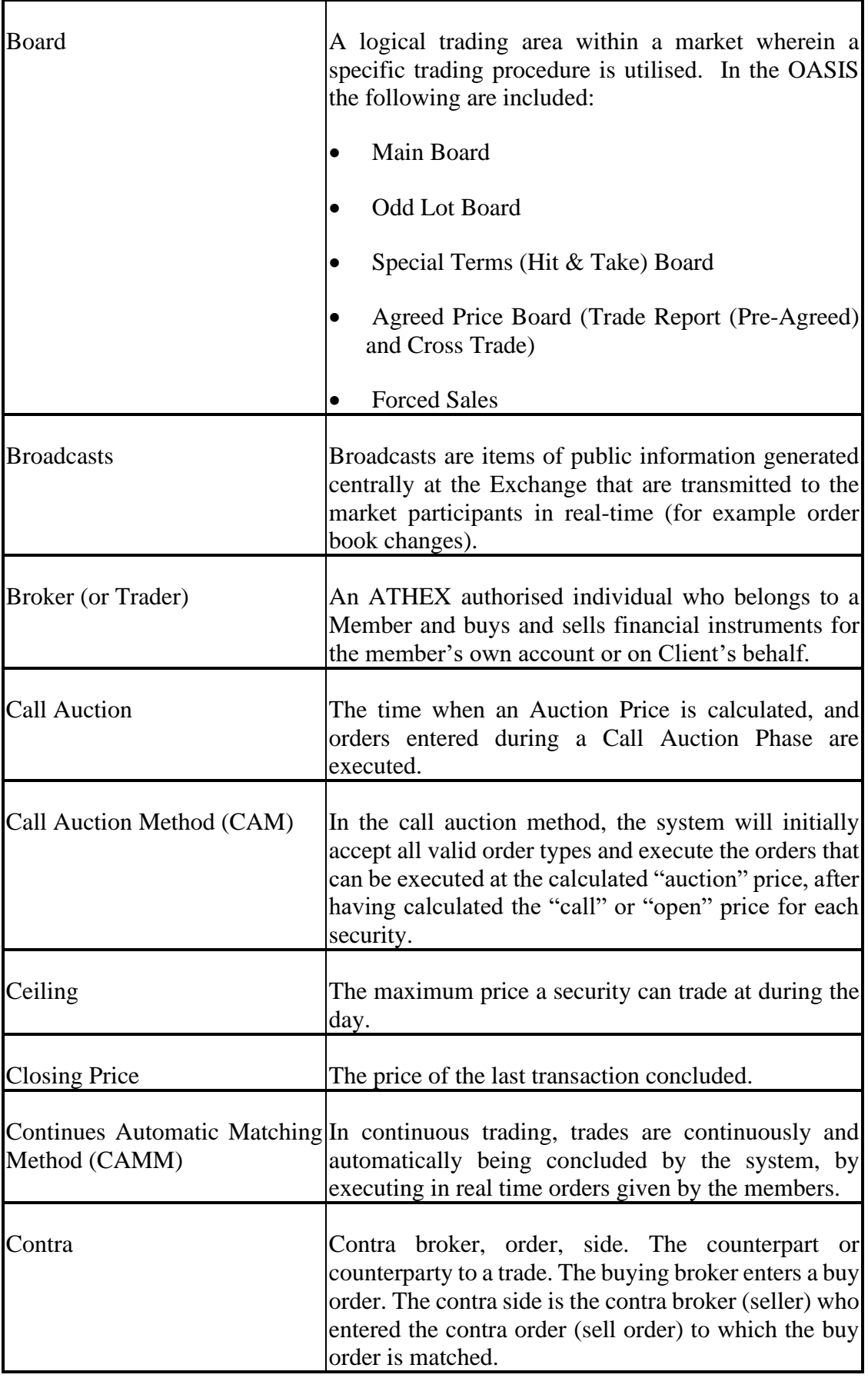
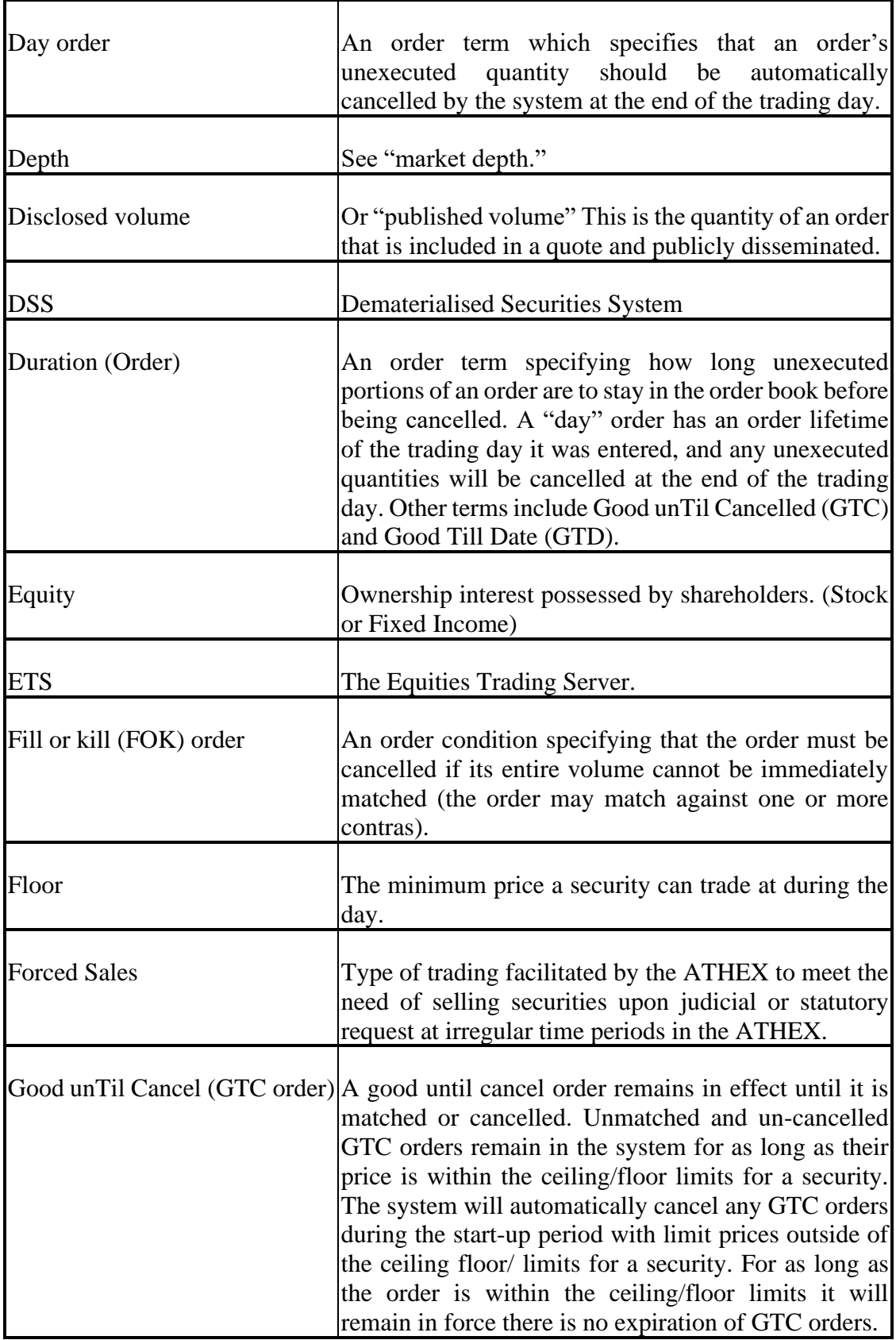

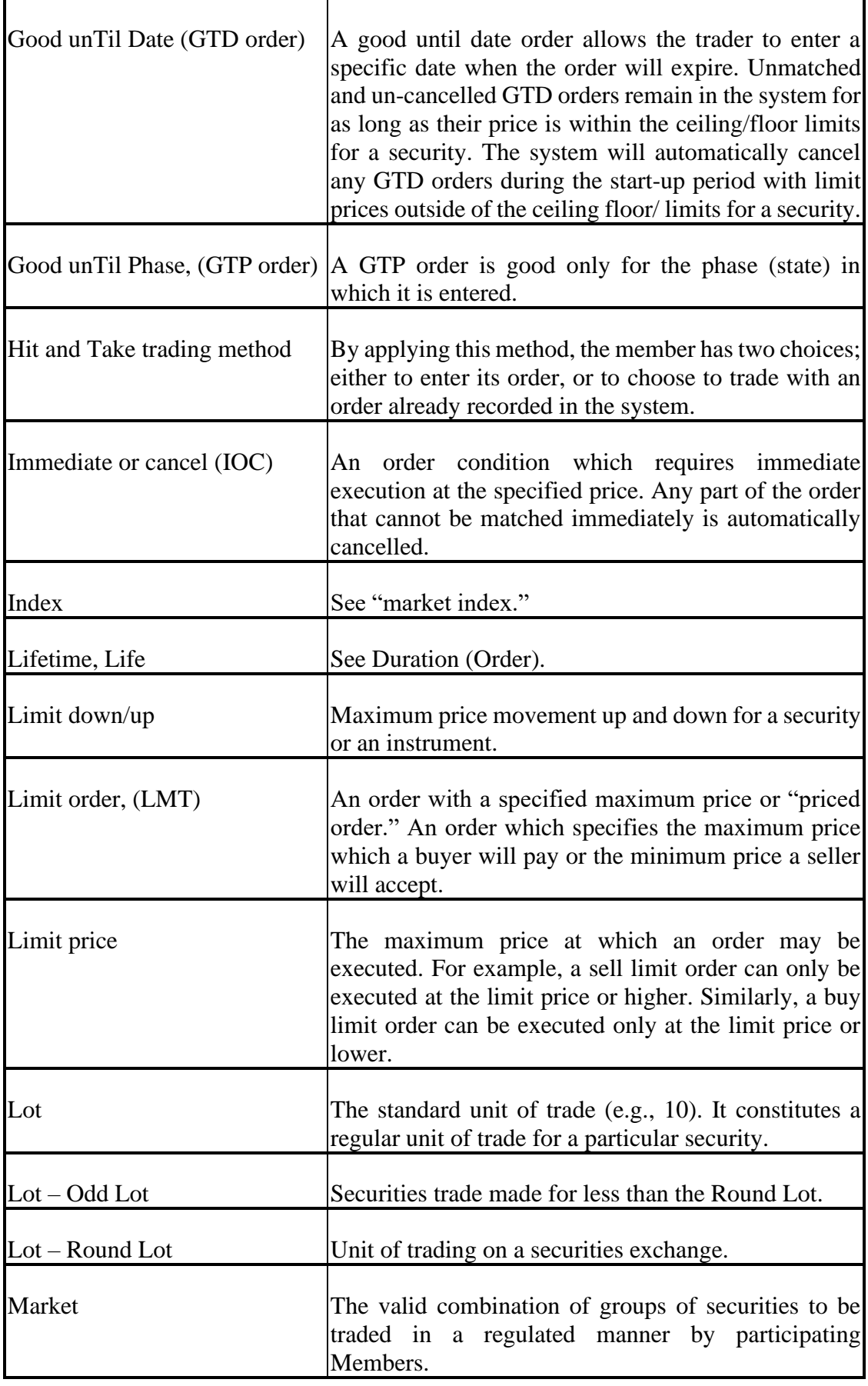

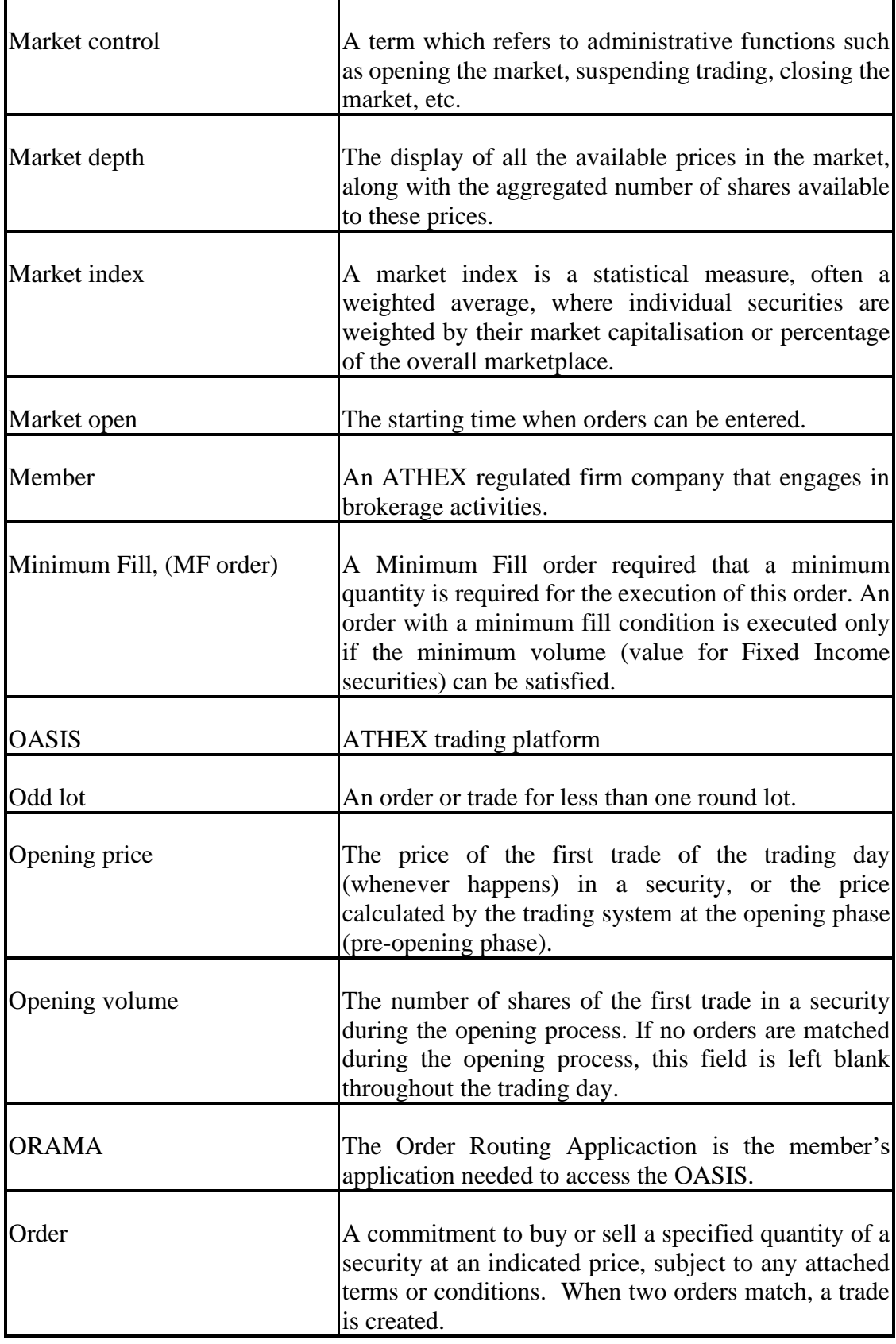

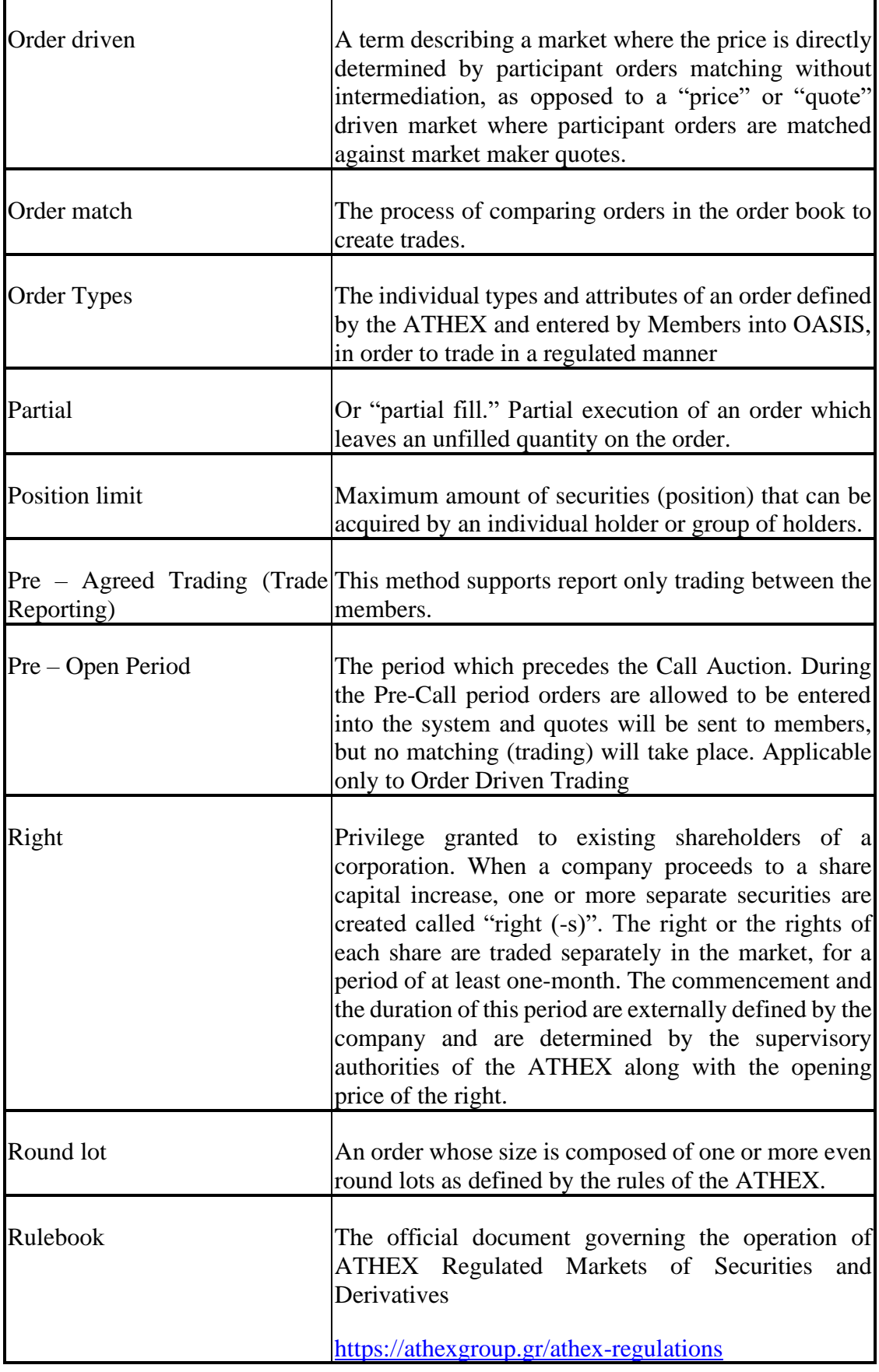

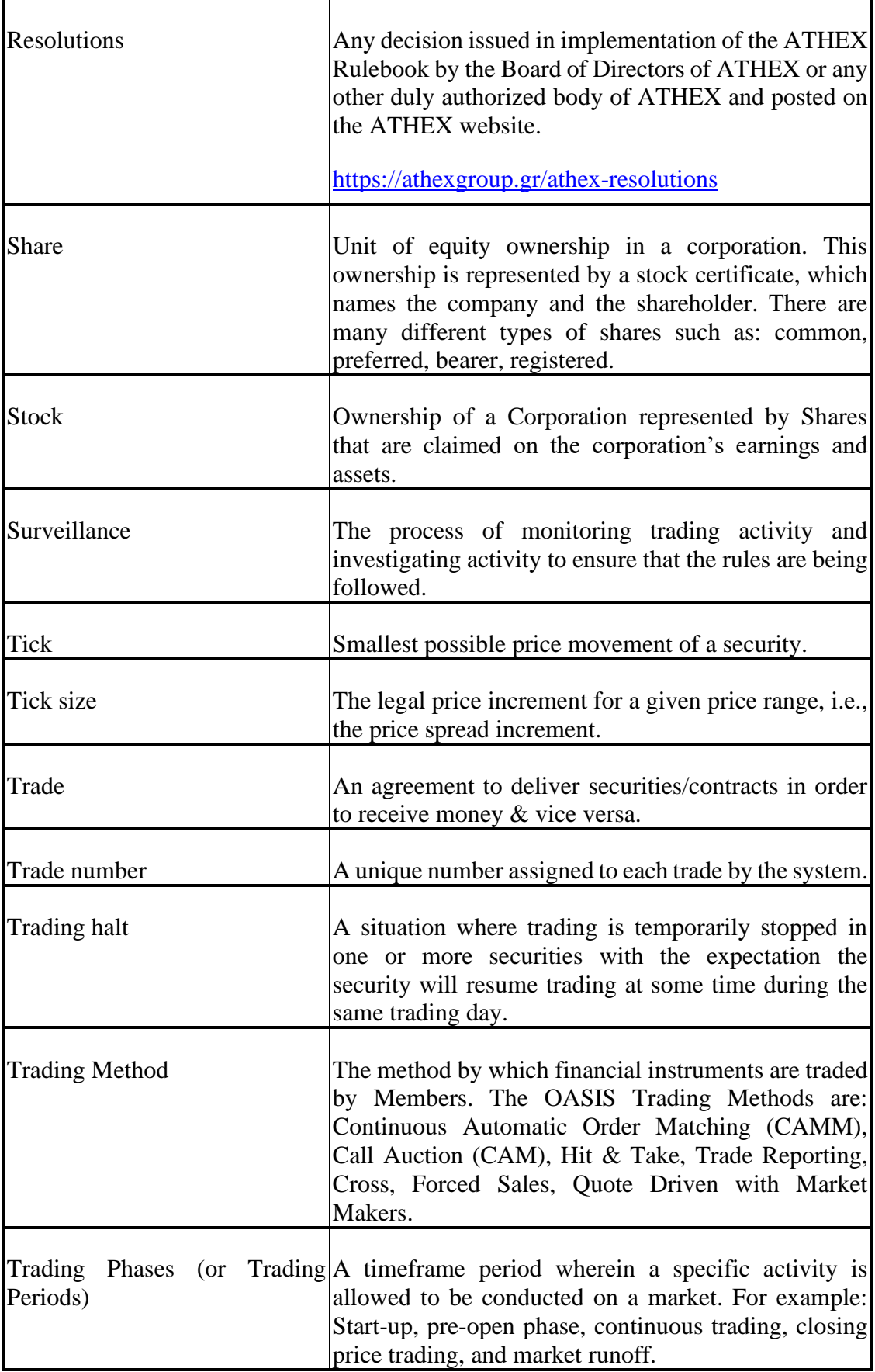

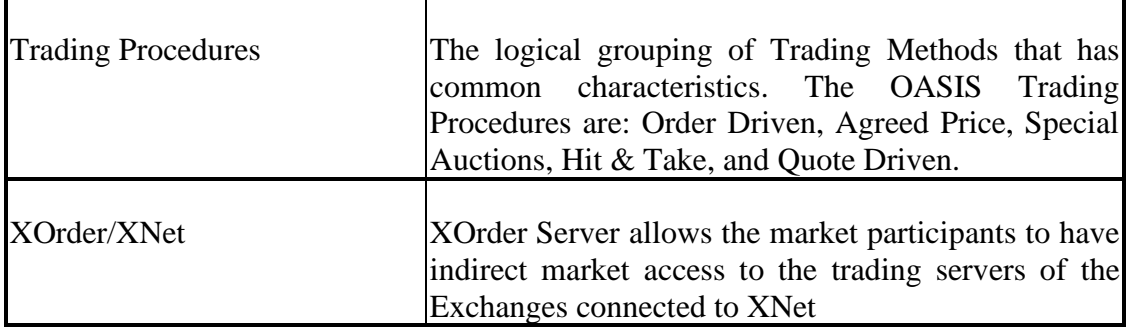